# RAPL-3 Language Reference Guide

**UMI-R3-210** 

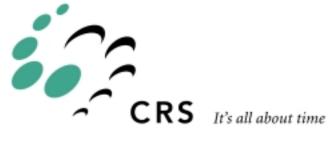

## **RAPL-3 Language Reference Guide**

| Revision | Revision History                                                                                                    | Date  |
|----------|----------------------------------------------------------------------------------------------------|-------|
| 001      | Initial release as UMI-R3-210 for C500C.<br>CROS 1.16.                                                                     | 99-05 |
| 001a     | CROS 2.0.1080. Recent revision information is in the release notes on the diskettes.                                       | 99-09 |
| 001b     | Replaced references to the Application Development Guide with references to the Robot System Software Documentation Guide. | 00-11 |

Copyright © 2000 CRS Robotics Corporation

RAPL-3 and RAPL are trademarks of CRS Robotics Corporation and may be used to describe only CRS Robotics products.

All brand names and product names used in this guide are trademarks, registered trademarks, or trade names of their respective holders.

The information in this document is subject to change without notice.

CRS Robotics Corporation makes no warranty of any kind with regard to this material, including, but not limited to, the implied warranties of merchantability and fitness for a particular purpose. CRS Robotics Corporation assumes no responsibility for any errors that may appear in this document. CRS Robotics Corporation makes no commitment to update nor to keep current the information contained in this document.

CRS Robotics Corporation software products shall remain the property of CRS Robotics Corporation.

Questions about the RAPL-3 programming language can be directed to the Customer Support Department.

RAPL-3 and robot training courses are offered at CRS Robotics in Burlington, Ontario, Canada, or can be conducted at your facility. For additional information contact the Customer Support Department.

Additional copies of this guide, or other CRS Robotics literature, may be obtained from the Sales Department or from your distributor.

#### CRS Robotics Corporation

```
Mail/Shipping:

5344 John Lucas Drive, Burlington, Ontario L7L 6A6, Canada

Telephone:

1-905-332-2000

Telephone (toll free in Canada and United States):

1-800-365-7587

Facsimile:

1-905-332-1114

E-Mail (General):

info@crsrobotics.com

E-Mail (Customer Support):

support@crsrobotics.com

Web:

www.crsrobotics.com
```

# **CRS Licence Agreement**

#### **IMPORTANT! - READ CAREFULLY BEFORE OPENING SOFTWARE PACKET(S)**

By opening the sealed packet(s) containing the software, you indicate your acceptance of the following CRS Licence Agreement.

# A. CRS LICENCE AGREEMENT

This is a legal binding agreement between you, the end user, (either an individual or an entity) and CRS Robotics Corporation ("CRS"). By opening the sealed software packages and/or by using the SOFTWARE program you agree to be bound by the terms of this Agreement. If you do not agree to the terms of this Agreement, promptly return the unopened software and the accompanying items (including printed materials and binders or other containers) to CRS for a full refund.

If you are acting on behalf of a corporation, you represent to CRS that you are authorized to act on behalf of such organization and that your assent to the terms of this Agreement creates a legally enforceable obligation on your organization. As used herein, "you" and "your" refers to you and any organization on behalf of which you are acting.

This Agreement together with any applicable CRS Agreement embodies the entire understanding between the parties with respect to, and supersedes any prior understanding or agreement, oral or written, relating to the SOFTWARE.

# **B. CRS ROBOTICS CORPORATION ("CRS") SOFTWARE LICENCE**

1. GRANT OF LICENCE: This Licence Agreement permits you to use one copy of the enclosed CRS "POLARA" software program ("SOFTWARE") on a single computer. The SOFTWARE is in "use" on a computer when it is loaded into temporary memory (ie. RAM) or installed into permanent memory (e.g. hard disk, CD-ROM, or other storage device) of that computer. However, installation on a network for the sole purpose of internal distribution shall not constitute "use" for which a separate licence is required, provided you have a separate licence for each computer which the SOFTWARE is distributed. In no event may the total number of users on a network exceed the number of licences acquired for a network.

If you make additional copies of the SOFTWARE or its accompanying documentation contrary to this Agreement, or if the number of users is greater than that for which you have paid a licence fee, CRS may require that you immediately make payment to CRS for such copies and/or such use at the current list price. This remedy is in addition to any other remedies that CRS may have against you.

2. UPGRADES: Upgrades to SOFTWARE may be provided by CRS at a 20% annual cost of the original price of the software. If the SOFTWARE is an upgrade from another software product licensed to you, whether a CRS product or a third-party product, the SOFTWARE must be used and transferred in conjunction with the upgraded product, unless you destroy the upgraded product. You are authorized to use the SOFTWARE only if you are an authorized user of a qualifying product as determined by CRS.

3. COPYRIGHT: The SOFTWARE (including any images, photographs, animations, video, audio, music and text incorporated into the SOFTWARE is owned by CRS and is protected by copyright laws and international treaty provisions. Therefore, you must treat the SOFTWARE like any other copyrighted

material **except** that you may make up to two archival copies of the SOFTWARE for the sole purpose of protecting your investment from loss. You may not copy the documentation accompanying the SOFTWARE.

4. OTHER RESTRICTIONS: You may not rent or lease the SOFTWARE. You may not reverse engineer, decompile, or disassemble the SOFTWARE. This licence does not grant you any right to any enhancement or update to the SOFTWARE. Any enhancements and updates, if available, may be obtained from CRS at current pricing, terms and conditions.

5. TERMINATION: The licence will terminate automatically if you fail to comply with the limitations described herein.

6. GOVERNING LAWS: If you acquired this product in Canada, this Agreement is governed by the laws of the Province of Ontario. Each of the parties hereto irrevocably attorns to the jurisdiction of the courts of Ontario and further agrees to commence any litigation which may arise hereunder in the courts located in the Judicial District of York, Province of Ontario.

If you acquired this product in the United States, this Agreement is governed by the laws of the state of Washington.

U.S. Government Restricted Rights. Use, duplication or disclosure by the Government is subject to restrictions set forth in subparagraphs (a) through (d) of the Commercial Computer-Restricted Rights clause at FAR 52.227-10 when applicable, or in paragraph (c)(1)(ii) of the Rights in Technical Data and Computer Software clause at DFARS 252.227-7013, and in similar clauses in the NASA FAR Supplement. Contract/manufacturer is CRS Robotics Corporation, 5344 John Lucas Dr. Burlington, ON Canada L7L 6 A6.

### C. LIMITED WARRANTY

LIMITED WARRANTY: CRS warrants that the SOFTWARE will perform substantially in accordance with the accompanying materials for a period of 60 days. The liability of CRS and your exclusive remedy shall be limited to the amount paid by you for the SOFTWARE and its accompanying documentation.

NO OTHER WARRANTIES: The SOFTWARE is provided on an "as is" basis. To the maximum extent permitted by applicable law. CRS disclaims all other warranties, express or implied, including, but not limited to, implied warranties of merchantability and fitness for a particular purpose, with regard to the SOFTWARE and the accompanying printed materials.

The entire risk as to the results and performance of the SOFTWARE is assumed by you. In particular, CRS does not accept any responsibility for any portions of the SOFTWARE which have been modified by you or on your behalf.

NO LIABILITY FOR CONSEQUENTIAL DAMAGES: In no event shall CRS or its distributors be liable for any damages whatsoever (including but not limited to damages for loss of business profits, business interruption, loss of business information or other pecuniary loss) arising out of the use or inability to use the SOFTWARE or its accompanying documentation, even if CRS has been advised of the possibility of such damages. The entire liability of CRS under this Agreement with respect to the SOFTWARE shall be limited to the amount paid by you for the SOFTWARE and its accompanying documentation.

# **External Copyright Notices**

CROS and RAPL-3 contain portions of code that are copyrighted by other organizations. CRS Robotics Corp. acknowledges the following copyrights.

#### The Regents of the University of California

Copyright (c) 1993 The Regents of the University of California.

All rights reserved.

Redistribution and use in source and binary forms, with or without modification, are permitted provided that the following conditions are met:

- 1. Redistributions of source code must retain the above copyright notice, this list of conditions and the following disclaimer.
- 2. Redistributions in binary form must reproduce the above copyright notice, this list of conditions and the following disclaimer in the documentation and/or other materials provided with the distribution.
- All advertising materials mentioning features or use of this software must display the following acknowledgement: This product includes software developed by the University of California, Berkeley and its contributors.
- 4. Neither the name of the University nor the names of its contributors may be used to endorse or promote products derived from this software without specific prior written permission.

THIS SOFTWARE IS PROVIDED BY THE REGENTS AND CONTRIBUTORS ``AS IS" AND ANY EXPRESS OR IMPLIED WARRANTIES, INCLUDING, BUT NOT LIMITED TO, THE IMPLIED WARRANTIES OF MERCHANTABILITY AND FITNESS FOR A PARTICULAR PURPOSE ARE DISCLAIMED. IN NO EVENT SHALL THE REGENTS OR CONTRIBUTORS BE LIABLE FOR ANY DIRECT, INDIRECT, INCIDENTAL, SPECIAL, EXEMPLARY, OR CONSEQUENTIAL DAMAGES (INCLUDING, BUT NOT LIMITED TO, PROCUREMENT OF SUBSTITUTE GOODS OR SERVICES; LOSS OF USE, DATA, OR PROFITS; OR BUSINESS INTERRUPTION) HOWEVER CAUSED AND ON ANY THEORY OF LIABILITY, WHETHER IN CONTRACT, STRICT LIABILITY, OR TORT (INCLUDING NEGLIGENCE OR OTHERWISE) ARISING IN ANY WAY OUT OF THE USE OF THIS SOFTWARE, EVEN IF ADVISED OF THE POSSIBILITY OF SUCH DAMAGE.

#### Sun Microsystems, Inc.

Copyright (C) 1993 by Sun Microsystems, Inc. All rights reserved.

Developed at SunPro, a Sun Microsystems, Inc. business.

Permission to use, copy, modify, and distribute this software is freely granted, provided that this notice is preserved.

#### **Carnegie Mellon University**

Mach Operating System

Copyright (c) 1992, 1991 Carnegie Mellon University

All Rights Reserved.

Permission to use, copy, modify and distribute this software and its documentation is hereby granted, provided that both the copyright notice and this permission notice appear in all copies of the software, derivative works or modified versions, and any portions thereof, and that both notices appear in supporting documentation. CARNEGIE MELLON ALLOWS FREE USE OF THIS SOFTWARE IN ITS "AS IS" CONDITION. CARNEGIE MELLON DISCLAIMS ANY LIABILITY OF ANY KIND FOR ANY DAMAGES WHATSOEVER RESULTING FROM THE USE OF THIS SOFTWARE.

#### Winning Strategies, Inc.

Copyright (c) 1993

All rights reserved.

Redistribution and use in source and binary forms, with or without modification, are permitted provided that the following conditions are met:

1. Redistributions of source code must retain the above copyright notice, this list of conditions and the following disclaimer.

2. Redistributions in binary form must reproduce the above copyright notice, this list of conditions and the following disclaimer in the documentation and/or other materials provided with the distribution.

3. All advertising materials mentioning features or use of this software must display the following acknowledgement: This product includes software developed by Winning Strategies, Inc.

4. The name of the author may not be used to endorse or promote products derived from this software without specific prior written permission

THIS SOFTWARE IS PROVIDED BY THE AUTHOR ``AS IS" AND ANY EXPRESS OR IMPLIED WARRANTIES, INCLUDING, BUT NOT LIMITED TO, THE IMPLIED WARRANTIES OF MERCHANTABILITY AND FITNESS FOR A PARTICULAR PURPOSE ARE DISCLAIMED. IN NO EVENT SHALL THE AUTHOR BE LIABLE FOR ANY DIRECT, INDIRECT, INCIDENTAL, SPECIAL, EXEMPLARY, OR CONSEQUENTIAL DAMAGES (INCLUDING, BUT NOT LIMITED TO, PROCUREMENT OF SUBSTITUTE GOODS OR SERVICES; LOSS OF USE, DATA, OR PROFITS; OR BUSINESS INTERRUPTION) HOWEVER CAUSED AND ON ANY THEORY OF LIABILITY, WHETHER IN CONTRACT, STRICT LIABILITY, OR TORT (INCLUDING NEGLIGENCE OR OTHERWISE) ARISING IN ANY WAY OUT OF THE USE OF THIS SOFTWARE, EVEN IF ADVISED OF THE POSSIBILITY OF SUCH DAMAGE.

# **Contents at a Glance**

| Preface 1                              |
|----------------------------------------|
| Chapter 1                              |
| General Program Format 5               |
| Chapter 2                              |
| Data Types and Variables 13            |
| Chapter 3                              |
| Expressions, Assignment, and Operators |
| Chapter 4                              |
| Constants                              |
| Chapter 5                              |
| Control Flow                           |
| Chapter 6                              |
| Subroutines, Functions and Commands 57 |
| Chapter 7                              |
| Preprocessor Directives                |
| Chapter 8                              |
| Structured Exception Handling          |
| Chapter 9                              |
| Library Subprograms                    |
| APPENDICES                             |
| Signals                                |

# Contents

| Preface                   | . 1 |
|---------------------------|-----|
| Documentation Conventions | . 2 |
| Text and Programming Code | . 2 |
| Commands and Keywords     |     |
| name_of_command/keyword   |     |
| Related Resources         |     |

#### Chapter 1

| General Program Format                             | 5    |
|----------------------------------------------------|------|
| Example 1: Basic Program in RAPL-II Style          |      |
| Example 2: Basic Program in Preferred RAPL-3 Style | 7    |
| The Main Program                                   | 8    |
| main                                               | 8    |
| Lines of a Program                                 | 9    |
| Comments                                           | . 10 |
| Labels                                             | . 11 |
| Keywords                                           | . 12 |

#### Chapter 2

| Data Types and Variables  | 13 |
|---------------------------|----|
| Basic Data Types          | 14 |
| int                       | 14 |
| float                     | 14 |
| string                    | 14 |
| <b>cloc</b> 1             | 14 |
| ploc 1                    | 14 |
| <b>void</b>               | 15 |
| Identifiers               | 16 |
| Character Set             | 16 |
| Case 1                    | 16 |
| 201601                    | 16 |
| Examples                  | 16 |
| Declarations              | 17 |
| Explicit Declarations     |    |
| Implicit Declarations 1   | 17 |
| Implicit with Explicit    |    |
| Identifiers               |    |
| Strings                   | 19 |
| String[number]            | 19 |
| String[]                  | 19 |
| Notes:                    | 19 |
| Termination               | 20 |
| Concatenation             | 20 |
| Arrays                    | 21 |
| Teachables                | 23 |
| Use                       |    |
| Variable (v3) File        | 23 |
| Declarations              | 23 |
| Limitations               |    |
| Defaults and Unteachables |    |
| User-Defined Types 2      | 26 |
| Pointers                  |    |
| Dereferencing             | 27 |
| Address-of Operator       | 27 |
|                           |    |

| Enumerated Types  |  |
|-------------------|--|
| Record Structures |  |
| Unions            |  |
| Initializers      |  |
| Named Constants   |  |
| Sizeof() Function |  |
| sizeof()          |  |
| Dimof() Function  |  |
| dimof()           |  |
|                   |  |

### Chapter 3

| Expressions, Assignment, and Operators |    |
|----------------------------------------|----|
| Variable References                    |    |
| Assignment statements                  |    |
| Operators                              |    |
| Type Casts                             | 40 |

### Chapter 4

| 41 |
|----|
|    |
|    |
| 42 |
|    |
| 43 |
| 45 |
|    |

### Chapter 5

| ±            |    |
|--------------|----|
| Control Flow | 47 |
| break        |    |
| case         |    |
| continue     |    |
| do           | 50 |
| for          | 50 |
| goto         | 51 |
| ĭf           | 52 |
| loop         | 54 |
| while        | 54 |
|              |    |

### Chapter 6

| Subroutines, Functions and Commands | 57 |
|-------------------------------------|----|
| Subprograms                         | 58 |
| Kinds of Subprograms                |    |
| subs                                |    |
| funcs                               | 59 |
| commands                            | 60 |
| Parameters                          | 62 |
| Restrictions on Parameters          | 62 |
| Func, Sub, and Command Prototypes   | 64 |
| Libraries                           |    |
| Variable and Subprogram Scope       |    |
| A Scope Example                     |    |
| Relevant Statements                 |    |
| with                                | 67 |
| return                              | 67 |
|                                     |    |

# Chapter 7

| Preprocessor Directives                  |  |
|------------------------------------------|--|
| File Inclusion                           |  |
| Macro Substitution71                     |  |
| Conditional Compilation                  |  |
| Preprocessor Directives in General       |  |
| The Preprocessor Directives              |  |
| .define                                  |  |
| .error                                   |  |
| .ifdef                                   |  |
| .ifndef                                  |  |
| .include                                 |  |
| .number "filename"                       |  |
| .undef                                   |  |
| Using the Compiler from the Command Line |  |

### Chapter 8

| try-except Construct             | Structured Exception Handling | 77 |
|----------------------------------|-------------------------------|----|
|                                  |                               |    |
| Syntax                           |                               |    |
| Related Keywords and Subprograms |                               |    |

### Chapter 9

| Library Subprograms               | 81  |
|-----------------------------------|-----|
| General                           | 82  |
| Libraries                         | 82  |
| Return Values and Errors          | 82  |
| Subprogram Names                  | 82  |
| RAPL-II to RAPL-3                 |     |
|                                   |     |
| Subprograms: Category Listing     | 91  |
| Analog Input                      | 94  |
| Calibration                       | 95  |
| Configuration File Handling       | 96  |
| Date and Time                     |     |
| Device Input and Output           | 98  |
| Digital Input and Output          | 99  |
| Environment Variables             | 100 |
| Error Message Handling            | 101 |
| File Input and Output             | 105 |
| Flags                             |     |
| Field width                       | 105 |
| .precision                        | 105 |
| x or X                            | 105 |
| Unformatted Input                 | 105 |
| Formatted Input                   | 106 |
| Unformatted Output                | 106 |
| Formatted Output                  | 106 |
| File and Device System Management | 107 |
| Front Panel                       | 109 |
| Status Window                     | 109 |
| Panel Button Subprograms          | 110 |
| Gripper                           |     |
| Home                              | 112 |
| Location                          | 113 |
| Kinematic Conversion              | 113 |
| Data Manipulation                 | 113 |

| Flags1                                   | 13 |
|------------------------------------------|----|
| Math                                     | 14 |
| Memory                                   | 15 |
| Motion                                   | 16 |
| Pendant1                                 | 18 |
| Pendant Library Commands1                |    |
| Pointer Conversion and Function pointers |    |
| Robot Configuration                      |    |
| Signals                                  |    |
| Signals                                  |    |
| Status                                   |    |
|                                          |    |
| String Manipulation                      |    |
| System Process Control                   |    |
| Single and Multiple Processes            |    |
| Operating System Management              | 30 |
| Point of Control and Observation         |    |
| Tool Transform and Base Offset13         |    |
| v3 Files                                 |    |
| Background13                             |    |
| Architecture for v3 Subprograms          | 33 |
| Parameters13                             | 33 |
| Subs, Funcs, and Commands13              | 34 |
| Win 32                                   | 36 |
| Win 32 Commands13                        |    |
| Types Used With Win 32 Commands13        |    |
| 51                                       |    |
| Subprograms: Alphabetical Listing13      | 39 |
| Reading Subprogram Entries               |    |
| Using Subprograms                        |    |
| abort                                    |    |
| accel_get                                |    |
|                                          |    |
| accel_set                                |    |
| accels_get14                             |    |
| accels_set14                             |    |
| access14                                 |    |
| acos14                                   |    |
| addr_decode14                            |    |
| addr_to_file14                           |    |
| addr_to_line14                           | 46 |
| align14                                  |    |
| analogs_get14                            | 47 |
| app_close14                              | 48 |
| app_open14                               | 48 |
| appro14                                  |    |
| appros                                   |    |
| argc                                     |    |
| argy                                     |    |
| armpower                                 |    |
| asin                                     |    |
| atan2                                    |    |
| axes_get                                 |    |
| axes_get                                 |    |
|                                          |    |
| axis_status                              |    |
| base_get                                 |    |
| base_set1                                |    |
| boardtemp_get1                           |    |
| build_cloc1                              |    |
| build_ploc1                              |    |
| calibrate18                              | 56 |

| call_ifunc               |            |
|--------------------------|------------|
| calrdy                   |            |
| calzc                    | 157<br>158 |
| 8                        | 158        |
| cfg_save                 |            |
| cfg_save_fd              |            |
| chdir                    |            |
| chmod                    | 161        |
| chr_is_lower             |            |
| chr_is_upper             |            |
| chr_to_lower             |            |
| chr_to_upper             |            |
| clear_error              |            |
| closep                   |            |
| conf_get                 |            |
| confirm_menu             |            |
| connectnp                |            |
| COS                      | 166        |
| -F                       | 166        |
| ctl_get                  |            |
| ctl_give                 |            |
| ctl_rel<br>ctpath        |            |
| ctpath_go                |            |
| deg                      |            |
| delay                    |            |
| depart                   |            |
| departs                  |            |
| disconnectnp             |            |
| dup                      |            |
| dup2<br>environ          |            |
| err_compare              |            |
| err_compose              |            |
| err_get_b1               |            |
| err_get_b2               |            |
| err_get_code             |            |
| err_get_subsys           |            |
| error_addr               |            |
| error_code<br>error_line |            |
| error_line               |            |
| execl                    |            |
| execv                    |            |
| exit                     |            |
| fabs                     |            |
| finish                   |            |
| flock                    |            |
| fprint                   |            |
| fprintf                  |            |
| freadline<br>fstat       |            |
|                          | 187        |
| gains_get                |            |
| gains_set                |            |
| get_ps                   |            |
| getenv                   |            |

| 101                                                                                                    |                                      |
|----------------------------------------------------------------------------------------------------|--------------------------------------|
| getopt                                                                                                    |                                      |
| getpid                                                                                                    | 3                                    |
| getppid                                                                                                    | 3                                    |
| grip                                                                                                    | 3                                    |
| grip_cal                                                                                                    |                                      |
|                                                                                                    |                                      |
| grip_close194                                                                                                    |                                      |
| grip_finish195                                                                                                    | 5                                    |
| grip_open195                                                                                                    | 5                                    |
| gripdist_get196                                                                                                    |                                      |
| gripdist_set                                                                                                    |                                      |
|                                                                                                    |                                      |
| gripisfinished                                                                                                    |                                      |
| gripper_stop197                                                                                                    |                                      |
| griptype_get198                                                                                                    | 3                                    |
| griptype_set198                                                                                                    | 3                                    |
| halt                                                                                                    |                                      |
| heap_set                                                                                                    |                                      |
|                                                                                                    |                                      |
| heap_size200                                                                                                    |                                      |
| heap_space                                                                                                    | )                                    |
| here                                                                                                    |                                      |
| home                                                                                                    |                                      |
| homezc                                                                                                    |                                      |
|                                                                                                    |                                      |
| hsw_offset_get                                                                                                    |                                      |
| iabs                                                                                                    |                                      |
| input                                                                                                    | 3                                    |
| inputs                                                                                                    | 3                                    |
| ioctl                                                                                                    |                                      |
| jog_t                                                                                                    |                                      |
|                                                                                                    | )<br>7                               |
| jog_ts                                                                                                    |                                      |
| jog_w                                                                                                    | 3                                    |
| jog_ws                                                                                                    | )                                    |
| joint                                                                                                    |                                      |
| joint_to_motor210                                                                                                    |                                      |
| joint_to_world                                                                                                    |                                      |
|                                                                                                    |                                      |
| jointlim_get211                                                                                                    |                                      |
| jointlim_set212                                                                                                    | 2                                    |
| limp                                                                                                    | 2                                    |
| linacc_get213                                                                                                    | 3                                    |
| linacc set                                                                                                    |                                      |
| link                                                                                                    |                                      |
|                                                                                                    |                                      |
| linklen_get214                                                                                                    |                                      |
| linklen_set215                                                                                                    |                                      |
| linspd_get                                                                                                    | 5                                    |
| linspd_set                                                                                                    |                                      |
| In                                                                                                    |                                      |
| loc_cdata_get                                                                                                    |                                      |
|                                                                                                    |                                      |
| loc_cdata_set217                                                                                                    |                                      |
| loc_check217                                                                                                    | 7                                    |
| loc_class_get                                                                                                    |                                      |
| loc_class_set                                                                                                    | 7                                    |
|                                                                                                    |                                      |
|                                                                                                    | 3                                    |
| loc_flags_get218                                                                                                    | 3                                    |
| loc_flags_get218<br>loc_flags_set                                                                                                  | 3                                    |
| loc_flags_get                                                                                                    | 3                                    |
| loc_flags_get.218loc_flags_set.219loc_machtype_get219loc_machtype_set220                                                           | 3                                    |
| loc_flags_get                                                                                                    | 3                                    |
| loc_flags_get.218loc_flags_set.219loc_machtype_get219loc_machtype_set220loc_pdata_get220                                           | 3<br>3<br>)<br>)                     |
| loc_flags_get.218loc_flags_set.219loc_machtype_get219loc_machtype_set220loc_pdata_get220loc_pdata_set220                           | 3<br>3<br>)<br>)<br>)<br>)           |
| loc_flags_get.218loc_flags_set.219loc_machtype_get219loc_machtype_set220loc_pdata_get220loc_pdata_set220loc_re_check221            | 3<br>3<br>)<br>)<br>)<br>)<br>]      |
| loc_flags_get.218loc_flags_set.219loc_machtype_get.219loc_machtype_set.220loc_pdata_get.220loc_pdata_set.220loc_re_check221lock221 | 3<br>3<br>)<br>)<br>)<br>)<br>1      |
| loc_flags_get.218loc_flags_set.219loc_machtype_get219loc_machtype_set220loc_pdata_get220loc_pdata_set220loc_re_check221            | 3<br>3<br>)<br>)<br>)<br>)<br>1<br>1 |

| malarm                 | 222 |
|------------------------|-----|
|                        |     |
| maxvel_get             |     |
| maxvel_set             |     |
| maxvels_get            | 224 |
| maxvels_set            | 224 |
| mem alloc              | 225 |
| mem_free               |     |
| memcopy                |     |
| memcopy                |     |
|                        |     |
| memstat                |     |
| MINOR                  |     |
| mkdir                  | 227 |
| mknod                  | 228 |
| module_name_get        | 228 |
| motor                  |     |
| motor_to_joint         |     |
| motor_to_world         |     |
|                        |     |
| mount                  |     |
| move                   |     |
| moves                  |     |
| msleep                 | 232 |
| mtime                  | 233 |
| net_in_get             |     |
| net_ins_get            |     |
| net_out_set            |     |
|                        |     |
| net_outs_get           |     |
| net_outs_set           |     |
| nolimp                 |     |
| obs_get                | 235 |
| obs_rel                | 236 |
| onbutton               | 236 |
| online                 |     |
| open                   |     |
| opennp                 |     |
|                        |     |
| output                 |     |
| output_get             |     |
| output_pulse           |     |
| output_set             |     |
| outputs                | 242 |
| outputs_get            |     |
| outputs_set            |     |
| panel_button           |     |
| panel_button_wait      |     |
|                        |     |
| panel_buttons          |     |
| panel_light_get        |     |
| panel_light_set        |     |
| panel_lights_get       |     |
| panel_lights_set       | 247 |
| panel_status           | 247 |
| pdp_get                |     |
| pdp_set                |     |
| pendant_bell           |     |
|                        |     |
| pendant_chr_get        |     |
| pendant_close          |     |
| pendant_cursor_pos_set |     |
| pendant_cursor_set     | 250 |
| pendant_flush          |     |
| pendant_home           |     |
| pendant_home_clear     |     |
| ·                      | 1.1 |

| pendant_open251     |   |
|---------------------|---|
| pendant_write252    | 2 |
| pipe                |   |
| pitch               |   |
| pitchs              |   |
|                     |   |
| pos_axis_set        |   |
| pos_get             |   |
| pos_set             |   |
| pow                 | 3 |
| print               | 3 |
| printf              |   |
| rad                 |   |
| rand                |   |
| rand_in             |   |
|                     |   |
| rcv                 |   |
| read                |   |
| readdir262          |   |
| readline            | 3 |
| reads               | 3 |
| readsa              |   |
| ready               |   |
| rmdir               |   |
|                     |   |
| robot_abort         |   |
| robot_cfg_save      |   |
| robot_error_get266  | 3 |
| robot_flag_enable   | 7 |
| robot_info          | 7 |
| robot_mode_get267   | 7 |
| robot_move          |   |
| robot_odo           |   |
| robot_servo_stat    |   |
|                     |   |
| robot_type_get      |   |
| robotisdone         |   |
| robotisfinished270  |   |
| robotishomed        | ) |
| robotislistening271 |   |
| robotispowered271   |   |
| roll                |   |
| rolls               |   |
|                     |   |
| rotacc_get          |   |
| rotacc_set          |   |
| rotspd_get274       | Ł |
| rotspd_set274       |   |
| seek                | ł |
| select_menu275      | 5 |
| sem_acquire276      |   |
| sem_release         |   |
| sem_test            |   |
| send                |   |
|                     |   |
| server_get          |   |
| server_info         |   |
| server_protocol279  |   |
| server_set          | ) |
| server_version      |   |
| setenv              |   |
| setprio             |   |
| shift_t             |   |
| shift_w             |   |
|                     |   |
| shutdown            | Ł |

| sig_arm_set                |     |
|----------------------------|-----|
| sig_mask_set               |     |
| sigfifo<br>sigmask         |     |
| signal                     |     |
| sigsend                    |     |
| sigsenu                    |     |
| size_to_bytes              |     |
| sizeof                     |     |
| snprint                    |     |
| snprintf                   |     |
| socketpair                 |     |
| speed                      | 290 |
| speed_get                  |     |
| speed_set                  |     |
| split                      |     |
| sqrt                       |     |
| srand                      |     |
| stance_get                 |     |
| stance_set                 |     |
| startup                    |     |
| stat                       |     |
| statfs                     |     |
| statusnp<br>str_append     |     |
| str_chr_find               |     |
| str_chr_get                |     |
| str_chr_rfind              |     |
| str_chr_set                |     |
| str_cksum                  |     |
| str_dup                    |     |
| str_edit                   |     |
| str_error                  |     |
| str_len                    | 302 |
| str_len_set                |     |
| str_limit                  |     |
| str_limit_set              |     |
| str_scanf                  |     |
| str_signal                 |     |
| str_sizeof                 |     |
| str_substr                 |     |
| str_subsys<br>str_to_float |     |
| str_to_int                 |     |
| str_to_lower               |     |
| str_to_upper               |     |
| sync                       |     |
| sysconf                    |     |
| sysid_string               |     |
| tan                        |     |
| teach_menu                 |     |
| time                       | 310 |
| time_set                   | 310 |
| time_to_str                |     |
| tool_get                   |     |
| tool_set                   |     |
| tx                         |     |
| txs                        |     |
| ty                         | 314 |

| tys             | 215   |
|-----------------|-------|
| tz              |       |
|                 |       |
| tzs             |       |
| units_get       |       |
| units_set       |       |
| unlink          | .318  |
| unlock          | .319  |
| unmount         | .319  |
| unsetenv        |       |
| utime           |       |
| v3 save on exit |       |
| v3_vars_save    |       |
|                 |       |
| va_arg_get      |       |
| va_arg_type     |       |
| var_teach       |       |
| vars_save       |       |
| verstring_get   | . 323 |
| waitpid         | . 324 |
| WEXITSTATUS     | .325  |
| WIFEXITED       |       |
| WIFSIGNALED     |       |
| world_to_joint  |       |
| world_to_motor  |       |
| write           |       |
|                 |       |
| writeread       |       |
| writes          |       |
| WTERMSIG        |       |
| WX              |       |
| WXS             | . 329 |
| wy              | . 330 |
| wys             | .330  |
| WZ              |       |
| WZS             |       |
| xpulses_get     |       |
| xpulses_set     |       |
| •               |       |
| xratio_get      |       |
| xratio_set      |       |
| xrot            |       |
| xrots           |       |
| yaw             |       |
| yaws            | .335  |
| yrot            |       |
| yrots           |       |
| zero            |       |
| zrot            |       |
| zrots           |       |
|                 | . 559 |

#### APPENDICES

| Signals | 341 |
|---------|-----|
|---------|-----|

# Preface

This guide is a reference manual to the RAPL-3 programming language. It contains a comprehensive description of the language including subroutines, functions, and commands in the standard libraries.

This guide is for users who have a basic understanding of RAPL-3 or a good understanding of programming concepts.

# **Documentation Conventions**

This guide uses the following documentation conventions.

# Text and Programming Code

| Example                                                              | Description                                                  | Explanation                                                                                              |
|----------------------------------------------------------------------|--------------------------------------------------------------|----------------------------------------------------------------------------------------------------|
| <pre>ready() grip_close() finish()</pre>                             | evenly<br>spaced<br>computer<br>font                         | Programming code. In syntax<br>sections, required characters that<br>must be included.                   |
| <pre>gripdist_set(distance) motor(axis,pulses,c) if expression</pre> | italics                                                      | User supplied item. Can be simple<br>(integer, variable) or complex<br>(expression, statements)          |
| align_X align_Y<br>M_READ M_WRITE<br>X Y Z                           | vertical pipe<br>or bar                                      | A choice between two or more<br>items. One must be chosen unless<br>it is optional (in square brackets). |
| place[3]<br>message[2,2]<br>data[10,4,7]                             | square<br>brackets<br>in arrays                              | Required characters of array syntax. Must be included.                                                   |
| <pre>grip_close([force]) home([axis][,axis])[flags] [x X]</pre>      | square<br>brackets<br>in any other<br>part of code           | Optional items in code. Can be<br>included or omitted depending on<br>the needs of the program.          |
| <pre>lock(7) unlock(7)</pre>                                         | three dots<br>on one line<br>or<br>on three<br>lines         | Omitted code of the example. A<br>place for additional material which<br>is not specified.               |
| \ (backslash)<br>_ (underscore)<br>" (double quote)                  | character(s)<br>with<br>description(s)<br>in<br>parentheses. | Characters referred to in the text<br>which need to be clearly identified.                               |
| use <b>with</b><br>to <b>end</b><br>when <b>here</b>                 | bold                                                         | Names of commands, functions,<br>keywords, etc. used in the text<br>which could be confused.             |

## **Commands and Keywords**

The following documentation conventions are used for

- all subroutines, functions, and commands in libraries
- all flow control statements
- other keywords (main, return, comment, sizeof)

# name\_of\_command/keyword

| Description                       | A description of the functionality of this subroutine, function, command, control statement, or keyword.                                                                                                    |
|-----------------------------------|----------------------------------------------------------------------------------------------------|
|                                   | Details of usage.                                                                                                    |
| Caution                           | Any characteristics that could create a problem.                                                                                                    |
| Syntax                            | Required characters are in non-italic monospace font. <i>Programmer-supplied identifiers and constructs are in italics.</i> Optional items are in [square brackets]. Long lines may carry over onto a second line on the printed page, but in a program must be written either on one line or with a $\$ (backslash) line continuation character. |
|                                   | Subroutines, functions, and commands are given in declaration form.                                                                                                    |
| Parameters<br>Arguments           | A list with explanations and types.                                                                                                    |
|                                   | Where a parameter is a standard-library defined enum or struct, the members are listed.                                                                                                    |
| Returns                           | The return value of the function or command which also indicates success or error.                                                                                                    |
| Example                           | An example of use in a program.                                                                                                    |
| Result                            | The example's result, if applicable.                                                                                                    |
| See Also                          | Any related RAPL-3 commands, functions, subroutines, statements, keywords, or topics, described in this <i>Reference Guide</i> .                                                                                                    |
| System Shell<br>Application Shell | An equivalent command in the CROS/RAPL-3 system shell or application shell, described in the <i>Robot Systems Sof.tware Documentation Guide.</i>                                                                                                    |
| RAPL-II                           | Any similar RAPL-II commands.                                                                                                    |
| Category                          | The category of this and related commands which are listed in the category section.                                                                                                    |

# **Related Resources**

Related material can be found in these documents.

- Release notes on the diskettes.
- Robot Systems Software Documentation Guide A guide for developing your robotic application using all components of your robot system: arm, controller, teach pendant, personal computer, Robcomm3, RAPL-3 programs, application shell, and system shell.
- F3 Robot System Installation Guide
- A465 Arm and C500 Controller User Guides
- A255 Arm and C500 Controller User Guides

# **General Program Format**

All RAPL-3 programs follow the same general format. Some elements are required. Other elements are optional depending on the complexity of the program.

### **Example 1: Basic Program in RAPL-II Style**

A basic program can contain

• only a main function

and follow a style similar to RAPL-II

- implicit declarations of variables
- familiar RAPL-II command names

```
main
                                  ;; begin program
main function
               fast = 50
                                  ;; implicitly declare and initialize integers
               slow = 25
               z = 1
               speed(fast)
                                 ;; set speed
                                 ;; move and implicitly declare cartesian location
               move(_safe)
                                 ;; begin do loop
               do
                                  ;; pick from location a, implicitly declare location
                 appro(_a,5)
                 grip_open(100)
                 grip_finish()
                 move(_a)
                 finish()
                 grip_close(100)
                 grip_finish()
                 depart(5)
                                 ;; move to safe location between pick and place
                 move(_safe)
                                  ;; place at location b, implicitly declare location
                 appro(_b,5)
                 move(b)
                 finish()
                 grip_open(100)
                 grip_finish()
                 depart(5)
                 move(_safe)
                                 ;; move to safe location between place and pick
                 z = z + 1
                                 ;; increment counter in loop
               until z == 10
                                 ;; condition to end do loop
             end main
                                 ;; end program
```

## Example 2: Basic Program in Preferred RAPL-3 Style

A basic program can contain

- a main function
- a subroutine

and follow the preferred style of RAPL-3

• explicit declarations of variables, including teachables

```
sub io(int out_channel, int out_state, int in_channel)
subroutine
              int in_state
              output(out_channel, out_state)
              do
                delay(250)
                input(in_channel, in_state)
              until (in_state) == 1
            end sub
main function
            main
              int i
                                                 ;; explicitly declare variables
              teachable int fast, slow, cycles ;; explicitly declare teachable variables
              teachable cloc safe, a, b ;; explicitly declare teachable locations
              move(safe)
              speed(fast)
              for i = 1 to cycles
                                                 ;; use a for loop
                                                 ;; cycles is teachable, set outside
                appro(a,5)
                grip_open(100)
                io(1,1,2)
                speed(slow)
                move(a)
                grip_close(100)
                depart(5)
                speed(fast)
                move(safe)
                appro(b,5)
                io(3,1,4)
                speed(slow)
                move(b)
                grip_open(100)
                depart(5)
                speed(fast)
                move(safe)
              end for
            end main
```

# The Main Program

Every RAPL-3 program contains a main function.

|             | main                                                                                                    |
|-------------|----------------------------------------------------------------------------------------------------|
| Description | A required function for each program. Requires <b>main</b> and <b>end main</b> to indicate the beginning and the end of the main function. |
|             | main is the place in the program where execution begins.                                                                                   |
|             | The main function may not call itself.                                                                                                    |
| Syntax      | <pre>main     statement(s) end main</pre>                                                                                                  |
| Returns     | Main does not have to explicitly return a value. By default, 0 (zero) is returned.<br>Any integer could be returned.                       |
| Example     | <pre>main    teachable cloc pick, place    move(pick)    grip_close()    move(place)    grip_open() end main</pre>                         |
| RAPL-II     | RAPL-II did not have a function or structure similar to <b>main</b> . RAPL-II's STOP command had a purpose similar to <b>end main</b> .    |

# Lines of a Program

A RAPL-3 program consists of a number of lines of ASCII text. Statements and declarations are terminated by the line end.

#### Line Continuation

To continue on the next line, end a line with the  $\smallsetminus$  (backslash) character. For example

 $a = b + c + d \setminus \\ + e + f$ 

is read as one statement.

Without the continuation character

a = b + c + d+ e + f

the first part of the statement ends at the end of the first line and is read as a statement. The second part is a fragment which causes a syntax error when compiling.

Lines that end with , (a comma) are automatically considered to be continued. For example,

# Comments

A comment starts with ;; (two semicolons) and extends to the end of the line. A comment can start at the beginning of a line or after some program code. For example:

| ;; calculate the position error: |    |     |     |        |
|----------------------------------|----|-----|-----|--------|
| x_error = x_pos - desired_x_pos  | ;; | for | the | x-axis |
| y_error = y_pos - desired_y_pos  | ;; | for | the | y-axis |
| z_error = z_pos - desired_z_pos  | ;; | for | the | z axis |

# Labels

A statement can be marked with a special identifier called a label. The label has **::** (two colons) after the identifier. A labels is used as the target of a goto statement.

#### Syntax

label\_identifier:: statement

where

 $\ensuremath{\textit{label\_identifier}}$  is the name of the label and follows the rules for identifiers, and

*statement* is the statement line being labelled.

The statement can be an empty line.

#### Examples

```
my_label:: current_location = num
start_again::
```

# Keywords

The following identifiers are keywords of RAPL-3. They are reserved for the RAPL-3 language and cannot be redefined. In particular, the following keywords cannot be used as the name of any variable, subroutine, function, or command:

|          | 5          |             |
|----------|------------|-------------|
| and      | gloc       | sizeof      |
| break    | goto       | static      |
| _builtin | if         | step        |
| case     | ignore     | string      |
| cloc     | import     | struct      |
| command  | int        | sub         |
| comment  | libversion | teachable   |
| const    | loop       | then        |
| continue | main       | to          |
| do       | mod        | try         |
| else     | not        | typedef     |
| elseif   | of         | union       |
| end      | or         | unteachable |
| enum     | ploc       | until       |
| except   | private    | var         |
| export   | proto      | void        |
| float    | raise      | volatile    |
| for      | resume     | while       |
| func     | return     | with        |
| global   | retry      |             |
|          |            |             |

# CHAPTER 2

# **Data Types and Variables**

RAPL-3 programs can work with many different types of data and also permits user-defined data types. This chapter presents the basic data types supported by RAPL-3, and goes on to look at the kinds of user-defined types that can be constructed.

# **Basic Data Types**

RAPL-3 supports the following basic data types.

| Name   | Description Size (byte                                                      |                             |
|--------|-----------------------------------------------------------------------------|-----------------------------|
| int    | 32-bit signed integer<br>(Range: -2147483648 to +2147483647)                | 4                           |
| float  | IEEE single precision floating point (Range: $\pm 1.7 \times 10^{\pm 38}$ ) | 4                           |
| string | variable length string<br>(Range: 0 to 65535 8-bit characters)              | 4 + number of<br>characters |
| cloc   | cartesian location                                                          | 36                          |
| ploc   | precision location                                                          | 36                          |
| void   | used for forming generic pointers                                           | _                           |

### int

An **int**, or integer, is a signed number without any decimal or fractional part. Examples: 0, 1, 23, 456, -7, -89

### float

A **float**, or floating point number, is a number with a decimal or fractional part and an optional exponent. A float has up to seven significant digits. Examples: 4.75, -99.99, 1.0, 3.141593, 1.0e10

### string

A **string** is a set of characters: uppercase or lowercase letters, digits, punctuation and other graphic characters, and the blank space. In a string, a digit is a character and does not have numeric value as it does in a number (int or float). RAPL-3 does not have a character data type.

### cloc

A **cloc**, or cartesian location, represents a point in the robot arm workspace defined by cartesian co-ordinates. Coordinates have three translational elements (along axes) x, y, and z, and three rotational elements (around axes) z, y, and x. The values of a cloc are independent of arm position and arm type.

### ploc

A **ploc**, or precision location, represents a point in the robot arm workspace defined by increments of rotational movement, specifically encoder counts, of each joint of the arm and any additional axes (j1, j2, j3, j4, j5, j6, j7, j8). The values of a ploc are dependent on the robot.

# gloc [Not for general user]

# void

The void type is used to form void pointers (pointers that can point to any type). void@ x

Void pointers are assignment compatible with all other types of pointers.

# **Identifiers**

An identifier is used for the name of a variable, type, subroutine, function, or command.

### **Character Set**

An identifier begins with a letter. This may be followed by zero or more letters, digits, or \_ (underscore) characters.

a b c d e f g h i j k l m n o p q r s t u v w x y z A B C D E F G H I J K L M N O P Q R S T U V W X Y Z O 1 2 3 4 5 6 7 8 9

### Case

Letters may be either uppercase (ABCDE), lowercase (abcde), or mixed (AbCdE). RAPL-3 is case-sensitive with identifiers. For example, the following are all different identifiers.

| x      | ;; | lowercase |
|--------|----|-----------|
| Х      | ;; | uppercase |
| symbol | ;; | lowercase |
| SYMBOL | ;; | uppercase |
| sYmBoL | ;; | mixed     |
| SyMbOl | ;; | mixed     |

### Length

An identifier may be any length, but only the first 32 characters are significant. For example, the following are not different identifiers.

location\_sensor\_data\_collection\_1
location\_sensor\_data\_collection\_2

## **Examples**

There are many possibilities of valid identifiers.

#### Valid

```
a;; a single letternum;; several lettersmy_symbol;; letters with underscoreMySymbol;; letters of different casesx3;; letter with digitrack_loc_12;; letters, underscores, digits
```

#### Invalid

| 3a         | ;; begins with a digit, not a letter               |
|------------|----------------------------------------------------|
| my\$symbol | ;; uses a character not in the valid character set |
| #          | ;; uses a character not in the valid character set |
|            | ;; and does not begin with a letter                |

# **Declarations**

This section details the declaration of: int, float, string, cloc, and ploc. For the declaration of arrays of these types, see the Arrays section. For const, see the Initializers section.

Each variable must be declared as one specific type of variable (int, float, string, cloc, ploc, const). A declaration states the type of variable and the name of the variable.

You can declare a variable explicitly or implicitly. It is good programming practice to explicitly declare all variables.

# **Explicit Declarations**

When you declare a variable explicitly, you list it in a declaration statement before you use it in the program.

Variables being declared as the same type can be listed in the same declaration, separated by commas.

#### Syntax

*type identifier type identifier, identifier, identifier* ...

#### where

type is the data type, and

identifier is the name of the variable and follows the rules for identifiers.

#### Examples

| Туре   | Example                 | Description                                              |
|--------|-------------------------|----------------------------------------------------------|
| int    | int i                   | i is an integer                                          |
| float  | float a,b               | a and b are floats                                       |
| string | string[10] message      | message is a string that can hold 10 or fewer characters |
| cloc   | cloc pick_1,<br>place_1 | pick_1 and place_1 are cartesian locations               |
| ploc   | ploc pick_2,<br>place_2 | pick_2 and place_2 are precision locations               |

### **Implicit Declarations**

When you declare a variable implicitly, you indicate the variable's type with a prefix before its name when you use it in the program for the first time.

If a variable is used without having been explicitly declared, the compiler looks for an implicit declaration prefix character on the variable name to determine the type of variable. If there is no prefix character, the compiler defines the variable as the default type, an int, and issues a warning.

In general, implicit declarations should be avoided. You should always explicitly declare variables.

#### Syntax

[prefix\_character]identifier

where

*prefix\_character* is the character indicating the data type, and *identifier* is the name of the variable and follows the rules for identifiers.

#### **Implicit Declaration Prefix Characters**

| Pref | ix Character | Туре       | Example                  |
|------|--------------|------------|--------------------------|
|      | none         | int        | a = 2                    |
| %    | percent sign | float      | %b = 10.25               |
| \$   | dollar sign  | string[64] | \$m = "Robot working.\n" |
| _    | underscore   | cloc       | here _z                  |
| #    | number sign  | ploc       | here #y                  |

#### Examples

| Туре   | Example               | Description                                             |
|--------|-----------------------|---------------------------------------------------------|
| int    | e = c + d             | e is defined as an int, if it has not been seen before. |
| float  | %h = f * g            | h is defined as a float.                                |
| string | \$notice9 =<br>"stop" | notice9 is defined as a string[64].                     |
| cloc   | here(_place22)        | place22 is defined as a cloc.                           |
| ploc   | here(#material3<br>3) | material33 is defined as a ploc.                        |

# **Implicit with Explicit**

If an implicit declaration prefix is used in an explicit declaration statement, the implicit prefix is ignored by the compiler. For example,

float %b ;; the variable b is declared as a float
float \$c ;; the variable c is declared as a float
float #d ;; the variable d is declared as a float

# **Identifiers**

The prefix character indicates the type of declaration. It is not part of the identifier, the variable's name. For example, if **\_m** was used in a statement, a cloc with the name **m** was defined. A later statement with **#m** causes an error, the same way that **cloc m** followed by **ploc m** causes an error.

#### Scope

Two variables with the same scope cannot have the same name. For definitions of scope, see the Scope section of the Subprogram chapter.

#### Teachables

Teachable variables that are declared inside a sub, func, or command must not have the same name as any teachable outer-frame variable.

# Strings

The string type is essentially a character array with a fixed size.

The string type must always have a subscript, indicated by [] (square brackets).

## String[number]

Usually, the subscript contains a number to specify the maximum length of string that can be stored in it, such as string[10] or string[64].

## Syntax

string[number] identifier

where

string and the square brackets are required,

number is the character size of the string, and

identifier is the name of the variable and follows the rules for identifiers.

# String[]

In some circumstances, the subscript can be empty.

```
string[]
```

This undimensioned string declaration can be used only in the following circumstances.

• A simple single string being initialized. When string[] is used, the compiler determines the size of the string. In this example, the compiler makes notice9 a string[18].

string[] notice9 = "End of work cycle."

A function formal parameter or var parameter.

```
func int strlen(string[])
sub str_append(var string[] dst, string[] src)
```

• The target of a pointer.

```
string[]@ sptr
```

For a table of pointers to strings of unknown length, use

```
string[]@[5] greek = {"alpha", "beta", "gamma", "delta",
"epsilon"}
```

## Notes:

A RAPL-3 string is actually stored as a *length*, a *limit*, and an array of characters. The *length* value indicates how many characters are actually valid. Strings can be created with at most space for 65,532 characters. The *limit* value indicates how many characters there is actually room for. For example, if we have a variable:

```
string[10] s
```

then s is initially created with its *length* set to 0 (no characters; the empty string) and its *limit* set to 12. The *limit* is 12 because RAPL-3 always allocates storage in units of 1 word (or 4 characters); string[10] actually needs 1 word for the *length* and *limit*, and an additional 3 words for the characters (which actually is 3 \* 4 or 12 characters in size.) After this statement:

```
s = "hello!"
```

the *length* of s is set to 6, and the characters 'h', 'e', 'l', 'l', 'o' and '!' have been stored in the character part of the string.

## **Termination**

RAPL-3 does not use any string termination character. The variable is declared and the string of characters is packed into the variable.

## Concatenation

To concatenate (link together to form a longer string), use the str\_append subroutine with string variables. The + (plus) operator can be used to concatenate string constants.

# Arrays

An array is a collection of data objects where all are the same data type and all use the same identifier but each has a unique subscript.

## Syntax

base\_type[ subscript\_list ] identifier

where

*base\_type* is the data type of each element in the array,

*subscript\_list* is a comma-separated list of one or more constant expressions defining each dimension, and

identifier is the name of the variable and follows the rules for identifiers.

A subscript must be a constant expression, such as a simple integer constant. The compiler must be able to compute the value of each constant expression at compile time.

## Types

You can have an array of any type or an arrays of arrays.

### Dimensions

There is no limit on the number of dimensions allowed, except for teachable arrays. See Teachables.

## Numbering

In RAPL-3, numbering begins with 0.

| Declaration   | Number of<br>Elements | Numbering                                                                                                    |
|---------------|-----------------------|----------------------------------------------------------------------------------------------------|
| int[4] a      | 4                     | a[0], a[1], a[2], a[3]                                                                                                    |
| int[10] a     | 10                    | a[0], a[1], a[2], a[3], a[4], a[5], a[6], a[7], a[8], a[9]                                                                                        |
| int[20] a     | 20                    | a[0], a[1], a[2], a[3], a[4], a[5], a[6], a[7], a[8], a[9],<br>a[10], a[11], a[12], a[13], a[14], a[15], a[16], a[17], a[18], a[19]               |
| int[100]<br>a | 100                   | a[0], a[1], a[2], a[3], a[4], a[5], a[6], a[7], a[8], a[9],<br>through to<br>a[90], a[91], a[92], a[93], a[94], a[95], a[96], a[97], a[98], a[99] |

#### **Review of Strings**

| Example      | Description                                   |
|--------------|-----------------------------------------------|
| string[30] z | a string that can hold 30 or fewer characters |

## **One Dimensional Arrays**

| Example           | Description                                                                              |
|-------------------|------------------------------------------------------------------------------------------|
| int[5] a          | an array of 5 integers<br>a[0], a[1], a[2], a[3], a[4]                                   |
| float[10] b       | an array of 10 floats<br>b[0], b[1], b[2], b[9]                                          |
| ploc[20] c        | an array of 20 precision locations<br>c[0], c[1], c[2], c[19]                            |
| string[30] [10] d | an array of 10 strings<br>d[0], d[1], d[2], d[9]<br>each can hold 30 or fewer characters |

## **Two Dimensional Arrays**

| Example                  | Description                                                                                              |
|--------------------------|----------------------------------------------------------------------------------------------------|
| int[5,10] e              | a 2-dimensional array of 50 integers<br>e[0,0] e[0,9]                                                    |
|                          | <br>e[4,0] e[4,9]                                                                                        |
| float[10,20] f           | a 2-dimensional array of 200 floats<br>f[0,0] f[0,19]                                                    |
|                          | f[9,0] f[9,19]                                                                                           |
| ploc[5,10] g             | a 2-dimensional array of 50 precision locations<br>g[0,0] g[0,9]                                         |
|                          |                                                                                                    |
| string[20][5,10]<br>h    | a 2-dimensional array of 50 strings<br>h[0,0] h[0,9]                                                     |
|                          | <br>h[4,0] h[4,9]<br>each can hold 20 or fewer characters                                                |
| int[10] [5] i            | a 2-dimensional array of 50 integers<br>same as int[5,10] e<br>brackets are applied from left to right   |
| float[20][10] j          | a 2-dimensional array of 200 floats<br>same as float[10,20] f<br>brackets are applied from left to right |
| string[20] [10]<br>[5] k | a 2-dimensional array of 50 strings<br>same as string[20] [5,10] h                                       |
| string[50][23 +<br>7] m  | an array of 30 strings,<br>each can hold 50 or fewer characters                                          |

## **Multi Dimensional Arrays**

| Example          | Description                                                   |
|------------------|---------------------------------------------------------------|
| int[2,2,2] n     | a 3-dimensional array of integers                             |
|                  | n[0,0,0], n[0,0,1],<br>n[0,1,0], n[0,1,1],                    |
|                  | n[1,0,0], n[1,0,1],<br>n[1,1,0], n[1,1,1]                     |
| float[5,5,5,5] p | a 4-dimensional array of integers<br>p[0,0,0,0] to p[4,4,4,4] |

## Declarations

You cannot implicitly declare an array.

However, if you use the implicit declaration syntax in a statement with an array, you will not cause a problem, if the array is previously declared and the implicit declaration character matches the base type of the array. For example,

ploc[16,16] a
...
here(#a[1,1])

# **Teachables**

A variable that is teachable is accessible from outside the program.

## Use

Teachables provide an easy way, outside the program, to modify a value for a variable, store that value, and use the value in a program. Using this feature avoids writing (hard-coding) values in the program and having to re-write the program to change the values. It also avoids storing the values in a custom user-designed file and having to carefully edit the file to change values and include a routine in the program to read that custom data file.

Data about teachable variables and their values are stored in the variable file. When you run a program, the operating system takes the program's variable file and uses its values to initialize the variables in the program just before running.

## Variable (v3) File

Data about teachable variables are stored in the variable file (also known as a v3 file). You modify data, or "teach" locations and other variables, using the teach pendant or the application shell.

You can create a variable file in a number of ways.

- Refreshing from the Program. When your program file is in a CROS directory (in CROS-500 or CROSnt), ash's refresh command reviews the program and adds any teachable variables of the program to ash's database. After assigning values (including teaching locations) to the teachables in the database, this new data is saved to the variable file. This method is used if you write your program before teaching your locations.
- Building Independently. You can build a variable file completely in a CROS directory (in CROS-500 or CROSnt) using ash or the teach pendant. With ash's or the teach pendant's database, you create variables and assign values to them. When you are finished this data is saved to in the variable file. This method is used if you teach your locations before writing your program.

See the *Robot System Software Documentation Guide* chapters on the application shell.

## **Declarations**

You make a variable teachable by adding the keyword "teachable" before the data type at declaration. Teachables are not initialized.

## Syntax

teachable *type identifier* teachable *type identifier, identifier, identifier* ...

where

teachable is a necessary keyword *type* is the data type, and *identifier* is the name of the variable and follows the rules for identifiers.

## Examples

| Example                           | Description                                                                           |
|-----------------------------------|---------------------------------------------------------------------------------------|
| teachable int cycles              | cycles is an teachable integer                                                        |
| teachable float a, b, c           | a, b, and c are teachable floats                                                      |
| teachable string[10] note         | note is a teachable string that can hold 10 or fewer characters                       |
| teachable cloc pick_1,<br>place_1 | pick_1 and place_1 are teachable cartesian locations                                  |
| teachable ploc pick_2,<br>place_2 | pick_2 and place_2 are teachable precision locations                                  |
| teachable int[3] step             | step is a teachable array of 3 integers: step[0],<br>step[1], step[2]                 |
| teachable float[5,5]<br>delta     | delta is a teachable two-dimensional array of floats: delta[0,0] delta[4,4]           |
| teachable ploc[2,10] spot         | spot is a teachable two-dimensional array of precision locations: spot[0,0] spot[1,9] |

## Limitations

## **Data Types**

There are limits on which data types are teachable. Simple, scalar variables can be teachable. One-dimensional arrays of variables can be teachable. Two-dimensional arrays, except string[n], can be teachable. Three-dimensional and higher dimensional arrays cannot be teachable. The void type cannot be teachable.

 $\checkmark$  = can be teachable

 $\mathbf{x}$  = cannot be teachable

|                                      | int          | float        | string[n] | cloc         | ploc         | gloc         | void |
|--------------------------------------|--------------|--------------|-----------|--------------|--------------|--------------|------|
| simple                               | $\checkmark$ | $\checkmark$ | ✓         | $\checkmark$ | $\checkmark$ | $\checkmark$ | ×    |
| one-dimensional<br>array             | $\checkmark$ | ~            | ✓         | $\checkmark$ | ~            | ✓            | ×    |
| two-dimensional<br>array             | $\checkmark$ | ✓            | ×         | $\checkmark$ | $\checkmark$ | $\checkmark$ | ×    |
| three-dimensional<br>or higher array | ×            | ×            | ×         | ×            | ×            | ×            | ×    |

## Not Initialized

A variable cannot be both teachable and initialized. You cannot write

```
teachable int a = 5
teachable string[64] message_12 = "Error recovery underway.".
```

## Storage Class: Static

Variables which are declared as teachable are static. They should not be used in recursive routines except as read only.

## **Defaults and Unteachables**

## **Scope and Declaration Defaults**

The following variables are teachable by default.

Local (within a subprogram or main) and Implicitly Declared

• clocs, and plocs

```
sub
...
here(_point)
end sub
main
...
here(_place)
end main
```

Outer-Frame (outside all subprograms and main) and Explicitly Declared

- clocs, and plocs
- 1-dimensional and 2-dimensional arrays of clocs, and plocs

```
ploc start_point
cloc[10] point
sub
...
end sub
main
...
```

end main

All other variable types are unteachable by default.

## **Unteachable Declaration**

A variable can be declared as unteachable with the unteachable keyword. This can be used to make an outer frame location that is not teachable, for example

```
unteachable cloc[10] point
sub
...
end sub
main
...
```

end main

# **User-Defined Types**

A type can be called by a user-specified name. Typedefs can only be global, imported, or outer-frame. There are no local typedefs. Typedefs within a subprogram are available to sections outside of that subprogram.

#### Syntax

typedef identifier type

where

typedef is required,

*identifier* is the name of the type and follows the rules for identifiers, and *type* is the keyword indicating the data type.

#### **Examples**

| Example                                                                  | Description                                                                                                    |
|--------------------------------------------------------------------------|----------------------------------------------------------------------------------------------------|
| <pre>typedef alpha<br/>int[10]<br/><br/>alpha a,b,c<br/>alpha[3] x</pre> | alpha is an array of 10 ints<br>a, b and c are all int arrays<br>a[0], a[1], a[2],a[9]<br>b[0], b[1], b[2],b[9]<br>c[0], c[1], c[2],c[9]<br>x is an array of 3 alphas<br>x[0,0], x[0,1], x[0,2],x[0,9]<br>x[1,0], x[1,1], x[1,2],x[1,9]<br>x[2,0], x[2,1], x[2,2],x[1,9] |
|                                                                          |                                                                                                    |

# **Pointers**

A pointer is a variable that holds the address of another variable. A pointer is declared to point to a specific data type.

Syntax

basetype@ identifier

where

*basetype* is the keyword indicating the data type.@ is required and immediately follows the basetype, and *identifier* is the name of the type and follows the rules for identifiers.

## **Examples**

| Example        | Description                                                                              |
|----------------|------------------------------------------------------------------------------------------|
| int@ a         | a is a pointer to an int                                                                 |
| float@ b, c    | b and c are pointers to floats                                                           |
| string[20]@ d  | d is a pointer to a 20 character string                                                  |
| cloc@ e        | e is a pointer to a cloc                                                                 |
| int[10]@ f     | f is a pointer to an array of 10 ints                                                    |
| int[3,2]@[4] g | g is an array of 4 pointers, each of which points to a two-<br>dimensional array of ints |
|                |                                                                                          |

Note that in all cases, complex declarations are applied from left to right.

## Dereferencing

Pointers can be dereferenced with the @ operator. For example, if the variable xp is of type int@, then xp@ refers to the value that the pointer xp points to.

## **Address-of Operator**

A pointer to a data object can be constructed using the '&' (address-of) operator. For example, if x is an integer, then &x is an int@ which points to the value of x.

# **Enumerated Types**

It is often convenient to refer to the values of a variable by name, rather than by number. For example, when referring to the colour of a test-tube, we can define:

enum

```
red,
orange,
yellow,
green,
blue
```

end enum colour\_type

This defines type *colour\_type* as type **int**, and creates the special constants *red*, *orange*, *yellow*, *green* and *blue*, which will have values 0, 1, 2, 3, and 4, respectively. These constants can be used anywhere a numerical constant would be appropriate.

This allows a particular value to be associated with an identifier in the list.

## Syntax

```
enum
item_list
end enum enum_identifier
```

where

enum and end enum are required,

enum\_identifier is the name of the enum,

and

*item\_list* is a comma-separated list of items, where each item can be a simple identifier

identifier

or a statement *identifier = constant\_expression* 

### Examples

| Example                                                     | Description                                                                                                    |
|-------------------------------------------------------------|----------------------------------------------------------------------------------------------------|
| enum<br>num_a,<br>num_b,<br>num_c<br>end enum x             | x is an int<br>num_a is the constant 0<br>num_b is the constant 1<br>num_c is the constant 2                        |
| enum<br>bit_0 = 1,<br>bit_1 = 2,<br>bit_3 = 4<br>end enum y | y is an int<br>bit_0 is the constant 1<br>bit_1 is the constant 2<br>bit_3 is the constant 4                        |
| enum<br>x,<br>y,<br>z<br>end enum letters                   | This is illegal after the previous two declarations. The constant identifiers must be unique within the same scope. |

# **Record Structures**

Records structures (like structs in C) are declared as:

struct

field\_list

end struct

Where *field\_list* is a list of 1 or more entries of the following form. Struct fieldnames can be anything except a type name.

type identifier\_list

For example:

# Unions

Unions (like unions in C) are possible.

union

field\_list

end union

Where *field\_list* is a list of declarations which can include int, float, string[], cloc, ploc, or a complex type like struct or union.

```
union
int a
float b
end union xxx
typedef omega union
int a
float b
end union
```

Unions are referenced like structures, but have one important difference. All of the fields of a structure are located in distinct locations in memory, allowing all fields of a structure to hold values at the same time. However, in unions, all fields are located at the *same* memory location. Hence in variable xxx above, writing into field **a** of the union also alters the value of field **b**. Unions are typically used where a block of information may hold more than one kind of data.

# Initializers

You can declare RAPL-3 variables and initialize their values at the same time. Initialization is useful for building tables of data needed by a program during its execution.

The general format of a declaration with an initializer is:

type identifier = initializer\_expression

For simple variables, *initializer\_expression* is a simple constant expression.

More complex variables can also be initialized, as shown in the examples below. Array and structure initializers are delimited by **{ }** (braces). Note the use of **{ }** (braces) for constructing each dimension of an array and the contents of each structure. Initializers must exactly match the size of the variable being initialized.

```
int a = 3
                         ;; a is an int
                         ;; with initial value 3
int a = 3, b = 4, c = 5; i; a, b, and c are ints
                         ;; with initial values 3, 4, and 5
                         ;;
                            respectively
float d = 2.0
                         ;; d is a float
                         ;;
                            with initial value 2.0
int[2] = \{0, 1\}
                         ;; e is an array of ints
                         ;; e[0] = 0 and e[1] = 1
string[16][3] f_string = {
                                \
   "No error(s)",
   "Warning error(s)",
   "Fatal errors(s)"
                                \
              ;; f_string is an array of 3 strings
    }
              ;; f_string[0] contains No error(s)
              ;; f_string[1] contains Warning error(s)
              ;; f_string[2] contains Fatal error(s)
struct
   int a
   float b
end struct stv = \{ 1, 2.7182 \}
                   ;; stv is an initialized struct
float[2,3] fa = \{
   \{1.0, 2.0, 3.0\},\
   \{2.0, 3.0, 4.0\}
                        \backslash
}
                  ;; two dimensional array initialization
```

The compiler accepts initializers like:

```
string[]@[2] list = { "yes", "no" }
and correctly generates the required data structures, but does not accept:
    int@[2] list2 = { 1, 2 }
```

For initializing clocs and plocs with cloc{} and ploc{}, see the Location Constant section of the Constants chapter.

An initialized entity cannot be teachable.

# Named Constants

It is frequently useful to be able to define a named constant in a program. RAPL-3 provides a **const** keyword for this purpose. The format of a constant definition is:

```
const identifier = value
```

Note that it is not necessary to specify a type for a **const** definition; the compiler is able to deduce what type you are referring to by looking at the specified value. Examples of **const** definitions are:

| const x = 123     | ;; an integer constant       |
|-------------------|------------------------------|
| const $y = 10.3$  | ;; a floating point constant |
| const z = "hello" | ;; a string constant         |

Only integer, floating point and string constants may be defined in this way. You may use a named constant anywhere it would be legal to use the actual constant itself. For example, if the following definitions are in your program, then this section of code:

print("hello", 123, 10.3)

is exactly the same as this section of code:

print(z, x, y)

Typically, named constants are used for setting configurable values in a program. For example, if a robot program rinses a dispense head some number of times in between operations, one might have a const definition like this at the top of the program:

```
const NUMBER_OF_RINSES = 3
```

This way the behaviour of the program can be changed by just changing the constant, and code that refers to this number can use NUMBER\_OF\_RINSES, which is much more obvious than just '3'.

# Sizeof() Function

The sizeof() function determines the size of a type or a variable. The size of any type (even complex types) can be determined. As a built-in, sizeof is a keyword.

# sizeof()

| Description             | Returns the number of words that the type or variable occupies.<br>(Note that 1 word = 4 bytes = 32 bits.)                                                                                                    |
|-------------------------|----------------------------------------------------------------------------------------------------|
|                         | Used to determine the size of a type or variable.                                                                                                    |
| Syntax                  | sizeof( <i>type</i> )                                                                                                    |
|                         | sizeof( <i>variable</i> )                                                                                                    |
| Parameters<br>Arguments | <i>type</i> a data type<br><i>variable</i> any variable                                                                                                    |
| Returns                 | Returns an integer of the number of words occupied.                                                                                                    |
| Example                 | <pre>int ia = 1, ib = 9999 string[] sa = "a", sb = "Characters in this string are 32" struct     float red, orange, yellow     int green, blue, violet     string[50] brown, black end struct color print("int size is ", sizeof(int), "\n") print("ia size is ", sizeof(ia), "\n") print("ib size is ", sizeof(ib), "\n") print("string[] size is ", sizeof(string[]), "\n") print("sb size is ", sizeof(sb), "\n") print("color size is ", sizeof(color), "\n")</pre> |
| Result                  | <pre>int size is 1 ia size is 1 ib size is 1 string[] size is 1 sa size is 2 sb size is 9 color size is 34</pre>                                                                                                    |
| See Also                | sizeof_str number of words to store a string<br>str_len number of characters in a string                                                                                                    |

# **Dimof()** Function

# dimof()

| Description             | Returns the dimensionality of an array.                                                                                                    |
|-------------------------|----------------------------------------------------------------------------------------------------|
| Syntax                  | dimof(array)                                                                                                    |
| Parameters<br>Arguments | <i>array</i> name of array                                                                                                    |
| Example                 | <pre>int [20] x int [5,10] z print ("dimensionality of x is ", dimof(x), "\n") print ("dimensionality of z is ", dimof(z), "\n") print ("dimensionality of z[3] is ", dimof(z[3]), "\n")</pre> |
| Result                  | dimensionality of x is 20<br>dimensionality of z is 5<br>dimensionality of $z[3]$ is 10                                                                                                    |

## CHAPTER 3

# Expressions, Assignment, and Operators

Consider the following short RAPL-3 program:

```
[1]
       main
[2]
            int x
            x = 1
[3]
[4]
            while (x \le 10)
                 printf("x = \{ \} \setminus n", x)
[5]
[6]
                 x = x + 1
[7]
            end while
[8]
       end main
```

This program counts from 1 to 10, printing out the value of x each time through the **while** loop (see chapter 5 for more information about **while** loops.)

This short example has 4 expressions, 5 variable references and 2 assignment statements.

An **expression** is a part of a program statement that calculates a value. The following are the expressions in the above example:

```
1
x <= 10
x
x + 1
```

A **variable reference** is just a point in the program that refers to the value of a variable or stores a value in a variable. In the above program, there are 2 places where the value of x is modified or **assigned** (lines 3 and 6) and 3 places where the value of x is used (lines 4, 5 and 6).

An **assignment** statement is one that changes the value of a variable. Once again, this happens at lines 3 (where the value of x is set to 1) and 6 (where the value of x is incremented.)

This chapter presents the basic form of a **variable reference**, looks at how **assignment statements** are constructed and discusses the **operators** (like +. -, etc.) that are available for constructing expressions.

# Variable References

Variable references have the form:

variable\_name [ modifiers ]

Valid modifiers are:

| Symbol         | Operation                |
|----------------|--------------------------|
| [ index-list ] | array indexing           |
| .fieldname     | struct element selection |
| @              | pointer de-referencing   |

Variable references are read strictly from left-to-right, and modifiers are applied in that order.

```
;; declarations for these examples
int i,j
                  ;; an integer
float[10,10] a
                  ;; 2-dimensional array of floats
int@[100] api
                  ;; a 100-element array of pointers to ints
                  ;; a pointer to a 100-element array of ints
int[100]@ bpi
struct
                  ;; st is a simple struct
  int a
  string[] s
end struct st
;; variable references
... j ...
                  ;; the variable j
... a[i,j] ...
                  ;; element [i,j] of array a
... api[j]@ ...
                  ;; what is pointed to by
                  ;; the jth pointer in the array api
                  ;; the ith integer in the array that
... bpi@[i]
                  ;; is pointed to by bpi
                  ;; the string part of struct st
... st.s ...
```

Note that because variable modifiers are applied strictly from right to left, the use of a variable resembles the reverse of its declaration; for example, bpi is declared as "int[100]@ bpi" and is used as "bpi@[whatever]".

# Assignment statements

An assignment statement allows the value of a variable to be modified and has the form:

variable = expression

or

variable simple-op = expression

*Where simple-op* is a simple binary operator like +, -, \*, etc. This second form of an assignment statement is interpreted to mean:

variable = variable simple-op expression

This allows statements like "a = a + 5" to be written more compactly, as "a + 5".

In addition, the special operators

can be used as assignment operators to increment and decrement the value of a variable. For example,

is a shorthand way of saying x = x + 1

The ++ and -- operators may not be used inside an expression. Constructs like a = b++

```
are not allowed.
```

++

You can assign an integer variable a floating-point value. For example

int i i = 1.6

In this case, the value is truncated back to an integer, and *i* is assigned the value 1. The compiler warns of float to int truncation (unless warnings are disabled).

Void pointers are assignment compatible with all other kinds of pointers.

All other types (string, ploc, cloc, arrays and structs) must match exactly for an assignment statement to be legal. For example:

```
;; some variable definitions
int i,j
int @ip
float a,b
float@ fp
int[100] x,y
string name1, name2
void @vp
. . .
i = j
                   ;; these are all legal
a = b
a = i
i = a
x = y
name1 = name2
vp = ip
fp = vp
x = name1
                  ;; these are not legal
y = i
fp = ip
```

# Operators

The following operators are supported, and are listed in order of increasing precedence. Within one level of precedence, operators are left-associative.

In the table, the Form column indicates whether the operator is a binary operator ("a *op* b") or a unary operator ("*op* a"). The Accepts column lists the type of arguments the operator accepts (I = integer, F = float, S = string, P = ploc, C = cloc, @ = pointer), and the Yields column lists the type of result the operator produces. Note that the special character T denotes a value that is either integer 0 or 1, and L denotes anything which can reasonably appear on the left-hand-side of an assignment statement.

In cases where a binary operator has operands of different types, RAPL-3 will at most promote an **int** operand to **float**. If the types still do not match, the compiler will signal a type mismatch error. The one exception to this rule is that pointers may be compared for equality with zero.

Care must be taken in the use of mixed types. For example:

| int i   | ;; variable declarations         |
|---------|----------------------------------|
| float f |                                  |
| i/2     | ;; gives an integer result       |
| f/2     | ;; gives a floating point result |
| i/f     | ;; gives a floating point result |
| f/i     | ;; gives a floating point result |

Sub, func, and command parameters are also checked for type match. As for expressions, arguments can be automatically converted from int to float. Also, cloc and ploc parameters can be automatically converted to glocs.

It is legal to compare pointers to 0 (NULL). It is also legal to compare pointers of the same type, and pointers of any type to void pointers.

| Symbol        | Form   | Accepts | Yields | Definition                                            |
|---------------|--------|---------|--------|-------------------------------------------------------|
| , or          | binary | IF@     | т      | logical OR                                            |
| &&, and       | binary | IF@     | Т      | logical AND                                           |
| 1             | binary | 1       | I      | bitwise boolean OR                                    |
| ^             | binary | I       | I      | bitwise boolean exclusive-OR                          |
| &             | binary | I       | I      | bitwise boolean AND                                   |
| ==            | binary | IFS@    | Т      | is equal to                                           |
| !=            | binary | IFS@    | т      | is not equal to                                       |
| >             | binary | IFS     | Т      | greater than                                          |
| >=            | binary | IFS     | т      | greater than or equal to                              |
| <             | binary | IFS     | т      | less than                                             |
| <=            | binary | IFS     | Т      | less than or equal to                                 |
| <<            | binary | 1       | 1      | logical shift left                                    |
| >>            | binary | I       | I      | logical shift right                                   |
| +             | binary | IFS     | same   | addition,<br>string concatenation of constant strings |
| -             | binary | IF      | same   | subtraction                                           |
| *             | binary | IF      | same   | multiplication                                        |
| /             | binary | IF      | same   | division                                              |
| mod           | binary | T       | 1      | remainder                                             |
| ~             | unary  | I       | I      | bitwise boolean NOT                                   |
| !, not        | unary  | IF@     | т      | logical NOT                                           |
| -             | unary  | IF      | same   | negation                                              |
| &             | unary  | L       | @      | address of                                            |
| (expr)        | -      | -       | -      | parenthesized expression                              |
| func_id(args) | -      | -       | -      | function call                                         |

# **Type Casts**

Type casts explicitly force the compiler to convert an expression of one type into another type, and take the form

```
< type > expression
For example, if we have
    int a
and
    float b
then
    a = <int> b
```

does not give a truncation warning, since we have told the compiler explicitly to convert b to an integer.

Note that not all type casts are possible. For example, the compiler cannot be forced to convert a cartesian location into an integer. In general, you can cast:

| From                            | То                                 |
|---------------------------------|------------------------------------|
| an <b>int</b> or a <b>float</b> | an <b>int</b> or a <b>float</b>    |
| any pointer type                | any other pointer type             |
| any location type               | a generic location ( <b>gloc</b> ) |
| a generic location (gloc)       | any location type                  |

# CHAPTER 4

# Constants

For the most part, constants in RAPL-3 expressions are represented very straightforwardly. For example, the number 123 can be written exactly as it looks in the code of a RAPL-3 program. However, RAPL-3 also allows hexadecimal integer constants, exponential notion for floating point constants, string constants and location constants. This chapter presents the way in which these various kinds of constants are constructed.

# Numeric Constants

## Integer Constants

Any number that has neither a decimal point nor an exponent is an integer constant by default. Integer constants must lie in the range -2147483648 to +2147483647. Examples:

0 1000001 32768

Hexadecimal notation is also permitted. This consists of 0x followed by a sequence of digits (0 through 9, or a through f). Examples:

 0x7fffffff
 ;; +2147483647

 0x1000
 ;; 4096

 0xffffffff
 ;; -1

Binary Notation is also permitted. This consists of 0b followed by a sequence of binary digits (0 or 1).

## Alphanumeric Constants

Alphanumeric constants are really just another form of integer constant. They permit the value of an ASCII code to be used in an expression by enclosing the character with the ' (single quote) characters. For example, in

x = 'Z'

x is assigned the ASCII value for uppercase Z which is 90 (or 0x5a).

## **Floating Point Constants**

A floating point numeric constant takes the form:

mantissa [ E | e [ + | - ] exponent ]

The mantissa is a set of digits which may contain a decimal point. The base and exponent are optional. The base may be uppercase or lowercase (E or e). If not defined, the exponent is zero by default. The exponent is 1 or 2 digits. The sign, + or -, is optional. If not defined, the sign is + (positive) by default.

Examples:

0.0 1. .2 1231.232 1e10 1E-5 .2e+6 1.5e+38

# **String Constants**

String constants begin and end with the  $\ "$  (double quote) character and can be any length.

Within the string, the  $\$  (backslash) character is used to form a sequence to represent the " character and other special ASCII codes. The following  $\$  escape sequences are defined:

| Sequence | Represents |                                                                                                    |  |
|----------|------------|----------------------------------------------------------------------------------------------------|--|
| \"       | "          | the double quote character                                                                                                    |  |
| \\       | ١          | the backslash character itself                                                                                                    |  |
| ∖a       | BELL       | ASCII BELL (bell, character 7).                                                                                                    |  |
| \b       | BS         | ASCII BS (backspace, character 8)                                                                                                    |  |
| \e       | ESC        | ASCII ESC (escape, character 27)                                                                                                    |  |
| \f       | FF         | ASCII FF (form feed, character 12)                                                                                                    |  |
| \n       | LF         | the end-of-line character. RAPL-3 uses the ASCII LF (linefeed, character 10) as the end of line character. For character output this is usually automatically converted into a CR-LF (carriage return – line feed) sequence. |  |
| \r       | CR         | ASCII CR (carriage return, character 13)                                                                                                    |  |
| \t       | ТАВ        | ASCII TAB (horizontal tab, character 9)                                                                                                    |  |
| \v       | VT         | ASCII VT (vertical tab, character 11)                                                                                                    |  |
| \ddd     |            | the ASCII code represented by the three decimal digits ddd                                                                                                    |  |

Examples:

"This is a test. n"

A string with a LF at the end, which causes the cursor to move to the next line at the beginning.

"This is  $\setminus 007$  a test."

A string with a BELL character (ASCII code 7) in the middle which causes the terminal emulator to beep.

"\\He said, \"The robot moves!\""

A string with the backslash sequence and two double quote sequences which prints as:  $\Berline{1}$  The robot moves!"

String constants can be concatenated (linked together to form a longer string) with the + (plus) operator. Note that the + operator only works on string constants and cannot be used to concatenate string variables.

"Data" + "Test"

is the same as

"DataTest"

String constants can also be used as actual parameters of subprograms. If an attempt is made to use a string constant as a **var** parameter to a subprogram, the compiler will generate a warning (since it is surely wrong to allow writing to a string constant.)

# **Location Constants**

You can initialize **cloc** and **ploc** variables. The RAPL-3 compiler has built-in functions: **cloc{}** for generating cloc constants, and **ploc{}** for generating ploc constants. All of the arguments to cloc{} or ploc{} must be constant expressions and the result is a constant expression that can be used in a variable initialization.

The format of **cloc{}** is:

cloc{ flags, x, y, z, zrot, yrot, xrot, e1, e2 }

Where *flags* specifies extra information about the location, *x*, *y*, and *z* are the translational coordinates along the world axes, *zrot*, *yrot*, and *xrot* are orientational coordinates around world axes, and *e1* and *e2* are the coordinates for extra axes such as track. The argument *flags* must be an int constant expression and all other arguments are float constants.

An example of **cloc{}** is the following definition:

The format of **ploc{}** is:

ploc{ machtype, flags, a1, a2, a3, a4, a5, a6, a7, a8 }

Where *machtype* is the machine type (each type of machine, F3, A465, A255, ..., has a different geometry and configuration resulting in different encoder counts for a given location), *flags* specifies extra information about the location, and *a1* to *a8* specify the number of encoder pulses from zero of the desired position for each axis. The arguments *machtype*, *flags*, and *a1* to *a8* are integer constant expressions.

An example of **ploc{}** is:

```
ploc start_point = ploc{mc_a465, 0, 3500, 2800, 1000, 4000,
2500, 1500}
;; initialized precision location
```

A word of warning: initialized **clocs** are useful for specifying tool transforms and related information. It is, however, very dangerous to hand-construct **plocs** and command to robot to move to them. This is because the robot cannot physically move to any arbitrary joint configuration, and may collide with itself or objects in the workspace. If you must hand-construct locations, use extreme care.

**Control Flow** 

## CHAPTER 5

# **Control Flow**

When a program executes, generally the computer executes one line, then the next, then the next. In order to make a program do useful things — for example, to repeat a particular task 10 times — we must be able to alter the way in which control passes from line to line of the program.

This section deals with statements that alter the sequence in which the statements in a program execute, allowing loops and conditional statements.

|             | break                                                                                                    |
|-------------|----------------------------------------------------------------------------------------------------|
| Description | Exit from a looping construct to the statement immediately following the looping construct (the statement immediately following <b>until</b> , <b>end while</b> , <b>end for</b> , or <b>end loop</b> ). |
|             | Can be used to exit from the following looping constructs: do, while, for, or loop.                                                                                                    |
|             | Often used with a condition such as an <b>if</b> or <b>if-else</b> statement.                                                                                                    |
|             | If loops are nested, break exits from only the innermost <b>do</b> , <b>while</b> , <b>for</b> , or <b>loop</b> statement that encloses the <b>break</b> .                                               |
| Syntax      | break                                                                                                    |
| Context     | while ( expression_1 )                                                                                                    |
|             | if ( <i>expression_2</i> )<br>break<br>end if                                                                                                    |
|             | end while                                                                                                    |
| Example     | A loop that counts to 10.                                                                                                    |
|             | <pre>int i i = 0 loop if i == 10     break end if i++ end loop</pre>                                                                                                    |
|             | Break exits from the loop when i equals 10.                                                                                                    |
| See Also    | continue, do, for, loop, while                                                                                                    |
|             |                                                                                                    |

## case

| Description | Executes one of several statements, depending on the value of an integer expression. Note that you can implement any case statement with a series of if statements; the case statement just provides a compact way to select between several statements based on a value. |
|-------------|----------------------------------------------------------------------------------------------------|
| Syntax      | <pre>case expression [ of constant_1 : ]     [ statement(s) ] [ of constant_2 to constant_3 : ]     [ statement(s) ] [ of constant_4,constant_5 : ]     [ statement(s) ]</pre>                                                                                            |
|             | [else<br>[ statement(s) ]]<br>end case                                                                                                    |
| Example 1   | An example with a single value, a list of values, a range of values, a mixed list,<br>and an else value.<br>int tracking<br>string[64] message_1<br><br>case tracking<br>of 1:                                                                                            |

|           | <pre>message_1 = "success"<br/>of 2, 3, 5:<br/>message_1 = "at maximum limits"<br/>of 6 to 10:<br/>message_1 = "beyond maximum limits"<br/>of 10 to 15, 20 to 23, 99:<br/>message_1 = "failure"<br/>else<br/>message_1 = "unknown"<br/>end case</pre>                                                                                                    |
|-----------|----------------------------------------------------------------------------------------------------|
| Example 2 | <pre>When this code is executed, if z = 1, 2, 3, or 6, then \$y is set to "hello". If z is 4 or<br/>5, then \$y is set to "goodbye". If z is 7, then \$y is set to "right". If z is not equal to<br/>any of these values, then \$y is set to "unknown".<br/>case z<br/>of 1 to 3, 6:<br/>\$y[] = "hello"<br/>of 4, 5:<br/>\$y[] = "goodbye"<br/>of 7:<br/>\$y[] = "right"<br/>else<br/>\$y[] = "unknown"</pre> |
|           | end case                                                                                                    |
| RAPL-II   | No equivalent in RAPL-II.                                                                                                    |
| See Also  | if                                                                                                    |

## continue

print i, "\n"

end for

Result

Description By-passes the remainder of the body of a loop and goes to the next iteration of the loop: the condition in **do** or **while**, the step increment in **for**, or the beginning of the next iteration in **loop**. Can be used to by-pass the body of the following looping constructs: do, while, for, or loop. Often used with a condition such as an if or if-else statement. If loops are nested, continue by-passes the body of the innermost do, while, for, or loop statement that encloses continue. Syntax continue Context while ( expression\_1 ) . . . if ( expression\_2 ) continue end if . . . end while Print only odd numbers. Example for i = 1 to 10 if (i/2)\*2==i ;; integer division continue ;; it is even end if

See Also break, do, for, loop, while

## do

Description A looping construct that tests a condition at the end of the loop.

Flow enters the loop and the statements are executed down to the just before the **until**. The control expression following the **until** (a condition) is tested. If the expression is true (non-zero), flow goes back to the first statement after **do**. If the expression is false (zero), flow proceeds to the statement following the **until**.

Since the controlling expression is executed after the body of the loop, the loop body is always executed at least once, even if the first test of the control expression is false (zero).

A **break** can be used to exit a **do** loop and proceed to the line following the **until**. A **continue** can be used to by-pass the remainder of the body of a **do** loop. A **goto** can be used to jump to another position in the subprogram.

do statements can be nested.

#### Syntax do

statement(s)
until expression

Example A simple do loop.

```
i = 0
do
    move #safe_path[i]
    i = i + 1
until i > 4
```

The loop body executes 5 times, with i having the values 0, 1, 2, 3, and 4. On exit from the loop, i has the value 5.

See Also while, for, loop, break, continue, goto

## for

Description A looping construct that executes a loop for a defined number of times.

The **for** construct controls the number of times the loop is executed by using an integer variable (a counter) with an initial value, a final value, and the size of step (increment) from initial to final.

Defining the step is optional. If **step** is not specified, it is assumed to be +1.

**Step** can be negative for a decrementing counter. In any event, the specified step *must* be a constant expression.

**For** executes in the following way. The counter variable is initialized to the value of expression\_1. The counter is then tested to see if it is greater than (if step expression\_3 is positive) or less than (if step expression\_3 is negative)

expression\_2. If so, execution proceeds at the first statement after the end of the loop (after **end for**). The statements in the body of the loop are executed. At the end of these statements the step (expression\_3) is added into the counter. Control then loops back to the condition test and we repeat.

One implication of the way in which the **for** loop is implemented is that it is possible that the body of the loop might never be executed. Consider the following **for** loop:

```
for x = 1 to 0
    printf("This is never printed\n")
end for
```

The loop does nothing, since the test (is x > 0) is true initially, causing the body of the loop to be skipped.

Syntax

for variable = expression\_1 to expression\_2 [step expression\_3]
 statement(s)
end for

Example

```
for x = 1 to 10
   move #safe[x]
end for
```

With an increment of 1.

**Step** is not specified and is assumed to be + 1. The function **move** is executed 10 times, with x = 1, 2, 3, ... 10. The arm moves from safe location 1 to 2 to 3 ... to 10.

With a decrement of 1.

```
for x = 10 to 1 step -1
   move #safe[x]
end for
```

**Step** is defined as – 1. The function **move** is executed 10 times, with x = 10, 9, 8, ... 1. The arm moves from safe location 10 to 9 to 8 ... to 1.

With an increment of 3.

```
for x = 1 to 11 step 3
   move #safe[x]
end for
```

**Step** is defined as + 3. The function **move** is executed 4 times, with x = 1, 4, 7, and 10. The arm moves from safe location 1 to 4 to 7 to 10. Note that even though the limit expression\_2 is 11, this value is never seen by the body of the loop, since the next value after 10 (13) is in fact beyond the limit.

See Also

## goto

do, while, loop

Description

Jumps to a statement marked with a label.

A label is named with an identifier and follows the rules for identifiers. The label can be before or after the **goto**.

A **goto** can jump only to statements within the **main** program or within the current subprogram (**sub**, **func**, or **command**). A **goto** can neither jump between the main program and a subprogram, nor between subprograms.

- Caution **Gotos** should be used with caution. Overuse of the **goto** statement can make code extremely difficult to read and debug. Good use of conditionals, loops, **break**, or **continue** can almost always eliminate the need for a **goto**.
- Syntax The label identifier is followed by two colons. The immediately following statement may be on the same line or the next line.

identifier:: statement
...
goto identifier
identifier::
 statement
...
goto identifier

Example A simple goto.

```
label_1::
...
if(query_another_loc()==`Y')
  goto label_1
end if
...
```

The earlier statement declares the label **label\_1**. If the condition in the **if** statement is true, the **goto** directs control to the statement following label\_1.

See Also identifiers, break, continue

## if

Description A conditional construct which causes a statement to be executed only if a specific condition is true (non-zero). Optional else and elseif clauses allow 2-way or multi-way branching. Begins with **if** and ends with **end if**. The use of **then** is optional. Can be used with else and with elseif. You can use **if** with **else**, to execute one set of statements if the condition is true, and execute a different set of statements if the condition is false. This construction is a two-way branching (see syntax (b)). The elseif keyword allows an **if** statement to evaluate several possible conditions in turn creating a multiway branch like a **case** statement (see syntax (c).) If statements can be arbitrarily nested. Syntax (a) a simple **if** statement: if expression [then] statement(s) end if

(b) if with an else clause if expression [then] statement(s) else statement(s) end if (c) if-elseif construction if expression [then] statement(s) elseif expression statement(s) elseif expression statement(s) else statement(s) end if

Example (a) This is a simple if statement.

```
if (curr_locnum <= num_safe_path_locs) then
    move #safe_path[curr_path_locnum]
end if</pre>
```

If the condition is true (curr\_locnum is less than or equal to num\_locs), the **move** statement executes. If the condition is false, the program flow proceeds to the line following **end if**.

(b) This is an if and else construction.

```
if (curr_locnum <= num_locs)
    move #safe_path[curr_locnum]
else
    curr_locnum = curr_locnum - 1
end if</pre>
```

If the condition is true (curr\_locnum is less than or equal to num\_locs), the **move** statement executes. If the condition is false, the statements following **else** execute (curr\_locnum is decremented by 1).

(c) This is one example of nested statements. Inner statements must end before outer statements.

```
if (num==num_locs+1)
  print_msg_screen("Teach new power loc.")
  teach(#power_loc[num])
  num_locs++
  if(num_locs<10)
      if(query_another_power_loc()==`Y')
        goto labl
      else
           num_locs=0
      end if
end if
end if</pre>
```

#### (d) An elseif construction.

```
if(t==123)
   elseif(t<10)
   elseif(t>200)
   else
   end if
case
```

See Also

## loop

Description

```
A looping construct with no condition.
            Begins with loop and ends with end loop.
            Since there is no control expression, the loop continues forever until a break or
            if necessary, a goto, causes flow to proceed out of the loop.
            loop statements can be nested.
Syntax
            loop
                statement(s)
            end loop
Example
            In this example, the program prompts and gets a number to identify a location.
            The prompting and getting continues indefinitely until the user enters a valid
            number.
                [1]
                      loop
               [2]
                         printf("Enter location number >")
                         readline($str, 10)
               [3]
                [4]
                         if str_to_int(num, $str) < 0</pre>
                           print("Invalid number\n")
               [5]
               [6]
                           continue
               [7]
                         end if
                [8]
                         if((num<0)or(num>20))
                [9]
                           printf("Number is out of range\n")
                [10]
                           continue
                [11]
                         end if
                [12]
                                            ;; if we get here, we are DONE
                         break
                      end loop
                [13]
            Line 2 displays a prompt asking the user to enter the number of the desired
            location. Lines 3 to 7 read in a string typed by the user and try to convert the
```

string to an integer. If this fails, an error message is printed and a contine sends control back to the start of the loop. Lines 8 to 11 verify that the number is in the expected range, displaying an error message and sending control back to the start of the look if it is not. Lastly, line 12, which is reached only if the number is valid and in range, exits the loop.

See Also do, while, for, break, continue, goto

## while

Description

A looping construct that tests a condition at the beginning of the loop. Begins with **while** and ends with **end while**. The control expression (a condition) is tested. If the control expression is true (non-zero), then flow enters the loop and the statements are executed. At the

end, flow goes back to the control expression for the next test. If the expression is

false (equals zero), flow proceeds to the statement following end while.

If the initial test is false (zero), flow never enters the body of the loop and the statements are never executed.

If the control expression never evaluates to zero, or is a non-zero constant, for example while(1), the loop continues indefinitely.

A **break** can be used to exit a **while** loop and proceed to the line following the **end while**. A **continue** can be used to by-pass the remainder of the body of a **while** loop. A **goto** can be used to jump to another position in the program.

While statements may be arbitrarily nested.

Syntax while expression statement(s) end while Example A simple while statement. i = 0 while i < 5 move #safe\_path[i] i = i + 1 end while

The loop body executes 5 times, with i having the values 0, 1, 2, 3, and 4. On exit from the loop, i has the value 5.

See Also do, for, loop, break, continue, goto

**Control Flow** 

# Subroutines, Functions and Commands

RAPL-3 has three distinct kinds of executable objects: subroutines (**sub**s), functions (**func**s), and commands (**command**s). Collectively, **sub**s, **func**s, and **command**s are referred to as subprograms. **main** itself is a special case of a **command** subprogram.

# Subprograms

One way to understand the concept of subprograms is to look at a brief example:

```
sub sayhello()
[1]
[2]
        int x
[3]
        x = 0
[4]
        printf("Hello!\n")
[5]
      end sub
[6]
[7]
      sub say_n_plus_1(int n)
[8]
        printf("n + 1 = { \ \ n'', n + 1)
[9]
      end sub
[10]
[11]
      func int a_plus_b(int a, int b)
[12]
        return a + b
[13]
      end func
[14]
[15]
      main
[16]
        int x, y
[17]
        x = 10
[18]
        sayhello()
[19]
        say_n_plus_1(x)
[20]
        y = a_plus_b(1, x)
[21]
        printf("x + 1 = \{ \} \setminus n", y)
[22]
      end main
```

This example defines two **sub**s (called sayhello() and say\_n\_plus\_1()) and one **func** called a\_plus\_b().

Program execution starts in **main**. Line 16 declares two variables that belong only to **main** (local variables) called x and y; in line 17, x is set to have the value 10.

When line 18 is reached, the subroutine sayhello() is executed. sayhello() has its own local variable x, which it sets to have a value of 0 in line 3. sayhello() then executes line 4 which prints a message out on the console. When the end of sayhello() is reached, control *returns* to **main** to line 19.

The fact that sayhello() has set its variable x to be 0 does not change the value of **main**'s variable x at all. Any variable declared inside a subprogram is *local* to that subprogram and cannot be changed by any outside means. Variables that are declared outside of any subprogram are accessible to all subprogram and are called *program scope* or simply *program* variables. This concept of *local* and *program* variables is part of *variable scope*.

After sayhello() is executed (*called*) by **main**, **main** calls the **sub** say\_n\_plus\_1(). One difference between the call to sayhello() and the call to say\_n\_plus\_1() is that the latter has an expression (x) inside the brackets next to the **sub** name. This is an *argument* (or *actual parameter*) to say\_n\_plus\_1(). The value of x is given (or *passed*) to the subprogram.

Subprogram say\_n\_plus\_1() then executes with its variable n initially set to 10, since that was the value passed to it by main. n is a special local variable of say\_n\_plus\_one() called a *formal parameter*. *formal parameters* get initial values that are given by the *caller* of the subprogram, in this case, **main**.

At line 8, say\_n\_plus\_one now prints out the value of n + 1, which is 11 in this case. Control *returns* to main at line 20.

In line 20, main sets y equal to a\_plus\_b(1, x). This is an example of a *function call*; the **func** a\_plus\_b() is called with the two arguments (1 and 10 (x)) just like a **sub** is called. Line 12 is the only line in a\_plus\_b(), and is a **return** statement. For a function, the **return** statement indicates that a value (in this case a + b or 11) is to be returned to the calling subprogram. The effect in this example is that y gets set to the value that a\_plus\_b() returns, or 11.

This result is printed out at line 21, and the program ends. The rest of this chapter explains in detail the elements of RAPL-3 that deal with subprograms.

# Kinds of Subprograms

#### subs

A **sub** (subroutine) is the simplest kind of RAPL-3 subprogram. A **sub** can take any number of arguments (including none), but does not return any value to the calling subprogram. As a result, a **sub** cannot appear inside an expression.

#### **Declaration Syntax**

sub sub\_identifier ( parameter\_list )

[declarations and statements...]

end sub

#### **Calling Syntax**

sub\_identifier(actual\_parameter\_list)

Note that the actual\_parameter\_list must match the parameter list in the **sub** declaration. That is, there must be the same number of parameters as those declared, and the types of the expressions must be compatible.

#### funcs

A **func** is similar to a **sub** in that it can accept any number of arguments. However, a **func** returns a value to the calling subprogram. In RAPL-3, **func**s can return any **int**, **float**, **cloc**, **ploc**, **gloc** or pointer type of value (a **func** cannot return a string or structure, but *can* return a pointer to a string or structure.) For example, a = sin(x) + cos(y) calls the **sin()** function to compute the value of the sine of variable x, calls the **cos()** function to compute the cosine of variable y, adds the two and then stores the result in variable a.

#### **Declaration Syntax**

func type func\_identifier ( parameter\_list )

[declarations and statements...]

return value

end func

Note that there must be at least one **return** statement that returns the value of the correct type somewhere in the body of the function. Functions can return only int, float, location, or pointer types.

#### **Calling Syntax**

There are two ways to call a function. As part of an expression:

... func\_identifier(actual\_parameter\_list)...

or by itself as a statement:

```
func_identifier(actual_parameter_list)
```

In the latter form, the compiler will warn that the return value of the function is being ignored (unless warnings are disabled.)

Once again, the actual\_parameter\_list must match the parameter list in the **func** declaration.

#### commands

A **command** is in many respects identical to a **func int**. Commands must return an integer value, and can appear in expressions just like a **func**. The difference lies in the way that a **command** behaves when it is called as a statement by itself. In this case, the compiler generates code that checks the return value of the command, and if that value is less than zero (negative) it causes an *exception* to be *raised* with the error code equal to the returned value. This provides a default way of handling errors; **commands** that fail should return a negative number describing the error (and *error descriptor*). The system can then handle the error, even if only by aborting the program and issuing an error message.

The section on *structured exception handling* deals with *exceptions*, and with how to handle them, in more detail.

Note that this automatic error check is not performed when the command is used as a function in an expression. This allows the code to look for and handle errors explicitly.

#### **Declaration Syntax**

command *cmd\_identifier* ( *parameter\_list* )

[declarations and statements...]

return value

end command

Note that there must be at least one **return** statement that returns an integer in the body of the command.

#### Calling Syntax

There are two ways to call a command. As part of an expression:

```
... cmd_identifier(actual_parameter_list)...
```

or by itself as a statement:

cmd\_identifier(actual\_parameter\_list)

The latter form is the more usual. Unlike **functions**, the compiler does not warn about the return value being ignored, since code is automatically generated to check the return value and act upon it if it is negative.

Once again, the actual\_parameter\_list must match the parameter list in the **command** declaration.

#### Example

Most of the robot and CROS operations are, in fact, commands. A program can move the robot to a given location using the move() command like this:

```
move(#this_loc)
```

In this case the system handles any errors that move() reports (by means of its return value.) In the following example, we examine and act on the error explicitly:

```
r = move(#this_loc)
if (r < 0)
;; take action...
end if</pre>
```

#### Where main fits in

The **main** part of a RAPL-3 program is actually a special type of command. It differs from a normal command in three respects:

- (1) It is declared with **main** and **end main**
- (2) It need not contain a return statement; the compiler automatically inserts a "**return** 0" at the end of **main**. The user is free, however, to return some other value instead.
- (3) When the program is run, the **main** section is called by the startup code.

# Parameters

In func, sub and command declarations, the *parameter\_list* part is a comma separated list of individual *parameter\_declarations*, possibly empty. Each *parameter\_ declaration* takes the form:

[var] [type\_declaration] identifier

If *type\_declaration* is omitted then int is the default.

To the subprogram, the parameter looks like an ordinary local variable. However, its value is set to the *actual parameter* value provided by the caller.

The special optional keyword **var** indicates whether or not changes to the parameter value inside the subprogram change the value of the parameter in the calling subprogram. The default (**var** keyword omitted) does not change the variable outside the subprogram. For example:

```
sub this_routine(float x)
x = 2.71828 ;; will have no effect on the
;; calling subprogram
end sub
sub that_routine(var float y)
y = 1.0
end sub
... ;; in the calling subprogram
this_routine(t) ;; t is unchanged after this call
that_routine(t) ;; t is 1.0 after this call
```

### **Restrictions on Parameters**

**Func**tion formal parameters (appearing in declarations) that are complex entities like strings, arrays, or structs are treated by the compiler exactly as if they had been declared **var**. (Internally, this is done by passing where the object is instead of the passing the value of the object itself.)

If this kind of complex parameter is not actually declared **var**, then the compiler will generate warnings about any code in the subprogram that modifies the variable. This protects the programmer from inadvertently changing the variable's value in the calling routine.

The compiler also generates a warning if a string constant is used as the actual parameter of a formal "**var** string[]" parameter.

Var parameters can be of any type, but non-var parameters may be only **int**, **float**, **cloc**, **ploc**, **gloc**, or any pointer type. Furthermore, when calling a subprogram, **var** actual parameters must be expressions that might reasonably occur on the left-hand-side of an assignment. For example:

```
sub alpha(var float x) ;; note the var parameter
...
end sub
... ;; in another subprogram
alpha(a[j*i+1]) ;; this is OK
alpha(q) ;; this is OK
alpha(q+1) ;; but this is not OK
...
```

```
sub beta(int[10] a) ;; this is taken to be
... ;; var int[10] a
sub gamma(int[10]@ a) ;; this is OK
...
end sub
sub delta(var int[10] a) ;; this is OK
...
end sub
```

# Func, Sub, and Command Prototypes

Funcs, subs and commands must always be defined *before* they are used in a program. Since it is not always convenient to rearrange a program so that definitions precede uses, a mechanism for *prototyping* subprograms has been provided. A prototype takes the form:

```
proto func_sub_or_command_header
```

For example:

```
proto func int myfunc(int x, float y) ;; prototypes
proto command qq(int a)
x = myfunc(t, 1.5)
                          ;; use of myfunc
                              ;; and qq
qq x
. . .
func int myfunc(int a, float b);; actual definition
                             ;; of myfunc
end func
command qq(int i)
                             ;; actual definition
                              ;;
                                    of qq
  . . .
end command
```

Note that the names of the arguments of **myfunc** and **qq** need not match the names in their prototypes, but the number of arguments and their types must match exactly.

# Libraries

When a RAPL-3 source file (or set of source files) is compiled, the result is a RAPL-3 *module*. If a *module* has a **main** section then it can be run as a *program*. However, some *module*s do not have **main** sections, and instead serve as *libraries*.

A *library* is a compiled RAPL-3 *module* that contains subprograms and variables that can be accessed by other *modules* Many of the subprograms commonly used in writing RAPL-3 programs are in fact contained in one of several *libraries*. For example, the move() command is actually contained in the robot library (robotlib.r), and the printf() command is actually defined in the system library (syslib.r). *Libraries* are used whenever it is likely that a subprogram or variable will be needed by many different programs. The calling programs need only know the names and types of each element in the library in order to use it. This allows details of *how* the library works to be hidden – which is actually good, since this means that subroutines in the library can be revised and improved without affecting the programs that use it.

The only differences between a *library* and a normal program are:

- (1) the *library* usually has no **main** section, and is generally never run by itself.
- (2) the *library* makes some of its variables and/or subprograms visible to other *modules* by declaring them as **global** or **export**. This will be discussed in more detail in the next section.

To use a library with your program, there are three requirements:

- (1) At compile time the compiler must be told which libraries you want to use and must have access to the compiled libraries. See the –L option in the compiler documentation. We say that your program was compiled *with reference to* the library.
- (2) the library must be installed where the runtime system can find it. It must either be in the same directory as your program or must be in the /lib directory.

# Variable and Subprogram Scope

### A Scope Example

Suppose we have the following declarations in two RAPL-3 programs.

```
In program1.r3:
                                  In program2.r3:
                                  int test value
int test value
                                  global int intglob
. . .
                                  export int intexp
func int factorial(int n)
                                  export func plusone(x)
  if n == 0 then
                                     ;; default types are float
    return 1
                                    return x+1
                                  end func
  else
    return factorial(n-1)*n
                                  global sub do_something()
  end if
                                    . . .
end func
                                  end func
       ;; more code
. . .
```

Any subprogram in program1 can use and modify the program variable *test\_value* in program1. Furthermore, any subprogram in program2 can use and modify the program variable *test\_value* in program2. These are, however, *two separate variables* and the value of the one in program1 has no connection to the value of the other in program2.

Any subprogram within program1 can call the factorial function. For example, a subprogram of program1 might have:

a = factorial(10) ;; compute the factorial of 10
;; and store it in a

The factorial function is *not* visible to program2, and cannot be called from program2.

Program2's variable *intglob* and sub *do\_something* can be used by any other program in the system, providing they are compiled *with reference to* program2. For example, any subprogram in program1 can modify *intglob* and call *do\_something*, since these objects are both global.

Program1 can also access *intexp* and *plusone()*, provided that it specifies where these functions are to be found. For example, in program1, one could execute the following code:

```
a = program2:plusone(b)
program2:intexp = program2:intexp + 1
```

Alternatively, one can use the **with** statement to avoid having to specify which program to find *plusone* and *intexp* in:

```
with program2
    a = plusone(b)
    intexp = intexp + 1
end with
```

# **Relevant Statements**

### with

| Description | The <b>with</b> construction allows the search path of the scanner to be changed to search an imported module first, before normal processing. |
|-------------|----------------------------------------------------------------------------------------------------|
|             | with statements may not be nested.                                                                                                    |
| Syntax      | with <i>modulename</i><br>statements<br>end with                                                                                               |
| Example     | See the scope example.                                                                                                    |
|             |                                                                                                    |

#### return

Description The return statement causes control to return to the func, sub, or command that called the current subprogram. Inside a sub, the return statement takes the form:

return

Funcs and commands each return a value, which must be specified in the return statement:

return value\_expression

**main** can return an integer value. If it does not, a zero value is returned automatically.

Syntax return ;; in a sub return value ;; in a func or command

Example

# CHAPTER 7

# **Preprocessor Directives**

When a RAPL-3 program is compiled, it actually goes through two distinct stages:

(1) Preprocessing

The source code is interpreted by the preprocessor, which produces a temporary file for stage (2). This temporary file has had all comments removed, all **.include** directives replaced by the included files, all macros (defined by **.define**) replaced and all conditional compilation directives (**.ifdef** and **.ifndef**) carried out.

(2) Translation

The actual compiler takes the temporary file prepared by stage (1) and converts it into RAPL-3 object code.

Breaking the compilation into two stages allows a great deal of flexibility. These are the kinds of operations that can be performed by taking advantage of the preprocessing stage:

# **File Inclusion**

It is often inconvenient for a program to be located entirely in one source file. For example, it might make sense to break the program up into a section dealing with moving the robot, a section dealing with the user interface and a section dealing with communication to another machine. The **.include** directive makes this kind of split very simple. For example consider the following 4 source files:

```
In file robot.r3:
```

```
;; These routines deal with moving the robot
      . . .
      ;; end of robot.r3
In file user.r3:
      ;; These routines deal with the user interface
      ;; end of user.r3
In file comm.r3:
      ;; These routines deal with communications
      ;; end of comm.r3
In file main.r3:
      ;; Main program
      .include "robot.r3"
      .include "user.r3"
      .include "comm.r3"
      ;; Main's stuff goes here
      . . .
      ;; end of main.r3
```

What the actual compiler sees, after the preprocessing step has been run, is this: (we have left comments in for the purposes of this example; in reality, the preprocessing step also deletes all comments.)

```
.1 "main.r3"
;; Main program
.1 "robot.r3"
;; These routines deal with moving the robot
. . .
;; end of robot.r3
.3 "main.r3"
.1 "user.r3"
;; These routines deal with the user interface
. . .
;; end of user.r3
.4 "main.r3"
.1 "comm.r3"
;; These routines deal with communications
. . .
;; end of comm.r3
.5 "main.r3"
;; Main's stuff goes here
. . .
;; end of main.r3
```

What has happened is that every time a **.include** directive was encountered, the **.include** was replaced by the *entire file* that was named in the **.include** preprocessor directive. As far as the compiler is concerned, it sees only *one* input file.

You will note the rather odd constructions on the  $1^{st}$ ,  $3^{rd}$ ,  $7^{th}$ ,  $8^{th}$ , etc. lines which are of the form:

```
.number "filename"
```

These are understood by the compiler to mean that the next line of text actually comes from the given line of the given file. This allows error messages during compilation to match up with the actual lines in your source files. Note that the preprocessor generates these automatically for us.

### **Macro Substitution**

The preprocessor provides a *macro substitution* facility that has a similar effect to the named constant (**const**) capabilities of the language. However, preprocessor macros work by direct string replacement, allowing a symbol to be replaced with any arbitrary string. (RAPL-3 does not presently support macros with parameters.) Consider this example:

```
.define NAME "Joe"
.define NUMBER 1234
.define WHICH funcl
...
printf("The name is {}, and the number is {}\n", NAME, NUMBER)
WHICH(NUMBER)
...
```

After being run through the preprocessor, this sample looks like this to the compiler:

```
...
printf("The name is {}, and the number is {}\n", "Joe", 1234)
func1(1234)
...
```

The **.define** lines are replaced by blanks; the preprocessor strips them out of the file. Since the symbol NAME has been defined to be the characters **"Joe"** (including the quotes), everywhere NAME appears it gets replaced by this string.

Note that while something similar to the printf() in the  $7^{th}$  line could have been done using name constants (via **const**), the call to func1() in the  $8^{th}$  line could not.

Note also the symbols that were **.defined** are never seen by the translation part of the compilation. As far as the RAPL-3 language is concerned, these symbols do not exist; they are relevant only to the preprocessor.

#### Conditional Compilation

The preprocessor can be used to effect *conditional compilation*, allowing one set of source code to produce several different versions of program. This is often useful, particularly for debugging purposes. Consider this example:

```
;; Define this to enable debugging code:
.define DEBUG
...
main
.ifdef DEBUG
  printf("Debugging version\n")
.else
  printf("Normal version\n")
.endif
... lots of code here ...
.ifdef DEBUG
  printf("debug: result was {}\n", n)
.endif
... more code here ...
```

After the preprocessing stage, this looks like this:

```
...
main
printf("Debugging version\n")
... lots of code here ...
printf("debug: result was {}\n", n)
... more code here ...
```

The **.ifdef** directive allows code to be selectively included in the output of the preprocessor if a symbol is *defined* – that is, if there has been a **.define** for that symbol before the **.ifdef** in the source code. Note that the first printf() was included in the output because the symbol DEBUG had been defined in the 2<sup>nd</sup> line. The second printf() is **not** included because it is in the **.else** clause of the **.ifdef DEBUG**.

Using this technique it is possible to simply leave debugging code in your program and turn it off (by commenting out the **.define DEBUG**, for example) once the program has been debugged. If problems occur later with the program, the debugging code is still there and can be easily turned back on.

# **Preprocessor Directives in General**

#### Placement

Preprocessor directives can be interspersed with other parts of the program.

#### Syntax

. preprocessor\_directive [arguments]

On a line, a preprocessor directive cannot be preceeded by anything except blank spaces. Each preprocessor directive begins with a dot. The entire line is processed by the preprocessor. Definitions may not extend over more than one line.

#### Comments

Comments are stripped from the input file.

#### Strings

The preprocessor recognizes that " and " (double quotes) delimit strings. No macro expansions will be performed on text within " and " .

#### **Special Symbols**

The following two macros are always defined by the preprocessor, and will be replaced by their appropriate values:

| LINE | the current line # in the current source file |
|------|-----------------------------------------------|
| FILE | the current source file as a quoted string    |

For example, if you place this in your program:

printf("I am at line {} of file {}\n", \_\_LINE\_\_, \_\_FILE\_\_)

the effect will be to have the program print out a message giving what source line and source file the printf() was located on.

# The Preprocessor Directives

# .define

| Description | Creates a preprocessor symbol. If no value is specified for the symbol, the preprocessor will set the value of the new symbol to be "1" (without the quotes.) |
|-------------|----------------------------------------------------------------------------------------------------|
| Syntax      | .define [symbol]                                                                                                    |
|             | .define [ <i>symbol</i> ] [ <i>value</i> ]                                                                                                    |
| Examples    | .define TRUE 1<br>.define DEBUG                                                                                                    |

#### .error

| Description | Forces the preprocessor to issue an error message                                                                              |
|-------------|----------------------------------------------------------------------------------------------------|
| Syntax      | .error [message]                                                                                                    |
| Example     | .ifndef IMPORTANT<br>.error The symbol IMPORTANT must be defined!<br>.endif                                                    |
|             | This can be used to make sure that a particular preprocessor symbol (like IMPORTANT in the above example) is actually defined. |

# .ifdef

| Description | Conditionally includes source if <i>symbol</i> is defined.<br>Can be used with an.else clause.                 |  |  |  |
|-------------|----------------------------------------------------------------------------------------------------|--|--|--|
| Syntax      | <pre>.ifdef [symbol]     lines of source code to be included if symbol is defined .endif .ifdef [symbol]</pre> |  |  |  |
|             | lines of source code to be included if symbol is defined .else                                                 |  |  |  |
|             | lines of source code to be include if symbol is not defined .endif                                             |  |  |  |
| Example     | See the introduction.                                                                                          |  |  |  |

# .ifndef

| Description | Conditionally includes source if [symbol] is <b>not</b> defined.<br>Can be used with .else clause.         |  |  |  |
|-------------|----------------------------------------------------------------------------------------------------|--|--|--|
| Syntax      | .ifndef [ <i>symbol</i> ]<br><i>lines of source code to be included if symbol is not defined</i><br>.endif |  |  |  |
|             | .ifndef [symbol]                                                                                           |  |  |  |
|             | lines of source code to be included if symbol is not defined .else                                         |  |  |  |
|             | lines of source code to be include if symbol is defined .endif                                             |  |  |  |

# .include

| Description | The <b>.include</b> directive inserts text contained in one source file into the current source file at compile time.                                                                                         |
|-------------|----------------------------------------------------------------------------------------------------|
|             | Around the filename "" " (double quotes) are required. The filename is identified by the programmer. When the program is compiled, the contents of the file <i>filename</i> replace the <b>.include</b> line. |
|             | This form searches the current dir first.                                                                                                    |
| Syntax      | .include " <i>filename "</i>                                                                                                    |
| Example     | see the introduction                                                                                                    |

# .number "filename"

Description Forces a line to be recognized as line *number* of file *filename*.

Syntax .number "filename"

Example see the introduction

## .undef

Description Deletes a preprocessor symbol definition. Syntax .undef [symbol]

# Using the Compiler from the Command Line

It is often useful to be able to run the RAPL-3 compiler from a command line instead of from ROBCOMM3. This is particularly useful for large projects with many source files, where tools like **make** are used to build the project.

The compiler is typically located, for example, in "C:\Program Files\CRS Robotics\RAPL-3\bin", and is called **r3c.** (**R**APL-**3** Compiler.)

Command line syntax r3c [-options] input\_file\_name Options -o output\_file\_name send output to a particular file; the default is **r.out** -e error file name send all error messages to the specified file -? print a help message -h same as -? -fstack=number set the running stack size of the program to number words -Wall enable all reasonable warnings -Wmax enable even possibly unreasonable warnings -Wnone disable all warnings -vbe verbose; print lots of information about what is happening -Dsymbol make the preprocessor act as if symbol had been .defined -Dsymbol=value make the preprocessor act as if symbol had been .defined -00don't perform any code optimization -01 perform basic optimizations (default) -sreduce compiled code size by **s**tripping out any symbols -xexclude all symbols except global and export symbols

### CHAPTER 8

# **Structured Exception Handling**

RAPL-3 **command**s provide a means of automatically handling errors. If a command is called like this:

thecommand(x, y, z)

then the RAPL-3 compiler generates code that automatically checks the command's return value. If the value is negative (less than zero) an *exception* has occurred.

When an exception occurs, the default way of handling it is for the program to stop and an error message to be printed out. This message typically looks like:

Exception raised at line 123 of myprog.r3: file not found

Note that the system typically can report the source line and file where the exception occurred. It also attempts to interpret the return code as an *error descriptor*, and reports the error as the equivalent descriptive string.

One way of explicitly dealing with exceptions in a program is to simply check the return value of all commands. For example:

```
t = thecommand(x, y, z)
if (t < 0)
    ...error recovery...
end if</pre>
```

This can be very tedious and can make the code quite difficult to read, as every command will tend to have at least 3 extra lines of code after it to handle possible errors.

# try-except Construct

*Structured Exception Handling* provides a much neater and simpler way of handling exception in program execution. Consider this short example:

```
try
   ...
   thecommand(x, y ,z)
   thatcommand(z, y)
   thiscommand()
   ...
except
   ...error recovery code...
end try
```

The **try-except** construct allows the way the system reacts to exceptions to be changed in the region between the **try** and the **except**. If one of the commands in this section fails (returning a -ve number) then control is immediately transferred into the **except** part of the construct. The program can then find out what the error code was and even where it happened, and can take corrective action. (Note that the **except** part is *only* executed if an exception happens. If the program reaches the end of the **try** section successfully, then execution continues after the **end try**.)

There are, in fact, four things the **except** part of the **try-except** construct can do:

- 1. Simply do nothing, and allow control to pass to the statement following the **end try**.
- 2. Force the program to go back and execute the entire **try** section from the start, using the special **retry** keyword.
- 3. Force the program to execute the failing statement over again from its start using the **resume** keyword. For example, if thatcommand() had failed, then **resume** would go back and continue execution at thatcommand() again.
- 4. Force the program to continue execution at the statement following the one that failed using the **ignore** keyword. For example, if thatcommand() had failed, then **ignore** would force execution to continue from the next line, at thiscommand().

## Syntax

The syntax of a structured exception handling section is:

```
try
  statements
except
  exception_handling_statements
end try
```

On entry to the block, *statements* are executed in the usual way. If an exception occurs (a command fails) then execution is transferred to the **except** section.

A subprogram can have at most one active **try** block at a time. That is, **try** blocks cannot be nested within a subprogram, although from within a **try** block, one subprogram can call another one which also uses **try** blocks.

**Goto**s are not allowed inside **try-except** blocks. You can, however, **break**, **continue**, **return** or **raise** to get out of the block.

You cannot define a label inside a **try-except** block, consequently cannot **goto** into the middle of the block.

If an exception occurs *inside* the **except** part of the **try-except** block, then the exception is handled by the next level up of **try-except** block, or by the system (aborting with an error message) if there is no next level up.

Within the **except** section, the following special keywords are valid:

#### retry

go back to the start of the try block and do the entire block over again.

#### resume

go back to the statement that caused the exception and continue execution. This allows the offending statement to be re-executed.

#### ignore

go back to the statement *following* the one that caused the exception and continue execution

abort()

# **Related Keywords and Subprograms**

The following keywords and subprograms are related to exception handling:

Keywords: raise Functions: error\_code(), error\_addr(), error\_line(), error\_file() addr\_to\_line(), addr\_to\_file() Commands:

80

# CHAPTER 9

# **Library Subprograms**

The libraries contain predefined subroutines, functions, and commands used to perform common programming tasks.

This chapter contains

- General general information about libraries, return values, and naming conventions
- RAPL-II to RAPL-3 a mapping of functionality from RAPL-II to RAPL-3 for users who are familiar with RAPL-II
- Subprograms: Categories a description of each category, material common to subprograms in that category, and a list of each subprogram in that category
- Subprograms: Alphabetical a detailed description of each subprogram, listed alphabetically

# General

# Libraries

The subprograms are contained in several CRS-supplied libraries. Since these subprograms have global scope, you do not have to explicitly include a CRS-supplied library to use one of these subprograms, except for the teach pendant library.

#### **Teach Pendant Library**

Subprograms in the teach pendant library have export scope. You must explicitly name the teach pendant library when using a teach pendant subprogram. Details are with those subprograms.

# **Return Values and Errors**

Return values less than 0 indicate an error condition. Error codes are listed in the Error Handling section.

# Subprogram Names

Names of subroutines, functions, and commands follow these conventions.

#### Naming Conventions

The first component is the general family of item, such as **str**ing or **loc**ation.

The second component is the specific sub-family, often the object being dealt with, such as **char**acter, **len**gth, **lim**it, **c**artesian **data**, or **p**recision **data**.

The last component is the operation, such as get, set, find, or reverse find.

The \_ (underscore) character is used as a separator.

```
str_chr_get()
str_chr_set()
str_chr_find()
str_len()
str_len_set()
str_limit()
str_limit_set()
loc_cdata_get()
loc_pdata_get()
```

#### Exceptions

Where there is only one operation of interest, such as a query, there is no operation named.

```
str_len()
str_limit()
```

Where a family, sub-family, or operation is obvious, it is not included. Instances include all arm motion commands and all math functions.

depart move jog yaw ln sin sqrt mem\_alloc mem\_free time\_set

Where there is only one sub-family, the underscore may be omitted.

griptype\_set gripdist\_get

Where the name is an alias for another subprogram, components may be changed or omitted.

jog\_w(JOG\_X,D) xw(D)

# **RAPL-II to RAPL-3**

The following are the equivalent RAPL-II and RAPL-3 commands. In some cases functionality is identical. In other cases functionality is different. Some RAPL-II commands have been split into two or more RAPL-3 commands.

| RAPL-II                                                    | RAPL-3                                                | ash       | system<br>shell |  |
|------------------------------------------------------------|-------------------------------------------------------|-----------|-----------------|--|
| ABORT                                                      | abort()                                               |           | kill            |  |
| ABS                                                        | fabs(), iabs()                                        |           |                 |  |
| ACOS                                                       | acos()                                                |           |                 |  |
| ACTUAL<br>[cartesian or precision]                         | pos_get(POSITION_ACTUAL)<br>(precision)               | actual    |                 |  |
| ALIGN                                                      | align()                                               | align()   |                 |  |
| ALLOC<br>[allocates, repartitions, sorts, verifies,]       | mem_alloc()<br>[only allocates, clears memory]        |           |                 |  |
| ANALOG<br>[value of voltage on analog input channel]       | analog()                                              |           |                 |  |
| AOUT<br>[manipulates analog output]                        | aout()                                                |           |                 |  |
| APPRO                                                      | appro()<br>appros()                                   | appro     |                 |  |
| ARM<br>[enables, disables arm power relay]                 | robot_flag_enable()<br>open( "\dev\estop"…<br>abort() | enable    |                 |  |
| ASIN                                                       | asin()                                                |           |                 |  |
| ATAN2                                                      | atan2()                                               |           |                 |  |
| CIRCLE                                                     | circle()                                              | circle    |                 |  |
| CLOSE                                                      | grip_close()                                          | gripclose |                 |  |
| COMP<br>XCOMP<br>YCOMP<br>ZCOMP<br>OCOMP<br>ACOMP<br>TCOMP | loc_cdata_get()<br>loc_pdata_get()                    |           |                 |  |
| CONFIG                                                     | ioctl() [put options]                                 |           | siocfg          |  |
| СОРҮ                                                       |                                                       |           | ср, сору        |  |
| COS                                                        | cos()                                                 |           |                 |  |
| СРАТН                                                      | cpath()                                               | cpath     |                 |  |
| СТРАТН                                                     | ctpath()                                              | ctpath    |                 |  |
| CUT<br>[only deletes characters]                           | str_edit()<br>[deletes or inserts characters]         |           |                 |  |
| DECODE                                                     | str_to_int()                                          |           |                 |  |
| DEG                                                        | deg()                                                 |           |                 |  |

| DELAY                                             | delay()<br>msleep()                                       |                                              |                       |
|---------------------------------------------------|-----------------------------------------------------------|----------------------------------------------|-----------------------|
| DELETE, DEPROG                                    | unlink()                                                  | 1                                            | rm, del               |
| DEPART                                            | depart()<br>departs()                                     | depart                                       |                       |
| DIR                                               |                                                           |                                              | ls, dir               |
| DISABLE                                           | robot_flag_enable()                                       | disable                                      |                       |
| DLOCN                                             |                                                           | erase<br>eraseall                            |                       |
| DO                                                | do [flow control]                                         |                                              |                       |
| DVAR                                              |                                                           | erase<br>eraseall                            |                       |
| EDIT                                              |                                                           |                                              | editor of<br>Robcomm3 |
| ELBOW<br>[A255]                                   | stance_set( elbow)<br>testing                             | pose/<br>setstance                           | pose/<br>setstance    |
| ENABLE                                            | robot_flag_enable()                                       | enable                                       |                       |
| ENCODE<br>[int to string for printing]            | <pre>snprintf(), sprintf()</pre>                          |                                              |                       |
| END                                               | [flow control]                                            |                                              |                       |
| EXECUTE                                           | execl()<br>execv()                                        | run<br>filename                              | filename              |
| FINISH                                            | finish()                                                  | finish                                       |                       |
| FREE                                              | heap_space()<br>[longest contiguous free area in<br>heap] | mem [in<br>memory]<br>df [on file<br>system] |                       |
| GETCH<br>[returns character code at serial input] | read()<br>getch()                                         |                                              |                       |
| GOPATH                                            | ctpath_go()                                               | gopath                                       |                       |
| GOSUB                                             | [call to sub, func, or command]                           |                                              |                       |
| GOTO                                              | goto [flow control]                                       |                                              |                       |
| GRIP                                              | gripdist_set(), grip()                                    | grip                                         |                       |
| HALT                                              | halt()                                                    |                                              |                       |
| HERE                                              | here()                                                    | here                                         |                       |
| HOME                                              | home()                                                    |                                              | home                  |
| HOMEGRIP                                          | homegrip()                                                |                                              | homegrip              |
| HOMESEQ                                           | seekswitch()                                              |                                              | seekswitch            |
| HOMEZC                                            | homezc()                                                  |                                              | homezc                |
| IF                                                | if [flow control]                                         |                                              |                       |
| IFPOWER                                           | if robotispowered()                                       |                                              |                       |
| IFSIG                                             | if input()                                                |                                              |                       |
| IFSTART                                           | fpstart(),                                                |                                              |                       |
|                                                   | front panel library                                       |                                              |                       |

| IFSTRING                                                  | if [comparing string variables or constants]                                |                                 |         |
|-----------------------------------------------------------|-----------------------------------------------------------------------------|---------------------------------|---------|
| INBOUNDS<br>[is location in bounds]                       | inbounds()                                                                  |                                 |         |
| INPUT                                                     | input()<br>read() [with stdin or other<br>parameter]<br>reads()<br>readsa() | input                           |         |
| INT                                                       |                                                                             |                                 |         |
| [returns closest integer value]                           |                                                                             |                                 |         |
| INVERT<br>[invert Z, leave X and Y, of coord system]]     | invert()                                                                    |                                 | invert  |
| JOG                                                       | jog_w()<br>wx(), wy(), wz(), xrot(), yrot(),<br>zrot()<br>jog_ws()          | jog                             |         |
|                                                           | wxs(), wys(), wzs(),xrots(),<br>yrots(), zrots()                            |                                 |         |
| JOINT                                                     | joint()                                                                     |                                 | joint   |
| KBHIT<br>[character exists, to be read from serial input] | kbhit()                                                                     |                                 |         |
| LIMP                                                      | limp()                                                                      |                                 | limp    |
| LISTL, LLOC                                               |                                                                             | list [in .v3]<br>print [in .v3] |         |
| LISTP, LPROG                                              |                                                                             |                                 | ls, dir |
| LISTV, LVAR                                               |                                                                             | list [in .v3]<br>print [in .v3] |         |
| LN                                                        | ln()                                                                        |                                 |         |
| LOCK                                                      | lock()                                                                      | lock                            |         |
| LOG                                                       | log()                                                                       |                                 |         |
| MA<br>[move to absolute angles]                           | moveabsolute()                                                              |                                 | moveabs |
| MAGRIP<br>[force applied by magnetic gripper]             | grip()                                                                      |                                 | grip    |
| MI<br>[move by increments of angles]                      | moveincrement()                                                             |                                 | moveinc |
| MOD [function]                                            | mod [operator]                                                              |                                 |         |
| MOTOR                                                     | motor()                                                                     |                                 | motor   |
| MOVE                                                      | move()<br>moves()                                                           | move                            |         |
| NOLIMP                                                    | nolimp()                                                                    | nolimp                          | nolimp  |
| NOTRACE                                                   | abort()                                                                     |                                 |         |
| OFFSET                                                    | base_set()<br>base_get()                                                    |                                 |         |
| ONLINE                                                    | online()                                                                    | online                          |         |
| ONPOWER                                                   | loop if robotispowered()<br>delay()                                         |                                 |         |

| ONSIG                                                 | loop if input() delay()                                |                              |                   |  |
|-------------------------------------------------------|--------------------------------------------------------|------------------------------|-------------------|--|
| ONSTART                                               | read( "\dev\buttons"                                   |                              |                   |  |
|                                                       | front panel library                                    |                              |                   |  |
| OPEN                                                  | grip_open()                                            | gripopen                     | open              |  |
| OUTPUT                                                | output()                                               |                              | output            |  |
| PASTE<br>[only inserts characters]                    | str_edit<br>[deletes or inserts characters]            |                              |                   |  |
| PAUSE                                                 | signal() input() if                                    |                              |                   |  |
| PENDANT [gives and takes control]                     |                                                        | pendant                      |                   |  |
| PITCH                                                 | pitch()<br>jog_t(TOOL_PITCH,)                          | pitch                        |                   |  |
|                                                       | pitchs()<br>jog_ts(TOOL_PITCH,)                        |                              |                   |  |
| POINT                                                 | loc_cdata_set()<br>loc_pdata_set()                     | set [location<br>= location] |                   |  |
|                                                       | point()                                                |                              |                   |  |
| POSE<br>[A465,G3000]                                  | stance_set()                                           |                              | pose<br>setstance |  |
| POW                                                   | pow()                                                  |                              |                   |  |
| PRINTF                                                | printf()                                               |                              |                   |  |
| RAD                                                   | rad()                                                  |                              |                   |  |
| RANDOM<br>[returns random number]                     | random()                                               |                              |                   |  |
| REACH<br>[A255]                                       | stance_set()                                           |                              | pose<br>setstance |  |
| READY                                                 | ready()                                                | ready                        | ready             |  |
| RENAME                                                |                                                        |                              | mv, move          |  |
| RETURN                                                | return [from sub, func, or command]                    |                              |                   |  |
| ROLL                                                  | roll()<br>jog_t(TOOL_ROLL,)                            | roll                         |                   |  |
|                                                       | rolls()<br>jog_ts(TOOL_ROLL,)                          |                              |                   |  |
| RUN<br>[default is last program executed]             |                                                        | run                          | filename          |  |
| SERIAL                                                | ioctl() [get options]                                  |                              | siocfg            |  |
| SET                                                   | = [assignment]<br>operators                            | set                          |                   |  |
| SHIFT<br>[alter X, Y, Z of cartesian location]        | get/change/move                                        |                              | shift             |  |
|                                                       | translations only                                      |                              |                   |  |
| SHIFTA<br>[alter all 8 coordinates of cartesian loc.] | shift_w()                                              |                              | shift             |  |
| SIN                                                   | sin()                                                  |                              |                   |  |
| SPEED                                                 | <pre>speed_set(), speed() speed_get(), speed(-1)</pre> | speed                        | speed             |  |

| SQRT                                     | sqrt()                                                   |        |           |  |
|------------------------------------------|----------------------------------------------------------|--------|-----------|--|
| SRANDOM                                  | seed()                                                   |        |           |  |
| [returns random number and reseeds]      | (reseeds)                                                |        |           |  |
| STATUS                                   |                                                          |        | status    |  |
|                                          |                                                          |        | servostat |  |
|                                          |                                                          |        | sysstat   |  |
| STRPOS<br>[finds substring in string]    | str_chr_find<br>[finds character in string]              |        |           |  |
| SYSTEM                                   |                                                          |        | sysstat   |  |
| TAN                                      | tan()                                                    |        |           |  |
| TEACH                                    |                                                          |        | pendant   |  |
| TIME                                     | mtime()                                                  |        | date      |  |
|                                          | time()                                                   |        |           |  |
|                                          | delay()                                                  |        |           |  |
| TOOL                                     | tool_set()<br>tool_get()                                 | tool   | tool      |  |
| TRIGGER<br>[activate output at location] | settrigger() ??                                          |        | trigger   |  |
| TRUNC<br>[truncates and returns integer] | (int)<br>typecast                                        |        |           |  |
| UNLOCK                                   | unlock()                                                 | unlock |           |  |
| UNTIL                                    | do until [flow control]                                  |        |           |  |
| WO                                       | pos_get(), xforms                                        | w0     | w0        |  |
| W1                                       | pos_get(), xforms                                        | w1     | w1        |  |
| W2                                       | pos_get(), xforms                                        | w2     | w2        |  |
| W3                                       | pos_get(), xforms                                        | w3     | w3        |  |
| W4                                       | pos_get(), xforms                                        | w4     | w4        |  |
| W5                                       | pos_get(), xforms                                        | w5     | w5        |  |
| WAIT                                     | while input()                                            |        |           |  |
| WE1                                      |                                                          | w1     | w1        |  |
| WE3                                      |                                                          | w3     | w3        |  |
| WGRIP                                    | gripdist_get()                                           | wgrip  |           |  |
| WHILE                                    | while [flow control]                                     |        |           |  |
| WITH                                     |                                                          |        |           |  |
| x                                        | movex()                                                  | movex  | movex     |  |
| XREADY                                   | ready()                                                  |        | ready     |  |
| XZERO                                    | zero()                                                   |        | zero      |  |
| Y                                        | movey()                                                  | movey  | movey     |  |
| YAW                                      | yaw()<br>jog_t(TOOL_YAW,)<br>yaws()<br>jog_ts(TOOL_YAW,) | yaw    | yaw       |  |
| Z                                        | movez()                                                  | movez  | movez     |  |
| ۷                                        | 110/62()                                                 | movez  | THOVEZ    |  |

| @ACCEL   | accel_get(), accels_get()    | accel       |
|----------|------------------------------|-------------|
|          | accel_set(), accels_set()    |             |
| @@CAL    | calibrate()                  | cal         |
| @@CALGR  | grip_cal()                   | calgrip     |
| @@CALSEQ | homeseq()                    | homeseq     |
| @@CALZC  | calzc()                      | calzc       |
| @CALRDY  | calrdy()                     | calready    |
| @CLINACC | linacc_get()                 | linacc      |
|          | linacc_set()                 |             |
| @CLINSPD | linspd_get()                 | linspd      |
|          | linspd_set()                 |             |
| @CROTACC | linacc_get()                 | linacc      |
|          | linacc_set()                 |             |
| @CROTSPD | linspd_get()                 | linspd      |
|          | linspd_set()                 |             |
| @@DIAG   |                              | diagnostics |
| @GAIN    | gains_set()                  | gain        |
|          | gains_get()                  | Ũ           |
| @LOCATE  | pos_set()                    | locate      |
| @MAXSPD  | maxvel_set(), maxvels_set()  | maxvel      |
|          | maxvel_get(), maxvels_get()  |             |
| @SEEK    | seek()                       |             |
| @SERVERR | get_servoerr_params()        |             |
|          | set_servoerr_params()        |             |
| @@SETUP  | split into relevant sections |             |
| @TRACK   | track_spec_set()             | setnoa      |
| @XLIMITS | jointlim_get()               | limits      |
|          | jointlim_set()               |             |
| @XLINKS  | linklen_get(), linklen_set() | linklen     |
| @XMAXVEL | maxvel_set()                 | maxvel      |
|          | maxvel_get()                 |             |
| @@XNET   | transputernet()              |             |
| @XPULSES | xpulses_get(),               |             |
|          | xpulses_set()                |             |
| @XRATIO  | xratio_get()                 |             |
|          | xratio_set()                 |             |
| @ZERO    | zero()                       | zero        |
|          | pos_set()                    |             |
|          |                              |             |

Library Subprograms

# **Subprograms: Category Listing**

These lists give an overview of subprograms by category and can be helpful for comparing related subprograms. Since a category is focussed on one set of tasks, some subprograms are listed under more than one category.

In these category listings, the descriptions of the subprograms are very brief. For a complete description, see the subprogram listing under the alphabetical listing.

On the following pages, subprograms are grouped under the following categories.

#### **Analog Input**

#### Calibration

Calibrating arm and gripper.

#### **Configuration File Handling**

#### **Date and Time**

Current time and date. Elapsed time in milliseconds.

#### **Device Input and Output**

#### **Digital Input and Output**

#### **Environment Variables**

#### **Error Message Handling**

Subprograms for handling error descriptors returned from subprogram calls.

#### File and Device System Management

Creating and deleting directories and objects in the file system. Mounting another file system on a directory.

#### File Input and Output

Input and output for files and devices: opening, closing, reading, writing, both unformatted and formatted with format specifiers listed. Input and output for other objects is under Device Input and Output. Input and Output for sockets is under Multi-tasking.

Subcategories include:

Formatted Input

**Unformatted Input** 

Formatted Output

**Unformatted Output** 

#### **Front Panel**

Configuring the front panel for custom operation.

#### Gripper

Operating the gripper.

#### Home

Homing the robot (for A465 and A255).

#### Location

Packing data from a location to an array and from an array to a location. Converting one type of location to another. Shifting locations in world or tool frame.

Subcategories include:

**Kinematic Conversion** 

Data Manipulation

Flags

#### Math

Trigonomic, logarithmic, and other math functions. Converting radians to degrees and degrees to radians.

#### Memory

Allocating and freeing memory. Determining and setting heap.

#### Motion

Subprograms designed to initiate robot motion.

#### Pendant

Reading characters and writing strings at the pendant. Manipulating the cursor and screen. Manipulating variables from the teach pendant.

#### **Pointer Conversion and Function Pointers**

Special subprograms to convert pointers to variables and to call functions using a pointer.

#### **Robot Configuration**

Configuring the arm: number of axes, velocities, accelerations, gains, travel limits, link lengths. etc.

#### Signals

Sending signals. Setting actions dependant on signals. Determining and setting signal masks.

#### Stance

Subprograms to adjust the robot stance. RAPL-3 uses the term "stance" for a specific set of joint angles used when reaching a location.

#### Status

#### String Manipulation

Editing, appending, copying, etc. of strings. Determining and converting case of characters and strings. Converting strings to other data types and other types to strings.

#### System Process Control

Subcategories include:

Single and Multiple Processes

**Operating System Management** 

Point of Control and Observation

#### **ToolTransform and Base Offset**

Base offsets and tool transform.

#### V3 Files

The v3 subprograms allow a program to modify a v3 file.

#### Win 32

These Win 32 commands allow a CROSnt process to communicate with a process in the Windows NT environment.

# **Analog Input**

| analogs_get   | Retrieves the values of the eight analog inputs on the C500C controller. |
|---------------|--------------------------------------------------------------------------|
| boardtemp_get | Retrieves the C500C main board temperature, in degrees Celsius.          |

# Calibration

| calibrate      | Calibrates axes.                                                   |
|----------------|--------------------------------------------------------------------|
| calrdy         | Moves the arm to the calibrate position.                           |
| calzc          | Calibrates at next zero cross.                                     |
| grip_cal       | Calibrates the gripper.                                            |
| hsw_offset_get | Returns the offset between homing switch and calibration position. |
| motor          | Rotates a motor by a specified number of encoder pulses.           |
| pos_get        | Gets the position of the arm                                       |
| pos_set        | Sets the position of the arm                                       |
|                | ······································                             |
| ready          | Moves the arm to the READY position.                               |

# **Configuration File Handling**

| cfg_load    | Loads a text configuration file for the current application.        |
|-------------|---------------------------------------------------------------------|
| cfg_load_fd | Loads a configuration information from a file that is already open. |
| cfg_save    | Re-writes a configuration file for the current application.         |
| cfg_save_fd | Re-writes a configuration file for the current application.         |

## Date and Time

| mtime       | Obtains the time since system start-up.         |
|-------------|-------------------------------------------------|
| time        | Returns the current time.                       |
| time_set    | Sets the current time.                          |
| time_to_str | Converts a system time code to an ASCII string. |

# **Device Input and Output**

| chmod      | Changes access mode information about a file or device.                      |
|------------|------------------------------------------------------------------------------|
| fprint     | Writes the specifies data to the file associated wth file descriptor fd.     |
| fprintf    | Converts and writes output to a device or file.                              |
| freadline  | Reads (interactively) a line of characters from a file and echoes to a file. |
| ioctl      | I/O control operation. Used to configure and control a device.               |
| mknod      | Makes a special node.                                                        |
| open       | Opens a file or device and returns a file descriptor.                        |
| rcv        | Receives words from a socket.                                                |
| send       | Sends specified number of words into the socket                              |
| sigfifo    | Sends a signal to all of the readers at the other end of a fifo              |
| socketpair | Gets a pair of file descriptors for a private client and server socket       |

# **Digital Input and Output**

| input                  | Returns the state of an input.                                                                          |
|------------------------|----------------------------------------------------------------------------------------------------|
| inputs                 | Returns an int that represents the bitmapped state of the digital inputs.                               |
| net_in_get             | Reads input data from the F3 end of arm I/O boards.                                                     |
| net_ins_get            | Reads all input data from the F3 end of arm I/O boards.                                                 |
| net_out_set            | Sets a specified F3 end of arm output to a specified value.                                             |
| net_outs_get           | Gets the current state of a set of F3 end of arm outputs.                                               |
| net_outs_set           | Allows several F3 end of arm outputs to be set to a specified state at the same time.                   |
| output_get             | Queries an output channel for its state. Returns the state.                                             |
| output_pulse           | Sets an output channel to one state, waits, and then sets the channel to the opposite state.            |
| output<br>output_set   | Sets an output channel to a state.                                                                      |
| outputs<br>outputs_set | Sets the entire bank of output channels to states of a bitmapped value.                                 |
| outputs_get            | Queries the bank of output channels. Returns an int that represents the bitmapped state of the outputs. |

# **Environment Variables**

| environ     | Allows to retrieve each individual string from its environment. |
|-------------|-----------------------------------------------------------------|
| getenv      | Allows to retrieve the value of a specified environment string. |
| setenv      | Creates/redefines an environment variable's value.              |
| time_to_str | Converts a system time code to an ASCII string.                 |
| unsetenv    | Deletes the selected environment string.                        |

### Error Message Handling

Rapl-3 commands always return a value. A positive return value indicates that the command completed successfully. A negative return value indicates an error. Errors are designated by \_error\_descriptors\_. Commands upon failure return the negative value of the specific error descriptor.

For example:

```
int t
t = open(....) ;; t is assigned the return value from the open command
if (t < 0)
    ;; it FAILED
    printf("The error descriptor is {}\n", -t) ;;Print error descriptor
    printf("And it means '{}'\n", str_error(-t)) ;; Print error message
end if</pre>
```

The error descriptor (-t) is a 32 bit value, divided into 4 fields, with the following bit description.

msb lsb [subsystem:7][b2:8][b1:8][code:8]

The Subsystem field defines the part of the system where the error originated. For example, the kernel is subsystem 0, the robot library is subsystem 1 and the robot server is subsystem 2.

Code identifies the specific error code for the given subsystem. Each subsystem has associated with it a specific list of error codes. For example, code 1 is "general error" for the kernel subsystem, and is "illegal straight line move" for the robot library subsystem.

The error codes (and their translations) are located in a set of files in the /lib/errors directory. The file names are of a standard form, "sysNNN.err", where NNN is a 3-digit 0-padded decimal number defining the subsystem. For example, kernel errors are contained in the sys000.err file, robot library errors in sys001.err, robot server in sys002.err.

The format of these files are standard. As a result given the error descriptor the error code can be determined. The first line of the subsystem sysNNN.err file contains the subsystem name. The subsequent lines contain, in sequence, the error code number EEE and an error translation.

| Line 1:          | Subsystem name               |
|------------------|------------------------------|
| Following lines: | EEE error translation string |

Where EEE is a 3-digit zero-padded decimal number corresponding to the specific code of the error descriptor. Within the error translation string, the system recognizes two special sequences: "\$1" and "\$2". On printing errors containing these strings, the system will replace the \$1 and \$2 with the decimal values of b1 and b2, respectively. For example, consider the following hypothetical error translation file, say, sys064.err:

This\_Demo System 001 Idiotic error 002 Not-so idiotic error 003 Error on robot axis \$1 (I think) 004 Error on axis \$2 from module \$1 005 Oops! When an error descriptor corresponding to the This\_Demo System error 004 [0x04060504] is translated using the function str\_error(), the error result is "Error on axis 6 from module 5".

Given the error descriptor returned from a failed function call the specific error code can be determined using the error handling functions. As a consequence a listing of the subsystems and their error codes are not explicitly listed. The list of errors can be obtained from sysNNN.err files in the /lib/errors directory.

The Kernel subsystem (subsystem 0) error code are specifically returned in some subprograms to denote errors. An enum type error\_code\_t defines the kernel subsystem errors as follows:

| Subsystem en o | no uo n | 5110 115. |                                                 |
|----------------|---------|-----------|-------------------------------------------------|
| EOK            | =       | 0         | no error                                        |
| ENOENT         | =       | 2         | no such file or directory                       |
| ESRCH          | =       | 3         | no process with that pid number                 |
| EINTR          | =       | 4         | interrupted system call                         |
| EIO            | =       | 5         | input/output error                              |
| ENXIO          | =       | 6         | no device                                       |
| E2BIG          | =       | 7         | too many arguments or too long an argument area |
| ENOEXEC        | =       | 8         | file is not an executable                       |
| EBADF          | =       | 9         | bad file descriptor                             |
| ECHILD         | =       | 10        | no child process                                |
| EPERM          | =       | 11        | permission denied                               |
| ENOMEM         | =       | 12        | not enough memory                               |
| EACCESS        | =       | 13        | access denied                                   |
| EBUSY          | =       | 16        | resource busy                                   |
| EEXIST         | =       | 17        | file exists                                     |
| EXDEV          | =       | 18        | link across devices attempted                   |
| ENODEV         | =       | 19        | operation not supported by device               |
| ENOTDIR        | =       | 20        | tried to search a non-directory                 |
| EISDIR         | =       | 21        | tried to open a directory for writing           |
| EINVAL         | =       | 22        | invalid argument                                |
| ENFILE         | =       | 23        | too many open files on the system               |
| EMFILE         | =       | 24        | too many open files for this process            |
| ENOTTY         | =       | 25        | inappropriate ioctl()                           |
| ETXTBSY        | =       | 26        | executable text file busy                       |
| ENOSPC         | =       | 28        | device out of space                             |
| ESPIPE         | =       | 29        | illegal operation on fifo or socket             |
| ERANGE         | =       | 34        | result out of range                             |
| EAGAIN         | =       | 35        | resource temporarily unavailable                |
| ETIMEOUT       | =       | 37        | timed out                                       |
| ENOTSOCK       | =       | 39        | tried to send/rcv on a non-socket               |
| ENOSERV        | =       | 40        | tried to access a socket with no server         |
|                |         |           |                                                 |

| = | 41 | server tried to talk to a client that no longer exists or has closed the socket. |
|---|----|----------------------------------------------------------------------------------|
| = | 42 | device is being reset                                                            |
| = | 43 | attempted to delete a non-empty directory                                        |
| = | 45 | operation not supported                                                          |
|   | =  | = 42<br>= 43                                                                     |

The fields b2, b1 define extra data required to report specific errors. The fields b1 and b2 are not used for all (or even many) error descriptors. If not used each of the bits is set to 0. As an example, when an "axis N out" error is reported, b1 carries the number of the axis that is out.

#### **Error Descriptors Command Summaries**

The following subprograms exist for handling error descriptors:

| addr_decode    | Looks up the address specified in the line number tables<br>and decodes it into a line and file. |
|----------------|--------------------------------------------------------------------------------------------------|
| addr_to_file   | Converts an address to a file name string.                                                       |
| addr_to_line   | Converts an address to a line number.                                                            |
| err_compare    | Compares two error descriptors for matching subsystem and error code fields.                     |
| err_compose    | The function reconstructs and returns the original error descriptor                              |
| err_get_b1     | Given a +ve error descriptor, returns the value of b1.                                           |
| err_get_b2     | Given a +ve error descriptor, returns the value of b2.                                           |
| err_get_code   | Given a +ve error descriptor, returns the value of the errorcode.                                |
| err_get_subsys | Given a +ve error descriptor, returns the number of the subsystem originating it.                |
| error_addr     | Returns the address where the current exception occurred.                                        |
| error_code     | Get the current exceptions error code                                                            |
| error_file     | Returns the name of the file where the current error resides.                                    |
| error_line     | Gets the line number of the current error.                                                       |
| str_error      | Returns a pointer to a string that describes an error code.                                      |
| str_subsys     | Returns a string giving the name of the subsystem originating a given error code.                |

Warning: The str\_error() and str\_subsys() routines share a static string variable for storing their return values. They cannot be called in the same print() or printf(). For example:

printf(".....", str\_subsys(...), str\_error(...))

will NOT work as expected; always break these function calls into separate printf() statements.

### File Input and Output

Input and output for files: opening, closing, reading, writing, both unformatted and formatted with format specifiers listed. Input and output for devices such as sockets, pipes and fifos is found in the Device Input and Output category.

Format Specifiers The format string may consist of two different objects, normal characters which are directly copied to the file descriptor, and conversion braces which print the arguments to the descriptor. The conversion braces take the format:

{ [flags] [field width] [.precision] [ $x \mid X$ ] }

### Flags

Flags that are given in the conversion can be the following (in any order):

- - (minus sign) specifies left justification of the converted argument in its field.
- + (plus sign) specifies that the number will always have a sign.
- 0 (zero) in numeric conversions causes the field width to be padded with leading zeros.

### **Field width**

The field width is the minimum field that the argument is to be printed in. If the converted argument has fewer characters than the field, then the argument is padded with spaces (unless the 0 (zero) flag was specified) on the left (or on the right if the – (minus sign) was specified). If the item takes more space than the specified field width, then the field width is exceeded.

### .precision

The precision number specifies the number of characters in a string, the number of significant digits in a float, or the maximum number of digits in an integer to be printed.

### x or X

This is the hexadecimal flag which specifies whether or not an integer argument should be printed in hexadecimal (base 16) or not. The lowercase x specifies lowercase letters (abcde) are to be used in the hexadecimal display and the uppercase X specifies uppercase letters (ABCDE)..

A character sequence of { { means to print the single { (opening brace) character.

### **Unformatted Input**

| freadline | Reads (interactively) a line of characters from a file and echoes to a file.                                                                                                |
|-----------|----------------------------------------------------------------------------------------------------|
| read      | Reads a number of words (4 byte entities) from a file descriptor.                                                                                                    |
| readline  | Reads (interactively) a line of characters from the standard input<br>device, normally the terminal keyboard. Echoes to the standard<br>output device, the terminal screen. |
| reads     | Reads a string from a file.                                                                                                    |
| readsa    | Reads a string from a file and appends it to the end of another string.                                                                                                    |
| seek      | Provides a method to move through a file arbitrarily rather than sequentially.                                                                                              |

### **Formatted Input**

| str_scanf | Separates the contents of a string according to a specified |
|-----------|-------------------------------------------------------------|
|           | format and places them into a list of pointers.             |

## **Unformatted Output**

| fprint    | Writes data to a file, exactly as given.                                                   |
|-----------|--------------------------------------------------------------------------------------------|
| print     | Writes data to the standard output device, normally the terminal screen, exactly as given. |
| snprint   | Writes data to a string, exactly as given.                                                 |
| write     | Writes words (4 byte entities) to a file descriptor.                                       |
| writeread | Atomically writes words to a file descriptor and reads words from a file descriptor.       |
| writes    | Writes a string to a file.                                                                 |

## **Formatted Output**

| fprintf  | Writes data to a file under a specified format.                                                   |
|----------|---------------------------------------------------------------------------------------------------|
| printf   | Writes data to the standard output device, normally the terminal screen, under a specified format |
| snprintf | Writes data to a string, under a specified format.                                                |

# File and Device System Management

| access          | Checks whether a file can be accessed in the mode specified.                                                  |
|-----------------|----------------------------------------------------------------------------------------------------|
| chdir           | Changes the current working directory to path.                                                                |
| chmod           | Changes access mode of an file or device.                                                                     |
| close           | Closes file. Breaks the connection between a file descriptor and an open file.                                |
| dup             | Duplicates an existing file descriptor.                                                                       |
| dup2            | Duplicates an existing file descriptor.                                                                       |
| flock           | Sets and releases advisory locks on a file.                                                                   |
| fstat           | Obtains information about a particuar open object in the file system.                                         |
| ftime           | Changes the modification time of an open filesystem object.                                                   |
| ioctl           | $\rm I/O$ control operation. Used to configure and control a device.                                          |
| killfifo        | Sends a signal to all readers at the other end of the fifo.                                                   |
| link            | Makes a hard link to an existing file or directory. Useful for renaming files, moving files, or sharing data. |
| MAJOR           | Extracts the major number from a device.                                                                      |
| MINOR           | Extracts the minor number from a device.                                                                      |
| mkdir           | Creates a new empty directory.                                                                                |
| mknod           | Makes a special node (device, fifo, socket).                                                                  |
| mount           | Mounts a file system                                                                                          |
| open            | Opens a file and returns a file descriptor.                                                                   |
| pipe            | Creates a single stream pipe.                                                                                 |
| rcv             | Receives (reads) words from a socket.                                                                         |
| readdir         | Reads a directory entry and stores the structure in <i>buf</i> .                                              |
| rmdir           | Deletes an empty directory.                                                                                   |
| seek            | Moves the starting position in a file to read or write.                                                       |
| server_get      | For use with multiple robot systems - Gets the name of the current server name.                               |
| server_info     | For use with multiple robot systems - Gets information about the current server.                              |
| server_protocol | Returns the protocol designator from the robot server.                                                        |
| server_set      | For use with multiple robot systems - Sets the current server.                                                |
| server_version  | Specifies the robot server version.                                                                           |
| sigfifo         | Sends a signal to readers of a fifo.                                                                          |
| socketpair      | Gets a pair of file descriptors for a client and server socket.                                               |
| stat            | Obtains information about a particular object in the file system.                                             |

| statfs  | Gets information about a mounted filesystem.           |
|---------|--------------------------------------------------------|
| send    | Sends (writes) words to a socket.                      |
| sync    | Flushes all the file system buffers of their contents. |
| unlink  | Removes a link to a file.                              |
| unmount | Unmounts a file system                                 |
| utime   | Changes the modification time of a filesystem object.  |

### **Front Panel**

There are five front panel buttons on the controller, two of which can be programmed using RAPL 3 subprograms designed for reading or setting the button status. The ARM POWER button cannot be controlled using the RAPL-3 subprograms. However, the robotispowered function can be used to determine, but not set, the status of the arm power.

The other buttons do not have switch position settings on or off, instead they are momentarily set buttons that only register ON (high) when they are pressed. The status of a button is high (ON) only while it is actually pressed. After it is released the status returns to 0 (OFF). The buttons are labeled with one of the following set of labels.

| CYCLE START    | F1             |
|----------------|----------------|
| PROGRAM RESET  | F2             |
| PAUSE CONTINUE | PAUSE CONTINUE |
| HOME           | HOME           |
| ARM POWER      | ARM POWER      |

The function of the buttons are identical, only the labels on the buttons are changed. The F1, F2, (CYCLE START PROGRAM RESET) buttons are user programmable. They can be programmed to have specific meanings for different applications. For instance an application can be programmed to require that one or both buttons must be pressed in order to initiate a robot movement.

The PAUSE CONTINUE button if pressed while the robot is in motion causes the robot motion to pause. For example if robot motion is initiated from the command line and then terminated from the keyboard (ALT-A or ALT\_E) the operating system takes control, stops the robot, and flashes the PAUSE CONTINUE button. To initiate robot movement again the PAUSE CONTINUE button must be pressed. A message appears on the terminal requesting that the button be pressed.

Each of the buttons has an indicator light. In the case of the ARM POWER button, the light indicates the ARM POWER status. If the light is illuminated, the ARM POWER is ON. Correspondingly if the light is not illuminated, the ARM POWER is OFF. The HOME light is used to indicate that the A series robot is homed or, that the F3 robot is calibrated. The HOME button however does not cause the either robot to be homed or calibrated.

The remaining lights are programmable and have no relationship to the button status. Like the buttons the light function can be programmed using the RAPL 3 subprograms. They can be programmed to indicate certain conditions, or to illuminate when the robot is in a certain position.

### **Status Window**

The status window on the controller, can display two hexadecimal digits. The subprogram panel\_status can be used to set and test the status window. The function changes the window display but does not change the system status.

### **Panel Button Subprograms**

The following subprograms can be used to control the front panel:

| onbutton          | Waits for one of the buttons to be pressed. The light can<br>be made to blink while waiting for the light to be pressed.<br>The light is left in the same state as when we found it. |
|-------------------|----------------------------------------------------------------------------------------------------|
| panel_button      | Returns True if the button is pressed.                                                                                                    |
| panel_button_wait | Waits for a particular button to be pushed.                                                                                                    |
| panel_buttons     | Returns the setting of the panel buttons as a bit vector.                                                                                                    |
| panel_light_get   | Gets the status of a particular light.                                                                                                    |
| panel_light_set   | Sets the status of one particular light.                                                                                                    |
| panel_lights_get  | Gets the status of the controller front panel buttons.                                                                                                    |
| panel_lights_set  | Sets the status of the controller front panel buttons.                                                                                                    |
| panel_status      | Sets the front panel status display to show a specified value                                                                                                    |

#### Button\_enum type

A global enumerated type variable button\_enum is defined for the buttons as follows:

global typedef button\_enum enum

| BF_1         | =1, |
|--------------|-----|
| BF_2         | =2, |
| B_PAUSE_CONT | =4, |
| b_HOME       | =8  |
| end enum     |     |

# Gripper

| grip<br>gripdist_set | Moves servo-gripper fingers to a specified distance apart.                     |
|----------------------|--------------------------------------------------------------------------------|
| grip_cal             | Calibrates the gripper.                                                        |
| grip_close           | Closes the gripper.                                                            |
| grip_finish          | Holds program execution until gripper motion is finished.                      |
| grip_open            | Opens the gripper.                                                             |
| gripdist_get         | Gets the current distance between servo-gripper fingers.                       |
| gripisfinished       | Determines if the gripper is finished moving.                                  |
| gripper_stop         | Stops the gripper motion                                                       |
| griptype_get         | Gets what the robot gripper type is currently set to.                          |
| griptype_set         | Sets the gripper type to correspond to the gripper in use: air or servo-motor. |

## Home

| home           | Homes specified axes.                                              |
|----------------|--------------------------------------------------------------------|
| homezc         | Homes.                                                             |
| hsw_offset_get | Returns the offset between homing switch and calibration position. |
| robotishomed   | Returns current home state.                                        |
| zero           | Sets all the current motor position registers to 0.                |

# Location

## **Kinematic Conversion**

| joint_to_motor | Converts a location from joint angles to motor pulses.      |
|----------------|-------------------------------------------------------------|
| joint_to_world | Converts a location from joint angles to world coordinates. |
| motor_to_joint | Converts a location from motor pulses to joint angles.      |
| motor_to_world | Converts a location from motor pulses to world coordinates. |
| world_to_joint | Converts a location from world coordinates to joint angles. |
| world_to_motor | Converts a location from world coordinates to motor pulses. |

### **Data Manipulation**

| here          | Stores the current commanded location in a location variable. |
|---------------|---------------------------------------------------------------|
| loc_cdata_get | Packs cartesian data from a location into a float array.      |
| loc_cdata_set | Packs cartesian data from a float array into a location.      |
| loc_check     | Tests the checksum of a location.                             |
| loc_class_get | Returns the class of a location.                              |
| loc_class_set | Sets the class of a location.                                 |
| loc_pdata_get | Packs precision data from a location into an integer array.   |
| loc_pdata_set | Packs precision data from an integer array into a location.   |
| loc_re_check  | Recalculates and resets the checksum of a location.           |
| pos_axis _set | Sets the specified axis to a position.                        |
| pos_get       | Gets the position of the robot.                               |
| pos_set       | Sets all axes to a specified position.                        |
| shift_t       | Alters cartesian location in tool frame of reference.         |
| shift_w       | Alters cartesian location in world frame of reference.        |
| Flags         |                                                               |
| loc_flags_get | Returns the flags of a location.                              |

| 100_11495_9ee    | Returns the hags of a location.              |
|------------------|----------------------------------------------|
| loc_flags_set    | Sets the flags of a location.                |
| loc_machtype_get | Returns the machine type code of a location. |
| loc_machtype_set | Sets the machine type code of a location.    |

## Math

These functions perform common mathematical calculations. All math functions take floating point arguments.

| acos         | Calculates the arc cosine.                                                             |
|--------------|----------------------------------------------------------------------------------------|
| asin         | Calculates the arc sine.                                                               |
| atan2        | Calculates the arc tangent.                                                            |
| cos          | Calculates the cosine.                                                                 |
| deg          | Converts radians to degrees.                                                           |
| fabs         | Finds the absolute value of a float.                                                   |
| iabs         | Finds the absolute value of an int.                                                    |
| ln           | Calculates the natural logarithm.                                                      |
| log          | Calculates the common logarithm.                                                       |
| woq          | Calculates a value raised to a power.                                                  |
| rad          | Converts degrees to radians.                                                           |
| rand         | A function for generating random numbers (integers).                                   |
| rand_in      | A function for generating random numbers (integers) which fall in the range specified. |
| sin          | Calculates the sine.                                                                   |
| sqrt         | Calculates the square root.                                                            |
| str_to_float | Converts a string to a float.                                                          |
| str_to_int   | Converts a string to an integer.                                                       |
| tan          | Calculates the tangent.                                                                |

# Memory

| heap_set   | Sets the heap size of the current process.                              |
|------------|-------------------------------------------------------------------------|
| heap_size  | Returns the number of words in the heap.                                |
| heap_space | Returns the length of the longest contiguous free area in the heap.     |
| mem_alloc  | Allocates an area of memory and clears it by initializing it to zeros   |
| mem_free   | Frees an allocated area by returning it to the pool of free space.      |
| memcopy    | Copies a block of words (4 byte entities).                              |
| memset     | Sets a block of words to contain a value.                               |
| memstat    | Gets information about current memory status.                           |
| pdp_get    | The function gets the private data area pointer for the current thread. |
| pdp_set    | A subroutine to set the private area memory for the current thread.     |
| str_sizeof | Returns the number of words of memory to store a string.                |
| sync       | Flushes file system buffers.                                            |

# Motion

| align                                              | Aligns "approach/depart" axis to a world axis.                                                                                  |
|----------------------------------------------------|----------------------------------------------------------------------------------------------------|
| appro                                              | Moves the tool centre-point to an approach position, not in straight-line mode.                                                 |
| appros                                             | Moves the tool centre-point to an approach position in straight-line mode.                                                      |
| calrdy                                             | Moves the arm to the calibrate position.                                                                                        |
| cpath                                              | Calculates and immediately executes a path.                                                                                     |
| ctpath                                             | Creates and stores a continuous path through an array of<br>locations with triggers for gpio (general purpose<br>input/output). |
| ctpath_go                                          | Runs a path previously stored by ctpath.                                                                                        |
| depart                                             | Moves the tool centre-point to a depart position in joint interpolated mode.                                                    |
| departs                                            | Moves the tool centre-point to a depart position in straight-line mode.                                                         |
| finish                                             | Forces a command to finish before the next command is initiated.                                                                |
| grip<br>gripdist_set                               | Moves the fingers of the servo-gripper to a specified distance apart from each other.                                           |
| grip_close                                         | Closes the gripper.                                                                                                    |
| grip_finish                                        | Holds program execution until gripper motion is finished.                                                                       |
| grip_open                                          | Opens the gripper.                                                                                                    |
| gripper_stop                                       | Stops the gripper motion                                                                                                    |
| halt                                               | Stops the robot motion                                                                                                    |
| jog_t<br>tx, ty, tz,<br>yaw, pitch,<br>roll        | Moves the tool centre-point in the tool frame of reference,<br>not in straight-line mode                                        |
| jog_ts<br>txs, tys, tzs,<br>yaws, pitchs,<br>rolls | Moves the tool centre-point in the tool frame of reference,<br>in straight-line mode.                                           |
| jog_w<br>wx, wy, wz,<br>zrot, yrot,<br>xrot        | Moves the tool centre-point in the world frame of reference, not in straight-line mode                                          |

| jog_ws<br>wxs, wys, wzs,<br>zrots, yrots,<br>xrots | Moves the tool centre-point in the world frame of reference, in straight-line mode.                                       |
|----------------------------------------------------|----------------------------------------------------------------------------------------------------|
| joint                                              | Rotates a rotational joint a specified number of degrees, or<br>moves a linear joint a specified number of current units. |
| limp                                               | Disengages the servo control of a motor which limps that joint.                                                           |
| lock                                               | Locks an axis.                                                                                                    |
| motor                                              | Rotates a motor by a specified number of encoder pulses.                                                                  |
| move                                               | Moves the tool centre-point to a specified location, not in straight-line mode.                                           |
| moves                                              | Moves the tool centre-point to a specified location, in straight-line mode.                                               |
| nolimp                                             | Re-engages the servo motor of a joint previously set limp.                                                                |
| online                                             | Sets the online mode                                                                                                    |
| pitch                                              | In the tool frame of reference rotates (joint interpolated motion) around the orientation axis.                           |
| pitchs                                             | In the tool frame of reference, rotates (straight line motion) around the orientation axis.                               |
| ready                                              | Moves the arm to the READY position.                                                                                      |
| robot_abort                                        | Stops motion and discards contents of motion queue.                                                                       |
| robot_cfg_save                                     | Re-writes the "/conf/robot.cfg" file with the current robot configuration information.                                    |
| robot_info                                         | Returns whether robot is done moving.                                                                                     |
| robotisdone                                        | Returns the current robot done state                                                                                      |
| speed<br>speed_set                                 | Sets or gets the speed of arm motions                                                                                     |
| speed_get                                          | Sets or gets the speed of arm motions                                                                                     |
| unlock                                             | Unlocks an axis.                                                                                                    |

## Pendant

The pendant subprograms allow a program to use the teach pendant.

### **Pendant Library Commands**

The following commands are exported from the pendant library and need the library name (stp) to be specified in the subprogram call.

| app_close              | Closes a pendant application so that a new one can be opened.                    |
|------------------------|----------------------------------------------------------------------------------|
| app_open               | Selects the application specified by the argument name.                          |
| clear_error            | Clears persistent error bits on the DSP                                          |
| confirm_menu           | Forces the user to confirm an action before it is carried out.                   |
| pendant_bell           | Sounds the pendant bell.                                                         |
| pendant_chr_get        | Reads a character from the pendant                                               |
| pendant_close          | Closes the pendant in preparation for shutting down a program or the controller. |
| pendant_cursor_pos_get | Returns the current position of the pendant cursor.                              |
| pendant_cursor_pos_set | Move the cursor to the position specified                                        |
| pendant_cursor_set     | Enables or disables the pendant cursor.                                          |
| pendant_flush          | Flushes any 'junk' characters in the incoming buffer.                            |
| pendant_home           | Moves the pendant cursor to the top left side of the pendant screen (home).      |
| pendant_home_clear     | Moves the pendant cursor to the home position and clears the screen.             |
| pendant_open           | Prepares the pendant for access and initializes it to defaults.                  |
| pendant_write          | Writes a string to the pendant.                                                  |
| robot_move             | Prepares to move the robot using the pendant                                     |
| select_menu            | Displays the three lines s1, s2 and s3 on the pendant screen.                    |
| shutdown               | Shuts down the pendant subsystem.                                                |
| startup                | Initializes the pendant i/o in preparation for invoking menus.                   |

| teach_menu  | Selects and teaches variables for an application.                                                                       |
|-------------|----------------------------------------------------------------------------------------------------|
| teach_var_v | Similar to teach_var with the added feature that<br>the variable is written in the location pointed to by<br>a pointer. |
| var_create  | Creates a variable                                                                                                    |
| var_teach   | Teaches a location variable.                                                                                            |
| vars_save   | Invokes the v3_vars_save() operation on the currently open application v3 file.                                         |

# **Pointer Conversion and Function pointers**

call\_ifunc Calls an integer function through a pointer.

## **Robot Configuration**

Configuring the robot arm: number of axes, velocities, accelerations, gains, travel limits, link lengths coordinate systems etc.

Refer also to the Calibrate and Home Categories for specific subprograms for calibration and homing programs.

The following is a listing of the robot configuration commands. For more detail about a command refer to the alphabetical command summary listing.

| accel_get      | Gets the acceleration for one axis.                                                                                                    |
|----------------|----------------------------------------------------------------------------------------------------|
| accel_set      | Sets the acceleration for one axis.                                                                                                    |
| accels_get     | Gets the accelerations for all axes.                                                                                                    |
| accels_set     | Sets the accelerations for all axes.                                                                                                    |
| armpower       | Enables and disables the armpower switch.                                                                                                    |
| axes_get       | Gets the number of axes.                                                                                                    |
| axes_set       | Sets the number of axes.                                                                                                    |
| axis_status    | Obtains data on all axes.                                                                                                    |
| conf_get       | Gets a list of robot configuration parameters.                                                                                                    |
| gains_get      | Gets the gains for an axis.                                                                                                    |
| gains_set      | Sets the gains for an axis.                                                                                                    |
| gripisfinished | Determines if the gripper is finished moving.                                                                                                    |
| griptype_set   | Sets the gripper type to correspond to the gripper in use: air or servo-motor.                                                                         |
| jointlim_get   | Gets limits of travel of axes.                                                                                                    |
| jointlim_set   | Sets limits of travel of axes.                                                                                                    |
| linacc_get     | Returns the current value of the robot's linear acceleration in metric or English engineering units.                                                   |
| linacc_set     | Sets the current value of the robot's linear acceleration in metric<br>or English engineering units to the value specified by the<br>parameter linacc. |
| linklen_get    | Gets the link length for an axis.                                                                                                    |
| linklen_set    | Sets the link length for an axis.                                                                                                    |
| linspd_get     | Returns the maximum linear speed for the robot in units of mm<br>or in. per second depending on the configuration.                                     |
| linspd_set     | Sets the linear speed for the robot in units of mm or in. per second depending on the configuration.                                                   |

| maxvel_get        | Gets the maximum angular velocity for one motor.                                 |
|-------------------|----------------------------------------------------------------------------------|
| maxvel_set        | Sets the maximum angular velocity for one motor.                                 |
| maxvels_get       | Gets the maximum angular velocities for all motors.                              |
| maxvels_set       | Sets the maximum angular velocities for all motors.                              |
| online            | Sets the online mode.                                                            |
| robot_error_get   | Returns the latest error state of the robot.                                     |
| robot_flag_enable | Enables flags.                                                                   |
| robot_info        | Returns whether robot is done moving.                                            |
| robot_mode_get    | Gets the current mode of motion.                                                 |
| robot_odo         | Gets the current value of the robot arm power odometer.                          |
| robot_servo_stat  | Returns status of F3 servo controllers.                                          |
| robot_type_get    | Gets the current robot code for the installed kinematics.                        |
| robot_type_set    | Sets the current robot code for the installed kinematics.                        |
| robotislistening  | Determines if the robot server is responding to queries.                         |
| rotacc_get        | Returns the value of the maximum rotational acceleration parameter.              |
| rotacc_set        | Sets the value of the maximum rotational acceleration parameter.                 |
| rotspd_get        | Retrieves the current value of the maximum rotational speed parameter.           |
| rotspd_set        | Sets the value of the maximum rotational speed parameter.                        |
| server_get        | For use with multiple robot systems - Gets the name of the current server name.  |
| server_info       | For use with multiple robot systems - Gets information about the current server. |
| server_protocol   | Returns the protocol designator from the robot server.                           |
| server_set        | For use with multiple robot systems - Sets the current server.                   |
| server_version    | Specifies the robot server version.                                              |
| units_get         | Gets current setting of units: metric or English.                                |
| units_set         | Sets current units: metric or English.                                           |
| verstring_get     | Gets the current kinematics version string.                                      |

| xpulses_get | Gets the number of encoder pulses per revolution of a motor.   |
|-------------|----------------------------------------------------------------|
| xpulses_set | Sets the number of encoder pulses per revolution of a motor.   |
| xratio_get  | Gets the ratio of conversion from pulses to motion of an axis. |
| xratio_set  | Sets the ratio of conversion from pulses to motion of an axis. |

# Signals

The 16 signals are listed in the Appendix.

| malarm       | Requests that the system send the current process a specified signal after a specified delay. |
|--------------|-----------------------------------------------------------------------------------------------|
| sig_arm_set  | Sets the signal to use to notify in case of an arm state change.                              |
| sig_mask_set | Sets a signal mask and returns the old signal mask.                                           |
| sigfifo      | Sends a signal to all of the readers at the other end of a fifo                               |
| sigmask      | Returns the correct mask for a signal.                                                        |
| signal       | Sets an action to be performed when a signal is received.                                     |
| sigsend      | Sends a signal to a process.                                                                  |
| str_signal   | Returns a pointer to a string that describes a signal.                                        |
| WIFSIGNALED  | Determines if the child process was signal-terminated.                                        |
| WTERMSIG     | Returns the actual signal number that signal-terminated a child process.                      |

### Stance

#### Use of the Term "Stance"

RAPL-3 uses the term "stance" for a specific set of joint angles used when reaching a location. This is a change from RAPL-II that used "pose". ISO standard 8373, Manipulating Industrial Robots – Vocabulary, reserves "pose" for a different meaning.

stance\_get Returns the current stance of the robot.

stance\_set Sets the arm to a specified stance.

## **Status**

| robot_error_get  | Returns the current (latest) error state of the robot.   |
|------------------|----------------------------------------------------------|
| robot_odo        | Gets the current value of the robot arm power odometer.  |
| robotisdone      | Returns the current robot done state.                    |
| robotisfinished  | Returns the current finished state of the robot          |
| robotishomed     | Returns current home state.                              |
| robotislistening | Determines if the robot server is responding to queries. |
| robotispowered   | Returns the current state of the robot arm power.        |
| verstring_get    | Gets the current kinematics version string.              |

# **String Manipulation**

| chr_is_lower  | Determines whether letter character is lower case.                                                                       |
|---------------|----------------------------------------------------------------------------------------------------|
| chr_is_upper  | Determines whether letter character is upper case.                                                                       |
| chr_to_lower  | Converts letter character to lower case.                                                                                 |
| chr_to_upper  | Converts letter character to upper case.                                                                                 |
| sizeof        | Returns the size, in RAPL-3 words, of its argument                                                                       |
| str_append    | Appends one string to another string.                                                                                    |
| str_chr_find  | Finds the first occurrence of a character in a string.                                                                   |
| str_chr_get   | Returns the ASCII value of a specified character in a string.                                                            |
| str_chr_rfind | Finds the last occurrence of a character in a string.                                                                    |
| str_chr_set   | Sets the value of a specified character in a string.                                                                     |
| str_cksum     | Computes a 32-bit bytewise checksum of the characters of a string.                                                       |
| str_dup       | Allocates space for a string, copies it into the allocated space and returns a pointer to the new string.                |
| str_edit      | Replaces a specified part of a string with another string.                                                               |
| str_error     | Returns a pointer to a string that describes an error code.                                                              |
| str_len       | Returns the length of a string.                                                                                          |
| str_len_set   | Sets the length of a string.                                                                                             |
| str_limit     | Returns the limit on the length of a string.                                                                             |
| str_limit_set | Sets the limit on the length of a string.                                                                                |
| str_scanf     | Separates a string according to a format and places into variables.                                                      |
| str_signal    | Returns a pointer to a string that describes a signal.                                                                   |
| str_sizeof    | Returns the number of words of memory to store a string.                                                                 |
| str_substr    | Copies a substring (a specified part of a string).                                                                       |
| str_subsys    | Given a specific error descriptor, the function returns a string giving the name of the subsystem origination the error. |
| str_to_float  | Converts a string to a float.                                                                                            |
| str_to_int    | Converts a string to an integer.                                                                                         |

- str\_to\_upper Converts string upper case.
- time\_to\_str Converts a system time code to an ASCII string

# **System Process Control**

# **Single and Multiple Processes**

Splitting a program.

| abort           | Returns its argument value.                                                                                                    |
|-----------------|----------------------------------------------------------------------------------------------------|
| argc            | Returns the number of command-line arguments to the program.                                                                                |
| argv            | Returns a pointer to the nth command-line argument to the program.                                                                          |
| delay           | Sleeps for at least the number time specified ( <i>millisecond</i> )s.                                                                      |
| execl           | Loads and executes another program that is given in <i>path</i> .<br>Use this command when all the command-line arguments are<br>known.     |
| execv           | Loads and executes another program that is given in <i>path</i> .<br>Use this command when all the command-line arguments are<br>not known. |
| exit            | Causes normal program termination.                                                                                                    |
| get_ps          | Gets the process status information from a process table.                                                                                   |
| getopt          | Provides a mechanism for handling command line arguments and options.                                                                       |
| getpid          | Gets the process identification number of the calling program.                                                                              |
| getppid         | Gets the process identification number of the parent of the calling program.                                                                |
| memstat         | Gets information about the current system memory status.<br>Returns the number of 64 byte units.                                            |
| module_name_get | Gets the name of the module performing the subroutine call.                                                                                 |
| msleep          | Sleeps for the time specified and then returns to the main program.                                                                         |
| robot_error_get | Returns the current (latest) error state of the robot.                                                                                      |
| sem_acquire     | Attempts to acquire a semaphore.                                                                                                    |
| sem_release     | Releases a semaphore.                                                                                                    |
| sem_test        | Tests a semaphore.                                                                                                    |
| setprio         | Sets the priority of a process.                                                                                                    |
| split           | Creates a duplicate child process of the current process.                                                                                   |

| waitpid     | Waits for a child process to complete.                         |
|-------------|----------------------------------------------------------------|
| WEXITSTATUS | Returns the actual exit code of the child process that exited. |
| WIFEXITED   | Determines if the child process has been exited.               |
| WIFSIGNALED | Determines if the child process was signal-terminated.         |

# **Operating System Management**

Getting and setting process identification and priority.

| setprio      | Sets the priority of a process                                         |
|--------------|------------------------------------------------------------------------|
| sigsend      | Sends a signal to a process.                                           |
| socketpair   | Gets a pair of file descriptors for a private client and server socket |
| sysconf      | Obtains system configuration information.                              |
| sysid_string | Returns a string describing a specified system id.                     |
| va_arg_get   | Gets the next varargs argument.                                        |
| va-arg_type  | Returns a type descriptor for the next varargs argument.               |

# Point of Control and Observation

These routines get or release point of control or point of observation. Any command which "writes" to the robot (moves, re-sets parameters, etc.) requires point of control. Only one process can have point of control at one time. If one process has point of control, another process requesting point of control will be denied point of control (**ctl\_get()** will fail with an EBUSY error condition).

All library functions which require point of control explicitly ask for it, so there is typically no need for the user to perform this task.

| ctl_get  | Gets point of control.                                                  |
|----------|-------------------------------------------------------------------------|
| ctl_give | Gives control explicitly to the process specified by the pid parameter. |
| ctl_rel  | Releases point of control.                                              |
| obs_get  | Gets point of observation.                                              |
| obs_rel  | Releases point of observation.                                          |
|          |                                                                         |

# **Tool Transform and Base Offset**

| base_get | Gets the current base offset.                                                                                                  |
|----------|----------------------------------------------------------------------------------------------------|
| base_set | Sets the base offset.                                                                                                    |
| tool_get | Gets the current tool transform, the redefinition of the<br>origin point and the orientation of the tool coordinate<br>system. |
| tool_set | Sets a tool transform, a redefinition of the origin point and<br>the orientation of the tool coordinate system.                |

# v3 Files

The v3 subprograms allow a program to modify a v3 file.

These v3 subprograms are the same subprograms that are used by the teach pendant and the application shell when you use those tools to modify the teachable variables in a v3 file.

Before modifying a v3 file from a program, ensure that this is necessary.

# Background

v3 files have a very specific use.

### The v3 File

A v3 file contains the values for the teachable variables of a program. Teachable variables can include: cartesian locations, precision locations, integers, floats, and strings, both scalar and array.

Variables are declared teachable so that their values can be stored outside the program, modified (normally by the teach pendant or the application shell), and used for initializing.

### **Teaching Variables**

The advantage of having variables in a v3 file is being able to modify values outside the program. The primary advantage is being able to teach locations. Using the teach pendant or the application shell, you can move the arm and, with the teach pendant's teach selection or ash's here command, have the data of the current position packed into the location variable.

### Initializing Variables with the v3 File

In the CROS/RAPL-3 environment, a v3 file is used to initialize teachable variables of a program, at the moment when the program is readied to run. After that, the v3 file is not used. Any changes made to a v3 file have no effect on a program unless the program is run again. When it is run again, the v3 file is used to initialize the teachable variables of the program, again, at the moment when the program is readied to run.

### Modifying and Using Variables

Any variable, whether cloc, ploc, int, float, or string, whether declared as teachable or unteachable, can be modified and used within a program independent of any v3 file.

Locations do not all have to be taught. For example, for a pallet (rows x columns of locations) you could teach three corner locations, or for a microplate carousel you could teach the top and bottom locations, and calculate the intermediate locations. These calculated locations can be used in motion commands like any other location variable.

To avoid calculating during each run of the program, you can store the variables.

### **Storing Variables in Any File**

To store variables between runs of a program, or between the running of a set-up program and the application program, the variables must be stored in a file. You do not need to store them in a v3 file. Variables can be written out to a data file and read in from that file with the regular file i/o subprograms.

Even though you can modify a data file from another RAPL-3 program or from another kind of file editing program, you cannot load this file into an application

shell database or teach pendant database for the variables to be modified by the application shell or the teach pendant.

### Storing Variables in a v3 File

You must use the v3 file when you want to store variables outside the program and also have them accessible using the teach pendant or the application shell.

### Modifying a v3 File from a Program

There are instances where a v3 file must be modified from a program.

One is a situation where locations are determined by the program and need to be available later for use by the teach pendant or the application shell.

Another is a situation where, as the program is running, the locations need to be monitored and corrected and these corrected locations need to be used at the next running of the program.

### Using These v3 Subprograms

To properly modify a v3 file, several of these v3 subprograms must be used in a certain order.

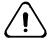

*From a program, modify a v3 file carefully.* An incorrect routine can result in a corrupted v3 file and lost data. You have to construct routines similar to the teach pendant and application shell routines that ensure that the v3 file is properly modified.

# Architecture for v3 Subprograms

The following files and structures are part of the v3 architecture.

### **Program File**

The program file is the executable file containing sub, func, and command calls and other parts of the program. If the program file has any teachable variables, data structures can be created for a corresponding v3 file. **v3 File** 

The v3 file is the file that stores the data structures of teachable variables. The v3 file is used to initialize teachables in a program, as the program is readied to run. Backing Store File

"Backing store file" is another term for the v3 file, highlighting its role as a backup, stored in the file system while the data structures are in memory and being manipulated by v3 commands. **Incore File** 

The incore file is the set of data structures loaded in memory. This "file" is the incore-memory equivalent to the v3 file stored in the file system, but also has a control block. The file is a linked list of records. **Control Block** 

A structure that contains data about the file, the records, and modifications. There is one control block.

### Record

A structure that contains data about a variable: its basetype, its identifier, its value, etc. There are as many records as there are teachable variables.

### **Parameters**

Commands, functions, and subroutines that manipulate v3 files use the following structs as parameters.

### v3\_cb

The v3\_cb struct is the control block.

| v3_cb struct<br>v3 incore@ | Head of the linked list                                                                                                 |
|----------------------------|----------------------------------------------------------------------------------------------------|
| head                       |                                                                                                    |
| int entries                | How many entries in the list (not counting the list head)                                                               |
| int locks                  | How many v3_lock() calls have been done.<br>The file is not unlocked until this count<br>reaches 0 again                |
| int fd                     | fd of the open file descriptor.<br>-1 is none.                                                                          |
| int dirty                  | <pre>In-core data cleanliness flag. 0 is clean, 1 is data only, 2 is structure change.</pre>                            |
| v3_header h                | Header, read from the file. Note: the size of this section is variable depending on the size of the header (sourcename) |
| end struct                 |                                                                                                    |

### v3\_incore

The v3\_incore struct is the record when loaded in core.

| v3_incore struct |                                                |
|------------------|------------------------------------------------|
| v3_incore@       | For linking.                                   |
| next             |                                                |
| v3_incore@       | For linking.                                   |
| prev             |                                                |
| int offset       | Offset in the file where the record is         |
|                  | located.                                       |
|                  | 0 is not yet in the file                       |
| void@ valptr     | The value part of this record.                 |
| v3 record v      | The v3 record itself.                          |
|                  | Note that sizeof(this field) gives misleading  |
|                  | results since the full name and the data block |
|                  |                                                |
| 1                | are stored contiguously here to cut overhead.  |
| end struct       |                                                |

# Subs, Funcs, and Commands

### **Opening and Closing Files**

These subprograms manage the storage file and the in-core file.

| v3_extract      | Builds data structures from the program file.       |
|-----------------|-----------------------------------------------------|
| v3_f_close      | Closes the storage file.                            |
| v3_f_disconnect | Disconnects the storage file from the in-core file. |
| v3_f_free       | Frees memory by deleting the in-core file.          |
| v3_f_modified   | Checks the file for modifications.                  |
| v3_f_open       | Loads a storage file into core memory.              |
| v3_f_save       | Saves an in-core file to a storage file.            |
| v3_lock         | Locks the file.                                     |

- v3\_new Creates a new set of core block structures.
- v3\_save\_on\_exit Sets the RAPL-3 interpreter so that when the program exits, all of its final v3 variable values will be saved to the specified v3 file.

v3\_unlock Unlocks the file.

### **Modifying Variables**

These subprograms modify variables in the in-core file.

| v3_append_lists    | Appends a second list onto a first list.                  |
|--------------------|-----------------------------------------------------------|
| v3_create_variable | Creates a new variable.                                   |
| v3_delete_variable | Deletes a variable and its value from the list.           |
| v3_find_variable   | Finds a specified variable.                               |
| v3_get_first       | Gets the first node on the list.                          |
| v3_get_info        | Gets information about the in-core structures.            |
| v3_get_next        | Gets the next node on the list.                           |
| v3_get_prev        | Gets the previous node on the list.                       |
| v3_get_value_p     | Gets the pointer to the value element of an in-core node. |
| v3_mark_taught     | Marks an incore node as taught.                           |

# Win 32

These Win 32 commands allow a CROSnt process to communicate with a process in the Windows NT environment.

The named pipe driver DLL allows servers to be written in RAPL-3 and have non-RAPL-3 based clients. A named pipe is a Win32 inter-process communication object that allows two processes (which do not have to be running on the same machine) to transfer information between each other. The client-server mechanism is used in this form of communication.

Named pipes provide two mechanisms for data transfer: byte-by-byte and message based. Byte-by-byte sends data through the pipe on a byte-by-byte basis. Message based transfers the entire data in one operation. Message based reads can only be used if messaged based writes on the other end of the pipe are enabled.

All transfers are done in overlapped i/o mode. This means that unless the operation can be completed immediately, it is placed in the background. When the operation is complete, a signal is sent to the process that started the operation.

Normal read(), write(), reada(), readsa(), and other i/o operations can be used with named pipes. The read and write calls can return an error, 0 if the I/O operation is placed in the background, or the number of words actually read.

### **Further Windows NT Information**

On the subject of named pipes in Windows NT, refer to Windows NT (Win 32) documentation.

### **File System Mounting**

For commands on mounting a CROSnt file system on a Windows NT file system, see File and Device System Management.

# Win 32 Commands

| connectnp    | Checks or waits for a client to connect with the named pipe. |
|--------------|--------------------------------------------------------------|
| closenp      | Closes a named pipe                                          |
| disconnectnp | Breaks a pipe connection with a client.                      |
| opennp       | Opens a named pipe in the Windows NT domain.                 |
| statusnp     | Returns the current status of a named pipe                   |

See also Device Input and Output for read(), write(), reada(), readsa(), and other i/o operations.

# **Types Used With Win 32 Commands**

The following types are used with the Win 32 commands.

### NPIPE\_MODES

```
global typedef NPIPE_MODES enum
   M_READ_MESSAGE = 1
   M_WRITE_MESSAGE = 2
end enum
```

### NPIPE\_STATUS

| global typedef NPIPE_STATUS | enum               |
|-----------------------------|--------------------|
| NPIPE_OPENED =              | 0x0001,            |
| NPIPE_CONNECTED =           | 0x0002,            |
| NPIPE_CONNECT_PENDING =     | 0x0100,            |
| NPIPE_READ_PENDING =        | 0x0200,            |
| NPIPE_WRITE_PENDING =       | 0x0400,            |
| NPIPE_TRANSACT_PENDING =    | 0x0800,            |
| NPIPE_OPERATION_PENDING =   | $0 \times 0 F 0 0$ |
| end enum                    |                    |

# **Subprograms: Alphabetical Listing**

Subprograms of the CRS-supplied libraries are listed in alphabetical order on the following pages.

# **Reading Subprogram Entries**

Each subprogram is described in the following format.

name\_of\_subprogram

| Alias                             | Another name for the same subprogram. With some alias entries, there is a cross-reference from the alias entry to the original entry which contains the full description of the subroutine, function, or command.                                                                                                    |
|-----------------------------------|----------------------------------------------------------------------------------------------------|
| Description                       | A description of the functionality of this subroutine, function, or command.                                                                                                    |
| Caution<br>Warning                | A characteristic that could create a problem.                                                                                                    |
| Library                           | The library if the subprogram has export scope.                                                                                                    |
| Syntax                            | The subprogram's declaration in the library. The declaration follows the rules for subprogram declarations.                                                                                                    |
|                                   | The declaration declares the scope of the subprogram. A few subprograms have <b>export</b> scope. They are explicitly listed as such and must be called by naming the library with the subprogram. All other subprograms have <b>global</b> scope. Since they are visible to all programs, they are called by naming the subprogram only. |
|                                   | The declaration declares whether the subprogram is a <b>sub</b> routine, <b>func</b> tion, or <b>command</b> . This determines whether it does not return a value, returns a value, or returns a success/error integer under the system's error checking.                                                                                 |
|                                   | If the subprogram is a func, it declares the type of return value: int, float, location, or pointer.                                                                                                    |
|                                   | Next, the declaration names the subprogram with a unique identifier.                                                                                                    |
|                                   | Within parentheses the declaration lists parameter(s), giving the type of parameter and an identifier. The commas separating parameters are required syntax. Three dots () indicate a variable number of parameters which are described in the following parameter list.                                                                  |
| Parameters                        | A list with explanations and types.                                                                                                    |
| Arguments                         | Distinctions are made between parameters passed by value and parameters passed by reference (var parameters). If a parameter passed by reference is packed, expected values of the parameter are listed.                                                                                                    |
|                                   | With subprograms that are able to take a variable number of parameters (varargs), distinctions are made between required parameters and optional parameters.                                                                                                    |
|                                   | Parameters are also called arguments.                                                                                                    |
| Returns                           | The return value of the function or command which indicates success (zero or positive) or failure (negative).                                                                                                    |
|                                   | If a zero or positive value carries specific meaning, it is described.                                                                                                    |
|                                   | If a negative value is returned for a specific reason, it is described.                                                                                                    |
| Example                           | An example of use in a program.                                                                                                    |
| Result                            | The example's result.                                                                                                    |
| System Shell<br>Application Shell | If applicable, an equivalent command in the CROS/RAPL-3 system shell or application shell, described in the <i>Robot System Software Documentation Guide</i> .                                                                                                    |

RAPL-II Any similar RAPL-II commands.

Category The category of this subprogram. All subprograms are briefly listed with related subprograms in the category section.

# **Using Subprograms**

To use the subprogram in your program, call the subprogram by name with parameter(s)/argument(s) of the type indicated. To use an export subprogram, precede the subprogram call with the library name.

Follow the syntax and parameter descriptions, or modify an example.

Required characters are in non-italic monospace font. *Programmer-supplied identifiers and constructs are in italics.* Optional items are in [square brackets], except for arrays. The continuation character can be used.

|             | abort                                                                                                    |  |  |  |  |
|-------------|----------------------------------------------------------------------------------------------------|--|--|--|--|
| Description | This is a utility command that simply returns its argument value. Since abort() is a RAPL-3 command, a negative argument to abort() will cause a command failure exception at the line where abort was called. If abort() is passed a positive or zero argument, then it does nothing. |  |  |  |  |
| Syntax      | command abort( int err )                                                                                                    |  |  |  |  |
| Parameters  | <i>err</i> the monitored return value: an int                                                                                                    |  |  |  |  |
| Returns     | The value of the parameter.                                                                                                    |  |  |  |  |
| Example     | <pre>if (check_status() &gt; 0)     n = 1 else     n = -1 end if abort(n) ;; will cause an exception if n is -1</pre>                                                                                                    |  |  |  |  |
| RAPL-II     | ABORT terminates a program, but not under any system error checking.                                                                                                    |  |  |  |  |
| See Also    | exit terminates program normally                                                                                                    |  |  |  |  |
| Category    | System Process Control: Single and Multiple Process                                                                                                    |  |  |  |  |

# accel\_get

| Description       | Gets the acceleration for one axis. The units are in deg/sec <sup><math>2</math></sup> . |                                                                                                    |  |  |
|-------------------|------------------------------------------------------------------------------------------|----------------------------------------------------------------------------------------------------|--|--|
| Syntax            | command accel                                                                            | _get( int <i>axis</i> , var float <i>dst</i> )                                                                   |  |  |
| Parameters        | axis<br>dst                                                                              | the axis being inquired: an integer<br>a float -packed with the acceleration in                                  |  |  |
| Returns           | Success >= 0. The parameter is packed.<br>Failure < 0                                    |                                                                                                    |  |  |
| Example           | <pre>float curr_accel accel_get(5,curr_accel)</pre>                                      |                                                                                                    |  |  |
| Application Shell | Same as accel.                                                                           |                                                                                                    |  |  |
| See Also          | accels_get<br>accel_set<br>accels_set                                                    | gets the accelerations for all axes<br>sets the acceleration for one axis<br>sets the accelerations for all axes |  |  |
| Category          | Robot Configurat                                                                         |                                                                                                    |  |  |

# accel\_set

Description

Sets the acceleration for one axis.

| Joint | F3      | F3      |         | A465    |         |         |
|-------|---------|---------|---------|---------|---------|---------|
|       | Default | Maximum | Default | Maximum | Default | Maximum |
| 1     | 879     | 1758    | 720     | 1440    | 500     | 1000    |
| 2     | 879     | 1758    | 720     | 1440    | 500     | 1000    |

|            |                                                                                                    | -        |                                                 | -                 | _         |      | <u>.</u> |
|------------|----------------------------------------------------------------------------------------------------|----------|-------------------------------------------------|-------------------|-----------|------|----------|
|            | 3                                                                                                    | 879      | 2637                                            | 720               | 1440      | 500  | 1000     |
|            | 4                                                                                                    | 1098     | 3294                                            | 1425              | 2850      | 2250 | 4500     |
|            | 5                                                                                                    | 1098     | 3294                                            | 1440              | 2850      | 4500 | 9000     |
|            | 6                                                                                                    | 1098     | 3294                                            | 1425              | 2850      |      |          |
|            |                                                                                                    | -        |                                                 |                   |           |      |          |
| Syntax     | command                                                                                                    | accel_se | t( int axis                                     | s, float <i>a</i> | ccel_in ) |      |          |
| Parameters | axisthe axis being set: an intaccel_inthe acceleration for that axis in deg/sec2: a floatNote: If accel_in is less than 10% of the default acceleration value, the value will<br>be set to 10% of the default instead. |          |                                                 |                   |           |      |          |
| Returns    | Success >= 0<br>Failure < 0                                                                                                    |          |                                                 |                   |           |      |          |
| Example    | accel_set( 1, 879 )                                                                                                    |          |                                                 |                   |           |      |          |
| RAPL-II    | Similar to @ACCEL.                                                                                                    |          |                                                 |                   |           |      |          |
| See Also   | accel_get<br>accels_get<br>accels_set                                                                                                    | get      | s the acceler<br>s the acceler<br>s the acceler | ations for a      | ll axes   |      |          |
| Category   | Robot Configuration                                                                                                    |          |                                                 |                   |           |      |          |

# accels\_get

| Description       | Gets the accelera                    | tions for all axes. The units are in deg./sec. <sup>2</sup>                                                     |
|-------------------|--------------------------------------|----------------------------------------------------------------------------------------------------|
| Syntax            | command accel                        | .s_get( var float[8] <i>accels</i> )                                                                            |
| Parameters        | accels the ac                        | ccelerations of the axes in deg/sec <sup>2</sup> : an array of floats                                           |
| Returns           | Success >= 0.<br>Failure < 0         | The parameter is packed.                                                                                        |
| Example           | float[8] curr_<br>accels_get(cur     |                                                                                                    |
| Application Shell | Same as accel                        |                                                                                                    |
| See Also          | accel_get<br>accel_set<br>accels_set | gets the acceleration for one axis<br>sets the acceleration for one axis<br>sets the accelerations for all axes |
| Category          | Robot Configurat                     | ion                                                                                                    |

# accels\_set

Description

Sets the accelerations for all axes. The units are in deg./sec.<sup>2</sup>:

|   | F3      |         | A465    |         | A255    |         |
|---|---------|---------|---------|---------|---------|---------|
|   | Default | Maximum | Default | Maximum | Default | Maximum |
| 1 | 879     | 1758    | 720     | 1440    | 500     | 1000    |
| 2 | 879     | 1758    | 720     | 1440    | 500     | 1000    |
| 3 | 879     | 2637    | 720     | 1440    | 500     | 1000    |

|            |                                                                                                    |           |                                                 | _             | _      |      | _    |
|------------|----------------------------------------------------------------------------------------------------|-----------|-------------------------------------------------|---------------|--------|------|------|
|            | 4                                                                                                    | 1098      | 3294                                            | 1425          | 2850   | 2250 | 4500 |
|            | 5                                                                                                    | 1098      | 3294                                            | 1440          | 2850   | 4500 | 9000 |
|            | 6                                                                                                    | 1098      | 3294                                            | 1425          | 2850   |      |      |
|            |                                                                                                    |           |                                                 |               |        |      |      |
| Syntax     | command                                                                                                    | accels_se | et( var flo                                     | Dat[8] acc    | els )  |      |      |
| Parameters | <i>accels</i> the accelerations for the axes in deg./sec. <sup>2</sup> : an array of floats Note: If any element of <i>accels</i> is less than 10% of the default acceleration value for that axis, the value will be set to 10% of the default instead. |           |                                                 |               |        |      |      |
| Returns    | Success >= 0<br>Failure < 0                                                                                                    |           |                                                 |               |        |      |      |
| Example    | float[8] new_accels = {500, 500 , 500 , 4500, 9000, 0, 0, 0}<br>accels_set(new_accels)                                                                                                    |           |                                                 |               |        |      |      |
| RAPL-II    | Similar to @ACCEL.                                                                                                    |           |                                                 |               |        |      |      |
| See Also   | accel_get<br>accels_get<br>accel_set                                                                                                    | get       | s the acceler<br>s the acceler<br>s the acceler | ations for al | l axes |      |      |
| Category   | Robot Configuration                                                                                                    |           |                                                 |               |        |      |      |

### access

| Description | Checks to see if the file specified in <i>path</i> can be accessed in the way specified by <i>mode</i> .                                                                                                    |                                                                                                    |  |
|-------------|----------------------------------------------------------------------------------------------------|----------------------------------------------------------------------------------------------------|--|
| Syntax      | func int a                                                                                                    | ccess( var string[] path, a_modes mode )                                                                                                    |  |
| Parameters  | -                                                                                                    | filename: a variable length string<br>access mode, of type a_modes:<br>file exists<br>file is executable<br>file is writeable<br>file is readable |  |
| Returns     |                                                                                                    |                                                                                                    |  |
|             | 0                                                                                                    | Success. The file exists and can be accessed in <i>mode</i> .                                                                                     |  |
|             | -EINVAL                                                                                                    | Some of the arguments are illegal (bad <i>mode</i> or file <i>path</i> .)                                                                         |  |
|             | -ENOTDIR                                                                                                    | One of the components in <i>path</i> was not a directory.                                                                                         |  |
|             | -ENOENT                                                                                                    | The file denoted by <i>path</i> did not exist.                                                                                                    |  |
|             | -EIO                                                                                                    | An I/O error occurred.                                                                                                    |  |
|             | -EACCESS                                                                                                    | The access specified by <i>mode</i> is not allowed                                                                                                |  |
| Example     |                                                                                                    | h = "filename"                                                                                                    |  |
|             | <pre>if access( path, F_OK ) == 0     ;; File Exists     if access( path, X_OK ) == 0         ;; File is executable     end if     if access( path, W_OK ) == 0         ;; File is writeable     end if     if access( path, R_OK ) == 0         ;; File is readable</pre> |                                                                                                    |  |

|          | end if<br>end if                                   |
|----------|----------------------------------------------------|
| RAPL-II  | No equivalent.                                     |
| See Also | chmod changes the access mode<br>open opens a file |
| Category | File and Device System Management                  |

# acos

| Description | Calculates the are<br>Argument Range: | c cosine of a float.<br>+1.0 $\ge$ argument $\ge$ -1.0                     |
|-------------|---------------------------------------|----------------------------------------------------------------------------|
| Syntax      | func float a                          | $\cos(float x)$                                                            |
| Returns     | Success >= 0. The<br>Failure < 0      | e arc cosine of the argument, an angle in degrees.                         |
| Example     | float x = 0.96<br>printf ("acos       | 5926<br>of 0.965926 = {}\n",acos( x ))                                     |
| Result      | 15.000                                |                                                                            |
| RAPL-II     | ACOS                                  |                                                                            |
| See Also    | asin<br>atan2<br>cos                  | calculates the arc sine<br>calculates the arc tan<br>calculates the cosine |
| Category    | Math                                  |                                                                            |

# addr\_decode

| Description | line number table                           | troubleshooting errors. Looks up the address specified in the<br>es and decodes it, if possible, into a line and file. Note that if the<br>., no file name is copied. |
|-------------|---------------------------------------------|----------------------------------------------------------------------------------------------------|
| Syntax      | sub addr_decod                              | le(int address, var int line, string[]@ sp)                                                                                                    |
| Parameter   | lineint gets packe                          | fining the address to look up in the line tales<br>ed with the line number<br>pointer specifying the file to write the decoded line to.                               |
| Returns     |                                             | s set to 0 on failure; sp@ (if sp is not NULL) is set to "" on failure.                                                                                               |
| Example     | int lnum<br>string[64] fname                |                                                                                                    |
|             | str_e<br>addr_decode(                       | <pre>e here or {} ({}) happened\n", -error_code(), error(-error_code())) error_addr(), lnum, fname) c line {} of file {}\n", lnum, fname)</pre>                       |
| Result      |                                             | curs in the try block, the error and its name and its name and its name and                                                                                           |
| See Also    | error_code()<br>error_addr()<br>str_error() | find the error descriptor of an exception that has occurred<br>find the address where an exception occurred<br>convert an error descriptor into a string              |

| 146         | Subprograms: Alphabetical Listing                                                                                                    |
|-------------|----------------------------------------------------------------------------------------------------|
| Category    | Error Message Handling                                                                                                    |
|             |                                                                                                    |
|             | addr_to_file                                                                                                    |
| Description | Calls the addr_decode subroutine to convert the given address to a file name string. This provides a simpler interface to addr_decode() for getting at the name of a file where an exception has occurred. |
| Syntax      | <pre>func string[]@ addr_to_file(int addr)</pre>                                                                                                    |
| Parameter   | addr an int which specifies the address which is to be converted to a file name                                                                                                    |
| Returns     | A pointer to a string containing the file name, or a pointer to an empty string if it fails.                                                                                                    |
| Example     | <pre>;; in the except block of a try-except construct:<br/>printf("The exception happened at line {} of file {}\n",/<br/>addr_to_line(error_addr()), addr_to_file(error_addr()))</pre>                     |
| Result      | The line and file where the exception occurred are printed.                                                                                                    |
| See Also    | addr_decode()<br>error_addr()                                                                                                    |
| Category    | Error Message Handling                                                                                                    |

## addr\_to\_line

| Description | A function that calls the addr_decode function to convert an address to a line number. |
|-------------|----------------------------------------------------------------------------------------|
| Syntax      | <pre>func int addr_to_line(int addr)</pre>                                             |
| Parameter   | addr an int specifying the address to be converted to a line number.                   |
| Returns     | The correct line number, or 0 if it fails.                                             |
| Example     | <pre>see addr_to_file()</pre>                                                          |
| See Also    | addr_decode()<br>addr_to_file()<br>error_addr()                                        |
| Category    | Error Message handling                                                                 |

# align

Description

Aligns the "approach/depart" tool axis parallel to an axis of the world coordinate system.

The "approach/depart" tool axis is a specific axis of the tool coordinate system. With no tool transform set (the tool coordinate system is at its default, identical to the mechanical interface coordinate system), the "approach/depart" tool axis is the axis arising off of, and perpendicular to, the tool flange (mechanical interface). The F3 tool coordinate system (which is similar to a recent international standard) and the A465/A255 tool coordinate system (which is an earlier pre-standard system) are different.

• F3: the "approach/depart" tool axis is the Z axis of the F3 tool coordinate system. The axes of the tool coordinate system are parallel to the

| <ul> <li>A465 or A255: the "approach/depart" tool axis is the X axis of the A465/A255 tool coordinate system. The axes of the tool coordinate system are parallel to the corresponding axes of the world coordinate system when the arm is in the ready position.</li> <li>With no tool transform set the "approach/depart" tool axis is the axis perpendicular to, the tool flage (A-series tool X axis, F-series tool Z axis). The align() command aligns the approach/depart axis with the world axis specified. If a tool transform has been set, the tool coordinate system is transformed "approach/depart" tool axis parallel to an axis of the world coordinate system. The world axis for alignment is specified with a parameter. The align() command moves the arm in joint-interpolated motion. The tool centre point's start and end point are the same, but the tool centre point's start and end point are the same, but the tool centre point's start and end point are the same, but the tool condinate system are result of various joint motions, not in straight line mode.</li> <li>Syntax command align ( int speed, align_axis_t axis [, coord_t] )</li> <li>Parameters speed the speed during align, percentage of full speed axis to align to the + X axis of world coordinate system -ALIGN_X aligns to the - X axis of world coordinate system ALIGN_Y aligns to the + Y axis of world coordinate system -ALIGN_Y aligns to the + Y axis of world coordinate system -ALIGN_Z aligns to the + Z axis of world coordinate system -ALIGN_Z aligns to the - Z axis of world coordinate system -ALIGN_Z aligns to the - Z axis of world coordinate system are align (ALIGN_NEAR) ;; aligns to the Z axis of world coordinate system -ALIGN_Y aligns to the - Z axis of world coordinate system -ALIGN_Y aligns to the - Z axis of world coordinate system -ALIGN_Z aligns to the - Z axis of world coordinate system -ALIGN_Y aligns to the - Z axis of world coordinate system -ALIGN_Y aligns to the - Z axis of world coordinate system -ALIGN_Y aligns to the - Z axis of world coor</li></ul> |                    | corresponding axes of the world coordinate system when the arm is in the calrdy position (straight up).                                                                                                    |  |
|----------------------------------------------------------------------------------------------------|--------------------|----------------------------------------------------------------------------------------------------|--|
| perpendicular to, the tool flange (Å-series tool X axis, F-series tool Z axis). The<br>align() command aligns the approach/depart axis with the world axis specified.If a tool transform has been set, the tool coordinate system is transformed from<br>the default setting and the align() command aligns the transformed<br>"approach/depart" tool axis parallel to an axis of the world coordinate system.<br>The world axis for alignment is specified with a parameter.The world axis for alignment is specified with a parameter.The world axis for alignment is specified with a parameter.The align() command moves the arm in joint-interpolated motion. The tool centre<br>point's start and end point are the same, but the tool centre point travels as a<br>result of various joint motions, not in straight line mode.Syntaxcommand align ( int speed, align_axis_t axis [, coord_t] )Parametersspeed<br>the speed during align, percentage of full speed<br>axis the axis to align to, one of:<br>ALIGN_X aligns to the<br>ALIGN_X aligns to the<br>ALIGN_X aligns to the + X axis of world coordinate system<br>ALIGN_Y aligns to the + Y axis of world coordinate system<br>ALIGN_Y aligns to the + Y axis of world coordinate system<br>ALIGN_Y aligns to the + Z axis of world coordinate system<br>ALIGN_Z aligns to the + Z axis of world coordinate system<br>ALIGN_Z aligns to the + Z axis of world coordinate system<br>ALIGN_Y aligns to the - Z axis of world coordinate systemOptional Parametercoord_tReturnsSuccess >= 0<br>Failure < 0                                                                                                    |                    | tool coordinate system. The axes of the tool coordinate system are parallel to<br>the corresponding axes of the world coordinate system when the arm is in the                                                                                                    |  |
| the default setting and the align() command aligns the transformed<br>"approach/depart" tool axis parallel to an axis of the world coordinate system.<br>The world axis for alignment is specified with a parameter.<br>The align() command moves the arm in joint-interpolated motion. The tool centre<br>                                                                                                    |                    | perpendicular to, the tool flange (A-series tool X axis, F-series tool Z axis). The                                                                                                    |  |
| Syntaxcommand align ( int speed, align_axis_t axis [, coord_t] )Parametersspeed the speed during align, percentage of full speed<br>axis the axis to align to, one of:<br>ALIGN_X aligns to the closest axis of the world coordinate system<br>ALIGN_X aligns to the + X axis of world coordinate system<br>ALIGN_Y aligns to the + Y axis of world coordinate system<br>ALIGN_Z aligns to the + Y axis of world coordinate system<br>ALIGN_Z aligns to the + Z axis of world coordinate system<br>ALIGN_Z aligns to the + Z axis of world coordinate system<br>ALIGN_Z aligns to the + Z axis of world coordinate system<br>ALIGN_Z aligns to the + Z axis of world coordinate system<br>ALIGN_Z aligns to the + Z axis of world coordinate system<br>ALIGN_Z aligns to the + Z axis of world coordinate system<br>ALIGN_Z aligns to the + Z axis of world coordinate system<br>ALIGN_Z aligns to the - Z axis of world coordinate system<br>ALIGN_Z aligns to the - Z axis of world coordinate system<br>ALIGN_Z aligns to the Z axis of world coordinate system<br>ALIGN_Z aligns to the Z axis of world coordinate system<br>ALIGN_Z aligns to the Z axis of world coordinate system<br>ALIGN_Z aligns to the Z axis of world coordinate system<br>ALIGN_Z aligns to the Z axis of world coordinate system<br>ALIGN_Z aligns to the Z axis of world coordinate system<br>ALIGN_Z aligns to the Z axis of world coordinate system<br>ALIGN_Z aligns to the Z axis of world coordinate system<br>ALIGN_Z aligns to the Z axis of world coordinate system<br>ALIGN_Z aligns to the Z axis of world coordinate system<br>ALIGN_Z<br>Z align to the Z axis of world coordinate system<br>ALIGN_Z<br>Z align to the Z axis<br>Align_Z align to the Z axis<br>Align_Z align to the Z axis of world coordinate system<br>Z align (LIGN_K ARD_Y) ;; aligns to the closest axisRAPL-IISimilar to ALIGN_See Alsotool_settool_setredefines the tool coordinate sys                                                                                                    |                    | the default setting and the align() command aligns the transformed                                                                                                    |  |
| point's start and end point are the same, but the tool centre point travels as a<br>result of various joint motions, not in straight line mode.Syntaxcommand align ( int speed, align_axis_t axis [, coord_t] )Parametersspeed the speed during align, percentage of full speed<br>axis the axis to align to, one of:<br>ALIGN_X aligns to the closest axis of the world coordinate system<br>ALIGN_X aligns to the + X axis of world coordinate system<br>ALIGN_Y aligns to the + X axis of world coordinate system<br>ALIGN_Y aligns to the + Y axis of world coordinate system<br>ALIGN_Z aligns to the + Y axis of world coordinate system<br>ALIGN_Z aligns to the + Z axis of world coordinate system<br>ALIGN_Z aligns to the + Z axis of world coordinate system<br>ALIGN_Z aligns to the - Z axis of world coordinate system<br>ALIGN_Z aligns to the - Z axis of world coordinate system<br>ALIGN_Z aligns to the - Z axis of world coordinate system<br>ALIGN_Z igns to the - Z axis of world coordinate systemOptional Parametercoord_tReturnsSuccess >= 0<br>Failure < 0                                                                                                    |                    | The world axis for alignment is specified with a parameter.                                                                                                    |  |
| Parametersspeedthe speed during align, percentage of full speed<br>axisaxisthe axis to align to, one of:ALIGN_NEARaligns to the closest axis of the world coordinate system<br>ALIGN_XALIGN_Xaligns to the + X axis of world coordinate system<br>ALIGN_Y-ALIGN_Xaligns to the + Y axis of world coordinate system<br>ALIGN_Y-ALIGN_Yaligns to the + Y axis of world coordinate system<br>ALIGN_Z-ALIGN_Zaligns to the + Y axis of world coordinate system<br>ALIGN_Z-ALIGN_Zaligns to the + Z axis of world coordinate system<br>-ALIGN_Z-ALIGN_Zaligns to the + Z axis of world coordinate system<br>-ALIGN_Z-ALIGN_Zaligns to the - Z axis of world coordinate system<br>-ALIGN_Z-ALIGN_Zaligns to the - Z axis of world coordinate system-ALIGN_Zaligns to the - Z axis of world coordinate system<br>-ALIGN_Z-ALIGN_Zaligns to the Z axisalign(_Z);; aligns to the Z axis<br>align(ALIGN_NEAR)Examplealign(_Z)align to ALIGN_NEAR);; aligns to the closest axisRAPL-IISimilar to ALIGN-<br>re-defines the tool coordinate system                                                                                                    |                    | point's start and end point are the same, but the tool centre point travels as a                                                                                                    |  |
| axisthe axis to align to, one of:ALIGN_NEARaligns to the closest axis of the world coordinate systemALIGN_Xaligns to the + X axis of world coordinate system-ALIGN_Xaligns to the - X axis of world coordinate system-ALIGN_Yaligns to the + Y axis of world coordinate system-ALIGN_Yaligns to the + Y axis of world coordinate system-ALIGN_Yaligns to the - Y axis of world coordinate system-ALIGN_Zaligns to the - Y axis of world coordinate system-ALIGN_Zaligns to the + Z axis of world coordinate system-ALIGN_Zaligns to the - Z axis of world coordinate system-ALIGN_Zaligns to the - Z axis of world coordinate systemOptional Parametercoord_tReturnsSuccess >= 0<br>Failure < 0                                                                                                    | Syntax             | command align ( int speed, align_axis_t axis [, coord_t] )                                                                                                    |  |
| ReturnsSuccess >= 0<br>Failure < 0Examplealign(_Z) ;; aligns to the Z axis<br>align(ALIGN_NEAR) ;; aligns to the closest axisRAPL-IISimilar to ALIGN.See Alsotool_setre-defines the tool coordinate system                                                                                                    | Parameters         | axisthe axis to align to, one of:ALIGN_NEARaligns to the closest axis of the world coordinate systemALIGN_Xaligns to the + X axis of world coordinate system-ALIGN_Xaligns to the - X axis of world coordinate systemALIGN_Yaligns to the + Y axis of world coordinate system-ALIGN_Yaligns to the - Y axis of world coordinate system-ALIGN_Yaligns to the - Y axis of world coordinate systemALIGN_Zaligns to the + Z axis of world coordinate system |  |
| Failure < 0Examplealign(_Z) ;; aligns to the Z axis<br>align(ALIGN_NEAR);; aligns to the closest axisRAPL-IISimilar to ALIGN.See Alsotool_setre-defines the tool coordinate system                                                                                                    | Optional Parameter | coord_t                                                                                                    |  |
| align(ALIGN_NEAR) ;; aligns to the closest axisRAPL-IISimilar to ALIGN.See Alsotool_setre-defines the tool coordinate system                                                                                                    | Returns            |                                                                                                    |  |
| RAPL-IISimilar to ALIGN.See Alsotool_setre-defines the tool coordinate system                                                                                                    | Example            | align(_Z) ;; aligns to the Z axis                                                                                                    |  |
| See Also tool_set re-defines the tool coordinate system                                                                                                    |                    | align(ALIGN_NEAR) ;; aligns to the closest axis                                                                                                    |  |
|                                                                                                    | RAPL-II            | Similar to ALIGN.                                                                                                    |  |
| Category Motion                                                                                                    | See Also           | tool_set re-defines the tool coordinate system                                                                                                    |  |
|                                                                                                    | Category           | Motion                                                                                                    |  |

# analogs\_get

| Description         | Retrieves the values of the values of the user) on the C500C cont                                                           | he eight analog inputs (2 of which are available to the roller.                                                                                                    |
|---------------------|----------------------------------------------------------------------------------------------------|----------------------------------------------------------------------------------------------------|
| Syntax              | command analogs_get(                                                                                                    | var float[8] values )                                                                                                    |
| Related Definitions | The following defined syn<br>ANA_USER1<br>ANA_USER2<br>ANA_SGAFEEDBACK<br>ANA_BATTERYVOLT<br>ANA_V24SUPPLY<br>ANA_V12SUPPLY | mbols give which channel is which:<br>user analog input 1<br>user analog input 2<br>servo gripper feedback input<br>lithium backup battery (volts)<br>24 volt supply (volts)<br>12 volt supply (volts) |

| 148      | Subprograms: Alphabetical Listing                                                                               |         |  |
|----------|----------------------------------------------------------------------------------------------------|---------|--|
|          | ANA_V5SUPPLY 5 volt supply (volts)<br>ANA_BOARDTEMP main board temperature (Cels                                | sius)   |  |
| Returns  | Success $\geq 0$ ; the values[] array filled in with the input re Failure $< 0$ (-ve error code)                | adings. |  |
| Example  | <pre>float[8] vals analogs_get(vals) printf("The board temperature is {} Celsius\n", vals[ANA_BOARDTEMP])</pre> |         |  |
| See Also | boardtemp_get()                                                                                                 |         |  |
| Category | Analog Input                                                                                                    |         |  |

app\_close

| Description | Closes a pendant application so that a new one can be opened. Only one application can be open at any given time.                                                                                                    |
|-------------|----------------------------------------------------------------------------------------------------|
| Library     | stp                                                                                                    |
| Syntax      | export command app_close()                                                                                                    |
| Parameters  | None                                                                                                    |
| Returns     | Success >= 0<br>Failure < 0                                                                                                    |
| Example     | <pre>string[10] name = "my_app_23" stp:startup stp:app_open(name, 0) stp:app_close()</pre>                                                                                                    |
| Result      | The current application being accessed from the pendant is closed.                                                                                                    |
| See Also    | pendant_close<br>start_up<br>app_open                                                                                                    |
| Category    | Pendant                                                                                                    |
|             | app_open                                                                                                    |
| Description | Selects the application specified by the argument name. If the application does<br>not exist and the create parameter is true then create the application. An error<br>code is returned if the application is not found. |

|           |                             | _       | -                                 |       |             |
|-----------|-----------------------------|---------|-----------------------------------|-------|-------------|
| Library   | stp                         |         |                                   |       |             |
| Syntax    | export command              | app_op  | pen(var string[]                  | name, | int create) |
| Parameter | create_flag<br>create_flag  | 1<br>0  | create is true<br>create is false |       |             |
| Returns   | Success >= 0<br>Failure < 0 |         |                                   |       |             |
| Example   | <br>stp: app_open(`<br>     | "New_Pa | ath", 0)                          |       |             |

|             | RAPL-3 Reference Guide149                                                                                                    |  |
|-------------|----------------------------------------------------------------------------------------------------|--|
| Result      | If an application New_Path exists, it is selected, if it does not exist, the return is an error descriptor.                                                                                      |  |
| See Also    | app_close()                                                                                                    |  |
| Category    | Pendant                                                                                                    |  |
| Description | <b>appro</b><br>Moves the tool centre-point to an approach position. The approach position is                                                                                                    |  |
|             | defined by a location, and a distance from that location along the "approach/depart" tool axis.                                                                                                  |  |
|             | Moves in joint-interpolated mode (tool centre-point curves through space as necessary as a result of joint changes). The motion is not cartesian-interpolated (straight-line).                   |  |
|             | Used to move the arm, usually quickly, to a position near a location before moving the tool, usually slowly, to the location.                                                                    |  |
| Syntax      | command appro( gloc location, float distance )                                                                                                    |  |
| Parameter   | <ul><li><i>location</i> the target location: a cloc or ploc</li><li><i>distance</i> the distance from the location to the approach position: a float</li></ul>                                   |  |
| Returns     | Success >= 0<br>Failure < 0                                                                                                    |  |
| Example     | <pre>appro(rack_5, 100.0) ;; millimetres</pre>                                                                                                    |  |
|             | <pre>appro(tray_1, 4.0) ;; inches</pre>                                                                                                    |  |
| RAPL-II     | Similar to APPRO.                                                                                                    |  |
| See Also    | approslike appro(), but in straight line motiondepartmoves to depart position; opposite of approdepartsmoves to depart position; opposite of approstool_setre-defines the tool coordinate system |  |
| Category    | Motion                                                                                                    |  |
|             |                                                                                                    |  |
|             | appros                                                                                                    |  |
| Description | Moves the tool centre-point to an approach position. The approach position is defined by a location, and a distance from that location along the "approach/depart" tool axis.                    |  |
|             | Moves in cartesian-interpolated mode (straight line motion). The motion is not<br>joint-interpolated (tool centre-point curves through space as necessary as a result<br>of joint changes).      |  |
|             | Used to move the arm, usually quickly, to a position near a location before moving the tool, usually slowly, to the location.                                                                    |  |
| Syntax      | command appros( gloc <i>location</i> , float <i>distance</i> )                                                                                                    |  |
| Parameter   | <i>location</i> the target location: a cloc or ploc<br><i>distance</i> the distance from the location to the approach position: a float                                                          |  |
| Returns     | Success >= 0<br>Failure < 0                                                                                                    |  |

appros(rack\_5, 100.0)

Example

| 150         | Subprograms: Alphabetical Listing                                                                                                    |  |
|-------------|----------------------------------------------------------------------------------------------------|--|
|             | appros(tray_1, 4.0)                                                                                                    |  |
| RAPL-II     | Similar to APPRO.                                                                                                    |  |
| See Also    | movelike moves(), but not in a straight linedepartmoves to depart position; opposite of approdepartsmoves to depart position; opposite of approstool_setre-defines the tool coordinate system |  |
| ategory     | Motion                                                                                                    |  |
|             | argc                                                                                                    |  |
| Description | Returns the number of command-line arguments to the program. The program name is included as an argument.                                                                                     |  |
|             | Reminder: Arrays are indexed by zero; The following code segment will produce<br>an error:<br>num_args = argc()<br>args = argv( num_args )                                                    |  |
| syntax      | func int argc()                                                                                                    |  |
| eturns      | Always succeeds. Returns the number of command line arguments.                                                                                                    |  |
| xample      | <pre>;; program name: ex_argcv ;; the following example prints out the command line arguments ;; including the name of the process. main</pre>                                                |  |
|             | <pre>const MAX_COUNT = 10 int num_args, count = 0 string[]@[10] arg_ptr ;; maximum of 9 arguments ;; in addition to the name</pre>                                                            |  |
|             | <pre>num_args = argc() ;; get num. of line args. printf ("number of arguments {}\n",num_args) while (count<num_args) &&="" (count<max_count)<="" pre=""></num_args)></pre>                    |  |
|             | <pre>arg_ptr[count] = argv(count) ;; initialize ptr to string<br/>printf ("arg {8}: {8}\n",count,arg_ptr[count])<br/>count ++ ;; increment index count<br/>end while<br/>end main</pre>       |  |
| Result      | a command line of "ex_argcv 11 22 33" will produce the following<br>output:<br>arg 0: ex_argcv                                                                                                |  |
|             | arg 1:     11       arg 2:     22       arg 3:     33                                                                                                    |  |
| ee Also     | argv returns a pointer to a command-line argument                                                                                                    |  |
| ategory     | System Process Control: Single and Multiple Processes                                                                                                    |  |

DescriptionReturns a pointer to the *n*th command-line argument to the program. By<br/>convention, argv(0) is the name of the program itself.Syntaxfunc string[]@ argv( int n )ReturnsReturns a NULL pointer on failure, or a pointer to the string on success.Example;; program name: ex\_argcv<br/>;; the following example prints out the command line arguments

```
;;
                    including the name of the process.
               main
                    const
                            MAX COUNT = 10
                    int
                            num_args, count = 0
                    string[]@[10] arg_ptr
                                                           ;; maximum of 9
                                                           ;;
                                                              arguments
                                                           ;;
                                                              in addition to the
                                                           ;;
                                                               name
                   num_args = argc()
                                                           ;;
                                                               get num. of line
               args.
                    printf ("number of arguments {}\n",num_args)
                    while (count<num_args) && (count<MAX_COUNT)
                        arg_ptr[count] = argv(count)
                                                           ;; initialize pointer to
               string
                        printf ("arg {8}: {8}\n",count,arg_ptr[count])
                        count ++
                                                           ;; increment index count
                    end while
               end main
Result
               a command line of "ex_argcv 11 22 33" will produce the following
               output:
                    arg 0:
                                       ex_argcv
                    arg 1:
                                       11
                    arg 2:
                                       22
                                       33
                    arg 3:
See Also
                         returns the number of command-line arguments
               argc
Category
               System Process Control: Single and Multiple Processes
```

### armpower

| Description | Enables and disables the armpower switch. As long as one process has the arm<br>power OFF, arm power cannot be turned on.             |  |
|-------------|----------------------------------------------------------------------------------------------------|--|
| Syntax      | command armpower( Boolean switch )                                                                                                    |  |
| Parameter   | switchBoolean, one of:OFFdisables the arm power (turns it off and keeps it off)ONenables arm power (allows arm power to be turned on) |  |
| Returns     | Success = 0<br>Failure < 0                                                                                                    |  |
| Example     | armpower(OFF)<br><br>armpower(ON)                                                                                                    |  |
| RAPL-II     | Same as ENABLE/DISABLE ARM and ARM ON/OFF.                                                                                            |  |
| Category    | Robot Configuration                                                                                                    |  |

### asin

| Description | Calculates the arc sine of a float.<br>Argument Range: $+1.0 \ge$ argument $\ge -1.0$ |
|-------------|---------------------------------------------------------------------------------------|
| Syntax      | func float asin( float $x$ )                                                          |
| Returns     | Success $\geq=0~$ The arc sine of the argument, an angle in degrees. Failure $<0~$    |

| 152         | Subprograms: Al                                                                                                    | phabetical Listing                                                                                             |
|-------------|----------------------------------------------------------------------------------------------------|----------------------------------------------------------------------------------------------------|
| Example     | float x = 0.4<br>float y<br>printf ("asin                                                                                                    | 422618<br>n of 0.422618 = {}\n",asin( x ))                                                                     |
| Result      | 25.0000                                                                                                    |                                                                                                    |
| RAPL-II     | ASIN                                                                                                    |                                                                                                    |
| See Also    | acos<br>atan2<br>sin                                                                                                    | calculates the arc cosine<br>calculates the arc tan<br>calculates the sine                                     |
| Category    | Math                                                                                                    |                                                                                                    |
|             | f the                                                                                                    | nt.<br>: a pointer to a string.<br>: a pointer to a string.<br>: an int.                                       |
|             | atan2                                                                                                    |                                                                                                    |
| Description |                                                                                                    | arc tangent of a float, an angle in radians whose tangent is $a/b$ , of $a$ and $b$ to determine the quadrant. |
| Syntax      | func float                                                                                                    | atan2( float a, float b )                                                                                      |
| Returns     | Success >= 0.<br>Failure < 0                                                                                                    | Returns the angle.                                                                                             |
| Example     | <pre>printf ("Q1 2, 2: {}\n",atan2 (2,2)) printf ("Q2 2,-2: {}\n",atan2 (2,-2)) printf ("Q3 -2,-2: {}\n",atan2 (-2,-2)) printf ("Q4 -2, 2: {}\n",atan2 (-2,2))</pre> |                                                                                                    |
| Result      | Q1 2, 2: 45.00<br>Q2 2,-2: 135.00<br>Q3 -2,-2:-135.00<br>Q4 -2, 2: -45.00                                                                                            |                                                                                                    |
| RAPL-II     | ATAN2                                                                                                    |                                                                                                    |
| See Also    | acos<br>asin<br>tan                                                                                                    | calculates the arc cosine<br>calculates the arc sine<br>calculates the tangent                                 |
|             |                                                                                                    |                                                                                                    |

Description Returns the number of machine axes, transform axes, and actual axes installed on the robot. Machine axes are the axes of the robot arm, e.g. 6 for F3. Transform axes are the axes that participate in the kinematics transform, e.g. 7 for F3T (robot arm and track). Actual axes are the total number of axes in the controller, e.g. 8 for T475 with C500-controlled carousel. Syntax command axes\_get( var int machine, var int transform, var int actual ) Parameters machine the machine axes: an int. transform the transform axes: an int. the actual axes: an int. actual Success = 0. Parameters are packed accordingly. Returns Failure < 0

| RAPL-3 | Reference | Guide |
|--------|-----------|-------|
|--------|-----------|-------|

| Example  | int mach, tra<br>axes_get( mach | •                                                      |
|----------|---------------------------------|--------------------------------------------------------|
| See Also | axes_set                        | sets the number of machine, transform, and actual axes |
| Category | Robot Configuration             |                                                        |

### axes\_set

| Description | The axes_set command sets the number of axes in the robot system. An axis is a joint that has its position (motion) controlled by the controller. A track or a carousel can be an axis if connected as part of the robot system. For example, an F3, with 6 axes, can have a track as axis 7. |  |  |
|-------------|----------------------------------------------------------------------------------------------------|--|--|
|             | Syntax command axes_set( int numaxes )                                                                                                    |  |  |
| Parameters  | numaxes the number of axes; an intReturns Success $\geq 0$<br>Failure $< 0$                                                                                                    |  |  |
| Example     | <pre>axes_set(7) ;; set the system axes to 7.</pre>                                                                                                    |  |  |
| See Also    | axes_get gets the number of machine, transform, and actual axes                                                                                                    |  |  |
| Category    | Robot Configuration                                                                                                    |  |  |

# axis\_status

| Description | Obtains data on the status of all axes.                                          |
|-------------|----------------------------------------------------------------------------------|
| Syntax      | command axis_status( var int[8] <i>status</i> )                                  |
| Parameter   | An array of up to 8 integers into which the status for each axis is stored.      |
| Returns     | Success >= 0<br>The axis status is a bit mask. The bits represent the following: |

| Bit Number | Use                                       |
|------------|-------------------------------------------|
| 0          | home switch state                         |
| 1          | positive (+) direction limit switch state |
| 2          | negative (-) direction limit switch state |
| 3          | limp command state                        |
| 4          | axis limp due to collision state          |
| 5          | arm for receipt of next zero-cross event  |
| 6          | zero-cross event has happened             |
| 7          | lock axis from any motion commands        |
| 8          | any error condition                       |
| 9          | servo fault bit                           |
| 10         | motor fault bit                           |
| 11         | joint homed                               |
| 12         | joint calibrated                          |
| 13         | begin motion                              |
| 14         | loss of feedback check bit                |
| 15         | axis done state                           |

### Failure < 0

Example

int[8] curr\_status

... axis\_status(curr\_status)

RAPL-II

Similar to STATUS which obtained status data but displayed them at the default device.

| The offset has translational coordinates, x, y, and z, rotational coordinates, yrot, and xrot, and extra axes (if any). The data type used is a cloc which als an integer flag.         Syntax       command base_get( var cloc baseloc )         Parameter       baseloc       the variable to hold offset data: a cloc of variable size         Returns       Success >= 0         baseloc       the offset with flag, x, y, z, zrot, yrot, xrot, e1, e2 data: a cloc         flag       the: an int         x       the distance along the X axis, in current units: a float         y       the distance along the Z axis, in degrees: a float         yrot       the rotation around the Z axis, in degrees: a float         yrot       the rotation around the Z axis, in degrees: a float         yrot       the rotation around the X axis, in degrees: a float         yrot       the rotation around the X axis, in degrees: a float         yrot       the distance or rotation of the first extra axis: a float         e1       the distance or rotation of the second extra axis:: a float         e2       the distance or rotation of the first extra axis:: a float         e2       the distance or rotation of the second extra axis:: a float         strat       cloc [9,64(0.0, 0.0, 0.0, 0.0, 0.0, 0.0, 0.0, 0.0,                                                                                                    | 154         | Subprograms: Alphabetical Listing                                                                                                    |  |
|----------------------------------------------------------------------------------------------------|-------------|----------------------------------------------------------------------------------------------------|--|
| Description       Gets the current base offset, the redefinition of the origin point and the orientation of the world coordinate system.         The default origin is the centre of the base mounting surface of the robot an The offset has translational coordinates, x, y, and z, rotational coordinates, yrot, and arot, and extra axes (if any). The data type used is a cloc which als an integer flag.         Syntax       command base_get( var cloc baseloc )         Parameter       baseloc         baseloc       the distance along the X axis, in current units: a float y         time       frag         the distance along the X axis, in current units: a float z       the distance along the X axis, in current units: a float y         transfer       the distance along the X axis, in current units: a float z the distance or rotation of the first extra axis: a float strot         y       the distance or rotation of the first extra axis: a float e2         yrot       the rotation around the Y axis, in degrees: a float e2         the rotation around the Y axis, in degrees: a float e2       the distance or rotation of the first extra axis: a float e2         e1       the distance or rotation of the second extra axis: a float e2         teal       the distance or rotation of the first extra axis: a float e2         e1       the distance or ordation of the first extra axis: a float e2         trail       the distance or rotation of the first extra axis: a float e2         trail <td< th=""><th>Category</th><th>Robot Configuration</th></td<> | Category    | Robot Configuration                                                                                                    |  |
| orientation of the world coordinate system.       The default origin is the centre of the base mounting surface of the robot and The offset has translational coordinates, x, y, and z, rotational coordinates, yrot, and xrot, and extra axes (if any). The data type used is a cloc which als an integer flag.         Syntax       command base_get(var cloc baseloc)         Parameter       baseloc         baseloc       the offset with flag, x, y, z, zrot, yrot, xrot, el, e2 data: a cloc flag         Returns       Success >= 0         baseloc       the offset with flag, x, y, z, zrot, yrot, xrot, el, e2 data: a cloc flag         the:       an integer flag.         Syntax       command base_get(var cloc baseloc)         Parameter       baseloc       the offset with flag, x, y, z, zrot, yrot, xrot, el, e2 data: a cloc flag         Returns       Success >= 0       baseloc       the distance along the X axis, in current units: a float y         y       the distance along the Z axis, in current units: a float yrot       the rotation around the Z axis, in degrees: a float xrot         yrot       the rotation around the Z axis, in degrees: a float xrot       the distance or rotation of the first extra axis: a float eel         the distance or rotation of the first extra axis: a float eel       the distance or rotation of the second extra axis: a float text eel         wrot       clos (9,64(0.0, 0.0, 0.0, 0.0, 0.0, 0.0, 0.0, 0.0,                                                                                                    |             | base_get                                                                                                    |  |
| The offset has translational coordinates, x, y, and z, rotational coordinates, yrot, and xrot, and extra axes (if any). The data type used is a cloc which als an integer flag.         Syntax       command base_get( var cloc baseloc )         Parameter       baseloc       the variable to hold offset data: a cloc of variable size         Returns       Success >= 0         baseloc       the offset with flag, x, y, z, zrot, yrot, xrot, e1, e2 data: a cloc         flag       the: an int         x       the distance along the X axis, in current units: a float         y       the distance along the Z axis, in degrees: a float         yrot       the rotation around the Z axis, in degrees: a float         yrot       the rotation around the Z axis, in degrees: a float         yrot       the rotation around the X axis, in degrees: a float         yrot       the rotation around the X axis, in degrees: a float         yrot       the rotation around the X axis, in degrees: a float         xrot       the distance or rotation of the first extra axis: a float         e1       the distance or rotation of the second extra axis: a float         e2       the distance or orotation of the second extra axis: a float         Failure < 0                                                                                                    | Description |                                                                                                    |  |
| yrot, and xrot, and extra axes (if any). The data type used is a cloc which als an integer flag.         Syntax       command base_get(var cloc baseloc)         Parameter       baseloc       the variable to hold offset data: a cloc of variable size         Returns       Success >= 0         baseloc       the offset with flag, x, y, z, zrot, yrot, xrot, e1, e2 data: a cloc         flag       the: an int         x       the distance along the X axis, in current units: a float         y       the distance along the X axis, in current units: a float         z       the distance along the X axis, in degrees: a float         yrot       the rotation around the X axis, in degrees: a float         yrot       the rotation around the X axis, in degrees: a float         e1       the distance or rotation of the first extra axis: a float         e2       the distance or rotation of the first extra axis: a float         e2       the distance or rotation of world coordinates         base_get(curr_offset)       print(curr_offset, "\n") ;; no offset applied         Result       clocf9,64(0.0, 0.0, 0.0, 0.0, 0.0, 0.0, 0.0, 0.0,                                                                                                    |             | The default origin is the centre of the base mounting surface of the robot arm.                                                                                                    |  |
| Parameter       baseloc       the variable to hold offset data: a cloc of variable size         Returns       Success >= 0         baseloc       the offset with flag, x, y, z, zrot, yrot, xrot, e1, e2 data: a cloc         flag       the : an int         x       the distance along the X axis, in current units: a float         y       the distance along the X axis, in current units: a float         z       the distance along the X axis, in degrees: a float         yrot       the rotation around the X axis, in degrees: a float         yrot       the rotation around the X axis, in degrees: a float         e1       the distance or rotation of the first extra axis: a float         e2       the distance or rotation of the second extra axis: a float         e2       the distance or rotation of the second extra axis: a float         e3       cloc curr_offset         base_get(curr_offset)       print(curr_offset, `\n") ;; no offset applied         Result       cloc[9,64(0.0, 0.0, 0.0, 0.0, 0.0, 0.0, 0.0, 0.0,                                                                                                    |             | The offset has translational coordinates, x, y, and z, rotational coordinates, zrot, yrot, and xrot, and extra axes (if any). The data type used is a cloc which also has an integer flag.                                                                                                    |  |
| Returns       Success >= 0         baseloc       the offset with flag, x, y, z, zrot, yrot, xrot, e1, e2 data: a cloc         flag       the : an int         x       the distance along the X axis, in current units: a float         y       the distance along the Y axis, in current units: a float         z       the distance along the Z axis, in degrees: a float         yrot       the rotation around the Z axis, in degrees: a float         xrot       the rotation around the X axis, in degrees: a float         wrot       the rotation around the X axis, in degrees: a float         e1       the distance or rotation of the first extra axis: a float         e2       the distance or rotation of the second extra axis: a float         e2       the distance or rotation of the second extra axis: a float         e2       the distance or rotation of the second extra axis: a float         e3       cloc       curr_offset         base_get(curr_offset)       print(curr_offset, ``\n")       ;; no offset applied         Result       cloc[9,64(0.0, 0.0, 0.0, 0.0, 0.0, 0.0, 0.0, 0.0,                                                                                                    | Syntax      | command base_get( var cloc baseloc )                                                                                                    |  |
| baselocthe offset with flag, x, y, z, zrot, yrot, xrot, e1, e2 data: a clocflagthe : an intxthe distance along the X axis, in current units: a floatythe distance along the Z axis, in current units: a floatzthe distance along the Z axis, in degrees: a floatyrotthe rotation around the Z axis, in degrees: a floatyrotthe rotation around the X axis, in degrees: a floatyrotthe rotation around the X axis, in degrees: a floate1the distance or rotation of the first extra axis: a floate2the distance or rotation of the second extra axis: a floate2the distance or rotation of the second extra axis: a floatFailure < 0                                                                                                    | Parameter   | <i>baseloc</i> the variable to hold offset data: a cloc of variable size                                                                                                    |  |
| base_get(curr_offset)         print(curr_offset, "\n")         print(curr_offset, "\n")         Result       cloc[9,64(0.0, 0.0, 0.0, 0.0, 0.0, 0.0, 0.0, 0.0)]         RAPL-II       Similar to OFFSET.         See Also       base_set sets a base offset, a re-definition of world coordinates shift_w alters coordinate(s)/orientation(s) in world frame of reference tool_get gets the current tool transform, the redefinition of tool coordinate         Category       Tool Transform and Base Offset         Description       Sets a base offset, a redefinition of the origin point and the orientation of the world coordinate system.         The default origin is the centre of the base mounting surface of the robot and The base_set() command has the capacity for a transformation of a five or si degree-of-freedom arm and one or two extra axes. A cloc data type is used w requires an integer constant flag followed by float constant coordinates. The coordinates: zrot, yrot, and xrot. The origin can be further redefin an extra axis, for example for a track.                                                                                                    | Returns     | baselocthe offset with flag, x, y, z, zrot, yrot, xrot, e1, e2 data: a clocflagthe : an intxthe distance along the X axis, in current units: a floatythe distance along the Y axis, in current units: a floatzthe distance along the Z axis, in current units: a floatzthe distance along the Z axis, in current units: a floatyrotthe rotation around the Z axis, in degrees: a floatyrotthe rotation around the Y axis, in degrees: a floatxrotthe rotation around the X axis, in degrees: a floate1the distance or rotation of the first extra axis: a floate2the distance or rotation of the second extra axis: a float |  |
| <ul> <li>RAPL-II Similar to OFFSET.</li> <li>See Also base_set sets a base offset, a re-definition of world coordinates shift_w alters coordinate(s)/orientation(s) in world frame of reference tool_get gets the current tool transform, the redefinition of tool coordinate</li> <li>Category Tool Transform and Base Offset</li> <li>Description Sets a base offset, a redefinition of the origin point and the orientation of the world coordinate system.</li> <li>The default origin is the centre of the base mounting surface of the robot arr The base_set() command has the capacity for a transformation of a five or si degree-of-freedom arm and one or two extra axes. A cloc data type is used w requires an integer constant flag followed by float constant coordinates. The coordinate system can be redefined by translational coordinates, x, y, and z, rotational coordinates: zrot, yrot, and xrot. The origin can be further redefin an extra axis, for example for a track.</li> </ul>                                                                                                    | Example     | <pre>base_get(curr_offset)</pre>                                                                                                    |  |
| See Alsobase_setsets a base offset, a re-definition of world coordinates<br>shift_w<br>alters coordinate(s)/orientation(s) in world frame of reference<br>tool_get<br>gets the current tool transform, the redefinition of tool coordinateCategoryTool Transform and Base OffsetDescriptionSets a base offset, a redefinition of the origin point and the orientation of the<br>world coordinate system.<br>The default origin is the centre of the base mounting surface of the robot arr<br>The base_set() command has the capacity for a transformation of a five or si<br>degree-of-freedom arm and one or two extra axes. A cloc data type is used w<br>requires an integer constant flag followed by float constant coordinates. The<br>coordinate system can be redefined by translational coordinates, x, y, and z,<br>rotational coordinates: zrot, yrot, and xrot. The origin can be further redefin<br>an extra axis, for example for a track.                                                                                                    | Result      | cloc[9,64(0.0, 0.0, 0.0, 0.0, 0.0, 0.0, 0.0, 0.0)]                                                                                                    |  |
| shift_walters coordinate(s)/orientation(s) in world frame of reference<br>tool_getCategoryTool Transform and Base OffsetDescriptionSets a base offset, a redefinition of the origin point and the orientation of the<br>world coordinate system.The default origin is the centre of the base mounting surface of the robot arm<br>The base_set() command has the capacity for a transformation of a five or si<br>degree-of-freedom arm and one or two extra axes. A cloc data type is used w<br>requires an integer constant flag followed by float constant coordinates. The<br>coordinate system can be redefined by translational coordinates, x, y, and z,<br>rotational coordinates: zrot, yrot, and xrot. The origin can be further redefin<br>an extra axis, for example for a track.                                                                                                    | RAPL-II     | Similar to OFFSET.                                                                                                    |  |
| Description       Sets a base offset, a redefinition of the origin point and the orientation of the world coordinate system.         The default origin is the centre of the base mounting surface of the robot arm The base_set() command has the capacity for a transformation of a five or si degree-of-freedom arm and one or two extra axes. A cloc data type is used w requires an integer constant flag followed by float constant coordinates. The coordinate system can be redefined by translational coordinates, x, y, and z, rotational coordinates: zrot, yrot, and xrot. The origin can be further redefine an extra axis, for example for a track.                                                                                                    | See Also    | base_set sets a base offset, a re-definition of world coordinates<br>shift_w alters coordinate(s)/orientation(s) in world frame of reference                                                                                                    |  |
| Description Sets a base offset, a redefinition of the origin point and the orientation of the world coordinate system.<br>The default origin is the centre of the base mounting surface of the robot are The base_set() command has the capacity for a transformation of a five or si degree-of-freedom arm and one or two extra axes. A cloc data type is used w requires an integer constant flag followed by float constant coordinates. The coordinate system can be redefined by translational coordinates, x, y, and z, rotational coordinates: zrot, yrot, and xrot. The origin can be further redefined an extra axis, for example for a track.                                                                                                    | Category    | Tool Transform and Base Offset                                                                                                    |  |
| Description Sets a base offset, a redefinition of the origin point and the orientation of the world coordinate system.<br>The default origin is the centre of the base mounting surface of the robot are The base_set() command has the capacity for a transformation of a five or si degree-of-freedom arm and one or two extra axes. A cloc data type is used w requires an integer constant flag followed by float constant coordinates. The coordinate system can be redefined by translational coordinates, x, y, and z, rotational coordinates: zrot, yrot, and xrot. The origin can be further redefined an extra axis, for example for a track.                                                                                                    |             |                                                                                                    |  |
| world coordinate system.<br>The default origin is the centre of the base mounting surface of the robot and<br>The base_set() command has the capacity for a transformation of a five or si<br>degree-of-freedom arm and one or two extra axes. A cloc data type is used w<br>requires an integer constant flag followed by float constant coordinates. The<br>coordinate system can be redefined by translational coordinates, x, y, and z,<br>rotational coordinates: zrot, yrot, and xrot. The origin can be further redefine<br>an extra axis, for example for a track.                                                                                                    |             | base_set                                                                                                    |  |
| The base_set() command has the capacity for a transformation of a five or si degree-of-freedom arm and one or two extra axes. A cloc data type is used w requires an integer constant flag followed by float constant coordinates. The coordinate system can be redefined by translational coordinates, x, y, and z, rotational coordinates: zrot, yrot, and xrot. The origin can be further redefine an extra axis, for example for a track.                                                                                                    | Description | Sets a base offset, a redefinition of the origin point and the orientation of the world coordinate system.                                                                                                    |  |
| degree-of-freedom arm and one or two extra axes. A cloc data type is used w<br>requires an integer constant flag followed by float constant coordinates. The<br>coordinate system can be redefined by translational coordinates, x, y, and z,<br>rotational coordinates: zrot, yrot, and xrot. The origin can be further redefin<br>an extra axis, for example for a track.                                                                                                    |             | The default origin is the centre of the base mounting surface of the robot arm.                                                                                                    |  |
| A common use of the base_set() command is to transform the coordinate sys                                                                                                    |             | The base_set() command has the capacity for a transformation of a five or six degree-of-freedom arm and one or two extra axes. A cloc data type is used which requires an integer constant flag followed by float constant coordinates. The coordinate system can be redefined by translational coordinates, x, y, and z, and rotational coordinates: zrot, yrot, and xrot. The origin can be further redefined by an extra axis, for example for a track.                                                                                                    |  |
| for an inverted-mounted arm.                                                                                                    |             | A common use of the base_set() command is to transform the coordinate system for an inverted-mounted arm.                                                                                                    |  |

Syntax command base\_set( var cloc baseloc )

| Parameters | baselocoffset with flag, x, y, z, zrot, yrot, xrot, e1, e2 data: a clocflagthe *: an intxthe distance along the X axis, in current units: a floatythe distance along the Y axis, in current units: a floatzthe distance along the Z axis, in current units: a floatzthe distance along the Z axis, in degrees: a floatyrotthe rotation around the Y axis, in degrees: a floatxrotthe rotation around the X axis, in degrees: a floate1the distance or rotation of the first extra axis: a floate2the distance or rotation of the second extra axis: a float |  |
|------------|----------------------------------------------------------------------------------------------------|--|
| Returns    | Success >= 0<br>Failure < 0                                                                                                    |  |
| Example    | <pre>cloc invert<br/>invert = cloc{0, 0, 0, 30, 0, 180, 0, 0, 0}<br/>base_set (invert)<br/>;; add 30 units offset to Z<br/>;; reverse direction of Z and X<br/>;; appropriate for an inverted arm</pre>                                                                                                    |  |
| RAPL-II    | Similar to OFFSET.                                                                                                    |  |
| See Also   | base_getgets the current base offsetshift_walters coordinate(s)/orientation(s) in world frame of referencecool_setsets a tool transform, a re-definition of the tool coordinate system                                                                                                    |  |
| Category   | Tool Transform and Base Offset                                                                                                    |  |

# boardtemp\_get

| Description | The boardtemp_get() function retrieves the C500C main board temperature, in degrees Celsius. |
|-------------|----------------------------------------------------------------------------------------------|
| Syntax      | <pre>func float boardtemp_get()</pre>                                                        |
| Returns     | Success: returns the temperature.                                                            |
| Example     | printf("The board temperature is {} Celsius $n''$ , boardtemp_get())                         |
| See Also    | analogs_get()                                                                                |
| Category    | Analog Input                                                                                 |

# build\_cloc

| Description | Allows building a cartesian location from a set of constants and variables. It is equivalent to using loc_flags_set() to set the cloc's flags, loc_cdata_set() to set the 8 cartesian axis values and loc_re_check() to recompute the checksum of the resulting location. |
|-------------|----------------------------------------------------------------------------------------------------|
| Syntax      | <pre>func cloc build_cloc( int flags, float x, float y, float z, float<br/>roll, float pitch, float yaw, float e1, float e2 )</pre>                                                                                                    |
| Returns     | A cloc constructed from the provided data.                                                                                                    |
| See Also    | build_ploc(), loc_flags_set(), loc_cdata_set(), loc_re_check()                                                                                                    |
| Category    | Location: Data Manipulation                                                                                                    |

# DescriptionAllows building a precision location from a set of constants and variables. It is<br/>equivalent to using loc\_machtype\_set() to set the ploc's machine type,<br/>loc\_flags\_set() to set the ploc's flags, loc\_pdata\_set() to set the 8 precision motor<br/>pulse values and loc\_re\_check() to recompute the checksum of the resulting<br/>location.Syntaxfunc ploc build\_ploc( int machtype, int flags, float x, float y,<br/>float z, float roll, float pitch, float yaw, float e1, float e2 )ReturnsA ploc constructed from the provided data.See Alsobuild\_cloc(), loc\_machtype\_set(), loc\_flags\_set(), loc\_pdata\_set(), loc\_re\_check()CategoryLocation: Data Manipulation

### calibrate

|             |                                                                                                    | -                                                                                            |  |
|-------------|----------------------------------------------------------------------------------------------------|----------------------------------------------------------------------------------------------|--|
| Description | Finds the proximity sensor, backs up to the last zero cross, and calibrates axes.<br>Data is written to a calibration file named "robot.cal" stored in the conf/<br>directory. If no arguments are specified, all axes are calibrated.                                                                                                    |                                                                                              |  |
| Syntax      | command                                                                                                    | calibrate( [axis] [,axis] [,axis] )                                                          |  |
| Parameter   | axis                                                                                                    | an axis to calibrate: an int                                                                 |  |
| Returns     | Success >= 0<br>Failure < 0                                                                                                    |                                                                                              |  |
| Example     | calibrat<br>calibrat                                                                                                    |                                                                                              |  |
| RAPL-II     | @@CAL                                                                                                    |                                                                                              |  |
| See Also    | home<br>calzc<br>zero                                                                                                    | homes the axes<br>calibrates at the next zero cross<br>sets motor position registers to zero |  |
| Category    | Calibratio                                                                                                    | n                                                                                            |  |
| Description | call_ifu                                                                                                    | <b>nc</b><br>nteger function through a function pointer.                                     |  |
| Description | Note:                                                                                                    | Reger function through a function pointer.                                                   |  |
|             | The function in question cannot be a VARARGS function.<br>The compiler cannot perform any argument checking, etc. for the call. Use<br>carefully.<br>What is passed to the function is quite literally what is listed. For example, if<br><int>x is passed, but the function was expecting a var int parameter, it will fail.<br/>Var parameters must be passed as explicit pointers, for example: if the function<br/>is expecting "var int x", then pass variable "int z" as &amp;z.</int> |                                                                                              |  |
| Syntax      | func int call_ifunc(void @funcp,)                                                                                                    |                                                                                              |  |
| Returns     | Success >= 0<br>Failure < 0                                                                                                    |                                                                                              |  |
| Example     | <pre>func int fl(int a, int b)   return a + b</pre>                                                                                                    |                                                                                              |  |

# build\_ploc

|          | end func                                                                                     |
|----------|----------------------------------------------------------------------------------------------|
|          | <pre>main     int a, b     void@ vp     vp = f1 ;; vp points to the function     a = 2</pre> |
|          | b = 3<br>printf("fl(a,b) = {}\n", call_ifunc(vp, a, b))<br>end main                          |
| Result   | The program prints out " $f1(a,b) = 5''$                                                     |
| Category | Pointer Conversion and Function Pointers                                                     |

# calrdy

| Description       |                             | o the calibrate position. For an F3 or A465, moves the arm an A255, moves the arm horizontally outward. |
|-------------------|-----------------------------|----------------------------------------------------------------------------------------------------|
| Syntax            | command calrd               | ly()                                                                                                    |
| Parameter         | none                        |                                                                                                    |
| Returns           | Success >= 0<br>Failure < 0 |                                                                                                    |
| Example           | calrdy()                    |                                                                                                    |
| Application Shell | Same as calrdy.             |                                                                                                    |
| RAPL-II           | Same as @CALRI              | DY.                                                                                                    |
| See Also          | zero                        | sets motor position registers to zero                                                                   |
| Category          | Calibration<br>Motion       |                                                                                                    |

# calzc

| Description | Calibrates at the next zero pulse of the encoder.                                      |                                                                            |
|-------------|----------------------------------------------------------------------------------------|----------------------------------------------------------------------------|
| Syntax      | command ca                                                                             | lzc( int axis, var int offset )                                            |
| Parameter   |                                                                                        | e axis to calibrate: an int<br>e offset: an int                            |
| Returns     | Success >= 0<br>Failure < 0                                                            |                                                                            |
| Example     | <pre>int offset = 0 calzc (1,offset) ;; calibrate axis one with no offset motion</pre> |                                                                            |
| RAPL-II     | @@CALZC                                                                                |                                                                            |
| See Also    | homezc<br>calibrate<br>home<br>zero                                                    | calibrates axes<br>homes the axes<br>sets motor position registers to zero |
| Category    | Calibration                                                                            |                                                                            |

|                 | cfg_load                                                                                                    |  |  |
|-----------------|----------------------------------------------------------------------------------------------------|--|--|
| Description     | Loads a text configuration file for the current application. For a concrete<br>example of a configuration file, examine the /conf/robot.cfg robot server<br>configuration file on a typical C500/B/C controller.<br>Text configuration files are useful for holding strings, integers, constant clocs (for<br>tool transforms, etc.) and floating point constants that do not typically change<br>from run to run and do not need to be taught, but nevertheless need to be easily<br>configurable. Note that plocs are not supported.                                 |  |  |
| Syntax          | command cfg_load(string[] myname, cfg_record@ crp, int n_records)                                                                                                    |  |  |
| Parameters      | <pre>myname used for constructing the config file name.<br/>n_records the number of cfg_records pointed to by crp<br/>crp points to the cfg_records describing the<br/>variables to load</pre>                                                                                                    |  |  |
| Returns         | Success >= 0<br>Failure < 0 (-ve error code)                                                                                                    |  |  |
| Details         | <ul> <li>The cfg_load() mechanism works like this:</li> <li>1. The "myname" argument is used to find the correct configuration file to load.</li> <li>The cfg_load() routine tries "myname.cfg" (ie., in the current directory) first, then "/conf/myname.cfg". If neither of these files exist, then config_load() returns the appropriate error code.</li> <li>2. The config file is read, one line at a time. Anything following a ';' is ignored as a comment (unless the ';' is inside a quoted string.) It is expected that lines will be of the form:</li></ul> |  |  |
| Data structures | The cfg_record structure is a global type definition in the system library, as is<br>defined as:                                                                                                    |  |  |
| Example         | ;; A small example that uses the configuration file routines:                                                                                                    |  |  |
|                 | <pre>;; These are the variables whose values we wish to configure:<br/>int reps = 10 ;; note the initialization to a default value<br/>float height<br/>cloc ttransform<br/>string[20] title</pre>                                                                                                    |  |  |
|                 | <pre>;; The cfg_record table:<br/>.define N_CONFIG 4<br/>cfg_record[N_CONFIG] cfg_table = { \<br/>{ "reps", va_t_int, 0, &amp;reps }, \<br/>{ "height", va_t_float, 0, &amp;height }, \<br/>{ "tool", va_t_cloc, 0, &amp;ttransform }, \<br/>{ "title", va_t_string, 20, &amp;title } \<br/>}</pre>                                                                                                    |  |  |
|                 | ;; How we load the config in the main program<br>main                                                                                                    |  |  |

|                   | <pre> cfg_load("test", &amp;(cfg_table[0]), N_CONFIG) ;; At this point, all of the config variables have been ;; read in. If they were absent from the config file, ;; then they still have their default values</pre>                                                                                                    |  |
|-------------------|----------------------------------------------------------------------------------------------------|--|
| Example .cfg file | <pre>end main ; sample .cfg file for the above example: height 4.2 ; you can have a comment here, too. reps 20 title "This is a test" ; note the format of the value for a cloc. The first number ; is the flags field, the others are x, y, z tool { 0, 0.0, 0.0, 1.2, 0.0, 0.0, 0.0, 0.0, 0.0 } ; end of the .cfg file</pre> |  |
| See Also          | cfg_load_fd(), cfg_save(), cfg_save_fd(), cfg_token_get()                                                                                                    |  |
| Category          | Configuration File Handling                                                                                                    |  |
| Description       | <b>cfg_load_fd</b><br>Loads a configuration information from a file that is already open. Please see cfg_load() for details.                                                                                                    |  |
| Syntax            | command cfg_load_fd(int fd, string[] myname,<br>cfg_record@ crp, int n_records)                                                                                                    |  |
| Parameters        | fd the open (for reading) config file descriptor<br>myname used for constructing the config file name.<br>n_records the number of cfg_records pointed to by crp<br>crp points to the of cfg_records describing the<br>variables to load                                                                                        |  |
| Returns           | Success >= 0<br>Failure < 0 (-ve error code)                                                                                                    |  |
| Example           | ;; See the cfg_load() example above for details.                                                                                                    |  |
|                   | ;; A small example that uses the configuration file routines:                                                                                                    |  |
|                   | <pre>;; These are the variables whose values we wish to configure:<br/>int reps = 10 ;; note the initialization to a default value<br/>float height<br/>cloc ttransform<br/>string[20] title</pre>                                                                                                    |  |
|                   | <pre>;; The cfg_record table:<br/>.define N_CONFIG 4<br/>cfg_record[N_CONFIG] cfg_table = {</pre>                                                                                                    |  |
|                   | <pre>int fd int fd open(fd, "myconfig.cfg", O_RDONLY, 0) ;; open the file cfg_load_fd(fd, "whatever", &amp;(cfg_table[0]), N_CONFIG) end main</pre>                                                                                                    |  |

```
end main
```

| 160         | Subprograms: Alphabetical Listing                                                                                                    |  |
|-------------|----------------------------------------------------------------------------------------------------|--|
| See Also    | cfg_load(), cfg_save(), cfg_save_fd(), cfg_token_get()                                                                                                    |  |
| Category    | Configuration File Handling                                                                                                    |  |
|             |                                                                                                    |  |
|             | cfg_save                                                                                                    |  |
| Description | Re-writes a configuration file for the current application. Please see cfg_load() for<br>many related details. This allows a program to change its own configuration and<br>then re-write its configuration file. Note that the original configuration file is<br>completely overwritten; all comments in it are lost. Also note that cfg_save() will<br>not create a missing config file; the file must already exist (but may be empty). |  |
| Syntax      | command cfg_save(string[] myname, cfg_record@ crp, int n_records)                                                                                                    |  |
| Parameters  | <pre>myname used for constructing the config file name.<br/>n_records the number of cfg_records pointed to by crp<br/>crp points to the cfg_records describing the<br/>variables to save</pre>                                                                                                    |  |
| Returns     | Success >= 0<br>Failure < 0 (-ve error code)                                                                                                    |  |
| Example     | <pre>;; To the example from cfg_load(), add the following code ;; to re-write the configuration file:</pre>                                                                                                    |  |
|             | <br>cfg_save("test", &(cfg_table[0]), N_CONFIG)<br>                                                                                                    |  |
| See Also    | cfg_load(), cfg_load_fd(), cfg_save_fd(), cfg_token_get()                                                                                                    |  |
| Category    | Configuration File Handling                                                                                                    |  |
|             |                                                                                                    |  |
|             | cfg_save_fd                                                                                                    |  |
| Description | Re-writes a configuration file for the current application. Please see cfg_load() for many related details. This allows a program to change its own configuration and then re-write its configuration file. Note that the original configuration file is completely overwritten; all comments in it are lost.                                                                                                    |  |
| Syntax      | <pre>command cfg_save_fd(int fd, string[] myname,</pre>                                                                                                    |  |
| Parameters  | fd the open (for writing) config file descriptor                                                                                                    |  |

-- used for constructing the config file name. myname n\_records -- the number of cfg\_records pointed to by crp crp -- points to the cfg\_records describing the variables to save Success  $\geq 0$ Returns Failure < 0 (-ve error code) Example ;; To the example from cfg\_load(), add the following code ;; to re-write the configuration file using cfg\_save\_fd(): . . . int fd open(fd, "myconfig.cfg", O\_WRONLY | O\_TRUNC, 0) ;; open the file cfg\_save\_fd(fd, "test", &(cfg\_table[0]), N\_CONFIG) • • • See Also cfg\_load(), cfg\_load\_fd(), cfg\_save(), cfg\_token\_get() Category **Configuration File Handling** 

|              | onan                                                                                                    |                                   |
|--------------|----------------------------------------------------------------------------------------------------|-----------------------------------|
| Description  | Changes the current working directory to <i>path</i> . The search for all relative pathnames (all pathnames that do not begin with a slash) starts at the current working directory.           |                                   |
| Syntax       | command chdir( var string[] path )                                                                                                    |                                   |
| Returns      |                                                                                                    |                                   |
|              | 0 (-EOK)                                                                                                    | Success                           |
|              | -EINVAL                                                                                                    | If <i>path</i> was invalid        |
|              | -ENOTDIR                                                                                                    | If <i>path</i> is not a directory |
|              | -ENOENT                                                                                                    | If <i>path</i> was not found      |
|              | -EIO                                                                                                    | If an I/O error occurred          |
| Example      | <pre>int fd<br/>chdir ("/app/test/test2") ;; set working<br/>directory<br/>open (fd, "myfile", O_RDWR O_CREAT, M_READ M_WRITE )<br/>fprintf (fd, "file header: 04/23/98")<br/>close (fd)</pre> |                                   |
| System Shell | cd                                                                                                    |                                   |
| RAPL-II      | No equivalent.                                                                                                    |                                   |
| Category     | File and Device System Management                                                                                                    |                                   |

# chdir

# chmod

| Description  | Changes access mode information of an object (file or device) in the file system.                                                                                                    |                                                                                                    |
|--------------|----------------------------------------------------------------------------------------------------|----------------------------------------------------------------------------------------------------|
| Syntax       | command chmo                                                                                                    | d( var string[] path, int mode )                                                                                                    |
| Parameter    | <i>mode</i> the m<br>M_READ                                                                                                    | g defining the path to the file<br>nodes of access, of type mode_flags, any combination of:<br>read allowed<br>write allowed<br>executable |
| Returns      |                                                                                                    |                                                                                                    |
|              | 0 (-EOK)                                                                                                    | Success                                                                                                    |
|              | -EINVAL                                                                                                    | If the arguments were invalid                                                                                                    |
|              | -ENOTDIR                                                                                                    | If any of the directory components of <i>path</i> was not a directory                                                                      |
|              | -ENOENT                                                                                                    | If <i>path</i> was not found                                                                                                    |
|              | -EIO                                                                                                    | If an I/O error occurred                                                                                                    |
|              | -EAGAIN                                                                                                    | If we are temporarily out of the system resources needed to perform this operation.                                                        |
| Example      | <pre>chdir ("/app/test/test2") ;; set working directory<br/>open (fd, "myfile", O_RDWR O_CREAT, M_READ M_WRITE )<br/>fprintf (fd, "file header: 04/23/98") ;; write data to file<br/>chmod ("/app/test/test2/myfile",M_WRITE) ;; prevent file from<br/>being read<br/>close (fd)</pre> |                                                                                                    |
| System Shell | chmod                                                                                                    |                                                                                                    |

| 162         | Subprograms: Alphabetical Listing                                                                                                    |  |
|-------------|----------------------------------------------------------------------------------------------------|--|
| RAPL-II     | No equivalent.                                                                                                    |  |
| See Also    | open opens a file with specific access mode                                                                                                    |  |
| Category    | File and Device System Management                                                                                                    |  |
|             | chr_is_lower                                                                                                    |  |
| Description | Determines whether a character is lower case. Returns 1 if true, 0 if false.                                                                                            |  |
| Syntax      | <pre>func Boolean chr_is_lower( int char )</pre>                                                                                                    |  |
| Parameter   | <i>char</i> the character: handled as an int                                                                                                    |  |
| Returns     | True = 1<br>False = 0                                                                                                    |  |
| Example     | int len, i, inval_char=0<br>string[25] user_input                                                                                                    |  |
|             | <pre>printf ("enter selection (lower case only) : ") readline (user_input,25)</pre>                                                                                     |  |
|             | <pre>for i = 0 to (str_len (user_input)-1)     if chr_is_lower(str_chr_get(user_input,i))== 0         inval_char = 1 ;; set invalid char. flag     end if end for</pre> |  |
| See Also    | chr_is_upper checks if a character is upper case                                                                                                    |  |
|             |                                                                                                    |  |

```
String Manipulation
```

Category

# chr\_is\_upper

| Description | Determines whether a character is upper case. Returns 1 if true, 0 if false.                                                                                            |
|-------------|----------------------------------------------------------------------------------------------------|
| Syntax      | func Boolean chr_is_upper( int <i>char</i> )                                                                                                    |
| Parameter   | <i>char</i> the character: handled as an int                                                                                                    |
| Returns     | True = 1<br>False = 0                                                                                                    |
| Example     | <pre>int len, i, inval_char=0 string[25] user_input printf ("ENTER SELECTION (UPPER CASE ONLY): ") readline (user_input,25) for i = 0 to (str_len (user_input)-1)</pre> |
|             | <pre>if chr_is_upper(str_chr_get(user_input,i))== 0</pre>                                                                                                    |
| See Also    | chr_is_lower checks if a character is lower case                                                                                                    |
| Category    | String Manipulation                                                                                                    |

# chr\_to\_lower

Description Converts a letter from upper case to lower case. If the letter is already lower case, it is not changed. Syntax func int chr\_to\_lower(int char)

| Parameter<br>Returns | <i>char</i> the character: handled as an int                                                                                                    |
|----------------------|----------------------------------------------------------------------------------------------------|
| Example              | <pre>int char, len, i, flag=0 string[25] user_input printf ("enter selection (lower case only): ") readline (user_input,25)</pre>                                                                                                    |
|                      | <pre>for i = 0 to (str_len (user_input)-1)     if chr_is_lower(str_chr_get(user_input,i))== 0         char = str_chr_get(user_input,i) ;; read upper case char         char = chr_to_lower(char) ;; convert case of char         str_chr_set (user_input,i,char) ;; write char back into             ;; string         flag = 1 ;; set char conversion flag         end if end for</pre> |
| See Also             | chr_to_upper converts a character to upper case<br>str_to_lower converts a string to lower case                                                                                                    |
| Category             | String Manipulation                                                                                                    |

#### chr\_to\_upper

| Description | Converts a letter from lower case to upper case. If the letter is already upper case, it is not changed.                                                                                                    |  |  |
|-------------|----------------------------------------------------------------------------------------------------|--|--|
| Syntax      | func int chr_to_upper( int char )                                                                                                    |  |  |
| Parameter   | <i>char</i> the character: handled as an int                                                                                                    |  |  |
| Returns     | Success >= 0<br>Failure < 0                                                                                                    |  |  |
| Example     | <pre>int char, len, i, flag=0 string[25] user_input printf ("ENTER SELECTION (UPPER CASE ONLY): ") readline (user_input,25) for i = 0 to (str_len (user_input)-1)     if chr_is_lower(str_chr_get(user_input,i))== 0         char = str_chr_get(user_input,i) ;; read lower case char         char = chr_to_upper (char) ;; convert case of char             ;; to upper         str_chr_set (user_input,i,char) ;; write char back to             ;; string         flag = 1 ;; set char conversion flag         end if end for</pre> |  |  |
| Can Alan    |                                                                                                    |  |  |
| See Also    | chr_to_lowerconverts a character to lower casestr_to_upperconverts a string to upper case                                                                                                    |  |  |
| Category    | String Manipulation                                                                                                    |  |  |

#### clear\_error

Description

Clears persistent error bits on the digital signal processor (DSP). This includes runaways, collisions, overspeeds, and encoder faults. After an error of this type,

the clear\_error() command **must** be invoked before the arm power can be reengaged.

NOTE: This command only works with the F-series arms.

| Syntax   | command clear_error()       |                                                |
|----------|-----------------------------|------------------------------------------------|
| Returns  | Success >= 0<br>Failure < 0 | Returns -ve error descriptor if command fails. |
| Example  | <pre>clear_error()</pre>    |                                                |
| Category | Pendant                     |                                                |

#### close

| Description | Closes a file or device. The connection between a file descriptor and the open file associated with it is broken This frees the file descriptor for use with other files. |                                        |
|-------------|----------------------------------------------------------------------------------------------------|----------------------------------------|
| Syntax      | command clos                                                                                                    | se( int fd )                           |
| Returns     |                                                                                                    |                                        |
|             | 0 (-EOK)                                                                                                    | Success                                |
|             | -EINVAL                                                                                                    | The argument was invalid (ie., -ve)    |
|             | -EBADF                                                                                                    | fd doesn't correspond to an open file. |
|             | -EIO                                                                                                    | An I/O error occurred                  |
| Example     | <pre>int fd open ( fd, "filename", O_RDONLY, 0 ) ;; open existing file for reading close (fd)</pre>                                                                       |                                        |
| RAPL-II     | No equivalent                                                                                                    |                                        |
| See Also    | open open                                                                                                    | a file                                 |
| Category    | File and Device System Management                                                                                                    |                                        |

# closenp

|             | close named pipe                                |                                                                                                    |  |
|-------------|-------------------------------------------------|----------------------------------------------------------------------------------------------------|--|
| Description | Closes a named pipe.                            | Closes a named pipe.                                                                                                    |  |
| Syntax      | closenp( int fd )                               |                                                                                                    |  |
| Parameter   | <i>fd</i> the file desc                         | riptor: an int                                                                                                    |  |
| Returns     | Success >= 0<br>Failure < 0                     |                                                                                                    |  |
| Example     | closenp(pd)<br>closenp(NT_app_pipe              | .)                                                                                                    |  |
| RAPL-II     | No equivalent.                                  |                                                                                                    |  |
| See Also    | opennp<br>disconnectnp<br>connectnp<br>statusnp | opens a named pipe<br>disconnects a client from a named pipe<br>connects to a named pipe<br>checks the status of a named pipe |  |

Category

~

Win 32

### conf\_get

| Description | Gets a list of robot configuration parameters.                                                                                                    |  |  |
|-------------|----------------------------------------------------------------------------------------------------|--|--|
| Syntax      | <pre>command conf_get( var int[5] config )</pre>                                                                                                    |  |  |
| Parameter   | <ul> <li>config the configuration: an array of ints to hold:</li> <li>[0] product code</li> <li>[1] robot code</li> <li>[2] number of axes</li> <li>[3] config</li> <li>[4] arm power status</li> </ul> |  |  |
| Returns     | Success >= 0<br>Failure < 0                                                                                                    |  |  |
| Example     | int[5] config                                                                                                    |  |  |
|             | <pre>conf_get (config) ;; configuration is copied into the array printf ("Robot configuration data is: ") for i = 0 to 4     printf ("{}",config[i]) end for</pre>                                      |  |  |
| Result      | Robot configuration data is: 7, 9, 6, 79, 0                                                                                                    |  |  |
| Category    | Robot Configuration                                                                                                    |  |  |

### confirm\_menu

| Description | Using the confirm_menu command forces the user to confirm an action before it<br>is carried out. The command allows for up to 3 strings to be sent to the pendant<br>screen. Each string will be placed on a different row of the screen starting with<br>the top row. Each string can have a maximum of 20 characters. Any character<br>beyond this is truncated. |
|-------------|----------------------------------------------------------------------------------------------------|
| Library     | stp                                                                                                    |
| Syntax      | export func int confirm_menu( var string[] <i>str_1</i> , var string[] <i>str_2</i> , var string[] <i>str_3</i> )                                                                                                    |
| Parameter   | <ul> <li>str_1 text string displayed on the top row of the pendant screen</li> <li>str_2 text string displayed on the second row of the pendant screen</li> <li>str_3 text string displayed on the third row of the pendant screen</li> </ul>                                                                                                    |
| Returns     | Success >= 0<br>Failure < 0                                                                                                    |
| Example     | <pre>int ctrl string[10] name = "my_app_23" stp:startup() stp:app_open(name, 0) ctrl = stp:confirm_menu("Do You wish to","Continue? ","***") stp:app_close()</pre>                                                                                                    |
| See Also    | select monu                                                                                                    |
|             | select_menu                                                                                                    |
| Category    | Pendant                                                                                                    |

#### connectnp

connect named pipe Description Checks or waits for a client to connect with the named pipe. If the wait parameter is set to TM\_NOWAIT, the command returns immediately. If the wait parameter is set to TM\_FOREVER (or anything else), it will block (not interruptible) until a client connects. Syntax command connectnp( int fd, int wait ) fd Parameters the file descriptor: an int wait Returns Success >= 0, client has connected. Failure < 0 Example connectnp(pd,TM\_NOWAIT) connectnp(NT\_app\_pipe,TM\_FOREVER) RAPL-II No equivalent. e

| See Also | disconnectnp<br>closenp<br>opennp<br>statusnp | disconnects a client from a named pipe<br>closes a named pipe<br>opens a named pipe<br>checks the status of a named pipe |
|----------|-----------------------------------------------|----------------------------------------------------------------------------------------------------|
| Category | Win 32                                        |                                                                                                    |

#### COS

| Description | Calculates the cosine of an angle. Takes an argument in degrees.             |
|-------------|------------------------------------------------------------------------------|
| Syntax      | <pre>func float cos( float x )</pre>                                         |
| Returns     | Success $\geq 0$ . The cosine of the argument in degrees.<br>Failure $< 0$   |
| Example     | float $x = 45.00$<br>float $y$<br>y = cos(x)                                 |
| Result      | 0.7071                                                                       |
| RAPL-II     | COS                                                                          |
| See Also    | sincalculates the sinetancalculates the tangentacoscalculates the arc cosine |
| Category    | Math                                                                         |

### cpath

| Description | Calculates and executes a path immediately.                                          |  |  |
|-------------|--------------------------------------------------------------------------------------|--|--|
|             | The path is stored as path 0 and can be repeated with ctpath_go(0).                  |  |  |
| Syntax      | command cpath( gloc@ locname, int start, int finish, $\$ var trigger_type triggers ) |  |  |

| Parameter | startthe itfinishthe ittriggersthe itthe array,elem                                                                       | ocations: a pointer to an array of locations<br>ndex of the location array to start: an int<br>ndex of the location array to finish: an int<br>nformation to set gpio outputs: an int[16,2] for any of the rows in<br>ents in the 0 column are the indexes of the location array<br>ents in the 1 column are the setting and identifiers of gpio output |  |
|-----------|----------------------------------------------------------------------------------------------------|----------------------------------------------------------------------------------------------------|--|
| Returns   | Success = 0<br>Failure < 0                                                                                                |                                                                                                    |  |
| Example   | <pre>trig2[0,1]=-1 trig2[1,0]=7 trig2[1,1]=1 trig2[2,0]=9 trig2[2,1]=15 cpath(&amp;b[0],     ;; execut     ;; using</pre> | <pre>trig2 ;; first trigger at location 6 ;; first trigger turns output #1 off ;; second trigger at location 7 ;; second trigger turns output #1 on ;; third trigger is location 9 ;; third trigger turns output #15 on 5, 9, trig1) es a path, starting at b[5] and going to b[9] trig2 as a trigger table</pre>                                       |  |
|           | The location name must be given in this form. It is not sufficient to simply enter b in the second argument.              |                                                                                                    |  |
| RAPL-II   | Similar to CPATH.                                                                                                    |                                                                                                    |  |
| See Also  | ctpath<br>ctpath_go                                                                                                    | creates and stores a path with triggers<br>executes a stored path                                                                                                    |  |
| Category  | Motion                                                                                                    |                                                                                                    |  |

# ctl\_get

| Description | Gets point of control.                                                                                                    |
|-------------|----------------------------------------------------------------------------------------------------|
| Syntax      | command ctl_get()                                                                                                    |
| Returns     | Success >= 0<br>Failure < 0. Will fail only due to communications.<br>- 16, EBUSY, indicates another process has control. |
| Example     | ctl_get()                                                                                                    |
| RAPL-II     | There is no corresponding construct.                                                                                      |
| See Also    | ctl_rel releases point of control                                                                                         |
| Category    | System Process Control: Point of Control and Observation                                                                  |

# ctl\_give

| Description | Gives control explicitly to the process specified by the pid parameter.                          |  |  |
|-------------|--------------------------------------------------------------------------------------------------|--|--|
| Syntax      | command ctl_give(int pid)                                                                        |  |  |
| Parameter   | <i>pid</i> specifies the process to be given control                                             |  |  |
| Returns     | Success >= 0<br>Failure < 0 Returns negative error code if command fails. Two possibilities are: |  |  |

|          |                              | -EBUSY if calling process doesn't have control to give<br>-ERRCH if no process pid exists |
|----------|------------------------------|-------------------------------------------------------------------------------------------|
| See Also | ctl_rel<br>getpid<br>getppid | releases point of control<br>gets process identification<br>gets parent process           |
| Category | System Pr                    | rocess Control: Point of Control and Observation                                          |

### ctl\_rel

| Description | Releases point of control.                               |
|-------------|----------------------------------------------------------|
| Syntax      | command ctl_rel()                                        |
| Returns     | Success >= 0<br>Failure < 0                              |
| Example     | ctl_rel()                                                |
| RAPL-II     | There is no corresponding construct.                     |
| See Also    | ctl_get gets point of control                            |
| Category    | System Process Control: Point of Control and Observation |

### ctpath

| Description          | Creates and stores a continuous path through an array of locations with triggers for gpio (general purpose input/output). |                                                                                                    |  |
|----------------------|----------------------------------------------------------------------------------------------------|----------------------------------------------------------------------------------------------------|--|
|                      | To execute                                                                                                    | e the path, use the ctpath_go() command.                                                                                                    |  |
| Syntax               | command<br>finish,                                                                                                    | ctpath( int <i>pathnum</i> , gloc@ <i>locnam</i> e, int <i>start</i> , int<br>\<br>var trigger_type <i>triggers</i> [, int <i>speed</i> ] )                                                                                                    |  |
| Parameters           | pathnum<br>locname<br>start<br>finish<br>triggers                                                                         | the path's index number: an int from 1 to 8<br>the locations: a pointer to the first location of an array the locations<br>must all be elements of the same one dimensional array<br>Note the form in the example.<br>index of the location array to start: an int<br>index of the location array to finish: an int<br>the triggers: an array [16,2] of ints where the 16 triggers(rows in the<br>array) are indexed 0 to 15, the trigger info (columns in the array) are<br>indexed 0 and 1, and for any row, the elements contain<br>in column 0, the location, specified by its index in the location array,<br>locname<br>in column 1, the setting of the output, specified by a positive or<br>negative sign, and the output channel, specified by its number<br>See the example below. |  |
| Parameter (Optional) | speed                                                                                                    | the percentage of full speed through the path: an int if speed is not specified, the current robot speed is used                                                                                                    |  |
| Returns              | Success = 0<br>Failure < 0                                                                                                |                                                                                                    |  |
| Example              |                                                                                                    | e cloc[20] a<br>type trig1                                                                                                    |  |
|                      | <br>trig1[0,0                                                                                                    | 0]=0 ;; first trigger at location 0                                                                                                    |  |

|          | <pre>trig1[0,1]=4 ;; first trigger is turning output #4 on<br/>trig1[1,0]=3 ;; second trigger at location 3<br/>trig1[1,1]=1 ;; second trigger is turning output #1 on<br/>trig1[2,0]=5 ;; third trigger is location 5<br/>trig1[2,1]=-4 ;; third trigger is turning output #4 off<br/><br/>ctpath(1, &amp;a[0], 0, 19, trig1, 65)<br/>;; pre-calculates path 1, starting at a[0] and going to a[19]<br/>;; using trig1 as a trigger table and moving at 65% speed.</pre> |  |  |  |
|----------|----------------------------------------------------------------------------------------------------|--|--|--|
|          | The location name must be given in this form. It is not sufficient to simply enter a in the second argument.                                                                                                    |  |  |  |
| Example  | ctpath(10, &mypoints[0], 20, 30, mytrig)                                                                                                    |  |  |  |
| RAPL-II  | Similar to CTPATH and TRIGGER.                                                                                                    |  |  |  |
| See Also | ctpath_go runs the path<br>cpath                                                                                                    |  |  |  |
| Category | Motion                                                                                                    |  |  |  |

### ctpath\_go

| Description | Runs a path previously stored by ctpath(). Moves to the beginning of the specified path and executes the path at the speed previously specified.                       |                                                                                               |  |  |
|-------------|----------------------------------------------------------------------------------------------------|-----------------------------------------------------------------------------------------------|--|--|
|             | Moves the arm in joint-interpolated mode to the starting knot of the path at the current speed setting. Moves through the path at the previously specified path speed. |                                                                                               |  |  |
|             | Since a cpath() is stored as path 0, the command ctpath_go(0) executes the previous cpath().                                                                           |                                                                                               |  |  |
| Syntax      | command                                                                                                    | command ctpath_go( int <i>pathnumber</i> )                                                    |  |  |
| Parameter   | pathnumbe                                                                                                    | er the path number defined in ctpath: an int                                                  |  |  |
| Returns     | Success = 0<br>Failure < 0                                                                                                    |                                                                                               |  |  |
| Example     | ctpath(1, &a[0], 0, 19, trig1, 65)                                                                                                    |                                                                                               |  |  |
|             | <br>ctpath_go                                                                                                    | 0(1)                                                                                          |  |  |
| Example     | ctpath(3,12,dispense_adhesive)                                                                                                    |                                                                                               |  |  |
|             | <br>ctpath_go                                                                                                    | 0(3)                                                                                          |  |  |
| RAPL-II     | Same as G                                                                                                    | OPATH.                                                                                        |  |  |
| See Also    |                                                                                                    | creates and stores a continuous path with triggers calculates and executes a path immediately |  |  |
| Category    | Motion                                                                                                    |                                                                                               |  |  |

# deg

| Description | Converts radians to degrees. |       |      |       |   |   |
|-------------|------------------------------|-------|------|-------|---|---|
| Syntax      | func                         | float | deg( | float | x | ) |
| Returns     | Succes<br>Failure            |       |      |       |   |   |

| 170      | Subprograms: Alph                        | abetical Listing            |
|----------|------------------------------------------|-----------------------------|
| Example  | float x = 0.5<br>float y<br>y = deg( x ) |                             |
| Result   | 28.647890                                |                             |
| RAPL-II  | DEG                                      |                             |
| See Also | rad                                      | converts degrees to radians |
| Category | Math                                     |                             |

# delay

| Description | Sleeps for at least the number of milliseconds specified in <i>milliseconds</i> . Repeated signals can cause this delay to be longer than the milliseconds requested. Differs from msleep(). delay() allows sleeping without getting terminated by an EINTR error. |
|-------------|----------------------------------------------------------------------------------------------------|
| Syntax      | command delay ( int milliseconds )                                                                                                    |
| Returns     | Always returns 0 (Success)                                                                                                    |
| Example     | <pre>loop     print ("Waiting for GPIO input 1. \n")     if (input(1,state) == 1 )         break     end if     delay (250) end loop</pre>                                                                                                    |
| RAPL-II     | Similar to DELAY.                                                                                                    |
| See Also    | msleep sleeps for milliseconds                                                                                                    |
| Category    | System Process Control: Single Multiple processes                                                                                                    |
|             |                                                                                                    |

# depart

| Description | Moves the tool centre-point from the current position, along the<br>"approach/depart" tool axis, to a depart position. The depart position is define<br>by a distance from the current position along the "approach/depart" tool axis<br>Positive distance is away from the location. Negative is towards the location. |  |  |
|-------------|----------------------------------------------------------------------------------------------------|--|--|
|             | The starting position can be any position. It does not have to be a location.                                                                                                    |  |  |
|             | This command is used to move the tool, usually slowly, away from a position a short distance before moving the arm, usually quickly, to a position a larger distance away.                                                                                                    |  |  |
|             | Moves in joint interpolated mode. The result is not a straight line.                                                                                                    |  |  |
| Syntax      | command depart( float distance )                                                                                                    |  |  |
| Parameter   | <i>distance</i> the distance from the location to the depart position: a float                                                                                                    |  |  |
| Returns     | Success >= 0<br>Failure < 0                                                                                                    |  |  |
| Example     | depart(2.0)                                                                                                    |  |  |
|             | depart(6.0)                                                                                                    |  |  |
|             | <pre>speed_set(100) appro(pick_1, 2.0)</pre>                                                                                                    |  |  |

| RAPL-II     | <pre>speed_set(20) move(pick_1) finish() grip_close() grip_finish() depart(2.0) speed_set(100) appro(place_1) Similar to DEPAN</pre>                                                                                                    | )                                                                                                    |  |
|-------------|----------------------------------------------------------------------------------------------------|----------------------------------------------------------------------------------------------------|--|
| See Also    | departs<br>appro<br>appros<br>tool_set                                                                                                    | like depart(), but in straight line motion<br>moves to an approach position; opposite of depart<br>moves to an approach position; opposite of departs<br>re-defines the tool coordinate system      |  |
| Category    | Motion                                                                                                    |                                                                                                    |  |
| Description | departs                                                                                                    | entry point from the summent position, clong the                                                                                                    |  |
| Description | Moves the tool centre-point from the current position, along the "approach/depart" tool axis, to a depart position. The depart position is defined by a distance from the current location along the "approach/depart" tool axis. Positive distance is away from the location. Negative is towards the location. |                                                                                                    |  |
|             | The starting posi                                                                                                    | ition can be any position. It does not have to be a location.                                                                                                    |  |
|             |                                                                                                    | e tool, usually slowly, away from a position a short distance<br>he arm, usually quickly, to a position a larger distance away.                                                                     |  |
|             | Moves in cartesia                                                                                                    | an interpolated mode. The result is straight line motion.                                                                                                    |  |
| Syntax      | command departs( float <i>distance</i> )                                                                                                    |                                                                                                    |  |
| Parameter   | <i>distance</i> the distance from the location to the depart position: a float                                                                                                    |                                                                                                    |  |
| Returns     | Success >= 0<br>Failure < 0                                                                                                    |                                                                                                    |  |
| Example     | departs(2.0)                                                                                                    |                                                                                                    |  |
|             | departs(6.0)                                                                                                    |                                                                                                    |  |
|             | <pre>speed_set(100) appros(pick_1) speed_set(20) moves(pick_1) finish() grip_close() grip_finish() departs(2.0) speed_set(100) appros(place_2)</pre>                                                                                                    | )                                                                                                    |  |
| RAPL-II     | Similar to DEPART.                                                                                                    |                                                                                                    |  |
| See Also    | depart<br>appro<br>appros<br>tool                                                                                                    | like departs(), but not in straight line motion<br>moves to an approach position; opposite of depart<br>moves to an approach position; opposite of departs<br>re-defines the tool coordinate system |  |
| Category    | Motion                                                                                                    |                                                                                                    |  |

#### disconnectnp

disconnect named pipe

Description Breaks a pipe connection with a client. The server forcibly disconnects the client. Must be done to be able to connect with a new client.

command disconnectnp( int fd )

Parameter fd the file descriptor: an int

Success >= 0 Failure < 0

Example disconnectnp(pd) disconnectnp(NT\_app\_pipe)

RAPL-II No equivalent.

| See Also | connectnp<br>closenp<br>opennp<br>statusnp | connects to a named pipe<br>closes a named pipe<br>opens a named pipe<br>checks the status of a named pipe |
|----------|--------------------------------------------|----------------------------------------------------------------------------------------------------|
|          | Statustip                                  | checks the status of a named pipe                                                                          |

Category

### dup

Win 32

Description Duplicates an existing file descriptor. The new file descriptor is the lowest available file descriptor. The new file descriptor, stored in new\_fd, has the following in common with the original file descriptor, *old\_fd*: Same open file or device Same file pointer (Changing the file pointer of one changes file pointer of the other.) Same access mode (read, write, read/write) Syntax command dup(var int *new\_fd*, int *old\_fd*) Parameter new fd the new file descriptor which is a duplication of old\_fd: an int old fd the file descriptor being duplicated: an int Returns Success. >= 0-EAGAIN There are no free file descriptors. -EINVAL The *old\_fd* argument was invalid (i.e. negative). -EBADF old\_fd does not correspond to an open file. Example See example for dup2() See Also dup2 creates a new file handle Category File and Device System Management

### dup2

Description

Duplicates an existing file descriptor. The original file descriptor, *old\_fd*, is duplicated at a new position in the file descriptor table specified by *new\_fd*. The

Syntax

Returns

|           | new file descriptor, <i>new_fd</i> , has the following in common with the original file descriptor, <i>old_fd</i> :                                                                                                    |
|-----------|----------------------------------------------------------------------------------------------------|
|           | Same open file or device                                                                                                    |
|           | <ul> <li>Same file pointer<br/>(Changing the file pointer of one changes file pointer of the other.)</li> <li>Same access mode (read, write, read/write)</li> </ul>                                                                                            |
|           | dup2() creates the new handle with the value of <i>new_fd</i> . If there was a file associated with <i>new_fd</i> already open then dup2() first closes this file.                                                                                             |
| Syntax    | command dup2( int <i>new_fd</i> , int <i>old_fd</i> )                                                                                                    |
| Parameter | <i>new_fd</i> the position of the new duplicated file descriptor: an int <i>old_fd</i> the file descriptor being duplicated: an int                                                                                                    |
| Returns   |                                                                                                    |
|           | >= 0SuccessEINVALThe arguments were invalid (i.e. negative file descriptors)EBADFold_fd does not correspond to an open fileEINVALThe argument was invalid (i.e. negative file descriptors)EBADFfd does not correspond to an open fileEIOAn i/o error occurred. |
| Example   | <pre>int nul, oldstdout, STDOUT = 1 string[] msg = "This is a test" ;; create a file</pre>                                                                                                    |
|           | open ( nul, "DUMMY.FIL", O_CREAT   O_RDWR, S_IREAD   S_IWRITE )                                                                                                    |
|           | ;; create a duplicate handle for standard output<br>dup ( oldstdout, STDOUT )                                                                                                    |
|           | ;; redirect standard output to DUMMY.FIL<br>;; by duplicating the file handle onto<br>;; the file handle for standard output<br>dup2 ( STDOUT, nul )                                                                                                    |
|           | ;; close the handle for DUMMY.FIL<br>close ( nul )                                                                                                    |
|           | ;; will be redirected into DUMMY.FIL<br>fprint ( STDOUT, msg )                                                                                                    |
|           | ;; restore original standard output handle<br>dup2 ( STDOUT, oldstdout )                                                                                                    |
|           | ;; close duplicate handle for STDOUT<br>close ( oldstdout )                                                                                                    |
| See Also  | dup creates a new file handle                                                                                                    |
| Category  | File and Device System Management                                                                                                    |
|           |                                                                                                    |

### environ

Description

Allows a program to retrieve each individual string from its environment. [This command is available on the C500C only.]

| 174         | Subprograms: Alphabet                                                                                                    | ical Listing                                                                                                    |
|-------------|----------------------------------------------------------------------------------------------------|----------------------------------------------------------------------------------------------------|
| Syntax      | command environ(v                                                                                                    | ar string[] dst, int n)                                                                                                    |
| Parameters  | There are two require                                                                                                    | ed parameters:                                                                                                    |
|             | dst                                                                                                    | a string variable to write the selected environment string into.                                                                                                    |
|             | п                                                                                                    | the index of the selected environment string. Starts at zero.                                                                                                    |
| Returns     |                                                                                                    | ng was successfully copied into <i>dst</i><br>onment string with the specified index; <i>dst</i> is set to the<br>r code.                                                                                                    |
| Explanation | accessible to each run<br>via execl() or execv(),<br>program adds a new<br>environment, all of its<br>Environment vari<br>system. When CROS                  | ngs are a set of strings of the form "label=value" that are<br>nning program. When one program launches another one<br>it passes on its set of environment strings. Thus if one<br>string to its environment or deletes a string from its<br>s children inherit these changes.<br>ables are convenient for storing information about the entire<br>s starts up, it sets up the initial environment strings from<br>uration strings. These strings are always set up by CROS<br>ament: |
|             | HOSTTYPE                                                                                                    | What kind of processor the controller has.<br>Typically "i386".                                                                                                    |
|             | OSTYPE                                                                                                    | What operating system is running Typically "CROS".                                                                                                    |
|             | SerialNumber                                                                                                    | The controller serial number.                                                                                                    |
| Example     | <pre>;; This RAPL-3 pr ;; main     int n     string[256] s     n = 0     while (environ()         printf("{}\n"         n++         end while end main</pre> |                                                                                                    |
| See Also    | getenv(), setenv(), uns                                                                                                    | setenv()                                                                                                    |
| Category    | Environment Variable                                                                                                    |                                                                                                    |

| err | _com | ipa | re |
|-----|------|-----|----|
|     |      |     |    |

| Description | Compares two error descriptors for matching subsystem and error code fields.<br>Can be used, for example, to find out if an error is a runaway error (regardless of<br>the axis involved.) |
|-------------|----------------------------------------------------------------------------------------------------|
| Library     | syslib                                                                                                    |
| Syntax      | <pre>func int err_compare(int d1, int d2)</pre>                                                                                                    |
| Parameters  | d1, d2 error descriptors to compare                                                                                                    |
| Returns     | 1 (True) if the subsystem and error codes match<br>0 (False) if they do not.                                                                                                    |

| Example  | <pre>t = move(there) if (err_compare(REAXIS_RUNAWAY, -t))    runaway error end if</pre> |
|----------|-----------------------------------------------------------------------------------------|
| See Also | error descriptors                                                                       |
| Category | Error Message Handling                                                                  |

### err\_compose

| Description | The function is passed four integer values representing the subsystem, b2, b1 and code values of a given error descriptor. The function reconstructs and returns the original error descriptor. Refer to the Error Descriptor section for details on the error descriptor.                                                                |
|-------------|----------------------------------------------------------------------------------------------------|
| Syntax      | func int err_compose(int subsys, int b2, int b1, int code)                                                                                                    |
| Parameter   | subsysThe integer value of the subsystem originating the errorb2The integer value of the b2 fieldb1The integer value of the b1 fieldcodeThe integer value of the specific error code                                                                                                    |
| Returns     | Returns the 32 bit error descriptor reconstructed from the 4 separate 8 bit fields. Refer to the Error Handling section for a details on the file descriptor. Failure $< 0$                                                                                                    |
| Example     | A program to confirm that the translation from the error descriptor to the error data is correct.                                                                                                    |
|             | int t, comp, err_des<br>int subsys, code, b2, b1                                                                                                    |
|             | <pre>t = open(fd, "myfile", ORDONLY, 0) if (t &lt; 0) ;; error     err_des = -t     subsys = err_get_subsys(err_des)     code = err_get_code(err des)     b2 = err_get_b2(err_des)     b1 = err_get_b1(err_des)     if (comp = err_compose(subsys, b2, b1, code) != err_des)      ;; Something went wrong in the error translations</pre> |
|             | exit(1)                                                                                                    |
|             | else<br>printf("The error {} ", str_error(err_des))<br>printf(" occurred in the {}subsystem '\n", str_subsys(err_des))                                                                                                    |
|             | ;; Note the str_error and the str_subsys function calls cannot occur in the ;; same print function call.                                                                                                    |
|             | printf("The b2 error field is '{}'\n", b2)<br>printf("The b1 error field is '{}'\n", b1)<br>exit(1)                                                                                                    |
|             | end if<br>end if                                                                                                    |

| 176         | Subprograms: Alphabetical Listing                                                                                                    |
|-------------|----------------------------------------------------------------------------------------------------|
| Result      | The error no device occurred in kernel subsystem<br>The b2 error field is X<br>The b1 error field is Y :::X and Y are integers.                                                                                                    |
| See Also    | err_get_b1<br>err_get_code                                                                                                    |
| Category    | Error Message Handling                                                                                                    |
|             | err_get_b1                                                                                                    |
| Description | The function is passed a +ve error descriptor. It returns the integer value of the b1 field in the error descriptor. The error descriptor is a 32 bit integer, the negative value of which is returned when a function call fails. Refer to the Error Descriptor section for details on the error descriptor. |
| Syntax      | func int err_get_b1(int descriptor)                                                                                                    |
| Parameter   | descriptor the parameter int is the error descriptor                                                                                                    |
| Returns     | Success >= Returns the integer which corresponds to the 8 bits which correspond<br>to the b1 field in the error descriptor. <b>Note:</b> if the b2 field is not defined for the<br>specific error, the function returns 0. Refer to the Error Handling section.<br>Failure < 0                                |
| Example     | <pre>int t, err_des t = open(fd, "myfile", O_RDONLY, 0) if (t &lt; 0) ;; error err_des = -t ;; change sign of error for use with error functions</pre>                                                                                                    |
|             | <pre>printf("The b1 error field is '{}'\n", err_get_b1(err_des)) exit(1) end if</pre>                                                                                                    |
| Result      | The b1 error field is $X = X$ is the integer value of the b2 field of the error descriptor                                                                                                    |
| See Also    | error_code<br>addr_decode                                                                                                    |
| Category    | Error Message Handling                                                                                                    |

DescriptionThe function is passed a +ve error descriptor. It returns the integer value of the<br/>b2 field in the error descriptor. The error descriptor is a 32 bit integer, the<br/>negative value of which is returned when a function call fails. Refer to the Error<br/>Descriptor section for details on the error descriptor.Syntaxfunc int err\_get\_b2(int descriptor)<br/>ParameterParameterdescriptorReturnsSuccess >=<br/>Returns the integer which corresponds to the 8 bits which<br/>correspond to the b2 field<br/>in the error descriptor. Note if the b2 field is not defined for the<br/>specific error, the

function returns 0. Refer to the Error Handling section. Failure < 0

| Example     | int t, err_des<br>t = open(fd, "myfile", O_RDONLY, 0)<br>if (t < 0) ;; error                                                                                                    |
|-------------|----------------------------------------------------------------------------------------------------|
|             | err_des = -t ;; change sign of error for use with error functions                                                                                                    |
|             | <pre>printf("The b2 error field is '{}'\n", err_get_b2(err_des)) exit(1) end if</pre>                                                                                                    |
| Result      | The b2 error field is X X is the integer value of the b2 field of the error descriptor                                                                                                    |
| See Also    | error_code<br>addr_decode                                                                                                    |
| Category    | Error Message Handling                                                                                                    |
| Description | <b>err_get_code</b><br>The function is passed a +ve error descriptor. It returns the integer value of the                                                                                                    |
| Description | code field in the error descriptor. The error descriptor is a 32 bit integer, the negative value of which is returned when a function call fails. Refer to the Error Descriptor section for details on the error descriptor.                                                                                                    |
|             | Note: Use the str_error function to convert the error descriptor to a string.                                                                                                    |
| Syntax      | func int err_get_code(int descriptor)                                                                                                    |
| Parameter   | descriptor the parameter int is the error descriptor                                                                                                    |
| Returns     | Success >= Returns the integer which corresponds to the 8 bits which<br>correspond to the code field<br>in the error descriptor. Refer to the Error descriptor section for<br>details.<br>Failure < 0                                                                                                    |
| Example     | <pre>int t, err_des t = open(fd, "myfile", O_RDONLY, 0) if (t &lt; 0)                     ;; error     err_des = -t              ;; change sign of error for use with error functions</pre>                                                                                                    |
|             | <pre>printf("The error code number is `{}'\n", err_get_b2(err_des)) exit(1) end if</pre>                                                                                                    |
| Result      | The error code number is X X is the integer value of the error code                                                                                                    |
| See Also    | str_error                                                                                                    |
| Category    | Error Message Handling                                                                                                    |
|             | err_get_subsys                                                                                                    |
| Description | The function is passed a +ve error descriptor. It returns the integer value of the subsystem where the error originated. The error descriptor is a 32 bit integer, the negative value of which is returned when a function call fails. The subsystem information is carried in the error descriptor. Refer to the Error Descriptor section for details on the error descriptor. |
| Syntax      | func int err_get_subsys(int descriptor)                                                                                                    |

Parameter descriptor the parameter int is the error descriptor

| 178      | Subprograms: Alphabetical Listing                                                                                                    |
|----------|----------------------------------------------------------------------------------------------------|
| Returns  | Success >= Returns the integer corresponding to the subsystem. For example:<br>Subsystem 0 kernel<br>Subsystem 1 robot library<br>Subsystem 2 robot server<br>(List is not complete)<br>Refer to the Error descriptor section for details on the subsystem error<br>files.<br>Failure < 0 |
| Example  | <pre>int t, err_des t = open(fd, "myfile", ORDONLY, 0) if (t &lt; 0) ;; error     err_des = -t ;; change sign of error for use with error functions     printf("The error occurred in subsystem '{}'\n", err_get_subsys(err_des))     exit(1) end if</pre>                                |
| Result   | The error occurred in subsystem X X is the decimal number of the subsystem                                                                                                    |
| See Also | error_code<br>addr_decode                                                                                                    |
| Category | Error Message Handling                                                                                                    |

error\_addr

| Description | The function returns the address where the current exception occurred. |
|-------------|------------------------------------------------------------------------|
| Syntax      | func int error_addr()                                                  |
| Parameter   | no parameters required                                                 |
| Returns     | Success >= 0<br>Failure < 0                                            |
| Example     | see the example for addr_to_file()                                     |
| See Also    | error_code<br>addr_decode                                              |
| Category    | Error Message Handling                                                 |

### error\_code

| Description | Get the current exception's error code.                                                                                              |
|-------------|----------------------------------------------------------------------------------------------------|
| Syntax      | func int error_code()                                                                                                    |
| Parameter   | no parameter required                                                                                                    |
| Returns     | Success >=0<br>Failure < 0                                                                                                    |
| Example     | try<br>abort(-1) ;; this should cause an exception<br>except<br>printf("Error '{}' happened\n", str_error(-error_code()))<br>end try |
| Result      | The program prints out "Error 'General Error' happened"                                                                              |

|             | RAPL-3 Reference Guide179                                                                                                    |
|-------------|----------------------------------------------------------------------------------------------------|
| See Also    | error_addr<br>addr_decode                                                                                                    |
| Category    | Error Message Handling                                                                                                    |
|             |                                                                                                    |
|             | error_line                                                                                                    |
| Description | Calls the addr_to_line function to determine the line number of the current error. This is equivalent to calling addr_to_line(error_addr()). |
| Syntax      | func int error_line()                                                                                                    |
| Parameters  | No parameters required                                                                                                    |
| Returns     | Success The line number<br>Failure 0                                                                                                    |
| Example     | see addr_to_line() for a related example.                                                                                                    |
| See Also    | error_addr<br>error_file<br>addr_to_line<br>addr_decode*                                                                                     |
|             | Error Message Handling                                                                                                    |

#### error\_file

| Description | Calls the addr_to_file function to convert the current error to a file name where the current error resides. This is equivalent to calling addr_to_file(error_addr()). |  |
|-------------|----------------------------------------------------------------------------------------------------|--|
| Syntax      | func string[]@ error_file()                                                                                                    |  |
| Parameters  | No parameters required                                                                                                    |  |
| Returns     | SuccessA pointer to the file name stringFailureA pointer to an empty string on failure                                                                                 |  |
| Example     | see addr_to_file() for a related example.                                                                                                    |  |
| See Also    | error_addr<br>error_line<br>addr_to_line<br>addr_decode*                                                                                                    |  |
| Category    | Error Message Handling                                                                                                    |  |

# execl

| Description | Loads and executes another program. The program takes all the command-line<br>arguments as string[] parameters. The program that launches the new program is<br>terminated, and the new program takes on the pid number of its terminated<br>parent. The execl() command is often executed from within a child process. This<br>command is used when all of the command-line arguments are known. If they<br>are not known, use execv().<br>Certain errors can cause the program running execl() to terminate (with exit code<br>255). For example, missing libraries can cause this. |
|-------------|----------------------------------------------------------------------------------------------------|
| Syntax      | command execl( var string[] file_name, var string[] arg, )                                                                                                    |

| 180         | Subprograms: Alp                                                                                                    | Subprograms: Alphabetical Listing         file_name       the file name, including the path, to be executed         arg       a minimum of two arguments is required                                                                                                    |  |  |
|-------------|----------------------------------------------------------------------------------------------------|----------------------------------------------------------------------------------------------------|--|--|
| Parameter   |                                                                                                    |                                                                                                    |  |  |
| Returns     |                                                                                                    | new running process                                                                                                    |  |  |
|             | -EBADF                                                                                                    | fd does not represent an open file                                                                                                    |  |  |
|             | -EINTR                                                                                                    | was interrupted by a signal                                                                                                    |  |  |
|             | -EINVAL                                                                                                    | path is illegal, or there is not at least one command-line argument                                                                                                    |  |  |
|             | -E2BIG                                                                                                    | too many command-line arguments; the file is too big to execute on this CROS version                                                                                                    |  |  |
|             | -EACCESS                                                                                                    | does not have its execute permission bit set                                                                                                    |  |  |
|             | -ENOEXEC                                                                                                    | the file is not a recognized executable                                                                                                    |  |  |
|             | -ENOMEM                                                                                                    | not enough free memory                                                                                                    |  |  |
|             | -EIO                                                                                                    | An I/O error occurred.                                                                                                    |  |  |
|             | -ENOENT                                                                                                    | The file specified by <i>file_name</i> does not exist                                                                                                    |  |  |
|             | -ESPIPE                                                                                                    | can't r/w on a socket                                                                                                    |  |  |
|             | -EIO                                                                                                    | an I/O error occurred                                                                                                    |  |  |
|             | -ENOTDIR                                                                                                    | A component of the path to the file was not a directory.                                                                                                    |  |  |
| Example     | int split_id<br>string[] my_prog                                                                                                   | int split_id<br>string[] my_prog = "My_Program"                                                                                                    |  |  |
|             |                                                                                                    | split_id<br>if split_id == 0<br>execl (my_prog, "arg0", "arg1", "arg2")                                                                                                    |  |  |
|             | else<br>waitpid (split_id,&status,0) ;; wait until child has to                                                                    |                                                                                                    |  |  |
|             |                                                                                                    | end if                                                                                                    |  |  |
| RAPL-II     |                                                                                                    | EXECUTE                                                                                                    |  |  |
| See Also    |                                                                                                    | utes another program with unknown arguments                                                                                                    |  |  |
| Category    | System Process                                                                                                    | Control: Single and Multiple Processes                                                                                                    |  |  |
|             | execv                                                                                                    |                                                                                                    |  |  |
| Description | program is term<br>terminated pare<br>process. The pr<br>length array of<br>program. This<br>known. If the co<br>Certain errors of | Loads and executes another program. The program that launches the new<br>program is terminated, and the new program takes on the pid number of its<br>terminated parent. The "execv" command is often executed from within a child<br>process. The program takes one other argument which is a pointer to variable<br>length array of strings, argv. These are the command-line arguments for the<br>program. This command is used when the command-line arguments are not<br>known. If the command-line arguments are known, use execl().<br>Certain errors can cause the program running execv() to terminate (with exit code<br>255). For example, missing libraries can cause this. |  |  |
| Syntax      | command exec                                                                                                    | cv( var string[] <i>file_name</i> , var string[]@@ <i>argv</i> )                                                                                                    |  |  |
| Parameter   | file_name<br>argv                                                                                                    | <i>file_name</i> the file name, including the path, to be executed                                                                                                    |  |  |

| Returns  | Success no return- the process ceases to exist and is replaced by the specified new running process Failure:          |                                                                                                    |
|----------|----------------------------------------------------------------------------------------------------|----------------------------------------------------------------------------------------------------|
|          | -EBADF                                                                                                    | fd does not represent an open file                                                                                                    |
|          | -EINTR                                                                                                    | was interrupted by a signal                                                                                                    |
|          | -EINVAL                                                                                                    | path is illegal, or there is not at least one command-line argument                                                                                                    |
|          | -EACCESS                                                                                                    | does not have its execute permission bit set                                                                                                    |
|          | -ENOEXEC                                                                                                    | the file is not a recognized executable                                                                                                    |
|          | -ENOMEM                                                                                                    | not enough free memory                                                                                                    |
|          | -EIO                                                                                                    | An I/O error occurred.                                                                                                    |
|          | -ENOENT                                                                                                    | The file specified by <i>file_name</i> does not exist                                                                                                    |
|          | -ESPIPE                                                                                                    | can't r/w on a socket                                                                                                    |
|          | -EIO                                                                                                    | an I/O error occurred                                                                                                    |
|          | -ENOTDIR                                                                                                    | A component of the path to the file was not a directory.                                                                                                    |
| Example  | string[]@[10] arg<br>int i, s<br>loop<br>printf ("* enter ar<br>readline(user_inp<br>if user_input != "2<br>mem_alloo | <pre>er_input<br/>gv_sp<br/>split_id, status, num_args = 0<br/>gument: ")<br/>ut,20)<br/>k" ;; "x" terminates input<br/>c (argv_sp[num_args], sizeof(user_input))<br/>;; allocate memory and<br/>;; initialize ptr to memory<br/>num_args]@ = user_input ;; initialize string<br/>.++ ;; increment string counter<br/>.++ ;; * child process<br/>;; * child process<br/>;; execute new program<br/>;; * parent process</pre> |
|          | for i = 0 to (num_args<br>mem_free (argv_s<br>end for                                                                 |                                                                                                    |
| RAPL-II  | EXECUTE                                                                                                    |                                                                                                    |
|          |                                                                                                    | another program with known arguments                                                                                                    |
| See Also | argc returns th                                                                                                    | another program with known arguments<br>ne number of command-line arguments<br>pointer to a command-line argument                                                                                                    |
| Category | System Process Cont                                                                                                   | rol: Single and Multiple Processes                                                                                                    |

|             | exit                                                                                                    |  |
|-------------|----------------------------------------------------------------------------------------------------|--|
| Description | Causes normal program termination. Open files are flushed and closed. The value <i>n</i> is returned to the parent process indicating success or failure. Conventionally, 0 is used to indicate successful termination and non-zero values to indicate abnormal termination. Note that only the lowest 8 bits of the <i>ret_val</i> value are returned to the parent; the value must be in the range 0 to 255. |  |
| Syntax      | command exit(int <i>ret_val</i> )                                                                                                    |  |
| Parameter   | <i>ret_val</i> the value returned to the parent process: an int                                                                                                    |  |
| Returns     | Never returns.                                                                                                    |  |
| Example     | <pre>int pid<br/><br/>pid = split()<br/>if pid == 0<br/>;; child process does something<br/>exit (0)<br/>else<br/>;; parent process does something<br/>end if</pre>                                                                                                    |  |
| Example     | <pre>int result result = func_call() ;; evaluate the function return value     if result != EOK ;; an error occurred during the function execution     exit (-1) else     exit (0) ;; no error end if</pre>                                                                                                    |  |
| RAPL-II     | ABORT                                                                                                    |  |
| See Also    | abort terminates a program                                                                                                    |  |
| Category    | System Process Control: Single and Multiple Processes                                                                                                    |  |

### fabs

| Description | Calculates the absolute value of a float.     |                                       |  |
|-------------|-----------------------------------------------|---------------------------------------|--|
| Syntax      | func float fabs( float x )                    |                                       |  |
| Argument    | x the num                                     | x the number: a float                 |  |
| Returns     | Success >= 0<br>Failure < 0                   | The absolute value of the argument x. |  |
| Example     | float $x = -99.9$<br>float $y$<br>y = fabs(x) |                                       |  |
| Result      | y is set to 99.9                              |                                       |  |
| RAPL-II     | ABS                                           |                                       |  |
| See Also    | iabs calculat                                 | es the absolute value of an int       |  |
| Category    | Math                                          |                                       |  |

|             | IIIISN                                                                                                    |  |  |  |
|-------------|----------------------------------------------------------------------------------------------------|--|--|--|
| Description | Forces the program to wait at the finish() command until arm motion has finished. Normally a command is executed as soon as its parameters are determined, which can be before the previous command has finished.                                                                                                    |  |  |  |
|             | finish() is often used to finish the motion of the arm to a location before closing<br>the gripper at the location, instead of having the gripper start to close while the<br>arm is still in motion to the location. finish() is also used to synchronize<br>commands, such as input/output, with robot motion.                             |  |  |  |
|             | If online mode is off, finish() is not needed between two arm motion commands.<br>In online off mode, arm motion commands are executed as if there is a finish()<br>after each one. There is one exception, the motor() command for different axes.<br>The later motor() command does not wait for the earlier motor() command to<br>finish. |  |  |  |
| Syntax      | command finish()                                                                                                    |  |  |  |
| Parameter   | No parameters required                                                                                                    |  |  |  |
| Returns     | Success >= 0<br>Failure < 0                                                                                                    |  |  |  |
| Example     | appro(pick_1,2.0)<br>move(pick_1)<br>finish()<br>grip_close()<br>;; Without finish()<br>;; the grip_close() command would begin executing<br>;; before the move(pick_1) command finished.                                                                                                    |  |  |  |
| RAPL-II     | Similar to FINISH.                                                                                                    |  |  |  |
| See Also    | online sets online mode off or on<br>grip_finish forces program to wait until gripper motion finished                                                                                                    |  |  |  |
| Category    | robotisdone gets the robot done state for non-control processes<br>Motion                                                                                                    |  |  |  |
|             |                                                                                                    |  |  |  |
|             | flock                                                                                                    |  |  |  |
|             | file lock                                                                                                    |  |  |  |
| Description | Sets and releases advisory locks on a file.                                                                                                    |  |  |  |
|             | At any one time, a file can have:<br>only one exclusive lock, or<br>any number of shared locks.                                                                                                    |  |  |  |
|             | A flock() command can interruptably block. If the non-blocking flag, LOCK_NB, is used the operation does not block. If the non-blocking flag is absent, the                                                                                                    |  |  |  |

used the operation does not block. If the non-blocking flag is absent, the

shared lock; block until the lock is made

exclusive lock; block until the lock is made

operation blocks when locking.

LOCK\_SH

LOCK\_EX

fd

command flock( int fd, int operation)

the file descriptor: an int *operation* the locking operation; one of:

Syntax

Parameter

### finish

|          | blocked                                                           | LOCK_SH LOCK_NB<br>shared lock; return -EAGAIN immediately if this would have    |  |
|----------|-------------------------------------------------------------------|----------------------------------------------------------------------------------|--|
|          |                                                                   | LOCK_EX LOCK_NB<br>exclusive lock; return -EAGAIN immediately if this would have |  |
|          | blocked                                                           | LOCK_UN<br>unlock                                                                |  |
| Returns  |                                                                   |                                                                                  |  |
|          | 0 (-EOK)                                                          | Success                                                                          |  |
|          | -EINVAL                                                           | An argument was invalid                                                          |  |
|          | -EBADF                                                            | fd does not correspond to an open file                                           |  |
| -EAGAII  |                                                                   | The LOCK_NB flag was set and we did not immediately succeed.                     |  |
|          | -EINTR                                                            | This operation was interrupted by a signal.                                      |  |
| Example  | open (fd,"test.txt",O_RDWR O_TEXT O_CREAT O_TRUNC,M_READ M_WRITE) |                                                                                  |  |
|          | flock(fd,L0                                                       | DCK_EX) ;; obtain an exclusive lock                                              |  |
| Category | File and Device System Management                                 |                                                                                  |  |

#### fprint

#### file print

Description Writes the specified data to the file associated with file descriptor fd. Two types of arguments can be given in the variable argument list: constants and variables. The constants are printed exactly as they are given. The variable's value is what is copied to the file descriptor. The method used in printing is to print the arguments in the exact order that they were given.

| Syntax     | command | fprint ( int <i>fd</i> , )    |
|------------|---------|-------------------------------|
| Parameters | fd      | file descriptor: an int       |
|            |         | string constants or variables |

Returns

| Returns                                                                                                    |          |                                                        |
|----------------------------------------------------------------------------------------------------|----------|--------------------------------------------------------|
|                                                                                                    | >= 0     | Success                                                |
|                                                                                                    | -EINVAL  | If the arguments (notably <i>fd</i> ) are invalid.     |
|                                                                                                    | -EBADF   | If <i>fd</i> does not correspond to an open file.      |
|                                                                                                    | -EACCESS | If the file open on <i>fd</i> is not open for writing. |
|                                                                                                    | -ESPIPE  | If an attempt is made to write to a socket.            |
|                                                                                                    | -EIO     | An I/O error occurred.                                 |
|                                                                                                    | -EAGAIN  | (nonblocking I/O only). Not ready to write any bytes.  |
|                                                                                                    | -EINTR   | This operation was interrupted by a signal.            |
| Example int fd<br>float cycle_count = 4<br><br>cycle_count = cycle_count +1 ;; now a<br>open \<br>(fd,"test.txt",O_RDWR   O_TEXT   O_CREAT   O_TRUNG<br>fprint ( fd, "Cycle ",cycle_count," data collection.\n" )<br>close (fd) |          | TEXT   O_CREAT   O_TRUNC, M_READ   M_WRITE)            |
|                                                                                                    |          |                                                        |

|                   | RAPL-3 Reference Guide                                                                                                    | 185                                                                                                    |  |
|-------------------|----------------------------------------------------------------------------------------------------|----------------------------------------------------------------------------------------------------|--|
| Result            | Cycle 5.00000 data collection. $\n$ sent to the file associated with file descriptor fd.                                                                                                    |                                                                                                    |  |
| Category          | File Input and Output: Unform<br>Device Input and Output                                                                                                    | natted Output                                                                                                    |  |
|                   | fprintf<br>file print formatted                                                                                                    |                                                                                                    |  |
| Description       | Converts and writes output to control of a specified format <i>fr</i>                                                                                                    | the file associated with file descriptor <i>fd</i> under the <i>nt</i> .                                                                                                    |  |
|                   | Format specifications are deta and Output                                                                                                    | iled in the Formatted Output section of File Input                                                                                                    |  |
| Syntax            | command fprintf( int <i>fd</i> , var s                                                                                                    | string[] <i>fmt</i> , )                                                                                                    |  |
| Parameters        | fdfile descriptorfmtformatted string                                                                                                    |                                                                                                    |  |
| Format Specifiers | are directly copied to the file d                                                                                                    | of two different objects, normal characters, which<br>escriptor, and conversion braces which print the<br>The conversion braces take the format:                                                                                                   |  |
|                   | { [flags] [field width] [.precision] [ $x \mid X$ ] }                                                                                                    |                                                                                                    |  |
|                   | Flags                                                                                                    |                                                                                                    |  |
|                   | Flags that are given in the conversion can be the following (in any order):                                                                                                    |                                                                                                    |  |
|                   | <ul> <li>– (minus sign) specifies left justification of the converted argument in its field.</li> </ul>                                                                                                    |                                                                                                    |  |
|                   | <ul> <li>+ (plus sign) specifies that the number will always have a sign.</li> </ul>                                                                                                    |                                                                                                    |  |
|                   | <ul> <li>0 (zero) in numeric conversions causes the field width to be padded with leading zeros.</li> </ul>                                                                                                    |                                                                                                    |  |
|                   | Field width                                                                                                    |                                                                                                    |  |
|                   | converted argument has fewer padded with spaces (unless th                                                                                                    | n field that the argument is to be printed in. If the<br>characters than the field, then the argument is<br>e 0 (zero) flag was specified) on the left (or on the<br>specified). If the item takes more space than the<br>field width is exceeded. |  |
|                   | precision                                                                                                    |                                                                                                    |  |
|                   | The precision number specifies the number of characters to be printed in a string, the number of significant digits in a float, or the maximum number of digits to be printed in an integer.                                                                                                    |                                                                                                    |  |
|                   | x or X                                                                                                    |                                                                                                    |  |
|                   | This is the hexadecimal flag which specifies whether or not an integer argument<br>should be printed in hexadecimal (base 16) or not. The lowercase x specifies<br>lowercase letters (abcde) are to be used in the hexadecimal display and the<br>uppercase X specifies uppercase letters (ABCDE). |                                                                                                    |  |
| Returns           |                                                                                                    |                                                                                                    |  |
|                   | >= 0                                                                                                    | Success                                                                                                    |  |
|                   | -EINVAL                                                                                                    | If the arguments (notably <i>fd</i> ) are invalid.                                                                                                    |  |
|                   | -EBADF                                                                                                    | If <i>fd</i> does not correspond to an open file.                                                                                                    |  |

| 186      | Subprograms: Alphabetical Listing                        | Subprograms: Alphabetical Listing                                                                     |  |
|----------|----------------------------------------------------------|----------------------------------------------------------------------------------------------------|--|
|          | -EACCESS                                                 | If the file open on <i>fd</i> is not open for writing.                                                |  |
|          | -ESPIPE                                                  | If an attempt is made to write to a socket.                                                           |  |
|          | -EIO                                                     | An I/O error occurred.                                                                                |  |
|          | -EAGAIN                                                  | (nonblocking I/O only). Not ready to write any bytes.                                                 |  |
|          | -EINTR                                                   | This operation was interrupted by a signal.                                                           |  |
| Example  | int fd<br>float cycle_count = 4                          |                                                                                                    |  |
|          |                                                          | <pre>+1 ;; now at 5 R O_TEXT O_CREAT O_TRUNC,M_READ M_WRITE) } data collection.\n",cycle_count)</pre> |  |
| Result   | Cycle 5.000 data collecti                                | on.                                                                                                   |  |
| Category | File Input and Output: Format<br>Device Input and Output | ted Output                                                                                            |  |

### freadline

|             | file read li                                                 | file read line                                                                                                    |                                                                                          |  |
|-------------|--------------------------------------------------------------|----------------------------------------------------------------------------------------------------|------------------------------------------------------------------------------------------|--|
| Description | If <i>outfd</i> >=<br>terminator<br>characters<br>function c | ssibly interactively) a line of up to <i>maxlen</i> characters from <i>infd</i> into <i>str</i> .<br>a 0, then echoing is done to <i>outfd</i> and interactivity is assumed. The line<br>is can be either a carriage return or a line feed. Returns the number of<br>a actually read including the terminator. A value of 0 means EOF. The<br>an return up to <i>maxlen</i> +1 since the end of line is included in the<br>t not in the returned string. |                                                                                          |  |
| Syntax      | command<br><i>maxlen</i> )                                   |                                                                                                    |                                                                                          |  |
| Parameters  |                                                              |                                                                                                    |                                                                                          |  |
|             | infd                                                         | file descrip                                                                                                    | otor of data source                                                                      |  |
|             | outfd                                                        |                                                                                                    | otor of echoed data or $-1$ if you are reading from a file choing needed.)               |  |
|             | str                                                          | destination                                                                                                    | n of data read from infd                                                                 |  |
|             | maxlen                                                       | maximum length of character read                                                                                                    |                                                                                          |  |
| Returns     |                                                              |                                                                                                    |                                                                                          |  |
|             | >= 0                                                         |                                                                                                    | Success; the number of characters read, including the terminator                         |  |
|             | -EINVAL                                                      |                                                                                                    | the arguments were invalid                                                               |  |
|             | -EBADF                                                       |                                                                                                    | one of the file descriptors do not correspond to an open file                            |  |
|             | -EACCES                                                      | S                                                                                                    | tried to read/write from a file that was not opened for the required access              |  |
|             | -ESPIPE                                                      |                                                                                                    | can't r/w on a socket                                                                    |  |
|             | -EIO                                                         |                                                                                                    | an I/O error occurred                                                                    |  |
|             | -EAGAIN                                                      |                                                                                                    | (nonblocking I/O) no bytes were ready for reading / the device was not ready for writing |  |

|          | -EINTR                                                                  | this operation was interrupted b | oy a signal                                         |
|----------|-------------------------------------------------------------------------|----------------------------------|-----------------------------------------------------|
| Example  | int fd<br>string[64] user_i<br>open (fd,"log.txt'<br>seek (fd,0,SEEK_EN | ', O_RDWR O_TEXT O_CREAT, M_     | READ M_WRITE)<br>;; append user<br>;; input to file |
|          | freadline (stdin,s                                                      | stdout,user_input,64)            | ;; input is read<br>;; from "stdin"                 |
|          |                                                                         | into string "user_               | input"and echoed out                                |
|          | to "stdout"                                                             |                                  |                                                     |
|          | writes (fd,user_ir                                                      | iput,0)                          | <pre>;; write string to ;; file</pre>               |
|          | writes (fd,"\n",0)                                                      | )                                | ;; write new line                                   |
|          |                                                                         |                                  | ;; char. to file                                    |
|          | close (fd)                                                              |                                  |                                                     |
| See Also | readline                                                                |                                  |                                                     |
| Category | File Input and Output<br>Device Input and Out                           |                                  |                                                     |

### fstat

| Description | Obtains information about a particular open object in the file system.                                                                                                    |  |  |
|-------------|----------------------------------------------------------------------------------------------------|--|--|
| Syntax      | command fstat( int <i>fd</i> , var c_dirent <i>buf</i> )                                                                                                    |  |  |
| Parameters  | There are two required paramters                                                                                                    |  |  |
|             | <i>fd</i> the file descriptor of the open object                                                                                                    |  |  |
|             | <i>buf</i> a <i>c_dirent</i> structure. See the information on stat() for further details.                                                                                     |  |  |
| Returns     |                                                                                                    |  |  |
|             | >= 0 Success; buf is filled in with data about the object. Note that the de_name field will be a null string, as the system cannot currently find the name of the open object. |  |  |
|             | < 0 Failure                                                                                                    |  |  |
|             | Possible failure codes are:-EINVALthe arguments were invalidEBADFthere is no open object corresonding to fdEIOI/O error                                                        |  |  |
| Example     | int fd<br>c_dirent info<br>open(fd, ``/conf/rc", O_RDONLY, 0)                                                                                                    |  |  |
|             | <pre> fstat(fd, info) printf("The /conf/rc file is {} bytes long.\n", info.de_size)</pre>                                                                                      |  |  |
| Result      | The size of the /conf/rc file is displayed.                                                                                                    |  |  |
| See Also    | stat()                                                                                                    |  |  |
| Category    | File and Device System Management                                                                                                    |  |  |

|             | ftime                                                       |                                                                              |  |
|-------------|-------------------------------------------------------------|------------------------------------------------------------------------------|--|
| Description | Changes the modification time of an open filesystem object. |                                                                              |  |
| Library     | syslib                                                      |                                                                              |  |
| Syntax      | command ftime(int fd,                                       | int modtime)                                                                 |  |
| Parameters  | There are two required pa                                   | arameters:                                                                   |  |
|             | fd                                                          | the open file descriptor                                                     |  |
|             | modtime                                                     | what time to reset the object's modification time to.                        |  |
| Returns     | -EBADF There i                                              | des are:<br>argument<br>s no open file corresponding to <i>fd.</i><br>denied |  |
| Example     | int fd, t<br>t = time()<br>open(fd, "myfile", O_            | ;; get the time NOW<br>_RDWR, 0)                                             |  |
|             | ftime(fd, t - 60)                                           | ;; reset the timestamp to one minute ago                                     |  |
| See Also    | utime()                                                     |                                                                              |  |
| Category    | File and Device System M                                    | lanagement                                                                   |  |

### gains\_get

| Description | Gets the gains for an axis.                                                                                       |  |  |
|-------------|----------------------------------------------------------------------------------------------------|--|--|
| Syntax      | command gains_get( int <i>axis</i> , var float <i>kp</i> , var float <i>ki</i> , var float <i>kd</i> )            |  |  |
| Parameters  | axisthe axis being inquired: an intkpproportional gain: a floatkiintegral gain: a floatkdderivative gain: a float |  |  |
| Returns     | Success >= 0<br>Failure < 0                                                                                       |  |  |
| Example     | ;; check default gains for A465 axis 1                                                                            |  |  |
|             | float p, i, d<br>gains_get( 1, p, i, d )<br>print ("p = ",p,"\ni = ",i,"\nd = ",d,"\n")                           |  |  |
| Result      | p = 12.0000<br>i = 0.0200000<br>d = 100.000                                                                       |  |  |
| See Also    | gains_set sets the gains for an axis                                                                              |  |  |
| Category    | Robot Configuration                                                                                               |  |  |
|             |                                                                                                    |  |  |

|             | gains_set                                                                                                    |  |  |
|-------------|----------------------------------------------------------------------------------------------------|--|--|
| Description | Sets the gains for an axis.                                                                                                    |  |  |
| Syntax      | command gains_set( int <i>axis</i> , var float <i>kp</i> , var float <i>ki</i> , var<br>float <i>kd</i> )                                                                          |  |  |
| Parameters  | axisthe axis being set: an intkpproportional gain: a floatkiintegral gain: a floatkdderivative gain: a float                                                                       |  |  |
| Returns     | Success >= 0<br>Failure < 0                                                                                                    |  |  |
| Example     | ;;An example to create an array of gains for each axis, and then set the gains to<br>values stored<br>;;in the array. The gains are then printed for each axis.<br>;;              |  |  |
|             | int axis_num, count<br>float[6] P,<br>float[6] I<br>float[6] D                                                                                                    |  |  |
|             | <br>;; initialize the array of gains                                                                                                    |  |  |
|             | <br>for count =0 to 5<br>axis_num = count +1<br>gains_set(axis_num, P[count], I[count], D[count])<br>printf ("Axis_num, P:{}, I{}, D{} \n", P[count],I[count],D[count])<br>end for |  |  |
| RAPL-II     | @@GAIN                                                                                                    |  |  |
| See Also    | gains_get gets the gains for an axis                                                                                                    |  |  |
| Category    | Robot Configuration                                                                                                    |  |  |
|             |                                                                                                    |  |  |

|             | get_ps                                                                                                    |
|-------------|----------------------------------------------------------------------------------------------------|
| Description | Obtains an entry in the system's process table. Can be used to obtain all entries one at a time, like the system shell's ps command.                                                                                                    |
|             | CROS-500 has room in the process table for 20 entries, numbered from 0 to 19. CROSnt has room in the process table for 64 entries, numbered from 0 to 63. Data is stored in the table from the back to the front — the oldest process, init, is entry 19 or 63, the second oldest is 18 or 62, and so on. As a result, printing the data by incrementing the slot number up to 19 or 63, places the oldest entry last, like the system shell's ps command. |
|             | Any empty slot in the process table is zeroed. Since processes have pids numbered from 1, you can test for an empty slot by testing for a pid of 0 (zero). This get_ps() command gets the process information for the entry identified by <i>slot</i> . The information is stored in the ps_struct <i>ps</i> , which is a globally declared struct. If <i>slot</i> is out of range, -EINVAL is returned.                                                   |
| Syntax      | command get_ps( int slot, var ps_struct ps )                                                                                                    |

| Parameters | slot                                         | the entry of the process table: an int (CROSnt: 0-63; CROS-500: 0-19) |  |  |  |
|------------|----------------------------------------------|-----------------------------------------------------------------------|--|--|--|
|            | ps                                           | the process information: a ps_struct struct, with members             |  |  |  |
|            | pid                                          | an int                                                                |  |  |  |
|            | ppid                                         | an int                                                                |  |  |  |
|            | flags                                        | a constant of the enum ps_flags, one of:                              |  |  |  |
|            |                                              | PR_IN_SYSTEM<br>PR_NO_SIGNAL                                          |  |  |  |
|            |                                              | PR_RAPL3 this is a RAPL-3 process                                     |  |  |  |
|            |                                              | PR_PRIVILEGED this is a privileged system process                     |  |  |  |
|            |                                              | PR_INTERRUPTED                                                        |  |  |  |
|            |                                              | PR_TIMEDOUT                                                           |  |  |  |
|            | status                                       | a constant of the enum ps_status, one of:                             |  |  |  |
|            |                                              | PS_FREE                                                               |  |  |  |
|            |                                              | PS_HOLD                                                               |  |  |  |
|            |                                              | PS_READY                                                              |  |  |  |
|            |                                              | PS_RUN<br>PS_SLEED                                                    |  |  |  |
|            |                                              | PS_SLEEP<br>PS_STOP                                                   |  |  |  |
|            |                                              | PS_ZOMBIE                                                             |  |  |  |
|            |                                              | PS_WAITIO                                                             |  |  |  |
|            |                                              | PS_WAITSEM                                                            |  |  |  |
|            |                                              | PS_WAITSOCK                                                           |  |  |  |
|            |                                              | PS_WAIT                                                               |  |  |  |
|            | prio                                         | a constant of the enum ps_priority, one of:                           |  |  |  |
|            |                                              | PR_LOW<br>PR_NORM                                                     |  |  |  |
|            |                                              | PR_HIGH                                                               |  |  |  |
|            | sigmask an int                               |                                                                       |  |  |  |
|            | sigpending an int                            |                                                                       |  |  |  |
|            | sys_fticks an int                            |                                                                       |  |  |  |
|            | usr_fti                                      |                                                                       |  |  |  |
|            | rt_slip                                      |                                                                       |  |  |  |
|            | clicks                                       | an int<br>the name of the process or program, a string[32]            |  |  |  |
| Datuma     | argv0                                        | the name of the process of program, a string[32]                      |  |  |  |
| Returns    |                                              |                                                                       |  |  |  |
|            | 0 (-EOK)                                     | Success                                                               |  |  |  |
|            | -EINVAL                                      | <i>slot</i> was out of range (negative or too large)                  |  |  |  |
| Example    | ps_struct<br>get_ps( 6                       |                                                                       |  |  |  |
| Example    | int slot                                     | = 0                                                                   |  |  |  |
|            | ps_struct ps                                 |                                                                       |  |  |  |
|            | <br>get_ps( s                                | slot, ps)                                                             |  |  |  |
| Example    | int slot = 0                                 |                                                                       |  |  |  |
|            | ps_struct ps<br>int pid, status, ret<br>loop |                                                                       |  |  |  |
|            | ret = get_ps(slot, ps)<br>if ret == -EINVAL  |                                                                       |  |  |  |
|            |                                              | preak                                                                 |  |  |  |
|            | end :                                        |                                                                       |  |  |  |
|            |                                              | = ps.pid                                                              |  |  |  |
|            |                                              | us = ps.status<br>cf("pid {2} status {2} \n",pid,status)              |  |  |  |
|            | slot                                         | = slot + 1                                                            |  |  |  |
|            | end loop                                     |                                                                       |  |  |  |
| Example    | int slot<br>ps_struct                        |                                                                       |  |  |  |

|          | "SLEEP", "STOP "                                      | _string = { \<br>, "READY", "RUN ", \<br>, "ZOMB ", "WIO ", \<br>, "WAIT ", "IWIO " }   |
|----------|-------------------------------------------------------|-----------------------------------------------------------------------------------------|
|          | , ,                                                   | os)) != -EINVAL)<br>status {2} name {} \n" \<br>g[ps.status],ps.argv0)                  |
| RAPL-II  | No equivalent.                                        |                                                                                         |
| See Also | getpid<br>getppid<br>module_name_get                  | get the process's id number<br>get the parent's id number<br>get the name of the module |
| Category | System Process Control: Single and Multiple Processes |                                                                                         |

#### getenv

| Description | Allows a program to retrieve the value of a specified environment string. [getenv() is available on a C500C only.]                                                                                                    |  |
|-------------|----------------------------------------------------------------------------------------------------|--|
| Syntax      | command getenv(var string[] dst, string[] key)                                                                                                    |  |
| Parameters  | There are two required parameters:                                                                                                    |  |
|             | <i>dst</i> A string variable in which the result will be stored.                                                                                                    |  |
|             | <i>key</i> The key to search for.                                                                                                    |  |
| Returns     | 0 → the key was not found; <i>dst</i> is set to the null string.<br>1 → the key was found; <i>dst</i> is set to the value part of the string.<br>-ve → a negative error code.                                                                                                    |  |
| Example     | <pre>;; One of the environment strings that is always defined is<br/>;; the SerialNumber string (which looks like:<br/>;; "SerialNumber=XYZ1234"<br/>;; This code displays what the controller serial number is.<br/>;; If the serial number environment string were as above, then<br/>;; it would print the "XYZ1234" portion:<br/>string[32] sn<br/>getenv(sn, "SerialNumber")<br/>printf("The controller serial number is `{}'\n", sn)</pre> |  |
| See Also    | environ(), setenv(), unsetenv()                                                                                                    |  |
| Category    | Environment Variables                                                                                                    |  |

#### getopt

Description

Provides a mechanism for handling command line arguments and options. It is patterned after the getopt(3) function of ANSI C. The getopt() function is based on the assumption that command lines look like this: *name* [*-options*] *otherargs*...

where *name* is the name of the command being run, [*-options*] is an optional list of option flags, each starting with a '-' character, and *otherargs* is a set of other items (not starting with '-') on the command line.

Syntax func int getopt(string[] opts) Related vars There are several related variables exported from syslib to support getopt(): int This variable is a flag that the user can set before calling getopt(). If syslib:opterr non-zero (which is the default), it indicates that getopt() should report errors on its own. A typical getopt() error message looks like: name: illegal option -Xname: option requires an argument or -Xwhere name is the name of the program (as returned by argv(0)) and X is the option character with the problem. int This variable indicates which argv() is syslib:optind the next one for getopt() to process. string[256] For options with arguments, getopt() syslib:optarg places the argument string in here. Parameters A string with a list of all the valid option opts flags. For example, if the string is "abc", then getopt() expects that "-a", "-b" and "-c" are all valid options for the command. If an option letter in opts is followed by a `:', then the option is supposed to have an argument following it. For example, if opts is "af:h", then the valid options are "-a", "-h" and "-f argument" or "-fargument". Returns Success: the character from the *opts* string that was matched, or EOARGS (which is -1) if we have run out of option flags to parse. Failure: '?' if an unrecognized or illegal option was found. If syslib:opterr is not zero, then getopt() reports the error before returning the '?'. Example The getopt() function is rather complex, and in more need than most of an example. The following short program illustrates how to use getopt(): sub usage() ;; display a usage message fprintf(stderr, "Usage: {} [-options] arg1 [arg2...]\n", argv(0))
fprintf(stderr, " Options are:\n") fprintf(stderr, " do somethingn'') -a fprintf(stderr, " -b do something else n'') fprintf(stderr, " -c target do something to someone\n") fprintf(stderr, " -h, -? display this message\n") exit(1) end sub main int ch loop ch = getopt("abc:h?") if (ch < 0)break end if case (ch) of `a': printf("got -a\n") of `b': printf("got  $-b \ "$ ) of `c':

192

```
printf("got -c {}\n", syslib:optarg)
    else
       ;; `?' and `h' fall into here as well
       usage()
    end case
  end loop
  if (syslib:optind == argc())
    ;; we don't have an arg1 - we are at the end of the list fprintf(stderr, "{}: missing argumentn'', argv(0))
    usage()
  end if
  printf("The other arguments are:\n")
  while (syslib:optind < argc())</pre>
    printf(" {}\n", argv(syslib:optind))
    syslib:optind++
  end while
  exit(0)
end main
argc(), argv()
```

See Also Category

Alias of

System Process Control: Single and Multiple Processes

### getpid

| Description | Returns the id number of the process of the calling program. |                                                                                         |  |
|-------------|--------------------------------------------------------------|-----------------------------------------------------------------------------------------|--|
| Syntax      | func int getpid()                                            |                                                                                         |  |
| Returns     | The process id of the calling program.                       |                                                                                         |  |
| Example     | int pid                                                      |                                                                                         |  |
|             | <pre> pid = getpid() ;; ge</pre>                             | t our process id number                                                                 |  |
| See Also    | getps<br>getppid<br>module_name_get                          | gets entry in process table<br>get the parent's id number<br>get the name of the module |  |
| Category    | System Process Control: Single and Multiple Processes        |                                                                                         |  |

### getppid

| Description | Returns the id number of the parent process of the calling program. |                                                                                         |  |
|-------------|---------------------------------------------------------------------|-----------------------------------------------------------------------------------------|--|
| Syntax      | func int getppid()                                                  |                                                                                         |  |
| Returns     | The process id of the parent of the calling process.                |                                                                                         |  |
| Example     | int ppid                                                            |                                                                                         |  |
|             | <pre> ppid = getppid() ;;</pre>                                     | get our parent process id number                                                        |  |
| See Also    | getps<br>getppid<br>module_name_get                                 | gets entry in process table<br>get the parent's id number<br>get the name of the module |  |
| Category    | System Process Control:                                             | Single and Multiple Processes                                                           |  |

|             | alias                 | same as                         |                                   |
|-------------|-----------------------|---------------------------------|-----------------------------------|
|             | grip()                | gripdist_set()                  |                                   |
| Description | Moves the fing other. | ers of the servo-gripper to a s | pecified distance apart from each |
| Example     | grip(1.0)             |                                 |                                   |
| RAPL-II     | Same as GRIP.         |                                 |                                   |
| See         | gripdist_get          | gets the current servo fing     | ger separation distance           |
| Category    | Gripper<br>Motion     |                                 |                                   |
|             |                       |                                 |                                   |

### grip\_cal

| Description | Calibrates the gripper by setting travel distance.                                                                                                    |  |
|-------------|----------------------------------------------------------------------------------------------------|--|
| Syntax      | command grip_cal( float mindist, float maxdist )                                                                                                    |  |
| Parameters  | mindistthe minimum distance for finger travel: a floatmaxdistthe maximum distance for finger travel: a float                                                                                                    |  |
| Returns     | Success >= 0<br>Failure < 0                                                                                                    |  |
| Example     | <pre>grip_cal( 0.0, 50.80 ) ;; millimetres for standard servogripper</pre>                                                                                                    |  |
| Example     | grip_cal( 25.0, 50.0 ) ;; min and max for custom fingers and objects                                                                                                    |  |
| Example     | <pre>grip_cal( 0.0, 2.0 ) ;; inches for standard servogripper</pre>                                                                                                    |  |
| See Also    | calibratecalibrate the arm axesgripdist_setopens/closes servo fingers to specified separation distancegripdist_getgets current servo finger separation distancegrip_openopens the grippergrip_closecloses the gripper |  |
| Category    | Gripper<br>Calibration                                                                                                    |  |
|             | arin closo                                                                                                    |  |

Description

grip\_close

Closes the gripper. If configured with a servo gripper the command accepts an optional argument specifying the force used by the gripper. The argument is given as a percentage of full force valid range 0 to 100.

> Fingers can be machined to surround an object and grasp it on the outside, or machined to be inserted into a hole and grasp the object by exerting force on the insides of the hole. This configuration determines whether the object is grasped by gripclose() and released by gripopen(), or grasped by gripopen() and released by gripclose().

Warning Gripping at a force above 75% for more than a few seconds may shorten the life of the servo-gripper. To grip an object without overloading the gripper, after initially making contact with the object, reduce the force. The servo-gripper mechanics keep a firm grip on the object.

Syntax command gripclose( [int servo\_force] )

| Argument (Optional) | servo-force                                                                                | the percentage of force applied: an int                                                                                                    |
|---------------------|--------------------------------------------------------------------------------------------|----------------------------------------------------------------------------------------------------|
| Returns             | Success >= 0<br>Failure < 0                                                                |                                                                                                    |
| Example             | <pre>move(get_part) finish() grip_close(100 grip_finish() msleep(200) grip_close(60)</pre> | )                                                                                                    |
| RAPL-II             | Similar to CLOSE                                                                           | I.                                                                                                    |
| See Also            | grip_open<br>gripdist_set<br>gripdist_get                                                  | opens the gripper; opposite of grip_close<br>sets the servo fingers at a separation distance<br>gets the current servo finger separation distance |
| Category            | Gripper<br>Motion                                                                          |                                                                                                    |

### grip\_finish

Description Like the finish() command, holds execution of the program at the grip\_finish() command until gripper motion has finished. Normally a command is executed as soon as its parameters are determined, which can be before the previous command has finished. grip\_finish() is often used to finish the motion of the gripper at or near a location before moving the arm. Also used to synchronize commands, such as input/output, with gripper motion.

If online mode is off, online(OFF), grip\_finish() is not needed between two gripper motion commands. Gripper motion commands are executed as if there is a grip\_finish() after each one.

| Syntax    | command grip_                                                                                      | finish()                                                                                |
|-----------|----------------------------------------------------------------------------------------------------|-----------------------------------------------------------------------------------------|
| Parameter | empty                                                                                              |                                                                                         |
| Returns   | Success >= 0<br>Failure < 0                                                                        |                                                                                         |
| Example   | online(ON)                                                                                         |                                                                                         |
|           | <pre> appro(rack[i,j finish() move(rack[i,j] finish() grip_close() grip_finish() depart(200)</pre> | ], 200) ;; millimetres                                                                  |
| See Also  | finish<br>gripisfinished                                                                           | holds execution until arm motion finished<br>returns TRUE if gripper is finished moving |
| Category  | Gripper<br>Motion                                                                                  |                                                                                         |

#### grip\_open

Description

Opens the gripper. Takes an optional argument for a servo-gripper, of the percentage of force with a valid range between 0 - 100..

Fingers can be machined to surround an object and grasp it on the outside, or machined to be inserted into a hole and grasp the object by exerting force on the

|                     | insides of the hole. This configuration determines whether the object is grasped<br>by gripclose() and released by gripopen(),or grasped by gripopen() and released by<br>gripclose().                                                                                                    |                                                                                                    |
|---------------------|----------------------------------------------------------------------------------------------------|----------------------------------------------------------------------------------------------------|
| Warning             | Gripping at a force above 75% for more than a few seconds may shorten the life<br>of the servo-gripper. To grip an object without overloading the gripper, after<br>initially making contact with the object, reduce the force. The servo-gripper<br>mechanics keep a firm grip on the object. |                                                                                                    |
| Syntax              | command grip_                                                                                                    | open( [int servo_force] )                                                                                                    |
| Argument (Optional) | servo_force                                                                                                    | the percentage of force applied: an int                                                                                                    |
| Returns             | Success >= 0<br>Failure < 0                                                                                                    |                                                                                                    |
| Example             | <pre>move(set_part) finish() grip_open() grip_finish() depart(2.0)</pre>                                                                                                    |                                                                                                    |
| RAPL-II             | Similar to OPEN.                                                                                                    |                                                                                                    |
| See Also            | grip_close<br>gripdist_set<br>gripdist_get                                                                                                    | closes the gripper; opposite of grip_open<br>sets the servo fingers at a separation distance<br>gets the current servo-finger separation distance |
| Category            | Gripper<br>Motion                                                                                                    |                                                                                                    |

gripdist\_get

| Description | Gets the distance between fingers of the servo-gripper.                                                                                                    |
|-------------|----------------------------------------------------------------------------------------------------|
| Syntax      | command gripdist_get( var float distance)                                                                                                    |
| Parameter   | <i>distance</i> float variable to store current gripper distance                                                                                                    |
| Returns     | Success >= 0. The finger distance: a float.<br>Failure < 0                                                                                                    |
| Example     | float my_gripper_dist                                                                                                    |
|             | <pre> close (100) grip_finish() gripdist_get( my_gripper_dist ) if my_gripper_dist &lt;=30     return (-1) ;; gripper has no part in fingers else     return (0) ;; gripper has part in fingers end if</pre> |
| RAPL-II     | WGRIP()                                                                                                    |
| See Also    | grip sets the finger separation distance setgriptypesets the gripper type (air, servo, etc.)                                                                                                    |
| Category    | Gripper                                                                                                    |

| Alias | gripdist_s<br>grip | gripdist_set<br>grip      |  |  |
|-------|--------------------|---------------------------|--|--|
|       | alias              | same as                   |  |  |
|       | grip()             | <pre>gripdist_set()</pre> |  |  |

| Description | Moves the fingers of the servo-gripper to a specified distance apart from each other.                                                                                                    |                                                                                                    |  |
|-------------|----------------------------------------------------------------------------------------------------|----------------------------------------------------------------------------------------------------|--|
|             | To attain the grip position.                                                                                                    | distance, fingers open or close depending on the starting                                                                                  |  |
| Warning     | Do not use this command to hold an object. This will damage the gripper. The gripdist_set() command operates at 100% force. To control gripper force and hold an object, use the gripclose() and gripopen() commands. |                                                                                                    |  |
| Syntax      | command gripdist_set( float <i>distance</i> )                                                                                                    |                                                                                                    |  |
| Parameter   | <i>distance</i> the dis                                                                                                    | tance between fingers in current units: a float                                                                                            |  |
| Returns     | Success >= 0<br>Failure < 0                                                                                                    |                                                                                                    |  |
| Example     | gripdist_set(1.0)                                                                                                    |                                                                                                    |  |
| RAPL-II     | Similar to GRIP.                                                                                                    |                                                                                                    |  |
| See Also    | gripdist_get<br>grip_close<br>grip_open                                                                                                    | gets the current servo finger separation distance<br>closes the gripper (with force for servo)<br>opens the gripper (with force for servo) |  |
| Category    | Gripper<br>Motion                                                                                                    |                                                                                                    |  |

### gripisfinished

| Description | Determines if the gripper is finished moving. Returns FALSE (0) , TRUE, or error <0.                                                                                                    |
|-------------|----------------------------------------------------------------------------------------------------|
| Syntax      | command gripisfinished()                                                                                                    |
| Parameters  | empty                                                                                                    |
| Returns     | Success >= 0<br>Failure < 0                                                                                                    |
| Example     | <pre>int depart_dis teachable ploc place move(place) grip_close(50) loop     if gripisfinished()         depart(depart_dis)         else             msleep(250         endif end loop</pre> |
| Result      | Depart location place after the gripper is closed.                                                                                                    |
| See Also    | grip_close<br>grip_finish                                                                                                    |
| Category    | Gripper<br>Robot Configuration                                                                                                    |

### gripper\_stop

Description The command stops any gripper motion.

| 198         | Subprograms: Alphabetical Listing                                                                                                    |  |  |
|-------------|----------------------------------------------------------------------------------------------------|--|--|
| Syntax      | command griper_stop()                                                                                                    |  |  |
| Returns     | Success >= 0<br>Failure < 0 Returns -ve error descriptor if command fails.                                                                                                    |  |  |
| Example     | <br>gripper_stop()                                                                                                    |  |  |
| Result      | Gripper motion stops                                                                                                    |  |  |
| See Also    | grip_open<br>grip_close<br>gripdist_set<br>gripdist_get                                                                                                    |  |  |
| Category    | Gripper<br>Motion                                                                                                    |  |  |
|             |                                                                                                    |  |  |
|             | griptype_get                                                                                                    |  |  |
| Description | Gets what the robot gripper type is currently set to.                                                                                                    |  |  |
| Syntax      | command griptype_get(var grip_type gtype)                                                                                                    |  |  |
| Returns     | Success >= 0; gtype is filled in with the gripper type code.<br>Failure < 0 (-ve error code)                                                                                                    |  |  |
| Example     | This RAPL-3 code segment displays, in words, the setting of the gripper type:                                                                                                    |  |  |
|             | <pre>int gtype<br/>griptype_get(gtype)<br/>case (gtype)<br/>of 0:<br/>printf("No gripper type selected\n")<br/>of GTYPE_AIR:<br/>printf("Air gripper selected\n")<br/>of GTYPE_SERVO:<br/>printf("Servo gripper selected\n"<br/>end case</pre> |  |  |
| See Also    | griptype_set()                                                                                                    |  |  |
| Category    | Gripper                                                                                                    |  |  |
| Description | <b>griptype_set</b><br>Sets the gripper type to correspond to the gripper in use. Gripper type must be                                                                                                    |  |  |
| _           | set to GTYPE_SERVO to use the gripdist_set() or gripdist_get() command.                                                                                                    |  |  |
| Syntax      | <pre>command griptype_set(grip_type gtype)</pre>                                                                                                    |  |  |
| Parameters  | One of:<br>GTYPE_AIR for air grippers (the default)<br>GTYPE_SERVO for servo-motor grippers                                                                                                    |  |  |
| Returns     | Success >= 0<br>Failure < 0                                                                                                    |  |  |
| Example     | griptype_set( GTYPE_SERVO )                                                                                                    |  |  |

RAPL-II @@SETUP grip type questions

| See Also | grip_open<br>grip_close<br>gripdist_set<br>gripdist_get<br>grip_finish<br>gripisfinished | opens the gripper<br>closes the gripper<br>opens/closes servo fingers to specified separation distance<br>gets current servo finger separation distance<br>finishes current gripper motion<br>determines if the gripper motion is finished |
|----------|------------------------------------------------------------------------------------------|----------------------------------------------------------------------------------------------------|
| Category | Gripper<br>Robot Configurat                                                              | tion                                                                                                    |

## halt

| Description | Stops any current robot motion.                           |  |
|-------------|-----------------------------------------------------------|--|
| Syntax      | command halt()                                            |  |
| Parameter   | (empty)                                                   |  |
| Returns     | Success >= 0<br>Failure < 0                               |  |
| Example     | halt()                                                    |  |
| RAPL-II     | Similar to HALT.                                          |  |
| See Also    | finish finishes current motion command before next motion |  |
| Category    | Motion                                                    |  |

|             | heap_set                                                                                                    |                                                                                             |
|-------------|----------------------------------------------------------------------------------------------------|---------------------------------------------------------------------------------------------|
| Description | Sets the heap size for current application. The heap is a storage space that can<br>be allocated under user control. The default size is 4K bytes which equals 1K<br>words (4 bytes = 1 word). The command heap_set() sets the heap size of the<br>current process to at least <i>size</i> words. Note that if you run out of heap space, the<br>system will attempt to allocate you more. That being said, it is generally better<br>(and faster) to simply allocate enough for your program at the start. |                                                                                             |
|             |                                                                                                    | set() is called after allocations have already been done, resetting<br>be time consuming.   |
| Syntax      | command heap_set( int <i>size</i> )                                                                                                    |                                                                                             |
| Parameter   | <i>size</i> integer value of the size of memory to be allocated in words (word = 4 bytes)                                                                                                    |                                                                                             |
| Returns     |                                                                                                    |                                                                                             |
|             | >= 0                                                                                                    | Success                                                                                     |
|             | -ENOMEM                                                                                                    | There is not enough memory for the requested operation.                                     |
|             | -EINVAL                                                                                                    | <i>size</i> is a nonsensical value (ie., negative)                                          |
| Example     | int mem = 8192<br>heap_set(mem)                                                                                                    |                                                                                             |
|             | ;; allocate mer                                                                                                    | mory needed using mem_alloc() command                                                       |
| Result      | Allocates 8192 bytes of memory                                                                                                    |                                                                                             |
| See Also    | heap_space<br>heap_size                                                                                                    | determines the longest free area in the heap<br>returns the number of words in heap segment |
|             |                                                                                                    |                                                                                             |

|                                             | Subprograms: Alphabetical Listing                                                                                                    |  |
|---------------------------------------------|----------------------------------------------------------------------------------------------------|--|
|                                             | mem_allocallocates memory -(can increase allocated heap if necessary)mem_freefree memory space                                                                                                    |  |
| Category                                    | Memory                                                                                                    |  |
|                                             |                                                                                                    |  |
|                                             | heap_size                                                                                                    |  |
| Description                                 | Returns the number of words in the heap segment of the current process. This total size includes free, allocated, and overhead.                                                                                                    |  |
| Syntax                                      | func int heap_size()                                                                                                    |  |
| Parameters                                  | none                                                                                                    |  |
| Returns                                     | Returns the number of words the entire heap currently occupies.                                                                                                    |  |
| Example                                     | <pre>int size_heap size_heap=heap_size() if (size_heap &lt; 16)</pre>                                                                                                    |  |
| Result                                      | If the heap is not at least 16 Kbytes then it is set to 16 Kbytes                                                                                                    |  |
| See Also                                    | heap_space()find the amount of free space in the heapheap_set()set the total amount of space in the heap                                                                                                    |  |
| Category                                    | Memory                                                                                                    |  |
|                                             | neap space                                                                                                    |  |
| Description                                 |                                                                                                    |  |
|                                             | Determines the length of the longest contiguous free area available in the program's heap. If an object greater than this size is allocated using mem_alloc then the system will have to expand the size of the heap.                                                                                                    |  |
| Syntax                                      | Determines the length of the longest contiguous free area available in the program's heap. If an object greater than this size is allocated using mem_alloc then the system will have to expand the size of the heap.<br>func int heap_space()                                                                                                    |  |
| Description<br>Syntax<br>Returns<br>Example | Determines the length of the longest contiguous free area available in the program's heap. If an object greater than this size is allocated using mem_alloc then the system will have to expand the size of the heap.                                                                                                    |  |
| Syntax                                      | Determines the length of the longest contiguous free area available in the program's heap. If an object greater than this size is allocated using mem_alloc then the system will have to expand the size of the heap.<br>func int heap_space()                                                                                                    |  |
| Syntax<br>Returns                           | <pre>Determines the length of the longest contiguous free area available in the<br/>program's heap. If an object greater than this size is allocated using mem_alloc<br/>then the system will have to expand the size of the heap.<br/>func int heap_space()<br/>The length of longest contiguous area, in words.<br/>int heap_bloc, space = 3<br/>void@ ptr<br/>heap_bloc = heap_space()<br/>if heap_bloc &lt; 5</pre>                                                                                                    |  |
| Syntax<br>Returns<br>Example                | <pre>Determines the length of the longest contiguous free area available in the<br/>program's heap. If an object greater than this size is allocated using mem_alloc<br/>then the system will have to expand the size of the heap.<br/>func int heap_space()<br/>The length of longest contiguous area, in words.<br/>int heap_bloc, space = 3<br/>void@ ptr<br/>heap_bloc = heap_space()<br/>if heap_bloc &lt; 5<br/>printf("heap space is low/n")<br/><br/>mem_alloc(ptr, space)<br/>else<br/>mem_alloc(ptr, space)</pre>                                                                                                    |  |
| Syntax<br>Returns                           | <pre>Determines the length of the longest contiguous free area available in the<br/>program's heap. If an object greater than this size is allocated using mem_alloc<br/>then the system will have to expand the size of the heap.<br/>func int heap_space()<br/>The length of longest contiguous area, in words.<br/>int heap_bloc, space = 3<br/>void@ ptr<br/>heap_bloc = heap_space()<br/>if heap_bloc &lt; 5<br/>printf("heap space is low/n")</pre>                                                                                                    |  |
| Syntax<br>Returns<br>Example<br>Result      | <pre>Determines the length of the longest contiguous free area available in the<br/>program's heap. If an object greater than this size is allocated using mem_alloc<br/>then the system will have to expand the size of the heap.<br/>func int heap_space()<br/>The length of longest contiguous area, in words.<br/>int heap_bloc, space = 3<br/>void@ ptr<br/>heap_bloc = heap_space()<br/>if heap_bloc &lt; 5<br/>printf("heap space is low/n")<br/><br/>mem_alloc(ptr, space)<br/>else<br/>mem_alloc(ptr, space)<br/>end if<br/>Allocates memory of 3 words (12 bytes) - Notifies user if heap space is less than<br/>Kbytes.</pre> |  |

| Description | Stores the current commanded robot location in the specified location variable. A precision or cartesian location is stored, depending on the location type of the input variable. Currently, the location's type must be explicitly defined prior to use in the here() command. |                                             |
|-------------|----------------------------------------------------------------------------------------------------|---------------------------------------------|
| Syntax      | command here( va                                                                                                    | r gloc <i>location</i> )                    |
| Returns     | Success >= 0<br>Failure < 0                                                                                                    |                                             |
| Example     |                                                                                                    | irst ,loc_precision)<br>ast ,loc_cartesian) |
|             | here( first )                                                                                                    | ;;store precision location                  |
|             | here( last )                                                                                                    | ;;store cartesian location                  |
| RAPL-II     | HERE                                                                                                    |                                             |
| See Also    | pos_get get                                                                                                    | ts the position of the robot                |
| Category    | Location: Data Manip                                                                                                    | pulation                                    |

#### here

home

|              | nome                                                                                                    |  |
|--------------|----------------------------------------------------------------------------------------------------|--|
| Description  | Homes the specified axes <i>in numerical order:</i> 1 (waist), 2 (shoulder), 3 (elbow), 4, 5, 6. This command assumes the robot has been correctly calibrated.       |  |
| Syntax       | command home( [axis] [,axis] [,axis] )                                                                                                    |  |
| Parameter(s) | axis an axis to home                                                                                                    |  |
| Returns      | Success >= 0<br>Failure < 0                                                                                                    |  |
| Example      | <pre>if home(7) &gt;= 0     if home(1,2,3,4,5,6) &gt;= 0     else         print "Error homing arm.\n"     end if else     print "Error homing track.\n" end if</pre> |  |
| RAPL-II      | Similar to HOME.                                                                                                    |  |
| See Also     | calibratecalibrates axeshomezchomes the axis specifiedreadymoves the arm to the READY positionrobotishomedgets the homed or not-homed state of axes                  |  |
| Category     | Home                                                                                                    |  |
|              |                                                                                                    |  |

### homezc

| Description  | Homes the      | e axis specified, and returns the offset in pulses. |
|--------------|----------------|-----------------------------------------------------|
| Syntax       | command        | homezc( int axis, var int offset )                  |
| Parameter(s) | axis<br>offset | an axis to home<br>the offset                       |

| 202      | Subprograms: Alph                                   | abetical Listing                                                                                                    |
|----------|-----------------------------------------------------|----------------------------------------------------------------------------------------------------|
| Returns  | Success >= 0<br>Failure < 0                         |                                                                                                    |
| Example  | int machine, transform, actual, I<br>int[8] offsets |                                                                                                    |
|          | for i = 1 t<br>homez                                | ne, transform, actual)<br>o machine<br>c(i, offsets[i])<br>f("axis {1} offset is {}\n", i,offsets[i])                                                                                                    |
| Result   | Homing axis 1… OK<br>axis 1 offset is 519           |                                                                                                    |
| RAPL-II  | Same as HOMEZC.                                     |                                                                                                    |
| See Also | calzc<br>calibrate<br>home<br>ready<br>robotishomed | calibrates at the next zero pulse of the encoder<br>calibrates axes<br>homes the specified axes <i>in numerical order</i><br>moves the arm to the READY position<br>gets the homed or not-homed state of axes |
| Category | Home                                                |                                                                                                    |

|             | hsw_offset_get                                                                                                    |  |
|-------------|----------------------------------------------------------------------------------------------------|--|
| Description | Returns the offset between the homing switch and the calibration position of a given axis, in encoder pulses. Used with an A465.                                                                                                    |  |
| Syntax      | func int hsw_offset-get( int axis )                                                                                                    |  |
| Parameter   | <i>axis</i> the axis to be inquired: an int                                                                                                    |  |
| Returns     |                                                                                                    |  |
| Example     | int machine, transform, actual, i, robot<br>int[8] offsets                                                                                                    |  |
|             | <pre>robot = robot_type_get() printf("robot is {}\n", robot)</pre>                                                                                                    |  |
|             | <pre>if robot == 465     axes_get(machine, transform, actual)         for i = 1 to machine             offsets[i] = hsw_offset_get(i)             printf("axis {1} offset is {}\n", i,offsets[i])         end for     else         printf("Robot must be a 465 for this command")     end if</pre> |  |
| Result      | Prints the offsets for each axis, if the robot is a A465                                                                                                    |  |
| See Also    | homezc homes the axis specified                                                                                                    |  |
| Category    | Calibration<br>Home                                                                                                    |  |

#### iabs

Description

Calculates the absolute value of an int.

| Syntax   | func int iabs( int x )                                                                                                    |  |
|----------|----------------------------------------------------------------------------------------------------|--|
| Argument | <i>x</i> the number: an int                                                                                                    |  |
| Returns  | The absolute value of the integer x. Note that one integer (-2147483648) does not have a positive counterpart because of the limitations of 32-bit 2's complement binary numbers. |  |
| Example  | int $x = -99$<br>int $y$<br>y = abs(x)                                                                                                    |  |
| Result   | 99                                                                                                    |  |
| RAPL-II  | ABS                                                                                                    |  |
| See Also | fabs calculates the absolute value of a float                                                                                                    |  |
| Category | Math                                                                                                    |  |

# input

| Description       | Queries the specified input channel for its state. Returns the state.                                                                                                    |  |
|-------------------|----------------------------------------------------------------------------------------------------|--|
|                   | This subprogram is a function, not a command as it was in the earliest versions of RAPL-3.                                                                                                    |  |
| Syntax            | func int input( int <i>channel</i> )                                                                                                    |  |
| Parameters        | <i>channel</i> the input channel: an int                                                                                                    |  |
| Returns           | Success >= 0<br>the state, an int, one of:<br>0 = off<br>1 = on<br>Failure < 0 Returns error code                                                                                                    |  |
| Example 1         | <pre>state = input(4)</pre>                                                                                                    |  |
| Example 2         | <pre>if (input(8)) then ;; check sensor for presence of material</pre>                                                                                                    |  |
| Application Shell | Similar to input.                                                                                                    |  |
| RAPL-II           | Similar to INPUT, but INPUT packed the state into a variable, and could be used for digital and string input.                                                                                                    |  |
| See Also          | inputsqueries the entire bank of input channels for their statesoutputsets an output channel to a stateoutput_pulsesets and reverses an outputoutput_getgets the current state of an output channeloutputssets the entire bank of outputs |  |
| Category          | Digital Input and Output                                                                                                    |  |

## inputs

Description

Queries the entire bank of input channels for their states. Returns an integer that represents the bitmapped states of the inputs.

|                   | For the C500 controller, each of the first 16 bits represents an input. The least significant bit is input 1, the sixteenth significant bit is input 16. The integer in hex                                                                                                    |
|-------------------|----------------------------------------------------------------------------------------------------|
| Syntax            | <pre>func int inputs()</pre>                                                                                                    |
| Parameters        | none                                                                                                    |
| Returns           | Success >= 0<br>the input states: an int representing a bitmask where the lower 16 bits each<br>correspond to one of the inputs:<br>0 off<br>1 on<br>Failure < 0 Returns error code                                                                                                    |
| Example           | <pre>int dig_inputs<br/>dig_inputs = inputs() ;; read all inputs<br/>dig_inputs = dig_inputs &amp; 0xf ;; enable lower 4 bits only<br/>case dig_inputs<br/>of 1: ;; first input is high<br/>task_1()<br/>of 2: ;; second input is high<br/>task_2()<br/>of 4: ;; third input is high<br/>task_3()<br/>of 8: ;; fourth input is high<br/>task_4()<br/>end case</pre>                                                                                                    |
| Application Shell | No equivalent.                                                                                                    |
| RAPL-II           | No equivalent.                                                                                                    |
| See Also          | inputqueries an input channel for its stateoutputssets the entire bank of output channels to statesoutputs_getqueries the entire bank of output channels for their states                                                                                                    |
| Category          | Digital Input and Output                                                                                                    |
|                   | ioctl                                                                                                    |
| Description       | <ul><li>I/O control operation. Used to configure and control a device.</li><li>If a get parameter is used, the data is stored. If a put parameter is used, the data is written.</li><li>To change a serial port configuration, read the current status into one of the data structures, change the data for specific members of the struct, and write the new data for the port.</li></ul>                                                                                                 |
| Syntax            | command ioctl( int fd, ioctl_op op, void@ data )                                                                                                    |
| Parameters        | fdthe portopthe operation, of type ioctl_op:IOCTL_NOPno operationIOCTL_GETCget configuration informationIOCTL_PUTCput configuration informationIOCTL_GETSget status informationIOCTL_PUTSput status informationIOCTL_GETSIGget special signal informationIOCTL_PUTSIGput special signal informationIOCTL_PUTSIGput special signal informationIOCTL_WRTIMEset read timeoutIOCTL_WRTIMEset write timeoutdataa struct of integers of type sio_ioctl_conf:int baudbaud rateint res_01baud rate |

| int res_02<br>int OutxCtsFlow | 1 -> onable CTS output flow control                                        |
|-------------------------------|----------------------------------------------------------------------------|
| int OutxCtsFlow               | 1 => enable CTS output flow control<br>1 => enable DSR output flow control |
| int DtrControl                | 1 => enable DTR flow control                                               |
| int DsrSensitivity            |                                                                            |
| int TXContinueO               |                                                                            |
| int OutX                      | $1 \Rightarrow$ enable output Xoff flow control                            |
| int InX                       | $1 \Rightarrow$ enable input Xoff flow control                             |
| int res_10                    | 1                                                                          |
| int res_11                    |                                                                            |
| int RtsControl                | 1 => enable RTS flow control                                               |
| int res_13                    |                                                                            |
| int res_14                    |                                                                            |
| int res_15                    |                                                                            |
| int lowtrig                   | soft flow low trigger (xon point)                                          |
| int hightrig                  | soft flow high trigger (xoff point)                                        |
| int wordlen                   | word length (7 or 8 bits)                                                  |
| int parity                    | 0 => none, 1 => odd, 2 => even                                             |
| int stopbits                  | 1 => 1 bit, 2 => 2 bits, 15 => 1.5 bits                                    |
| int xonchar                   | soft flow xon char                                                         |
| int xoffchar                  | soft flow xoff char                                                        |
| int res_23                    |                                                                            |
| int res_24                    |                                                                            |
| int res_25                    |                                                                            |
| int fifotrig                  | 0 => 1 byte, 1 => 4; 2 => 8; 3 => 14 byte                                  |
| int lfchar                    | (unimpl) If char for auto cr                                               |
| int crchar                    | (unimpl) cr char to emit for auto cr                                       |
| int autocr                    | (unimpl) enable auto cr                                                    |
| int res_30                    |                                                                            |
| >= 0                          | Success                                                                    |
| -EINVAL                       | one of the arguments is invalid                                            |
| -EBADF                        | fd does not correspond to an open object                                   |
| -ENODEV                       | the object open on <i>fd</i> is not a device                               |
| -ENOTTY                       | the device does not support ioctl()                                        |
| -EIO                          | an I/O error has occurred                                                  |
| Same as siocfg                |                                                                            |
| CONFIG, SERIAL                |                                                                            |
|                               | utput                                                                      |

# jog\_t

tx, ty, tz, yaw, pitch, roll

alias

Returns

System Shell RAPL-II Category

Aliases

same as

| tx()    | jog_t(TOOL_X,)                |
|---------|-------------------------------|
| ty()    | jog_t(TOOL_Y,)                |
| tz()    | jog_t(TOOL_Z,)                |
| yaw()   | jog_t(TOOL_YAW,)              |
| pitch() | jog_t(TOOL_PITCH,)            |
| roll()  | <pre>jog_t(TOOL_ROLL, )</pre> |

Description

In the tool frame of reference, moves the tool centre point in a cartesian-axis direction. TOOL\_X, TOOL\_Y, and TOOL\_Z move the tool centre point along the X, Y, and Z axis by the specified distance in current units (millimetres or inches). TOOL\_YAW, TOOL\_PITCH, and TOOL\_ROLL rotate around an axis by the specified rotation in degrees.

Yaw, pitch, and roll are tool motion based, not tool axis based. The command gives the same motion, although the robots have different coordinate systems.

| motion |                 | axes                       |                                   |
|--------|-----------------|----------------------------|-----------------------------------|
|        | common name     | F3<br>coordinate<br>system | A465/A255<br>coordinate<br>system |
| yaw    | normal          | Х                          | Z                                 |
| pitch  | orientation     | У                          | Y                                 |
| roll   | approach/depart | Z                          | Х                                 |

This command, jog\_t(), is joint-interpolated.

For motion along an axis (TOOL\_X, TOOL\_Y, TOOL\_Z), the end-point is along the tool axis, but the tool centre point travels as a result of various joint motions, not in a straight line.

Similarly for rotation around an axis (TOOL\_YAW, TOOL\_PITCH, TOOL\_ROLL), the end-point is determined and the tool travels to it as a result of various joint motions. The start point and end point for the tool centre point are the same (no change in distance along the axis or angle between the axis and the tool), but the start position and end position of the tool are different by the amount of rotation.

For cartesian-interpolated (straight line) motion, see jog\_ts().

Syntax command jog\_t( tool\_axis\_t axis, float distance ) Parameters the axis for motion axis TOOL X along the X axis TOOL Y along the Y axis along the Z axis TOOL Z TOOL\_YAW around the normal axis TOOL\_PITCH around the orientation axis TOOL ROLL around the approach/depart axis distance the distance of travel, in current units or degrees: a float Returns Success = 0Failure < 0Example jog\_t(TOOL\_Z,200) ;; millimetres  $jog_t(TOOL_Y, -200)$ Example move(centre) jog\_t(TOOL\_PITCH,45) ;; rotate around Y jog\_t(TOOL\_PITCH, -90) RAPL-II No equivalents. DEPART moved along the approach/depart axis.

| See Also | jog_ts<br>jog_w<br>joint<br>motor | jogs like jog_t, but straight line motion<br>jogs like jog_t, but in world frame of reference<br>moves by joint degrees<br>moves by encoder pulses |
|----------|-----------------------------------|----------------------------------------------------------------------------------------------------|
| Category | Motion                            |                                                                                                    |

#### jog\_ts

Aliases

txs, tys, tzs, yaws, pitchs, rolls

| alias    | same as                        |
|----------|--------------------------------|
| txs()    | jog_ts(TOOL_X,)                |
| tys()    | jog_ts(TOOL_Y,)                |
| tzs()    | jog_ts(TOOL_Z,)                |
| yaws()   | <pre>jog_ts(TOOL_YAW, )</pre>  |
| pitchs() | <pre>jog_ts(TOOL_PITCH,)</pre> |
| rolls()  | <pre>jog_ts(TOOL_ROLL,)</pre>  |

Description

In the tool frame of reference, moves the tool centre point in a cartesian-axis direction. TOOL\_X, TOOL\_Y, and TOOL\_Z move the tool centre point along the X, Y, and Z axis by the specified distance in current units (millimetres or inches). TOOL\_YAW, TOOL\_PITCH, and TOOL\_ROLL rotate around an axis by the specified rotation in degrees.

Yaw, pitch, and roll are tool motion based, not tool axis based. The command gives the same motion, although the robots have different coordinate systems.

| motion |                 | axes                       |                                   |
|--------|-----------------|----------------------------|-----------------------------------|
|        | common name     | F3<br>coordinate<br>system | A465/A255<br>coordinate<br>system |
| yaw    | normal          | Х                          | Z                                 |
| pitch  | orientation     | Y                          | У                                 |
| roll   | approach/depart | Z                          | Х                                 |

This command, jog\_ts(), is cartesian-interpolated (straight line).

For motion along an axis (TOOL\_X, TOOL\_Y, TOOL\_Z), the tool centre point travels in a straight line along the axis to the end point.

For rotation around an axis (TOOL\_YAW, TOOL\_PITCH, TOOL\_ROLL), the tool centre point stays on the axis, while the tool rotates around the axis. The tool centre point stays in the same place.

For joint-interpolated (not straight) motion, see jog\_t()

Syntax command jog\_ts( tool\_axis\_t axis, float distance ) Parameters axis the axis for motion TOOL X along the X axis along the Y axis TOOL\_Y TOOL Z along the Z axis around the normal axis TOOL\_YAW TOOL PITCH around the orientation axis

| Returns Success = 0                                                                                                    |  |
|----------------------------------------------------------------------------------------------------|--|
| Failure < 0                                                                                                    |  |
| Example jog_ts(TOOL_Z,200) ;; millimetres jog_ts(TOOL_Y,-200)                                                                                                    |  |
| Example move(centre)<br>jog_ts(TOOL_PITCH,45) ;; rotate around Y<br>jog_ts(TOOL_PITCH,-90)                                                                          |  |
| RAPL-II No equivalents. DEPART moved along the approach/depart axis.                                                                                                |  |
| See Alsojog_tjogs like jog_ts, but joint interpolatedjog_wsjogs like jog_ts, but in world frame of referencejointmoves by joint degreesmotormoves by encoder pulses |  |
| Category Motion                                                                                                    |  |

# jog\_w

| Aliases     | wx, wy, wz, zrot, yrot, xrot                                                                                                    |                                                                                                    |  |
|-------------|----------------------------------------------------------------------------------------------------|----------------------------------------------------------------------------------------------------|--|
|             | alias                                                                                                    | same as                                                                                                    |  |
|             | wx()                                                                                                    | jog_w(WORLD_X, )                                                                                                    |  |
|             | wy()                                                                                                    | jog_w(WORLD_Y,)                                                                                                    |  |
|             | wz()                                                                                                    | jog_w(WORLD_Z,)                                                                                                    |  |
|             | zrot()                                                                                                    | <pre>jog_w(WORLD_ZROT,)</pre>                                                                                                    |  |
|             | yrot()                                                                                                    | <pre>jog_w(WORLD_YROT,)</pre>                                                                                                    |  |
|             | xrot()                                                                                                    | <pre>jog_w(WORLD_XROT,)</pre>                                                                                                    |  |
| Description | In the world frame of reference, moves the tool centre point in a cartesian-axis<br>direction. WORLD_X, WORLD_Y, and WORLD_Z move the tool centre point al<br>the X, Y, and Z axis by the specified distance in current units (millimetres or<br>inches). WORLD_ZROT, WORLD_YROT, and WORLD_XROT rotate around the<br>Y, and X axis by the specified rotation in degrees.                       |                                                                                                    |  |
|             | This command, jog_w(), is joint-interpolated.                                                                                                    |                                                                                                    |  |
|             | along the worl                                                                                                    | ong an axis (WORLD_X, WORLD_Y, WORLD_Z), the end-point is d axis, but the tool centre point travels as a result of various joint n a straight line. |  |
|             | Similarly for rotation around an axis (WORLD_ZROT, WORLD_YROT, WORLD_XROT), the end-point is determined and the tool travels to it as a result of various joint motions. The start point and end point for the tool centre point are the same (no change in distance along the axis or angle between the axis and the tool), but the start position and end position of the tool are different. |                                                                                                    |  |
|             | For cartesian-                                                                                                    | interpolated (straight line) motion, see jog_ws().                                                                                                  |  |
| Syntax      | command jog                                                                                                    | g_w( world_axis_t axis, float distance )                                                                                                    |  |
| Parameters  | <i>axis</i><br>WORLD_X<br>WORLD_Y<br>WORLD_Z<br>WORLD_Z<br>WORLD_Y                                                                                                    | along the Y axis<br>along the Z axis<br>ROT around the Z axis                                                                                       |  |

|          |                                                    | around the X axis<br>ance of travel, in current units or degrees: a float                                                                                     |
|----------|----------------------------------------------------|----------------------------------------------------------------------------------------------------|
|          | distance the dist                                  | ance of travel, in current units of degrees. a noat                                                                                                    |
| Returns  | Success = 0<br>Failure < 0                         |                                                                                                    |
| Example  | <pre>move(base_point) jog_w(WORLD_X,200)</pre>     | ;; millimetres                                                                                                    |
| Example  | appro(centre)<br>pitch(45)<br>jog_w(WORLD_XROT,45) | ;; pitch around tool point<br>;; rotate around X                                                                                                    |
| RAPL-II  | Similar to JOG, X, Y, Z, w                         | ithout straight line parameter.                                                                                                    |
|          | rotations in the world fram                        | H, and ROLL. In RAPL-II these names were used for<br>ne of reference. In RAPL-3, world rotations are called<br>ool rotations are called yaw, pitch, and roll. |
| See Also | jog_t jogs lik<br>joint moves                      | e jog_w, but straight line motion<br>e jog_w, but in tool frame of reference<br>by joint degrees<br>by encoder pulses                                         |
| Category | Motion                                             |                                                                                                    |
|          |                                                    |                                                                                                    |

# jog\_ws

| Aliases     | wxs, wys, wzs, zrots, yrots, xrots                                                                                                    |                                                                  |                                                                                                    |
|-------------|----------------------------------------------------------------------------------------------------|------------------------------------------------------------------|----------------------------------------------------------------------------------------------------|
|             | alias                                                                                                    | same as                                                          |                                                                                                    |
|             | wxs()                                                                                                    | jog_ws(WORLD_X,)                                                 |                                                                                                    |
|             | wys()                                                                                                    | jog_ws(WORLD_Y,)                                                 |                                                                                                    |
|             | wzs()                                                                                                    | jog_ws(WORLD_Z,)                                                 |                                                                                                    |
|             | zrots()                                                                                                    | <pre>jog_ws(WORLD_ZROT,)</pre>                                   |                                                                                                    |
|             | <pre>yrots()</pre>                                                                                                    | <pre>jog_ws(WORLD_YROT,)</pre>                                   |                                                                                                    |
|             | xrots()                                                                                                    | <pre>jog_ws(WORLD_XROT,)</pre>                                   | ]                                                                                                    |
| Description | Description In the world frame of reference, moves the tool centre point in a cartes<br>direction. WORLD_X, WORLD_Y, and WORLD_Z move the tool centre<br>the X, Y, and Z axis by the specified distance in current units (millime<br>inches). WORLD_ZROT, WORLD_YROT, and WORLD_XROT rotate aro<br>Y, and X axis by the specified rotation in degrees. |                                                                  | _Z move the tool centre point along<br>in current units (millimetres or<br>VORLD_XROT rotate around the Z, |
|             | This command                                                                                                    | l, jog_ws(), is cartesian-interpola                              | ated (straight line).                                                                                      |
|             |                                                                                                    | ong an axis (WORLD_X, WORLD<br>raight line along the axis to the | _Y, WORLD_Z), the tool centre point end point.                                                             |
|             | tool centre poi                                                                                                    |                                                                  | VORLD_YROT, WORLD_XROT), the ool rotates around the axis. The tool                                         |
|             | For joint-inter                                                                                                    | polated (not straight) motion, se                                | e jog_w()                                                                                                  |
| Syntax      | command jog                                                                                                    | g_ws( world_axis_t <i>axis</i> , f                               | loat <i>distance</i> )                                                                                     |
| Parameters  | axis<br>WORLD_X<br>WORLD_Y<br>WORLD_Z<br>WORLD_Z                                                                                                    | along the Y axis<br>along the Z axis                             |                                                                                                    |

|          | WORLD_YROT<br>WORLD_XROT<br><i>distance</i> the c |                                                                                                    |
|----------|---------------------------------------------------|----------------------------------------------------------------------------------------------------|
| Returns  | Success = 0<br>Failure < 0                        |                                                                                                    |
| Example  | <pre>move(base_point) jog_ws(WORLD_X,200)</pre>   | ;; millimetres                                                                                                    |
| Example  | -                                                 | <pre>;; pitch around tool point 5) ;; rotate around X</pre>                                                                                                    |
| RAPL-II  | Similar to JOG, X, Y, a                           | nd Z, with straight line parameter.                                                                                                    |
|          | rotations in the world f                          | FCH, and ROLL. In RAPL-II these names were used for<br>rame of reference. In RAPL-3, world rotations are called<br>I tool rotations are called yaw, pitch, and roll. |
| See Also | jog_ts jogs<br>joint move                         | like jog_ws, but joint interpolated<br>like jog_ws, but in tool frame of reference<br>es by joint degrees<br>es by encoder pulses                                    |
| Category | Motion                                            |                                                                                                    |

#### joint

| Description | Rotates a rotational joint (e.g. of an articulated arm) by a specified number of degrees, or moves a linear joint (e.g. of a track or gantry) by a defined number units (millimetres or inches depending on metric or English mode). |                                                                                   |
|-------------|----------------------------------------------------------------------------------------------------|-----------------------------------------------------------------------------------|
| Syntax      | command joint( int axis, float distance )                                                                                                    |                                                                                   |
| Parameters  | axis<br>distance                                                                                                    | the axis being moved: an int<br>the distance of travel, in current units: a float |
| Returns     | Success >= 0<br>Failure < 0                                                                                                    |                                                                                   |
| Example     | joint(7,20)                                                                                                    | ;; moves the track (for F3 or A465) 20 units                                      |
|             | joint(1,45)                                                                                                    | ;; moves the waist joint +45 degrees                                              |
| RAPL-II     | Similar to JOINT                                                                                                    |                                                                                   |
| See Also    | jog<br>motor                                                                                                    | moves by cartesian increment<br>moves by encoder pulses                           |
| Category    | Motion                                                                                                    |                                                                                   |

of

### joint\_to\_motor

DescriptionConverts a location from joint angles to motor pulses. Used if a location of one<br/>type needs to be converted to another type for checking or other use within the<br/>program.Syntaxcommand joint\_to\_motor( var float[8] joint, var ploc motor )Parametersjoint<br/>motorthe location in joint angles, in degrees<br/>motorthe location in motor pulses: a ploc

| Returns  | Success >= 0<br><i>motor</i> is packed<br>Failure < 0                                                       |
|----------|----------------------------------------------------------------------------------------------------|
| Example  | <pre>float[8] joints1 = {10, -15, 5, 0, 0, 0, 0, 0} ploc motor1 joint_to_motor(joints1, motor1)</pre>       |
| Result   | motorl is packed with the appropriate pulse data                                                            |
| RAPL-II  | Similar to SET with different location types.                                                               |
| See Also | motor_to_jointconverts motor pulses to joint anglesjoint_to_worldconverts joint angles to world coordinates |
| Category | Location: Kinematic Conversion                                                                              |

# joint\_to\_world

| Description | Converts a location from joint angles to world coordinates. Used if a location of<br>one type needs to be converted to another type for checking or other use within<br>the program. |  |  |  |
|-------------|----------------------------------------------------------------------------------------------------|--|--|--|
| Syntax      | command joint_to_world(var float[8] <i>joint</i> , var cloc <i>world</i> )                                                                                                    |  |  |  |
| Parameters  | <i>joint</i> the location in joint angles<br>world the location in world coordinates: a cloc                                                                                         |  |  |  |
| Returns     | Success >= 0<br>world is packed<br>Failure < 0                                                                                                    |  |  |  |
| Example     | float[8] joints1 = {10, -15, 5, 0, 0, 0, 0, 0}<br>cloc world1<br>                                                                                                    |  |  |  |
|             | joint_to_world(joints1, world1)                                                                                                    |  |  |  |
| Result      | world1 is packed with the appropriate world coordinate data                                                                                                    |  |  |  |
| RAPL-II     | Similar to SET with different location types.                                                                                                    |  |  |  |
| See Also    | world_to_jointconverts world coordinates to joint anglesjoint_to_motorconverts joint angles to motor pulses                                                                          |  |  |  |
| Category    | Location: Kinematic Conversion                                                                                                    |  |  |  |

# jointlim\_get

| Description | Gets the positive and negative limits of travel for a specified axis                                                                   |
|-------------|----------------------------------------------------------------------------------------------------|
| Syntax      | command jointlim_get( int <i>axis</i> , var float <i>poslim</i> , var float <i>neglim</i> )                                            |
| Parameter   | axisan int specifying the axisposlimthe positive limit: an array of up to 8 floatsneglimthe negative limit: an array of up to 8 floats |
| Returns     | Success >= 0<br>Failure < 0                                                                                                    |
| Example     | int axes, total, trnsfrm<br>float[8] pluslim, neglim                                                                                   |

```
int count, t
                . . .
                t= axes_get(axes,trnsfrm, total)
                   if t>0
                          for count = 1 to axes
                                 jointlim_get(count, pluslim[count-1], neglim[count-
                1])
                                       printf("axis {2} limits are: +{5} -
                \{5\}/n", count, \
                                                           pluslim[count-1],
                neglim[count-1])
                          end for
                   else
                   ... use for error handling
                   end if
                Prints the robot joint limits
Result
See Also
                jointlim_set
Category
                Robot Configuration
```

#### jointlim\_set

| Description | Sets the positive and negative limits of travel for one axis.                                                                                        |
|-------------|----------------------------------------------------------------------------------------------------|
| Syntax      | command jointlim_set( int axis, float poslim, float neglim )                                                                                         |
| Parameter   | axisthe axis to set: an intposlimthe positive limit: a floatneglimthe negative limit: a float                                                        |
| Returns     | Success >= 0<br>Failure < 0                                                                                                    |
| Example     | <pre>int count<br/>int axes, total, trnsfrm<br/>teachable float[8] pluslim, neglim<br/>axes_get(axes,trnsfrm, total)<br/>for count = 1 to axes</pre> |
| RAPL-II     | Similar to @XLIMITS, except @XLIMITS took the limit in radians.                                                                                      |
| See Also    | jointlim_get                                                                                                    |
| Category    | Robot Configuration                                                                                                    |
|             |                                                                                                    |

#### limp

DescriptionDisengages the servo control of a motor which limps that joint. A single axis or<br/>several axes can be specified. All axes are specified by an empty parameter.WarningProvide adequate support for arm links before limping any joint. Without<br/>adequate support, they can drop suddenly when the joint is limped, and may<br/>cause damage or injury.Syntaxcommand limp([ int axis ] [, int axis ] ...)

| Parameters (Optional) | (empty) | all axes limped           |
|-----------------------|---------|---------------------------|
|                       | axis    | axis being limped: an int |
|                       |         |                           |

| Returns  | Success >= 0<br>Failure < 0 |                                                                   |
|----------|-----------------------------|-------------------------------------------------------------------|
| Example  |                             | ;; limps all axes<br>;; limps axis 3<br>;; limps axis 4, 5, and 6 |
| RAPL-II  | Similar to LIMP.            |                                                                   |
| See Also | nolimp                      | unlimps axes                                                      |
| Category | Motion                      |                                                                   |

# linacc\_get

| Description | Returns the curre<br>units.                                           | ent value of the robot's linear acceleration in metric or English                                                                                             |  |  |
|-------------|-----------------------------------------------------------------------|----------------------------------------------------------------------------------------------------|--|--|
| Syntax      | command linacc_get(var float linacc)                                  |                                                                                                    |  |  |
| Parameter   | linacc is packed v                                                    | linacc is packed with the current acceleration setting                                                                                                    |  |  |
| Returns     | Success >= 0<br>Failure < 0                                           | Returns -ve error descriptor if command fails.                                                                                                    |  |  |
| Example     | float acc<br>printf("The linear acceleration is {}", linacc_get(acc)) |                                                                                                    |  |  |
| Result      | The linear acc                                                        | eleration is 1016.                                                                                                    |  |  |
| See Also    | linacc_set<br>units_set<br>linspd_get<br>linspd_set                   | sets the linear speed<br>sets the current units metric or English<br>returns the maximum linear speed<br>sets the linear speed depending on the configuration |  |  |
| Category    | Robot Configurati                                                     | ion                                                                                                    |  |  |

# linacc\_set

| Description | Sets the current value of the robot's linear acceleration in metric or English units to the value specified by the parameter linacc.                                                                                                    |                                                                   |  |  |
|-------------|----------------------------------------------------------------------------------------------------|-------------------------------------------------------------------|--|--|
| Syntax      | command linacc                                                                                                    | command linacc_set(var float linacc)                              |  |  |
| Parameter   | linacc specifies th                                                                                                    | ne requested setting for the robot acceleration.                  |  |  |
| Returns     | Success >= 0<br>Failure < 0                                                                                                    | Returns -ve error descriptor if command fails.                    |  |  |
| Example     | <pre>;; Decrease the acceleration by 50 percent<br/>;; Current acceleration is 1016 mm/sec<sup>2</sup><br/>float old_acc, new_acc<br/>linacc_get(old_acc)<br/>printf("The acceleration was {}/n", old_acc)<br/>new_acc = old_acc*0.5<br/>linacc_set(new_acc)<br/>printf("The acceleration is now {}/n", new_acc)</pre> |                                                                   |  |  |
| Result      | The acceleration was 1016.<br>The acceleration is now 508.                                                                                                    |                                                                   |  |  |
| See Also    | linacc_get<br>units_set                                                                                                    | sets the linear speed<br>sets the current units metric or English |  |  |

| 214         | Subprograms: A                                                                                                | Subprograms: Alphabetical Listing                                                        |  |  |  |
|-------------|----------------------------------------------------------------------------------------------------|------------------------------------------------------------------------------------------|--|--|--|
|             | linspd_get<br>linspd_set                                                                                      | returns the maximum linear speed<br>sets the linear speed depending on the configuration |  |  |  |
| Category    | Robot Configuration                                                                                           |                                                                                          |  |  |  |
|             |                                                                                                    |                                                                                          |  |  |  |
|             | link                                                                                                    |                                                                                          |  |  |  |
| Description | Makes a hard link to an existing file or directory. Useful for renaming files, moving files, or sharing data. |                                                                                          |  |  |  |
| Syntax      | command link( var string[] name1, var string[] name2 )                                                        |                                                                                          |  |  |  |
| Parameters  |                                                                                                    |                                                                                          |  |  |  |
|             | name1                                                                                                    | the name of the object to create a new link to                                           |  |  |  |
|             | name2                                                                                                    | the name of the new link                                                                 |  |  |  |
| Returns     |                                                                                                    |                                                                                          |  |  |  |
|             | >= 0                                                                                                    | Success                                                                                  |  |  |  |
|             | -EINVAL                                                                                                    | one of the file names was invalid                                                        |  |  |  |
|             | -ENOTDIR                                                                                                    | a component of one of the names was not a directory                                      |  |  |  |
|             | -ENOENT                                                                                                    | the original object was not found                                                        |  |  |  |
|             | -EIO                                                                                                    | an I/O error occurred                                                                    |  |  |  |
|             | -EAGAIN                                                                                                    | the system is temporarily out of the resources required to carry out this operation      |  |  |  |
|             | -EISDIR                                                                                                    | can't create a hard link to a directory                                                  |  |  |  |
|             | -EEXIST                                                                                                    | <i>name2</i> already exists                                                              |  |  |  |
|             | -EXDEV                                                                                                    | tried to link across filesystems                                                         |  |  |  |
| Category    | File and Device                                                                                               | e System Management                                                                      |  |  |  |

# linklen\_get

| Description | Gets the link length for all axes.                                                                                                    |
|-------------|----------------------------------------------------------------------------------------------------|
| Syntax      | <pre>command linklen_get( var float[8] length )</pre>                                                                                                    |
| Parameter   | <i>length</i> an array of floats                                                                                                    |
| Returns     | Success >= 0<br>Failure < 0                                                                                                    |
| Example     | int machine, transform, actual, I<br>float[8] links                                                                                                    |
|             | <pre>axes_get(machine, transform, actual) linklen_get(links) for i = 1 to machine     printf("axis {1} link length is {}\n", i,links[i]) end for</pre>                             |
| Result      | For a 255 robot:<br>axis 1 link length is 10.0000<br>axis 2 link length is 10.0000<br>axis 3 link length is 2.0000<br>axis 4 link length is 0.0000<br>axis 5 link length is 0.0000 |
| See Also    | linklen_set sets the link length for an axis                                                                                                    |

Category

Robot Configuration

#### linklen\_set

| Description | Sets the li            | ink leng          | th for an | axis |         |            |          |  |
|-------------|------------------------|-------------------|-----------|------|---------|------------|----------|--|
| Syntax      | command                | linkl             | en_set(   | int  | axis,   | float      | length ) |  |
| Parameter   | axis<br>length         | an int<br>a float |           |      |         |            |          |  |
| Returns     | Success ><br>Failure < | -                 |           |      |         |            |          |  |
| See Also    | linklen_ge             | et                | gets the  | link | lengths | s of all a | ixes     |  |
| Category    | Robot Cor              | nfigurati         | ion       |      |         |            |          |  |

#### linspd\_get

Description Returns the maximum linear speed for the robot in units of millimetres per second or inches per second depending on the unit configuration. Cannot be used in the speed() command which takes an integer parameter of percentage of maximum speed, for example speed(<int>linspd\_get(t)) Syntax command linspd\_get(var float linspd) Parameter linspd is packed with the maximum speed value. Returns Success  $\geq 0$ Failure < 0Returns negative error code if command fails. Example float max\_lin\_spd int curr\_percent\_spd linspd\_get(max\_lin\_spd) speed\_get(curr\_percent\_spd) printf("The maximum linear speed is {}/n", max\_lin\_spd)
printf("The current speed setting is {}/n", curr\_percent\_spd) Result The maximum linear speed is The current speed setting is See Also linspd\_set sets the linear speed units\_set sets the units metric or English Category **Robot Configuration** 

#### linspd\_set

| Description | Sets the linear speed for the robot in units of millimetres per second or inches per second depending on the configuration. |  |  |
|-------------|----------------------------------------------------------------------------------------------------|--|--|
| Syntax      | command linspd_set(var float <i>linspd</i> )                                                                                |  |  |
| Parameter   | <i>linspd</i> specifies the new speed setting                                                                               |  |  |
| Returns     | Success >= 0<br>Failure < 0 Returns -EINVAL if (linspd < 0) or other error if the command<br>fails.                         |  |  |

| 216      | Subprograms: Alphabetical Listing                                                                                                    |
|----------|----------------------------------------------------------------------------------------------------|
| Example  | <pre>;; Set the linear speed to the maximum speed float spd linspd_get(spd) linspd_set(spd) printf("The speed is {}\n", spd)</pre>                            |
| Result   | Sets the linear robot speed to the maximum speed value.                                                                                                    |
| See Also | speed_getgets the current speed settingspeed_setsets the speed of arm motionslinspd_setsets the linear speedunits_setsets the current units metric or English |
| Category | Robot Configuration                                                                                                    |

# In

| Description | Calculates the na                       | atural logarithm of a float. Takes a positive argument.                        |
|-------------|-----------------------------------------|--------------------------------------------------------------------------------|
| Syntax      | func float l                            | n( float x )                                                                   |
| Returns     | The natural loga                        | rithm of the argument.                                                         |
| Example     | float x = 7.5<br>float y<br>y = ln( x ) |                                                                                |
| Result      | 2.014903                                |                                                                                |
| RAPL-II     | LN                                      |                                                                                |
| See Also    | log<br>pow                              | calculates the common (base 10) logarithm calculates a value raised to a power |
| Category    | Math                                    |                                                                                |

# loc\_cdata\_get

| Description | Packs the cloc <i>cl</i> into the float array <i>fa</i> . The float[8] array corresponds to the cartesian coordinates x, y, z, yaw, pitch, roll, extra axis 1, extra axis 2; or x, y, z, pitch, roll, extra axis 1, extra axis 2, extra axis 3. |
|-------------|----------------------------------------------------------------------------------------------------|
| Syntax      | <pre>sub loc_cdata_get( var cloc cl, var float[8] fa )</pre>                                                                                                    |
| Parameters  | clcartesian coordinate location variablefaan array of floats - packed with the location values of cl                                                                                                    |
| Example     | teachable cloc cl<br>float[8] fa<br>loc_cdata_get(cl, fa)<br>                                                                                                    |
| See Also    | loc_cdata-set<br>loc_pdata_get<br>loc_pdata_set                                                                                                    |
| Category    | Location: Data Manipulation                                                                                                    |

# loc\_cdata\_set

| Description | Packs the cartesian data in <i>fa</i> into the cloc <i>cl</i> . The float[8] array corresponds to the cartesian coordinates x, y, z, yaw, pitch, roll, extra axis 1, extra axis 2; or x, y, z, pitch, roll, extra axis 1, extra axis 2, extra axis 3. |
|-------------|----------------------------------------------------------------------------------------------------|
| Syntax      | <pre>sub loc_cdata_set( var cloc cl, var float[8] fa )</pre>                                                                                                    |
| Parameter   | <ul> <li>cl cartesian coordinate location variable packed with the data in fa</li> <li>fa an array of floats specifying the data for the cloc</li> </ul>                                                                                              |
| Example     | <pre> cloc cl float[8] fa = {2,3,4,0,0,0,0,0} loc_cdata_set(cl, fa)</pre>                                                                                                    |
| RAPL-II     | POINT                                                                                                    |
| See Also    | loc_cdata_get<br>loc_pdata_get<br>loc_pdata_set                                                                                                    |
| Category    | Location: Data Manipulation                                                                                                    |

# loc\_check

| Description | Tests the checksum of the gener                         | ric location <i>gl</i> . If the checksum is OK, returns 1. |
|-------------|---------------------------------------------------------|------------------------------------------------------------|
| Syntax      | <pre>func int loc_check( var</pre>                      | gloc gl )                                                  |
| Parameter   | <i>gl</i> generic location to be                        | checked                                                    |
| Returns     |                                                         |                                                            |
|             | True (1)                                                | Success; the checksum is correct.                          |
|             | False (0)                                               | Failure; the checksum is wrong.                            |
| Example     | gloc gl                                                 |                                                            |
|             | <pre>if loc_check( gl ) == 1     ;; everything OK</pre> |                                                            |
|             | else<br>;; everything NOT OK<br>end if                  |                                                            |
| See Also    | loc_re_check                                            |                                                            |
| Category    | Location: Data Manipulation                             |                                                            |
|             |                                                         |                                                            |

# loc\_class\_get

| Description | Returns the location class of a generic location variable <i>gl</i> . The different classes are loc_unknown, loc_cartesian, and loc_precision. |
|-------------|----------------------------------------------------------------------------------------------------|
| Syntax      | <pre>func loc_class loc_class_get( var gloc gl )</pre>                                                                                         |
| Parameter   | <i>gl</i> gloc generic location variable                                                                                                    |
| Returns     | loc_class, one of:<br>loc_unknown<br>loc_cartesian<br>loc_precision                                                                            |

| 218      | Subprograms: Alphabetical Listing                           |
|----------|-------------------------------------------------------------|
| Example  | <pre>gloc gl case loc_class_get( gl ) of loc_unknown:</pre> |
|          | end case                                                    |
| Category | Location: Data Manipulation                                 |

# loc\_class\_set

| Description | Sets the class of a generic location variable <i>gl</i> to location class <i>lc</i> . The different classes are loc_unknown, loc_cartesian, and loc_precision. |
|-------------|----------------------------------------------------------------------------------------------------|
| Syntax      | <pre>sub loc_class_set( var gloc gl, loc_class lc )</pre>                                                                                                    |
| Parameter   | <pre>gl gloc generic location variable lc loc_class type: must be</pre>                                                                                        |
| Example     | <pre>gloc gl1, gl2<br/>loc_class lc<br/><br/>lc = loc_class_get( gl1 )<br/>loc_class_set( gl2, lc )</pre>                                                      |
| Category    | Location Data: Manipulation                                                                                                    |

# loc\_flags\_get

| Description | Returns the flags that are set for the generic location variable <i>gl</i> . Warning: the |
|-------------|-------------------------------------------------------------------------------------------|
|             | flags are used to mark if the location has been taught and what units it is in. It        |
|             | is potentially dangerous to tamper with the flags of a location.                          |

| Syntax    | <pre>func int loc_flags_get( var gloc gl )</pre>                                                                                                    |
|-----------|----------------------------------------------------------------------------------------------------|
| Parameter | <i>gl</i> location variable (cloc or ploc)                                                                                                    |
| Returns   | an integer with the bits set according to the following:global const LOC_INVALID =0x00global const LOC_VALID =0x01global const LOC_CALIBRATE =0x02global const LOC_MARKER =0x04global const LOC_NULL =0x08global const LOC_METRIC =0x10global const LOC_BASE =0x40global const LOC_OFFSET=0x80 |
| . Example | int flags<br>gloc gl<br>                                                                                                    |

|          | flags = loc_flags_get( gl )<br>loc_flags_set( flags + 1 ) |
|----------|-----------------------------------------------------------|
| See Also | loc_flag_set                                              |
| Category | Location: Flags                                           |

# loc\_flags\_set

| Description                     | Sets the flags on the generic location variable $gl$ to $f$ . Does not re-calculate the checksum.                                                                                                    |
|---------------------------------|----------------------------------------------------------------------------------------------------|
| Syntax                          | sub loc_flags_set( var gloc $gl$ , int $f$ )                                                                                                    |
| Parameter                       | glthe location: a cloc or plocfan integer the flag constructed with the bits set according to thefollowing defined constants $0x00$ global const LOC_INVALID = $0x00$ global const LOC_VALID = $0x01$ global const LOC_CALIBRATE = $0x02$ global const LOC_MARKER = $0x04$ global const LOC_NULL = $0x08$ global const LOC_METRIC = $0x10$ global const LOC_TOOL = $0x20$ global const LOC_BASE = $0x40$ global const LOC_OFFSET= $0x80$ |
| Example<br>See Also<br>Category | <pre>int flags gloc gl flags = loc_flags_get( gl ) loc_flags_set(gl, flags + 1 ) loc_flags_get Location: Flags</pre>                                                                                                    |

# loc\_machtype\_get

|             | loc_machtype_get                                                   |  |  |
|-------------|--------------------------------------------------------------------|--|--|
| Description | Returns the machine type code of a generic location <i>gl</i> .    |  |  |
| Syntax      | <pre>func machine_type loc_machtype_get( var gloc gl )</pre>       |  |  |
| Parameter   | gl generic location variable                                       |  |  |
| Returns     | $\begin{array}{llllllllllllllllllllllllllllllllllll$               |  |  |
| Example     | gloc gl<br>int mach_type<br><br>mach_type = loc_machtype_get( gl ) |  |  |
| See Also    | loc_machtype_set                                                   |  |  |
| Category    | Location: Flags                                                    |  |  |

## loc\_machtype\_set

DescriptionSets the machine type code of generic location variable gl to machine type mt.<br/>Does not re-calculate the checksum.Syntaxsubsublocmachinetypemachinetypemachinetyp

| Syntax    | sub ioc_machtype_set( var gioc gi, machine_type mt )                                                                             |  |  |
|-----------|----------------------------------------------------------------------------------------------------|--|--|
| Parameter | gl generic location variable*<br>mt machine_type, enumerated type one of:<br>mc_a255 A255<br>mc_a465 A465<br>mc_f2 F2 * see enum |  |  |
| Example   | <pre>gloc gl1, gl2 int mt mt = loc_machtype_get( gl1 ) loc_machtype_set( gl2, mt )</pre>                                         |  |  |
| See Also  | loc_machtype_get                                                                                                    |  |  |
| Category  | Location: Flags                                                                                                    |  |  |
|           |                                                                                                    |  |  |

### loc\_pdata\_get

| Description | Packs a gloc into an integer array. The int[8] array corresponds to the motor pulse values for the 8 motors, in order. |  |  |
|-------------|----------------------------------------------------------------------------------------------------|--|--|
| Syntax      | <pre>sub loc_pdata_get( var ploc pl, var int[8] ia )</pre>                                                             |  |  |
| Parameter   | plploc (precision location variable)iainteger array packed with the motor pulse counts                                 |  |  |
| Example     | <pre> teachable ploc pl int[8] ia loc_data_get(pl, ia)</pre>                                                           |  |  |
| See Also    | loc_pdata_set<br>loc_cdata_get<br>loc_cdata_set                                                                        |  |  |
| Category    | Location: Data Manipulation                                                                                            |  |  |

#### loc\_pdata\_set

| Description | Packs the precision data in <i>ia</i> into the (should this be a ploc) gloc <i>pl</i> . The int[8] array corresponds to the motor pulse values for the 8 motors, in order. |  |  |
|-------------|----------------------------------------------------------------------------------------------------|--|--|
| Syntax      | <pre>sub loc_pdata_set( var gloc pl, var int[8] ia )</pre>                                                                                                    |  |  |
| Parameter   | <i>pl</i> gloc (should this be a ploc) to be packed with the motor pulse counts in <i>ia ia</i> integer array packed with the motor pulse counts                           |  |  |
| Example     | <pre>gloc gl int[8] ia = { loc_data_get(gl, ia)</pre>                                                                                                    |  |  |
| RAPL-II     | POINT                                                                                                    |  |  |

See Also

Category

loc\_pdata\_get loc\_cdata\_get loc\_cdata\_set Location: Data Manipulation

# loc\_re\_check

| Recalculates and re-sets the checksum of a generic location <i>gl</i> . |  |  |
|-------------------------------------------------------------------------|--|--|
| <pre>sub loc_re_check( var gloc gl )</pre>                              |  |  |
| <i>gl</i> the location to be checked                                    |  |  |
| gloc gl                                                                 |  |  |
| <br>loc_re_check( gl )                                                  |  |  |
| loc_check                                                               |  |  |
| Location: Data Manipulation                                             |  |  |
|                                                                         |  |  |

## lock

| Description | Locks a specified axis.                             |  |
|-------------|-----------------------------------------------------|--|
|             | Not to be confused with flock() which locks a file. |  |
| Syntax      | command lock( int axis )                            |  |
| Parameter   | <i>axis</i> the axis to be locked: an int           |  |
| Returns     | Success >= 0<br>Failure < 0                         |  |
| Example     | int axis<br><br>lock(axis)                          |  |
| RAPL-II     | Same as LOCK                                        |  |
| Category    | Motion                                              |  |

# log

| Description | Calculates the co                                                  | ommon (base 10) logarithm of a float. Takes a positive argument.      |  |
|-------------|--------------------------------------------------------------------|-----------------------------------------------------------------------|--|
| Syntax      | func float l                                                       | func float log( float $x$ )                                           |  |
| Returns     | Success >= 0. The common logarithm of the argument.<br>Failure < 0 |                                                                       |  |
| Example     | float $x = 7.5$<br>float $y$<br>y = log(x)                         |                                                                       |  |
| Result      | 0.875061                                                           |                                                                       |  |
| RAPL-II     | LOG                                                                |                                                                       |  |
| See Also    | ln<br>pow                                                          | calculates the natural logarithm calculates a value raised to a power |  |
| Category    | Math                                                               |                                                                       |  |

## MAJOR

| Description | Extracts the major number from device <i>dev</i> .                              |  |  |
|-------------|---------------------------------------------------------------------------------|--|--|
| Syntax      | func int MAJOR( int <i>dev</i> )                                                |  |  |
| Parameters  | dev specifies the device - an int                                               |  |  |
| Returns     | Success >= 0<br>Failure < 0                                                     |  |  |
| Example     | int dev, major = 23, minor = 1                                                  |  |  |
|             | dev = BUILD_DEV( major, minor )<br>major = MAJOR( dev )<br>minor = MINOR( dev ) |  |  |
| See Also    | MINOR extracts the minor number from a device                                   |  |  |
| Category    | File and Device System Management                                               |  |  |

# malarm

| Description | Requests that the system send the current process a specified signal after a specified delay. This can be used to implement timeouts and periodic events in a fairly simple fashion.                                                                                        |  |  |
|-------------|----------------------------------------------------------------------------------------------------|--|--|
| Syntax      | command malarm(int delay, int sig)                                                                                                    |  |  |
| Parameters  | There are two required parameters:                                                                                                    |  |  |
|             | <i>delay</i> How long to wait, in milliseconds, before sending signal <i>sig</i> to the current process. If delay == 0, then we are canceling a signal request. Note that each time we call malarm() for a given <i>sig</i> , we reset the time remaining to <i>delay</i> . |  |  |
|             | <i>sig</i> The signal to send after <i>delay</i> milliseconds has passed.                                                                                                    |  |  |
| Returns     |                                                                                                    |  |  |
|             | >= 0 Success; returns the number of milliseconds that were left<br>until <i>sig</i> would have been sent. Returns 0 if no previous<br>signal was requested.                                                                                                    |  |  |
|             | < 0 Failure.                                                                                                    |  |  |
| Example1    | <pre>;; This demonstrates an interrupt that will occur at about ;; once per second: sub alarm_handler(int n) malarm(1000, SIG20) ;; send a SIG20 after 1 second printf("Beep\n") end sub</pre>                                                                              |  |  |
|             | <pre>main    signal(SIG20, alarm_handler, NULL) ;; set the signal handler    malarm(1000, SIG20) ;; start the periodic event going    loop     printf("Hello!\n") ;; loop forever, saying Hello     delay(500)    end loop end main</pre>                                   |  |  |

| Result1  | The output will look something like this:<br>Hello!<br>Hello!<br>Beep<br>Hello!<br>Hello!<br>Beep<br>                                                                                                    |
|----------|----------------------------------------------------------------------------------------------------|
| Example2 | <pre>;; This demonstrates using a signal with malarm() to implement<br/>;; a read with a timeout:<br/>;;<br/>sub alarm_handler(int n)<br/>;; doesn't actually need to do anything but catch the signal<br/>end sub</pre>                                                                                                    |
|          | <pre>main<br/>int fd, t<br/>string[32] s<br/><br/>open(fd, "/dev/sio1", O_RDWR, 0)    ;; open sio1<br/><br/>;; read with timeout:<br/>malarm(SIGALRM, 1000)         ;; 1 second timeout<br/>t = reads(fd, s, 32)         ;; read!<br/>malarm(SIGALRM, 0)         ;; cancel the signal<br/>;; NOW if t is -EINTR, we timed out with no data read<br/>;;    if t &gt; 0, we read that many characters<br/><br/>end main</pre> |
| See Also | signal(), kill(), sigsend()                                                                                                    |
| Category | Signals                                                                                                    |

# maxvel\_get

| Description | For one axis, gets maxvel, the maximum angular velocity of the motor, in<br>revolutions per minute. The maxvel is set to ensure proper output by the<br>encoder. |                                                                                                    |
|-------------|----------------------------------------------------------------------------------------------------|----------------------------------------------------------------------------------------------------|
| Syntax      | func float maxvel_get ( int <i>axis</i> )                                                                                                    |                                                                                                    |
| Parameter   | axis                                                                                                    | the axis being inquired: an int                                                                                                  |
| Returns     | Success: >= 0<br>Failure: < 0                                                                                                    | Returns the maximum motor velocity in RPM                                                                                        |
| Example     | <pre>int ax3vel[8] ax3vel[3] = getmaxvel(3)</pre>                                                                                                    |                                                                                                    |
| See Also    | maxvels_get<br>maxvel_set<br>maxvels_set                                                                                                    | gets the maximum velocities of all motors<br>sets the maximum velocity of one motor<br>sets the maximum velocities of all motors |
| Category    | Robot Configuration                                                                                                    |                                                                                                    |

#### maxvel\_set

Description

on For one axis, sets maxvel, the maximum angular velocity of the motor in revolutions per minute. The maxvel is set to ensure proper output by the

| 224        | Subprograms: Alphabetical Listing                                                                                                    |                                                                                                    |
|------------|----------------------------------------------------------------------------------------------------|----------------------------------------------------------------------------------------------------|
|            | encoder. If the velocity specified is greater than limits set in the robot kinematics the value is truncated to the set limits.                                                                                                    |                                                                                                    |
| Syntax     | command maxve                                                                                                    | el_set(int axis, float maxvel )                                                                                                    |
| Parameters |                                                                                                    | is being set: an int<br>aximum velocity: a float                                                                                                    |
| Returns    | Success: >= 0<br>Failure: < 0                                                                                                    |                                                                                                    |
| Example    | <pre>;;Example to set maximum velocity for system axis<br/>;;It would be simpler to use maxvels_set<br/>int axis, count<br/>float[8] vel_max {180, 180, 180, 171.089, 172.800, 172.089,<br/>2368.57, 350.002)<br/>for count = 1 to 8<br/>maxvel_set(count ,vel_max[count-1])<br/>end for</pre> |                                                                                                    |
| RAPL-II    | Similar to @XMAXVEL.                                                                                                    |                                                                                                    |
| See Also   | maxvel_get<br>maxvels_set<br>maxvels_get<br>configaxis                                                                                                    | gets the maximum velocity of one motor<br>sets the maximum velocities of all motors<br>gets the maximum velocities of all motors<br>configures an axis including sets maxvel |
| Category   | Robot Configuration                                                                                                    |                                                                                                    |

# maxvels\_get

| Description | For all axes, gets maxvels, the maximum angular velocities of the motors.<br>Maxvels are set to ensure proper outputs by the encoders.               |  |
|-------------|----------------------------------------------------------------------------------------------------|--|
| Syntax      | <pre>command maxvels_get( var float[8] maxvel )</pre>                                                                                                |  |
| Parameter   | <i>maxvel</i> the maximum velocities in rpm: an array of floats                                                                                      |  |
| Returns     | Success: parameter is packed<br>Failure: < 0                                                                                                    |  |
| Example     | float[8] vel_max                                                                                                    |  |
|             | <br>maxvels_get(vel_max)                                                                                                    |  |
| See Also    | maxvels_setsets the maximum velocities of all motorsmaxvel_getgets the maximum velocity of one motormaxvel_setsets the maximum velocity of one motor |  |
| Category    | Robot Configuration                                                                                                    |  |

# maxvels\_set

| Description | For all axes, sets maxvels, the maximum angular velocities of the motors.<br>Maxvels are set to ensure proper outputs by the encoders. If the velocity specified<br>is greater than limits set in the robot kinematics the value is truncated to the set<br>limits. |
|-------------|----------------------------------------------------------------------------------------------------|
| Syntax      | command maxvels_set( var float[8] maxvel)                                                                                                    |
| Parameter   | <i>maxvel</i> the maximum velocities in revolutions per minute: an array of floats                                                                                                    |
| Returns     | Success: >= 0<br>Failure: < 0                                                                                                    |

|             | RAPL-3 Reference Guide225                                                                                                    |  |
|-------------|----------------------------------------------------------------------------------------------------|--|
| Example     | <pre>float[8] new_velocities = { 180, 180, 180, 171.089, 172.800, 171.089, 0, 0} maxvels_set(new_velocities)</pre>                                                                                                    |  |
| Result      | The maximum velocities are set to the preset limits for the A465 robot arm. The extra axes are set to a zero velocity.                                                                                                    |  |
| RAPL-II     | Similar to @XMAXVEL.                                                                                                    |  |
| See Also    | maxvels_getgets the maximum velocities of all motorsmaxvel_setsets the maximum velocity of one motormaxvel_getgets the maximum velocity of one motor* configaxisconfigures an axis including sets maxvel                                                                                            |  |
| Category    | Robot Configuration                                                                                                    |  |
| Description | <b>mem_alloc</b><br>Allocates an area of free memory of length <i>size</i> , sets <i>ptr</i> to point to the area, and initializes the area to zeros, i.e. "clears" it. Also tries to allocate more heap space                                                                                      |  |
|             | if required.                                                                                                    |  |
| Cumberry    | Along with mem_free(), the user can allocate and de-allocate space repeatedly.                                                                                                    |  |
| Syntax      | command mem_alloc(var void@ ptr, int size )                                                                                                    |  |
| Parameters  | <i>size</i> a number of words (4 byte units)                                                                                                    |  |
| Returns     | Success >= 0<br>Failure < 0                                                                                                    |  |
| Example     | <pre>;; Define a new structure "element" and allocate memory to create<br/>a<br/>;;<br/>;; define the new type<br/>;;<br/>typedef element struct<br/>int val<br/>element@ previous ;; pointer to struct of type element<br/>element@ next ;; pointer to struct of type element<br/>end struct</pre> |  |
|             | element@ tmp_ptr = NULL ;; pointer used to create new element                                                                                                    |  |
|             | <pre>;; create new element with pointer `tmp_ptr' mem_alloc(tmp_ptr,sizeof(tmp_ptr@))</pre>                                                                                                    |  |
| RAPL-II     | ALLOC not only allocated memory but performed other tasks with its parameters.                                                                                                    |  |
| See Also    | mem_freede-allocates an area of memoryheap_spacedetermines largest area before failure of mallocheap_setdetermines largest area before failure of malloc                                                                                                    |  |
| Category    | Memory                                                                                                    |  |
|             |                                                                                                    |  |

### mem\_free

Frees memory space. Returns an area of memory, previously allocated by mem\_alloc(), to the pool of free space. Should never be used with space that has Description not previously been allocated by mem\_alloc(), although freeing space with a null pointer is acceptable.

| 226      | Subprograms: Alphabetical Listing                                                                                                    |
|----------|----------------------------------------------------------------------------------------------------|
| Syntax   | command mem_free( void@ ptr )                                                                                                    |
| Returns  | Success >= 0<br>Failure < 0                                                                                                    |
| Example  | <pre>;;de-allocate memory for list of elements (structure see<br/>mem_alloc)<br/>printf ("* Deleting list elements\n\n")<br/>while (head_ptr)<br/>tmp_ptr = head_ptr@.previous<br/>printf (" head_ptr addr:{}\n",head_ptr)<br/>printf (" tmp_ptr addr:{}\n\n",tmp_ptr)<br/>mem_free (head_ptr)<br/>head_ptr = tmp_ptr<br/>end while</pre> |
| RAPL-II  | Different from the RAPL-II command FREE which displayed the status of memory.                                                                                                    |
| See Also | mem_alloc allocates an area of memory and initializes it                                                                                                    |

memcopy

Memory

Category

| Description | Copies a block of words of length <i>len</i> from <i>src</i> to <i>dst</i> . |                                                                                                    |  |
|-------------|------------------------------------------------------------------------------|----------------------------------------------------------------------------------------------------|--|
| Syntax      | command                                                                      | <pre>memcopy( void @dst, void @src , int len )</pre>                                                              |  |
| Parameter   | dst<br>src<br>len                                                            | a pointer to the copy destination<br>a pointer to the copy source<br>the integer value of the length to be copied |  |
| Returns     | Success >= 0<br>Failure < 0                                                  |                                                                                                    |  |
| Example     | int[100] x<br>int[8] y                                                       |                                                                                                    |  |
|             | <br>;; get elements 20 to 27 from x into y                                   |                                                                                                    |  |
|             | <br>memcopy(                                                                 | &y, &(x[20]), sizeof(y) )                                                                                         |  |
| See Also    | memset                                                                       |                                                                                                    |  |
| Category    | Memory                                                                       |                                                                                                    |  |

#### memset

| Description | Sets a block of words of length <i>len</i> at <i>dst</i> to contain value <i>v</i> . |                                                                                                    |
|-------------|--------------------------------------------------------------------------------------|----------------------------------------------------------------------------------------------------|
| Syntax      | command memset( void $@dst$ , int $v$ , int $len$ )                                  |                                                                                                    |
| Parameter   | dst<br>v<br>len                                                                      | pointer to the memory destination to be set<br>an int value to be set<br>the length of memory to be set to v |
| Returns     | Success >= 0<br>Failure < 0                                                          |                                                                                                    |
| Example     | int[100} x<br>teachable int new<br>                                                  | <i>i</i>                                                                                                    |

| ;; Set elements of x all to value new<br>memset(&x, new, sizeof(x) |
|--------------------------------------------------------------------|
| memcopy                                                            |

See Also Category

#### memstat

Memory

| Description | Gets information about the current system memory status.                                                                                                    |  |
|-------------|----------------------------------------------------------------------------------------------------|--|
| Syntax      | <pre>command memstat( int@ run_0, int@ run_1 )</pre>                                                                                                    |  |
| Parameters  | If <i>run_0</i> does not equal NULL, then <i>run_0</i> is assigned the length of the longest run of unallocated blocks. If <i>run_1</i> does not equal NULL, then <i>run_1</i> is assigned the length of the longest run of allocated blocks. |  |
| Returns     | Success >= 0 Returns the number of free clicks .<br>Failure < 0                                                                                                    |  |
| Example     | int r0, r1, num_blocks                                                                                                    |  |
|             | <br>num_blocks = memstat( &r0, &r1 )                                                                                                    |  |
| See Also    | mem_alloc<br>heap_set<br>heap_size<br>heap_space                                                                                                    |  |
| Category    | Memory                                                                                                    |  |

# MINOR

| Description | Extracts the minor number from device <i>dev</i> .                              |  |
|-------------|---------------------------------------------------------------------------------|--|
| Syntax      | func int MINOR( int dev )                                                       |  |
| Returns     | Success >= 0<br>Failure < 0                                                     |  |
| Example     | int dev, major = 23, minor = 1                                                  |  |
|             | dev = BUILD_DEV( major, minor )<br>major = MAJOR( dev )<br>minor = MINOR( dev ) |  |
| See Also    | MAJOR extracts the major number from a device                                   |  |
| Category    | File and Device System Management                                               |  |

#### mkdir

| Description | Creates a new, empty directory specified by <i>path</i> with permissions defined by <i>mode</i> . The entries for dot and dot-dot are automatically created. A common mistake is to specify the same mode as for a file (read and write only), but for a directory normally one of the execute bits must be enabled to allow access to the filenames within the directory. |                                                                                                    |
|-------------|----------------------------------------------------------------------------------------------------|----------------------------------------------------------------------------------------------------|
| Syntax      | command mkdir( var string[] path, int mode )                                                                                                    |                                                                                                    |
| Returns     | Success >= 0                                                                                                    |                                                                                                    |
|             | Failure < 0<br>-EEXIST<br>-ENOENT<br>-EINVAL<br>-ENOTDIR                                                                                                    | if dir already exists<br>if the parent dir or a component of it doesn't exist<br>if the file name is invalid<br>if a component of the path is not a directory |

|              | -ENOSPC<br>-EIO                                                 | out of space on the device<br>an I/O error occurred |  |
|--------------|-----------------------------------------------------------------|-----------------------------------------------------|--|
| Example      | string[] path = "/usr/name/new_dir"<br>int mode = M_READ M_EXEC |                                                     |  |
|              | <br>mkdir ( path, mode )                                        |                                                     |  |
| System Shell | mkdir                                                           |                                                     |  |
| See Also     | mknod Makes specia                                              | l node (device, fifo, socket, directory)            |  |
| Category     | File and Device System                                          | Management                                          |  |
|              |                                                                 |                                                     |  |

## mknod

| Description  | Makes a special node.                                                                                                    |  |
|--------------|----------------------------------------------------------------------------------------------------|--|
| Syntax       | <pre>command mknod(var string[] path, node_type vt, int mode, int dev)</pre>                                                                                                    |  |
| Parameters   | pathpath to the node locationvtthe node to be made, of type node_type, one of:NT_NONno entryNT_REGregular fileNT_DIRdirectoryNT_DEVdeviceNT_LNKsymbolic linkNT_SOCKinter-process communication socketNT_FIFOfifomodethe modes of access, of type mode_flags, any combination of:M_READread allowedM_EXECexecutable *devthe MAJOR and MINOR device numbers |  |
| Returns      | Success >= 0Failure < 0                                                                                                    |  |
| System Shell | Same as mkdev, mkfifo, mksock, mkdir.                                                                                                    |  |
| See Also     | mkdir makes a new directory                                                                                                    |  |
| Category     | File and Device System Management<br>Device Input and Output                                                                                                    |  |
|              |                                                                                                    |  |

# module\_name\_get

| Description | Gets the name of the module performing this subroutine call and places it into <i>name</i> , up to <i>maxlen</i> characters. |
|-------------|----------------------------------------------------------------------------------------------------|
|             | Allows a library to retrieve its own invocation name.                                                                        |
|             | Allows multiple machine instances using only one library.                                                                    |
| Syntax      | <pre>sub module_name_get(var string[] name, int maxlen )</pre>                                                               |

| Parameter | name<br>maxlen                               | the name of the module: a string of variable length<br>the maximum number of characters: an int |
|-----------|----------------------------------------------|-------------------------------------------------------------------------------------------------|
| Returns   | Success ><br>Failure <                       | 0                                                                                               |
| Example   | int length = 25<br>string[] module           |                                                                                                 |
|           | <br>module_n<br>                             | ame_get(module, length)                                                                         |
| Result    | string module is packed with the module name |                                                                                                 |
| Category  | System Pr                                    | rocess Control: Single and Multiple Processes                                                   |

#### motor

| Description          | Rotates a motor by a defined number of encoder pulses.                                                                                                    |                                              |                                                                                                    |
|----------------------|----------------------------------------------------------------------------------------------------|----------------------------------------------|----------------------------------------------------------------------------------------------------|
|                      | There is a third, optional parameter for a specific condition. Under most conditions, no specifier or 0 (zero) is used. If the third parameter is used, the system monitors for the specified state. Motion terminates when the input transitions to (or is in) this state or after the specified number of pulses (second parameter) have been counted, whichever is first. The third parameter is typically used when seeking for homing or limit switches during homing or calibrating operations. |                                              |                                                                                                    |
| Syntax               | command                                                                                                    | motor( int axis,                             | int pulses [, int cond] )                                                                                                    |
| Parameters           |                                                                                                    | the axis being moved<br>the number of pulses |                                                                                                    |
| Parameter (Optional) | MSTOP<br>MSTOP                                                                                                    | P_NONE = 0<br>P_ONHOME = 32000               | type motor_stop_mode_t or an int:<br>no specific condition<br>stops when homing switch goes on<br>0 stops when homing switch goes off<br>stops when GPIO 1 is on<br>stops when GPIO 1 is off<br><br>stops when GPIO 1 is on<br>stops when GPIO 1 is off |
| Returns              | Success >=<br>Failure < 0                                                                                                    |                                              |                                                                                                    |
| Example              | motor(3,                                                                                                    | 1000, 0)                                     |                                                                                                    |
| RAPL-II              | Similar to MOTOR.                                                                                                    |                                              |                                                                                                    |
| See Also             | joint<br>jog                                                                                                    | moves by join<br>moves by car                | t degrees<br>tesian increment                                                                                                    |
| Category             | Motion<br>Calibration                                                                                                    | 1                                            |                                                                                                    |

## motor\_to\_joint

Description

Converts a location from motor pulses to joint angles. Used if a location of one type needs to be converted to another type for checking or other use within the program.

| 230        | Subprograms: Alphabetical Listing                                                                                                  |  |  |
|------------|----------------------------------------------------------------------------------------------------|--|--|
|            |                                                                                                    |  |  |
| Syntax     | command motor_to_joint( ploc <i>motor</i> , var float[8] <i>joint</i> )                                                            |  |  |
| Parameters | <i>motor</i> the location in motor pulses: a ploc<br><i>joint</i> an array of floats is packed with the location i joint<br>angles |  |  |
| Returns    | Success >= 0<br><i>joint</i> is packed<br>Failure < 0                                                                              |  |  |
| Example    | ploc motor1<br>float[8] joints1<br>motor_to_joint(motor1, joints1)                                                                 |  |  |
| Result     | joints1 is packed with the appropriate joint positions                                                                             |  |  |
| RAPL-II    | Similar to SET with different location types.                                                                                      |  |  |
| See Also   | joint_to_motor converts joint angles to motor pulses<br>motor_to_world converts motor pulses to world coordinates                  |  |  |
| Category   | Location: Kinematic Conversions                                                                                                    |  |  |

# motor\_to\_world

| Description | Converts a location from motor pulses to world coordinates. Used if a location of<br>one type needs to be converted to another type for checking or other use within<br>the program. |  |
|-------------|----------------------------------------------------------------------------------------------------|--|
| Syntax      | <pre>command motor_to_world( ploc motor, var cloc world )</pre>                                                                                                    |  |
| Parameters  | motorthe location in motor pulses: a plocworldthe location in world coordinates: a cloc                                                                                              |  |
| Returns     | Success >= 0<br>world is packed<br>Failure < 0                                                                                                    |  |
| Example     | teachable ploc motor1<br>teachable cloc world1<br>motor_to_world(motor1, world11)                                                                                                    |  |
| Result      | world1 is packed with the appropriate world coordinate location values                                                                                                    |  |
| RAPL-II     | Similar to SET with different location types.                                                                                                    |  |
| See Also    | world_to_motorconverts world coordinates to motor pulsesmotor_to_jointconverts motor pulses to joint angles                                                                          |  |
| Category    | Location: Kinematic Conversions                                                                                                    |  |

## mount

| Description |                                               | em of type <i>t</i> on directory <i>dir</i> , with options <i>flags</i> . Special c arguments are passed using the <i>data</i> pointer. |
|-------------|-----------------------------------------------|----------------------------------------------------------------------------------------------------|
| Syntax      |                                               | ( mount_type t, var string[] <i>dir</i> , \<br>_flags <i>flags</i> , void@ <i>data</i> )                                                |
| Parameter   | t the t<br>MOUNT_MF<br>MOUNT_CFS<br>MOUNT_RFS | CROSnt File System                                                                                                    |

|              | MOUNT_HOSTFS                                                                               | Host File System                                                                     |  |
|--------------|--------------------------------------------------------------------------------------------|--------------------------------------------------------------------------------------|--|
|              | <i>dir</i> the mount point                                                                 | int of the CROS directory: a string of var length                                    |  |
|              | flags the option, of MOUNTF_RDONLY                                                         | type mount_flags:<br>*                                                               |  |
|              | data file-system sp                                                                        | ecific arguments                                                                     |  |
|              | (none; data = NULL)                                                                        |                                                                                      |  |
|              | char FAR *<br>char FAR *                                                                   | points to path of server socket for RFS<br>points to host filesystem path for HOSTFS |  |
| Returns      | Success >= 0                                                                               |                                                                                      |  |
|              | Failure < 0                                                                                |                                                                                      |  |
|              | -EPERM<br>-EINVAL                                                                          | must be a privileged process to mount()<br>invalid argument                          |  |
|              | -ENOTDIR                                                                                   | the mount point is not a directory                                                   |  |
|              | -ENOENT                                                                                    | a component was not found                                                            |  |
|              | -EIO                                                                                       | an I/Ô error occurred                                                                |  |
|              | -EAGAIN                                                                                    | temporarily out of resources needed to do this                                       |  |
|              | -EBUSY                                                                                     | the mount point is busy                                                              |  |
| Example      | <pre>.define PATHLEN 32 mount_type type = MO string[PATHLEN] dir mount_flags flags =</pre> | = "/app/this_app"                                                                    |  |
|              | c_statfs stat                                                                              |                                                                                      |  |
|              | int check                                                                                  |                                                                                      |  |
|              | check = mount(type,                                                                        | dir, flags, NULL)                                                                    |  |
| System Shell | Same as mount                                                                              |                                                                                      |  |
| RAPL-II      | No equivalent.                                                                             |                                                                                      |  |
| See Also     | unmount unmou                                                                              | unts a mounted file system                                                           |  |
| Category     | File and Device System M                                                                   | <i>M</i> anagement                                                                   |  |

#### move

| Description | Moves the tool centre-point to the specified location in joint-interpolated mode.<br>Individual robot joints start and stop at the same time. The speed of the joint that<br>has to move the farthest is governed by the speed setting, and other joints rotate<br>slower according to joint interpolation. The resulting path is not straight. |  |
|-------------|----------------------------------------------------------------------------------------------------|--|
|             | The location can be either a cartesian location or a precision location.                                                                                                    |  |
| Syntax      | command move( gloc <i>location</i> )                                                                                                    |  |
| Parameter   | <i>location</i> the destination location: a gloc (can be cloc or ploc)                                                                                                    |  |
| Returns     | Success >= 0<br>Failure < 0                                                                                                    |  |
| Example     | <pre>teachable ploc pick_1 teachable cloc place_1 move(pick_1) move(place_1)</pre>                                                                                                    |  |
| RAPL-II     | Similar to MOVE, without the S parameter.                                                                                                    |  |
| See Also    | movessame as move(), but in straight lineappromoves to an approach position                                                                                                    |  |

| 232         | Subprograms: Alphabetical Listing                                                                                                    |  |
|-------------|----------------------------------------------------------------------------------------------------|--|
|             | departmoves to a depart positionfinishfinishes current motion before another motion                                                                                             |  |
| Category    | Motion                                                                                                    |  |
|             |                                                                                                    |  |
|             | moves                                                                                                    |  |
| Description | Moves the tool centre-point to the specified location in cartesian-interpolated mode. The result is straight-line motion. Individual robot joints start and stop the same time. |  |
|             | The location can be either a cartesian location or a precision location.                                                                                                    |  |
| Syntax      | command moves( gloc <i>location</i> )                                                                                                    |  |
| Parameter   | <i>location</i> the destination location: a gloc                                                                                                    |  |
| Returns     | Success >= 0<br>Failure < 0                                                                                                    |  |
| Example     | teachable ploc pick_2<br>teachable cloc place_2                                                                                                    |  |
|             | <pre>moves(pick_2)</pre>                                                                                                    |  |
|             | <pre> moves(place_2)</pre>                                                                                                    |  |
| RAPL-II     | Similar to MOVE, with optional S (straight-line) parameter.                                                                                                    |  |
| See Also    | movesame as moves(), but joint-interpolatedappromoves to an approach positiondepartmoves to a depart positionfinishfinishes current motion before another motion                |  |
| Category    | Motion                                                                                                    |  |
|             |                                                                                                    |  |
|             | msleep                                                                                                    |  |
| Description | Sleeps for the number of milliseconds specified in <i>milliseconds</i> and then returns to the main program. Can be terminated by an EINTR error. To avoid this, use            |  |

|          | delay().                  |                                                                                         |       |
|----------|---------------------------|-----------------------------------------------------------------------------------------|-------|
| Syntax   | command                   | <pre>msleep( int milliseconds )</pre>                                                   |       |
| Returns  | Success >=<br>Failure < 0 | -                                                                                       |       |
|          | EOK                       | no error; timed out normally                                                            |       |
|          | EINTR                     | if interrupted by a signal                                                              |       |
| Example  | if (:<br>k<br>end :       | <pre>("Waiting for GPIO input 1.<br/>input(1) == 1 )<br/>preak<br/>if<br/>ep(250)</pre> | \n")  |
| RAPL-II  | Similar to                | DELAY.                                                                                  |       |
| See Also | delay                     | sleeps without being terminated by                                                      | EINTR |
| Category | System Pro                | ocess Control: Single & Multiple Proc                                                   | esses |

Description Obtains the number of milliseconds since system start-up. The data type, c\_mtime\_t is an array of ints, int[2], a 64-bit number, like an unsigned long in C. In the array, [0] holds the least significant bit and [1] holds the most significant bit. There is space for approximately 584,942,417.4 years, after which the bits "roll over" to zero. Syntax command mtime( c\_mtime\_t@ ctp ) Parameter the number, of type c\_mtime\_t: an int[2] ctp Returns Success  $\geq 0$ Failure < 0 -EOK success ;; print the elapsed time of a delay determined by a random number Example ;; the time is limited to 65 seconds since only the first element ;; of the mtime array is used main num\_rndm int int[2] start\_tm, end\_tm srand (10) num\_rndm = rand\_in (1000,65000) ;; limit range of random number printf ("random number = {}\n",num\_rndm) mtime(&start\_tm) ;; get start time delay (num\_rndm) mtime(&end\_tm) ;; get end time printf ("time elapsed = {} milliseconds\n",end\_tm[0]start\_tm[0]) end main RAPL-II TIME, but mtime() is in milliseconds Category Date and Time

#### net\_in\_get

| Description | Reads input data from the F3 end of arm I/O boards.                                                                  |  |
|-------------|----------------------------------------------------------------------------------------------------|--|
| Syntax      | <pre>func int net_in_get(int in)</pre>                                                                               |  |
| Parameter   | in the number of the input to be read (132)                                                                          |  |
| Returns     | Success: 0 -> input off, 1 -> input on<br>Failure: net_in_get() raises an exception                                  |  |
| Example     | <pre>;; Read input 3 from the end of arm I/O board:<br/>if (net_in_get(3))<br/>;; the output is set<br/>end if</pre> |  |
| See Also    | net_ins_get(), net_outs_get(), net_out_set(), net_outs_set()                                                         |  |
| Category    | Digital Input and Output                                                                                             |  |

# net\_ins\_get

| Description | Reads all input data from the F3 end of arm $I/O$ boards.                                                                                                    |
|-------------|----------------------------------------------------------------------------------------------------|
| Syntax      | <pre>func int net_ins_get(int mask)</pre>                                                                                                    |
| Parameter   | <i>mask</i> bit mask with a "1" for each input whose value is to be read. The least significant bit represents channel 1, the most significant bit represents channel 32. |
| Returns     | Success: an integer with a "1" in each bit corresponding to each input that is on.<br>Failure: net_ins_get() raises an exception.                                         |
| Example     | <pre>int t ;; Check the status of input 1 through 8: t = net_ins_get(0x000000ff) ;; bottom 8 bits set printf("Inputs 1 to 8 are: {02x}\n", t)</pre>                       |
| See Also    | net_in_get(), net_outs_get(), net_out_set(), net_outs_set()                                                                                                    |
| Category    | Digital Input and Output                                                                                                    |

#### net\_out\_set

| Description | Sets a specified F3 end of arm output to a specified value.                                                                                           |
|-------------|----------------------------------------------------------------------------------------------------|
| Syntax      | <pre>command net_out_set(int outnum, int value)</pre>                                                                                                 |
| Parameters  | outnum end of arm output to change $(14)$<br>value 0 => off, 1 => on                                                                                  |
| Warning     | if the F3 is configured for an air gripper, then end of arm outputs 1 and 2 are reserved, and must not be used.                                       |
| Returns     | Success >= 0<br>Failure < 0 (-ve error code)                                                                                                    |
| Example     | <pre>int t ;; read input 3 and output the opposite of its value to output 3: t = net_in_get(3) if (t &lt; 0) ;; error end if net_out_set(3, !t)</pre> |
| See Also    | net_in_get(), net_ins_get(), net_outs_get(), net_outs_set()                                                                                           |
| Category    | Digital Input and Output                                                                                                    |

## net\_outs\_get

| Description | Gets the current state of a set of F3 end of arm outputs.                                                                                                    |
|-------------|----------------------------------------------------------------------------------------------------|
| Syntax      | <pre>func int net_outs_get(int mask)</pre>                                                                                                    |
| Parameters  | <i>mask</i> indicates which outputs to read; the least significant<br>bit corresponds to output 1, the most significant bit corresponds<br>to output 32. F3 currently only supports 4 outputs |
| Returns     | Success: an integer with a "1" in each bit corresponding to each output that is on.<br>Failure: net_outs_get() raises an exception                                                            |

| Example  | <pre>;; Flip the state of outputs 1 through 4:<br/>t = net_outs_get(0x000000f) ;; get the old values<br/>;; now set the new values, using "xor" to flip the bits:<br/>net_outs_set(t xor 0x000000f, 0x000000f)</pre> |
|----------|----------------------------------------------------------------------------------------------------|
| See Also | net_in_get(), net_ins_get(), net_out_set(), net_outs_set()                                                                                                    |
| Category | Digital Input and Output                                                                                                    |

### net\_outs\_set

| Description | Allows several F3 end of arm outputs to be set to a specified state at the same time.                                                                                                    |
|-------------|----------------------------------------------------------------------------------------------------|
| Syntax      | command net_outs_set(int state, int mask)                                                                                                    |
| Parameters  | <pre>state each bit represents what state to set an output to<br/>mask each "1" corresponds to each output to change.<br/>Both "state" and "mask" are sets of bits corresponding to outputs.<br/>The least significant bits correspond to output 1; the most<br/>significant bits correspond to output 32. When the net_outs_set()<br/>command is executed, each output with a corresponding 1 in mask<br/>will be set to the value of the corresponding bit in state.</pre> |
| Returns     | Success >= 0<br>Failure < 0 (-ve error code)                                                                                                    |
| Example     | see the example for net_outs_set(), above.                                                                                                    |
| See Also    | net_in_get(), net_ins_get(), net_out_set(), net_outs_get()                                                                                                    |
| Category    | Digital Input and Output                                                                                                    |

# nolimp

| Description          | Re-engages the servo control of a motor which unlimps that joint. A single axis or several axes can be specified. All axes are specified by an empty parameter. |  |
|----------------------|----------------------------------------------------------------------------------------------------|--|
|                      | Used after the command limp().                                                                                                    |  |
| Syntax               | command nolimp( [ int axis ] [, int axis ] )                                                                                                    |  |
| Parameter (Optional) | axisaxis being unlimped(empty)all axes unlimped                                                                                                    |  |
| Returns              | Success >= 0<br>Failure < 0                                                                                                    |  |
| Example              | limp(4, 5, 6) ;; limps axes 4, 5, and 6                                                                                                    |  |
|                      | nolimp(4, 5, 6) ;; unlimps axes 4, 5, and 6                                                                                                    |  |
| Application Shell    | nolimp                                                                                                    |  |
| RAPL-II              | Similar to NOLIMP.                                                                                                    |  |
| See Also             | limp limps axes                                                                                                    |  |
| Category             | Motion                                                                                                    |  |
|                      |                                                                                                    |  |

### obs\_get

Description

Gets point of observation.

| Syntax   | command obs_get()                                                  |
|----------|--------------------------------------------------------------------|
| Returns  | Success >= 0<br>Failure < 0. Will fail only due to communications. |
| Example  | obs_get()                                                          |
| RAPL-II  | There is no corresponding construct.                               |
| See Also | obs_rel releases point of observation                              |
| Category | System Process Control: Points of Control and Observation          |

### obs\_rel

| Description | Releases point of observation.                                     |  |
|-------------|--------------------------------------------------------------------|--|
| Syntax      | command obs_rel()                                                  |  |
| Returns     | Success >= 0<br>Failure < 0. Will fail only due to communications. |  |
| Example     | obs_rel()                                                          |  |
| RAPL-II     | There is no corresponding construct.                               |  |
| See Also    | obs_get gets point of observation                                  |  |
| Category    | System Process Control: Points of Control and Observation          |  |

onbutton

| Description<br>Syntax | Waits for a button specified by <i>b</i> to be pressed. If the argument <i>blink</i> is True, the corresponding light blinks until the button is pushed. After execution the light is returned to the state it was in before the command call. The command utilizes the panel_button_wait subprogram.<br>command onbutton(int <i>b</i> , int <i>blink</i> ) |  |  |
|-----------------------|----------------------------------------------------------------------------------------------------|--|--|
| Parameter             | bspecifies the button to be pressed button_enum type one of $B_F1$ = 1 $B_F2$ = 2 $B_PAUSE\_CONT$ = 4 $B_HOME$ = 8blinkTRUE to blink the light while waiting, otherwise FALSE                                                                                                    |  |  |
| Returns               | Success >= 0<br>Failure < 0 Returns an error.                                                                                                    |  |  |
| Example               |                                                                                                    |  |  |

236

|             | <pre>end if<br/>end loop<br/>;:Finish move to location aa, Set AA in status window<br/>finish()<br/>panel_status(OxAA)<br/>panel_light_set(B_F1,OFF) ;; turn off the F1 light<br/>;:Wait for button F2 to be pushed before moving to location bb no<br/>;;time out<br/>printf("Press F2 to move to BB/n")<br/>loop<br/>if(panel_button_wait(B_F2, -1))<br/>panel_light_set(B_F2, ON)<br/>move(bb)<br/>break<br/>else<br/>delay(250)<br/>continue<br/>end if<br/>end loop<br/>finish() ;;Set Status to BB when robot is in location BB<br/>panel_status(0xBB)<br/>panel_lights_set(0xff, 0x00) ;;Turn off lights<br/>end main</pre> |
|-------------|----------------------------------------------------------------------------------------------------|
| See Also    | panel_button_wait<br>panel_button_set                                                                                                    |
| Category    | Front Panel                                                                                                    |
| Description | <b>online</b><br>Sets the online mode to one of the values: OFF, ON, WAIT, PROCEED, TRACK, NOTRACK.<br>With OFF, there is only space in the queue for one motion command. The command is taken from the queue to be processed, and must be taken out for the next command to be put in. In effect, flow proceeds in a manner similar to having a finish() command after each motion command.                                                                                                    |
|             | With ON, there is space in the queue for 8 motion commands.                                                                                                    |
|             | With WAIT, the queue fills up with motion commands. Commands are calculated while execution of the motion waits. Execution begins when the queue is full or PROCEED is encountered.                                                                                                    |
|             | With PROCEED, the motions are executed. The robot moves through the locations without stopping at each location.                                                                                                    |
| Syntax      | command online( int online_flag )                                                                                                    |
| Parameters  | online_flag<br>OFF<br>ON<br>WAIT<br>PROCEED<br>ENA_TRACK<br>DIS_TRACK                                                                                                    |
| Returns     | Success >= 0<br>Failure < 0                                                                                                    |
| Example     | <pre>online(ON) ;; turn mode on<br/>online(WAIT) ;; wait while queue fills<br/>move(a) ;;</pre>                                                                                                    |

| 238         | 38 Subprograms: Alphabetical Listing           |                                                                      |                                                                                                    |
|-------------|------------------------------------------------|----------------------------------------------------------------------|----------------------------------------------------------------------------------------------------|
|             | <pre>move(b) move(c) move(d) online(PROC</pre> | ;;;;;;;;;;;;;;;;;;;;;;;;;;;;;;;;;;;;;;;                              | fill queue with these motions<br>otion queue                                                                                                    |
| RAPL-II     | Similar to ON                                  | ILINE.                                                               |                                                                                                    |
| See Also    | finish<br>gripfinish                           |                                                                      | arm motion command before next arm motion gripper motion command before next gripper                                                                                                    |
|             | robotisdone                                    |                                                                      | one state for non-control processes                                                                                                    |
| Category    | Motion<br>Robot Config                         | Motion<br>Robot Configuration                                        |                                                                                                    |
|             |                                                |                                                                      |                                                                                                    |
| Description | mode given in<br>returns the fi                | n <i>flags</i> . At successful<br>le descriptor <i>fd</i> , whic     | a file or device specified in <i>name</i> , with access<br>completion (a positive value), the command<br>h is used to access the file throughout the<br>command returns a negative error code. |
|             | text file, ie., v                              |                                                                      | TEXT allows CROS to create DOS compatible<br>nations instead of CROS' LF-only line<br>fect sockets.                                                                                            |
|             |                                                |                                                                      | Γ and O_EXCL on a file that already exist<br>lows standard file locking to work.                                                                                                    |
| Syntax      | command o <u>r</u><br><i>mode</i> )            | pen( var int <i>fd</i> , v                                           | ar string[] <i>name</i> , o_flags <i>flags</i> , int                                                                                                    |
| Parameters  | <i>fd</i> th                                   | e file descriptor: an ir                                             | nteger                                                                                                    |
|             | <i>name</i> th                                 | e file to be opened: a                                               | variable length string                                                                                                    |
|             | <i>flags</i> fla                               | ags, of type o_flags, or                                             | ne or more of:                                                                                                    |
|             | with files                                     | O_RDONLY<br>O_WRONLY<br>O_RDWR<br>O_NONBLOCK<br>O_APPEND<br>O_BINARY | read only<br>write only<br>read and write<br>non-blocking mode<br>always append to EOF on writing<br>binary mode; all writes of '\n' get converted<br>to line feed                             |
|             |                                                | O_TEXT                                                               | text mode; all writes of '\n' get converted to carriage return and line feed '\r\n'                                                                                                    |
|             |                                                | O_CREAT<br>O_TRUNC<br>O_EXCL                                         | create file if it doesn't exist<br>truncate file to 0 bytes<br>give error if file already exists                                                                                               |
|             | with socke                                     | O_CLIENT                                                             | server<br>client<br>SERVER, can only be used for sockets and                                                                                                    |
|             |                                                | gs, O_CLIENT and O_<br>utually exclusive.                            | SERVER, can only be used for sockets and                                                                                                    |
|             | Examples:                                      | 0                                                                    | for files and can all be used together.                                                                                                    |
|             |                                                |                                                                      | read only, non-blocking reads<br>DWR  create a new file (or truncate an old one)                                                                                                    |

239

and open for reading and writing

O\_APPEND | O\_CREAT | O\_WRONLY append to an existing file, or create a new file if one doesn't exist, and write it

O\_RDWR is the same as O\_RDONLY | O\_WRONLY

With any value for *flags* other than one including O\_CREAT, opening a non-existent file is an error.

If *flags* contains O\_CREAT, then the file is created if it doesn't exist and is given permissions specified in *mode*.

*mode* access mode, of type mode\_flags, one or more of:

| M_READ  | readable   |
|---------|------------|
| M_WRITE | writeable  |
| M_EXEC  | executable |

The modes limit the ways in which programs opening the file can access it. For example, if mode is only M\_READ, a program can read the file, but cannot write to it. Modes may be combined with the bitwise OR operator, represented by | (a single vertical bar/pipe), to form any desired combination.

M READ

| M_READ | M_EXEC  |        |
|--------|---------|--------|
| M_READ | M_WRITE |        |
| M_READ | M_WRITE | M_EXEC |

Returns

| Returns  |                                                                                                    |                                                                                                    |
|----------|----------------------------------------------------------------------------------------------------|----------------------------------------------------------------------------------------------------|
|          | >= 0                                                                                                    | Success                                                                                                    |
| -EAGAIN  |                                                                                                    | The system does not presently have the resources<br>needed to carry out this operation. For example,<br>there may be too many files open. |
|          | -EINVAL                                                                                                    | The <i>flags</i> are inconsistent or the <i>name</i> is invalid.                                                                          |
|          | -EEXIST                                                                                                    | Tried to open a file with O_EXCL   O_CREAT, and the file already existed.                                                                 |
|          | -ENOENT                                                                                                    | Some component of the path did not exist, or we are not O_CREATing and the file did not exist.                                            |
|          | -EISDIR                                                                                                    | Tried to open a directory for writing.                                                                                                    |
|          | -ENXIO                                                                                                    | Tried to open an unsupported device.                                                                                                    |
|          | -ETXTBSY                                                                                                    | Tried to open an executing program for writing.                                                                                           |
|          | -ENOTDIR                                                                                                    | A component of the path to the file was not a directory.                                                                                  |
|          | -EIO                                                                                                    | An I/O error occurred                                                                                                    |
|          | -EBUSY<br>(sockets only)                                                                                                    | Tried to open a socket as server, but a server had<br>already opened the socket. There can be at most 1<br>server.                        |
|          | -ENOSERV<br>(sockets only)                                                                                                    | Tried to open a socket as client, but no server was present.                                                                              |
| Example  | int fd                                                                                                    |                                                                                                    |
|          | open ( fd, "f:                                                                                                    | ilename.txt", O_RDONLY, 0 )                                                                                                    |
| See Also | closecloses the file or devicechmodchange the modewritewrites to the filereadreads from the filesendsends to the socketrcvreceives from the socketchmodchange the mode |                                                                                                    |
| Category | File and Device S<br>Device Input and                                                                                                    | System Management<br>d Output                                                                                                    |
|          |                                                                                                    |                                                                                                    |

### opennp

|             | open named pipe                                                                                                    |  |  |
|-------------|----------------------------------------------------------------------------------------------------|--|--|
| Description | Opens a named pipe in the Windows NT domain.                                                                                                    |  |  |
|             | Servers must specify a pipe on the local machine.                                                                                                    |  |  |
|             | The maximum number of named pipes that can be open at one time is 9.                                                                                                    |  |  |
| Syntax      | command opennp( var int fd, string[] pipename, o_flags flags, int<br>mode, var int signal )                                                                                                    |  |  |
| Parameters  | fdthe file descriptor: an intpipenamethe pipe name: a string of maximum length [128]flagsflags, of type o_flags, one or more of:O_RDONLYread onlyO_WRONLYwrite onlyO_RDWRread and writeO_SERVERopen as serverO_CLIENTopen as clientmodesaccess modes specific to named pipes, one or more of:M_READ_MESSAGEreadableM_WRITE_MESSAGEwritablesignalthe signal to send when overlapped i/o is complete: an int |  |  |
| Returns     | Success >= 0<br>Failure < 0                                                                                                    |  |  |
| Example     | opennp( pd, //./pipe/pipe_on_this_machine, O_SERVER O_RDWR,<br>M_READ_MESSAGE M_WRITE_MESSAGE, 13 )<br>opennp( NT_app_pipe, //lab/pipe/app2_pipe, O_SERVER O_RDWR,<br>M_READ_MESSAGE M_WRITE_MESSAGE, 22 )                                                                                                    |  |  |
| RAPL-II     | No equivalent.                                                                                                    |  |  |
| See Also    | closenpcloses a named pipeconnectnpconnects to a named pipedisconnectnpdisconnects a client from a named pipestatusnpchecks the status of a named pipe                                                                                                    |  |  |
| Category    | Win 32                                                                                                    |  |  |
|             |                                                                                                    |  |  |

### output

| Alias       | output_set                                                                                                    |
|-------------|----------------------------------------------------------------------------------------------------|
| Description | Sets the single specified output channel to the specified state. The Boolean parameter bypass is optional. If set TRUE the execution of the output command bypasses the online motion queue.                                                                                                    |
| Syntax      | command output( int channel, int state [, boolean bypass] )                                                                                                    |
| Parameters  |                                                                                                    |
|             | channelthe GPIO channel: an int. Channels 1 to<br>16 correspond to actual GPIO output<br>points; channels 17 to 24 are "virtual<br>outputs" that act exactly like real outputs<br>but do not connect to a phyical signal. By<br>watching virtual outputs, a process can<br>synchronize itself to the motion queue. |

|          | state                          | the state: an int, one of 0 -> off or 1 -> on                                                                                                    |
|----------|--------------------------------|----------------------------------------------------------------------------------------------------|
|          | bypass                         | True (1) -> execution bypasses the online<br>queue and is not synchronized to robot<br>motion<br>False (0) -> output execution is queued in<br>the motion queue. This is the default if<br>this argument is omitted. |
| Returns  | Success >= 0<br>Failure < 0    |                                                                                                    |
| Example  |                                | ;; online motion queue                                                                                                    |
| RAPL-II  | Similar to OUTPUT,             | , but OUTPUT used a positive or negative sign for the state.                                                                                                    |
| See Also | output_pulse s<br>output_get g | eets the entire bank of output channels to states<br>sets a channel to one state, waits, then sets to opposite state<br>gets the current state of an output channel<br>gueries an input channel for its state        |
| Category | Digital Input and O            | Putput                                                                                                    |

### output\_get

| Description | Gets the current state of the specified output channel.                                                                                                    |  |
|-------------|----------------------------------------------------------------------------------------------------|--|
| Syntax      | func output_get( int <i>channel</i> )                                                                                                    |  |
| Parameters  | There is one parameter:                                                                                                    |  |
|             | <i>channel</i> the GPIO channel : an int. Channels 1 to 16 correspond<br>to actual GPIO output points; channels 17 to 24 are<br>"virtual outputs" that act exactly like real outputs but<br>do not connect to a phyical signal. By watching virtual<br>outputs, a process can synchronize itself to the motion<br>queue. |  |
| Returns     | Success >= 0<br>the state: an int, one of:<br>0 = off<br>1 = on<br>Failure < 0                                                                                                    |  |
| Example     | int state<br>int channel<br><br>state = output_get(channel)                                                                                                    |  |
| Result      | state = 1 if output is on, state = 0 if output is off                                                                                                    |  |
| RAPL-II     | No equivalent.                                                                                                    |  |
| See Also    | outputsets an output channel to a stateoutput_pulsesets and reverses an output for its state                                                                                                    |  |

| 242               | Subprograms: Alphabetical Listing                                                                                                    |  |
|-------------------|----------------------------------------------------------------------------------------------------|--|
|                   | input queries an input channel for its state<br>outputs_get queries the entire bank of output channels for their states                                                                                                    |  |
| Category          | Digital Input and Output                                                                                                    |  |
|                   |                                                                                                    |  |
|                   | output_pulse                                                                                                    |  |
| Description       | Sets the specified output channel to the specified state, waits 50 milliseconds and then sets the channel to the opposite state. The Boolean parameter bypass is optional. If set TRUE the execution of the output command bypasses the online motion queue.                                                                                                    |  |
|                   | Outputs can be pulsed on or pulsed off.                                                                                                    |  |
|                   | If the initial state of the output is different from the first state of this command,<br>the output is set to that first state and then set to the opposite (the output's<br>initial) state. If the initial state of the output is the same as the first state of this<br>command, the setting of the first state makes no change and the output is then<br>set to the opposite state. |  |
| Syntax            | command output_pulse( int <i>channel</i> , int <i>state</i> [, <i>boolean bypass</i> ])                                                                                                    |  |
| Parameters        | channelthe GPIO channel: an intstatethe state: an int, one of:0off1onbypassboolean eitherTRUE (1)execution bypasses the online queueFALSE (0)default option - output execution is queued                                                                                                    |  |
| Returns           | Success $\geq 0$                                                                                                    |  |
| Trotuinis         | Failure < 0                                                                                                    |  |
| Example           | int state<br>int channel                                                                                                    |  |
|                   | <pre>state = output_pulse(channel, state, 1)</pre>                                                                                                    |  |
| Result<br>RAPL-II | output defined by int channel is pulsed, the command is not queued No equivalent.                                                                                                    |  |
| See Also          | outputsets an output channel to a stateoutputssets the entire bank of output channels to statesoutput_getgets the current state of an output channelinputqueries the state of an input channel                                                                                                    |  |
| Category          | Digital Input and Output                                                                                                    |  |
|                   | output_set                                                                                                    |  |
| Alias             | output                                                                                                    |  |
| Syntax            | command output_set( int <i>channel</i> , int <i>state</i> [,] )                                                                                                    |  |
| Category          | Digital Input and Output                                                                                                    |  |
|                   |                                                                                                    |  |
|                   | outputs                                                                                                    |  |
| Alias             | outputs_set                                                                                                    |  |
|                   |                                                                                                    |  |

| Description | The Boolean                     | re bank of output channels to the specified states with a bitmask.<br>parameter bypass is optional. If set TRUE the execution of the<br>and bypasses the online motion queue.                                  |
|-------------|---------------------------------|----------------------------------------------------------------------------------------------------|
| Syntax      | command ou                      | tputs(int fieldstate, int mask[, boolean bypass] )                                                                                                    |
| Parameters  | There are thr                   | ee parameters, one of which is optional:                                                                                                    |
|             | fieldstate                      | a bit mapped state of the outputs                                                                                                    |
|             | mask                            | the output state of each bit will only be updated by the " <i>new_val"</i> if the corresponding mask bit is high.                                                                                              |
|             | bypass                          | True (1) -> execution bypasses the online queue and is<br>not synchronized to robot motion<br>False (0) -> output execution is queued in the motion<br>queue. This is the default if this argument is omitted. |
| Returns     | Success >= 0<br>Failure < 0     |                                                                                                    |
| Example     | int state =                     | 0xFFFF ;;bit mask all 1's<br>0<br>te, mask, 0)                                                                                                    |
| Result      | -                               | are set low, the command is queued in the online                                                                                                    |
| RAPL-II     | No equivalent                   |                                                                                                    |
| See Also    | output<br>outputs_get<br>inputs | sets an output channel to a state<br>queries the entire bank of output channels for their states<br>queries the entire bank of input channels for their states                                                 |
| Category    | Digital Input                   | and Output                                                                                                    |
|             |                                 |                                                                                                    |

### outputs\_get

| Gets the current state of all the output channels.                                                                      |
|----------------------------------------------------------------------------------------------------|
| <pre>func outputs_get()</pre>                                                                                           |
| none                                                                                                    |
| Success >= 0<br>the state: an int, which is a bit map of the channel output states:<br>0 = off<br>1 = on<br>Failure < 0 |
| int state ;;present outputs<br>int state2 ;;desired outputs                                                             |
| <pre>int channel = 0xffff ;; selects all outputs (11111111111111)</pre>                                                 |
| <pre>state = outputs_get()     if state == state2         ;;what is wanted</pre>                                        |
| <pre>else ;; set outputs to the state specified in state2         outputs_set( channel,state2) end if</pre>             |
| Set outputs to the state specified in state2                                                                            |
| No equivalent.                                                                                                    |
|                                                                                                    |

| 244         | Subprograms: Alphabetical Listing                                                                                                    |
|-------------|----------------------------------------------------------------------------------------------------|
| See Also    | outputssets the entire bank of output channels to statesoutput_getgets the current state of an output channelinputsqueries the state of all input channels                                                                                                    |
| Category    | Digital Input and Output                                                                                                    |
|             | outputs_set                                                                                                    |
| Alias       | outputs                                                                                                    |
| Syntax      | command outputs_set( int fieldstate, int mask[, boolean bypass]                                                                                                    |
| Category    | Digital Input and Output                                                                                                    |
|             |                                                                                                    |
| Description | <b>panel_button</b><br>Determines the status of the button specified by argument <i>b</i> . The return will be 0, unless the button is pressed. While the button is pressed the returned value is TRUE.                                                                                                    |
| Syntax      | <pre>func int panel_button(button_enum b)</pre>                                                                                                    |
| Parameter   | b button_enum type -one of:<br>$B_F1 = 1$<br>$B_F2 = 2$<br>$B_PAUSE\_CONT = 4$<br>$B_HOME = 8$                                                                                                    |
| Returns     | Success >= 0Returns TRUE if the button specified is pressed.Failure < 0                                                                                                    |
| Example     | <pre>printf("Press F1 to move the robot") loop    t=panel_button(B_F1)         if t             move(position)             break         else             delay(250)             continue         end if end loop Refer also to the onbutton command description for further example         of the panel button subprograms.</pre> |
| See Also    | panel_buttons<br>on_button<br>panel_button_wait                                                                                                    |
|             | Front Panel                                                                                                    |

Description Command waits for a particular button to be pressed. If the time specified by the timeout (seconds) argument is exceed an error descriptor is returned.

Syntax command panel\_button\_wait(button\_enum b, int timeout)

| Parameter   | b button_enum type one of:<br>$B_F1 = 1$<br>$B_F2 = 2$<br>$B_PAUSE_CONT = 4$<br>$B_HOME = 8$                                                                                                    |
|-------------|----------------------------------------------------------------------------------------------------|
|             | <i>timeout</i> waiting time in seconds, -1 (TM_FOREVER) means no time limit                                                                                                    |
| Returns     | Success >= 0<br>Failure < 0 ETIMEOUT if waiting time is exceed                                                                                                    |
| Example     | <pre>;;Wait for button F2 to be pressed then move<br/>loop<br/>if(panel_button_wait(B_F2, -1))<br/>panel_light_set(B_F2, ON)<br/>move(bb)<br/>break<br/>else<br/>delay(250)<br/>continue<br/>end if<br/>end loop</pre>                                                                                   |
| See Also    | Refer to the onbutton command description for an example of the<br>panel button subprograms<br>onbutton<br>panel_button<br>panel_buttons                                                                                                    |
| Category    | Front Panel                                                                                                    |
| Description | <b>panel_buttons</b><br>Gets the status of the panel buttons. The status is returned as a bit vector. The bits which are high (1) indicate which buttons are pressed. The value returned is zero if no buttons are pressed. If the value 3 (00011) is returned then panel buttons F1 and F2 are pressed. |
| Syntax      | func int panel_buttons()                                                                                                    |
| Returns     | Success >= 0 Returns an integer high bits indicate which buttons were pressed.<br>Failure < 0 Returns an error descriptor                                                                                                    |
| Example     | <pre>printf("Press F1 and F2 to move the robot) loop   t=panel_buttons()</pre>                                                                                                    |
| Result      | When buttons F1 and F2 are both pressed at the same time the robot                                                                                                    |
| See Also    | will move.<br>panel_buttons<br>on_button<br>panel_button_wait                                                                                                    |

| 246         | Subprograms: Alphabetical Listing                                                                                           |
|-------------|----------------------------------------------------------------------------------------------------|
| Category    | Front Panel                                                                                                    |
|             | panel_light_get                                                                                                    |
| Description | The function returns the status of the front panel light specified. Returns TRUE if the light is on FALSE if it is off.     |
| Syntax      | <pre>func int panel_light_get(button_enum b)</pre>                                                                          |
| Parameter   | b Specifies the light to check, button_enum type one of:<br>$B_F1 = 1$<br>$B_F2 = 2$<br>$B_PAUSE\_CONT = 4$<br>$B_HOME = 8$ |
| Returns     | Success >= 0Returns ON if the light specified if the light is on.Failure <                                                  |
| Example     | int light_stat<br><br>;;Get status of the HOME light<br>light_stat = panel_light_get(B_HOME)                                |
|             | Refer to the onbutton command description for an example of the panel button subprograms                                    |
| See Also    | panel_lights_get<br>panel_light_set<br>panel_lights_set                                                                     |
| Category    | Front Panel                                                                                                    |

### panel\_light\_set

| Description | The command causes the light specified with the button_enum type to be set to the status specified by the int on. Use this command to link light status to conditions in robot applications. |
|-------------|----------------------------------------------------------------------------------------------------|
| Syntax      | command panel_light_set(button_enum b, int on)                                                                                                    |
| Parameter   | buttonRefer to the Front Panel section for the button_enum definitionsonIf ON (ON = 1) turns light on, if OFF (OFF = 0) sets light off                                                       |
| Returns     | Success >= 0<br>Failure < 0                                                                                                    |
| Example     | <pre>panel_light_set(B_F1,OFF) ;; turn off the F1 light</pre>                                                                                                    |
|             | Refer to the onbutton command description for an example of the front panel subprograms.                                                                                                    |
| See Also    | panel_light_get<br>panel_lights_get<br>panel_lights_set                                                                                                    |
| Category    | Front Panel                                                                                                    |

|             | panel_lights_get                                                                                                    |
|-------------|----------------------------------------------------------------------------------------------------|
| Description | Returns the status of the four panel lights in bit vector format. If the light is ON the corresponding bit in the return integer is high. For example if the return value is 10 (0 01010), the F2 and HOME lights are ON. |
| Syntax      | <pre>func int panel_lights_get()</pre>                                                                                                    |
| Returns     | Success >= 0An integer with high bits corresponding to the ON lights.Failure < 0                                                                                                    |
| Example     | <pre>t=panel_lights_get() ;; returns the lights that are on<br/>if t ;; at least on light is ON<br/>panel_lights_set(0xff, 0x00) ;;turn lights off<br/>end if</pre>                                                       |
|             | Also refer to the onbutton command description for a further example of the front panel subprograms.                                                                                                    |
| See Also    | panel_light_get<br>panel_light_set<br>panel_light_set                                                                                                    |
| Category    | Front Panel                                                                                                    |

# panel\_lights\_set

|             | $\mathbf{I} = \mathbf{V}$                                                                                                    |
|-------------|----------------------------------------------------------------------------------------------------|
| Description | Set the panel lights selected by the argument mask to the corresponding values as specified by the argument value.                                                              |
| Syntax      | command panel_lights_set(int mask, int value)                                                                                                    |
| Parameter   | <i>mask</i> integer used for selecting the lamps. For each high bit (1) the corresponding light is selected. For example mask = 9 (001001) the F1 and Home lights are selected. |
|             | <i>value</i> Specifies the values for the selected lights. For example 0 sets all the selected lights to OFF, 9 sets the F1 and HOME lights to ON.                              |
| Returns     | Success >= 0                                                                                                    |
|             | Failure < 0 Returns an error descriptor                                                                                                    |
| Example     | panel_status(0xBB)<br>panel_lights_set(0xff, 0x00) ;;Turn off lights                                                                                                    |
|             | Refer to the onbutton command description for an example of the front panel subprograms.                                                                                        |
| See Also    | panel_lights_get<br>panel_light_get<br>panel_light_set                                                                                                    |
| Category    | Front Panel                                                                                                    |
|             |                                                                                                    |

### panel\_status

| • | Sets the front panel status window to display the argument value. Note the command is intended to test the function of the window. Changing the displa does not change the actual system status. |  |
|---|----------------------------------------------------------------------------------------------------|--|
| _ | command panel_status(int value)                                                                                                    |  |

| 248       | Subprograms: Alphabetical Listing                                                                                                    |  |
|-----------|----------------------------------------------------------------------------------------------------|--|
| Parameter | <i>value</i> the value to be displayed in the status window. The window can display 2 hexadecimal integers, therefore only the 8 LS bits are meaningful in the argument value. |  |
| Returns   | Success >= 0<br>Failure < 0                                                                                                    |  |
| Example   | <pre>int i for i=0 to 255     delay(100) ;;short delay     panel_status(i) ;;display window combinations in sequence end for</pre>                                             |  |
|           | Also refer to the onbutton command description for an example of the front panel subprograms.                                                                                  |  |
| Category  | Front Panel                                                                                                    |  |

pdp\_get

| Description | The function gets the private data area pointer for the current thread.                                                      |  |
|-------------|----------------------------------------------------------------------------------------------------|--|
| Syntax      | func void@ pdp_get()                                                                                                    |  |
| Parameters  | no parameters                                                                                                    |  |
| Returns     | Success >= 0 Returns void pointer to the data area for current thread.<br>Failure < 0                                        |  |
| Example     | <pre>void@ ptr     if !(ptr=pdp_get())         ;;error in function call     else         ;;program commands     end if</pre> |  |
| Category    | Memory                                                                                                    |  |

# pdp\_set

| Description | A subroutine to set the private area memory for the current thread                     |
|-------------|----------------------------------------------------------------------------------------|
| Syntax      | <pre>sub pdp_set(void@ ptr)</pre>                                                      |
| Parameters  | <i>ptr</i> is a void ptr which points to the private data area for the current thread. |
| Returns     | subroutines do not return a value                                                      |
| Example     | void@ ptr<br>pdp_set(ptr)                                                              |
| Category    | Memory                                                                                 |

pendant\_bell

|         | The serial teach pendant has a small speaker that may be used to signal events.<br>There are three sounds which can be sent to the speaker. The sound is specified<br>by the type pendant_bell_t argument passed in the command call with. |  |
|---------|----------------------------------------------------------------------------------------------------|--|
| Library | stp                                                                                                    |  |
| Syntax  | <pre>export command pendant_bell(pendant_bell_t bell_type)</pre>                                                                                                    |  |

| The pendant_bell_t bell_type has the following definition: |  |
|------------------------------------------------------------|--|
| typedef pendant_bell_t enum                                |  |
| Success >= 0<br>Failure < 0                                |  |
|                                                            |  |
| <pre>stp:pendant_bell(pendant_bell_alert)</pre>            |  |
|                                                            |  |
| Same as PRINTF 0,"\e[0q or \e[1q or \e[2q or \e[3q"        |  |
| Pendant                                                    |  |
|                                                            |  |

# pendant\_chr\_get

| Description | Reads a character from the pendant. This command does not wait until a return is entered and thus yields a null string if data is not ready. |
|-------------|----------------------------------------------------------------------------------------------------|
| Library     | stp                                                                                                    |
| Syntax      | <pre>export command pendant_chr_get(var string[] buffer)</pre>                                                                               |
| Parameter   | buffer the character is stored in the buffer string                                                                                          |
| Returns     | Success >= 0 buffer is packed with character<br>Failure < 0                                                                                  |
| Example     | <pre>stp:pendant_chr_get(answer)</pre>                                                                                                    |
| Result      | Reads character at teach pendant                                                                                                    |
| RAPL-II     | Same as INPUT <string_number(&1-4)>,<device_zero(0)></device_zero(0)></string_number(&1-4)>                                                  |
| Category    | Pendant                                                                                                    |

# pendant\_close

| Description         | Close the pendant in preparation for shutting down a program or the controller.<br>The command disables the liveman switch. |
|---------------------|----------------------------------------------------------------------------------------------------|
| Library             | stp                                                                                                    |
| Syntax              | <pre>export command pendant_close()</pre>                                                                                   |
| Parameter           | None                                                                                                    |
| Returns             | Success >= 0<br>Failure < 0                                                                                                 |
| Example             | <pre>stp:pendant_close()</pre>                                                                                              |
| RAPL-II             | Same as PENDANT OFF                                                                                                    |
| See Also            | shutdown                                                                                                    |
| Category            | Pendant                                                                                                    |
| RAPL-II<br>See Also | Same as PENDANT OFF<br>shutdown                                                                                             |

#### pendant\_cursor\_pos\_set

DescriptionMove the cursor to the position specified by the row and column arguments. If<br/>the position specified is not a valid position an error is returned. The pendant<br/>screen has 4 rows and 18 columns.Librarystp

Syntax export command pendant\_cursor\_pos\_set(int row, int column) Parameter row1-4 are valid rows column 1-18 are valid columns Success  $\geq 0$ Returns Failure < 0 Example stp:pendant\_cursor\_pos\_set(4,1) ;;set the cursor to the ;;bottom row first column . . . RAPL-II Same as PRINTF 0, "\e[row\_num; colum\_num" See Also pendant\_home pendant\_home\_clear Category Pendant

#### pendant\_cursor\_set

| Description | Enables or disables the pendant cursor, depending on the argument passed. A disabled cursor is not visible on the pendant screen. The enabled cursors, default setting, causes the cursor to blink on the screen. |  |
|-------------|----------------------------------------------------------------------------------------------------|--|
| Library     | stp                                                                                                    |  |
| Syntax      | export command pendant_cursor_set(Boolean <i>new_cursor</i> )                                                                                                    |  |
| Parameter   | new_cursor1enablednew_cursor0disabled                                                                                                    |  |
| Returns     | Success >= 0<br>Failure < 0                                                                                                    |  |
| Example     | <br>pendant_cursor_set( 1 )<br>                                                                                                    |  |
| Category    | Pendant                                                                                                    |  |

#### pendant\_flush

| Description | Flushes any 'junk' characters in the incoming buffer. |
|-------------|-------------------------------------------------------|
| Library     | stp                                                   |
| Syntax      | <pre>export command pendant_flush()</pre>             |
| Parameter   | None                                                  |
| Returns     | Success >= 0<br>Failure < 0                           |

| Example | 2 |
|---------|---|
|---------|---|

| Example  | <pre> stp:pendant_flush() stp:pendant_close()</pre> |
|----------|-----------------------------------------------------|
| Result   | Flushes                                             |
| See Also | pendant_chr_get<br>pendant_close                    |
| Category | Pendant                                             |

# pendant\_home

| Description | Moves the pendant cursor to the top left side of the pendant screen, row $1$ , column $1$ . The home position. |
|-------------|----------------------------------------------------------------------------------------------------|
| Library     | stp                                                                                                    |
| Syntax      | export command pendant_home()                                                                                  |
| Parameter   | None                                                                                                    |
| Returns     | Success >= 0<br>Failure < 0                                                                                    |
| Example     | <pre>stp:pendant_home()</pre>                                                                                  |
| Category    | Pendant                                                                                                    |

### pendant\_home\_clear

|             | •                                                                           |
|-------------|-----------------------------------------------------------------------------|
| Description | Moves the pendant screen cursor to the home position and clears the screen. |
| Library     | stp                                                                         |
| Syntax      | command pendant_home_clear()                                                |
| Parameter   | None                                                                        |
| Returns     | Success >= 0<br>Failure < 0                                                 |
| Example     | <pre> stp:pendant_home_clear()</pre>                                        |
| RAPL-II     | Same as PRINTF 0,"\e[1;1f\e[1s"                                             |
| See Also    | pendant_home                                                                |
| Category    | Pendant                                                                     |
|             |                                                                             |

### pendant\_open

| Description | Prepare the pendant for access and initialize it to defaults. |
|-------------|---------------------------------------------------------------|
| Library     | stp                                                           |
| Syntax      | command pendant_open()                                        |
| Parameter   | None                                                          |

| 252      | Subprograms: Alphabetical Listing |
|----------|-----------------------------------|
| Dahuma   |                                   |
| Returns  | Success >= 0<br>Failure < 0       |
| Example  | pendant_open()                    |
| RAPL-II  | Same as PENDANT ON                |
| See Also | startup                           |
| Category | Pendant                           |
|          |                                   |

#### pendant\_write

Description Writes a string to the pendant. The string can include standard ansi escape codes to format the display on the screen. The pendant\_write command calls the writes command from the File and Device Input and Output category. Library stp Syntax stp:export command pendant\_write(var string[] buffer) Parameter buffer the text to be displayed on the pendant screen Success  $\geq 0$ Returns Failure < 0 Example . . . pendant\_write(". . .") . . . Same as PRINTF Device\_0," Text" RAPL-II See Also writes Pendant Category

#### pipe

| Description | Creates a single stream pipe between two file descriptors. In a pipe, data can flow only in one direction. Calling pipe() creates a file descriptor <i>rd_fd</i> that is mode RD_ONLY and another file descriptor <i>wr_fd</i> that is mode WR_ONLY. Closing the write end is the only way of sending an EOF indication to the read end. Also, writing to the write end of a pipe whose read end is closed results in a SIGPIPE being sent to the writer. |                                              |                                                                                                    |
|-------------|----------------------------------------------------------------------------------------------------|----------------------------------------------|----------------------------------------------------------------------------------------------------|
|             | Generally, pipe() is called prior to a split, and then the pipe is used between<br>parent and child communication. The parent then closes either the write or the<br>read descriptor, depending on the direction of flow wanted, and the child closes<br>the remaining descriptor.                                                                                                    |                                              |                                                                                                    |
| Syntax      | command                                                                                                    | command pipe( var int rd_fd, var int wr_fd ) |                                                                                                    |
| Parameter   | rd_fd<br>wr_fd                                                                                                    |                                              | nt- file descriptor for the read end of the pipe<br>nt- file descriptor for the write end of the pipe                               |
| Returns     |                                                                                                    |                                              |                                                                                                    |
|             | >= 0<br>-EINVAL<br>-EAGAIN                                                                                                    | I                                            | Success<br>the arguments were invalid<br>The system does not have sufficient resources to carry<br>out this operation at this time. |
| Example     | main<br>int                                                                                                    |                                              | d,i,status                                                                                                    |

int fd\_pipe\_rd, fd\_pipe\_wr pipe (fd\_pipe\_rd, fd\_pipe\_wr) ;; pipe file is opened in ;; blocking mode for reads ps id = split() if ps\_id == 0 close (fd\_pipe\_wr) ;; child will read ;;data for i = 1 to 5 read (fd pipe rd,&i,1) ;; if data is not available ;; the read will be blocked printf ("\nchild read - {}",i) end for close (fd\_pipe\_rd) else close (fd\_pipe\_rd) ;; parent will write ;; data for i=1 to 5 write (fd\_pipe\_wr,&i, 1) delay (500) end for close (fd pipe wr) ;; wait for child to waitpid (ps\_id,&status,0) ;; complete end if printf ("\n") end main child read - 1 child read - 2 child read - 3 child read - 4 child read - 5 Category File and Device System Management:

#### pitch ioa t...

| . 0=  |                   |       |
|-------|-------------------|-------|
| alias | same as           |       |
| pitch | jog_t(TOOL_PITCH, | <br>) |

Description

Alias

Result

In the tool frame of reference, rotates around the orientation axis, the Y axis, by the specified number of degrees.

| Motion |             | axis                       |                                   |
|--------|-------------|----------------------------|-----------------------------------|
|        | common name | F3<br>coordinate<br>system | A465/A255<br>coordinate<br>system |
| pitch  | orientation | Y                          | У                                 |

This command, pitch(), is joint-interpolated. The end position is determined and the tool travels to it as a result of various joint motions. The start point and end point for the tool centre point are the same (no change in distance along the axis or angle between the axis and the tool), but the start position and end position of the tool are different by the amount of rotation.

For cartesian-interpolated (straight line) motion, see pitchs().

```
Syntax
                command
                        pitch( float distance )
```

Parameter distance the amount of rotation in degrees: a float

| 254               | Subprograms: Alphabetical Listing                                                                                                    |  |
|-------------------|----------------------------------------------------------------------------------------------------|--|
| Returns           | Success = 0<br>Failure < 0                                                                                                    |  |
| Example           | pitch(22.5)<br>pitch(-90)                                                                                                    |  |
| Application Shell | Same as pitch.                                                                                                    |  |
| RAPL-II           | No equivalent. In RAPL-II, PITCH performed a different motion. See yrot.                                                                                                    |  |
| See Also          | pitchsmoves around the tool orientation axis, but in straight line motionrollmoves around the tool approach/depart axis, joint-interpolatedyawmoves around the tool normal axis, joint-interpolated |  |
| Category          | Motion                                                                                                    |  |

### pitchs

Alias

jog\_ts ...

| alias  | same as                 |  |
|--------|-------------------------|--|
| pitchs | jog_ts(TOOL_PITCH,<br>) |  |

Description

In the tool frame of reference, rotates around the orientation axis, the Y axis, by the specified number of degrees.

| Motion |             | axis                       |                                   |
|--------|-------------|----------------------------|-----------------------------------|
|        | common name | F3<br>coordinate<br>system | A465/A255<br>coordinate<br>system |
| pitch  | orientation | У                          | У                                 |

This command, pitchs(), is cartesian-interpolated (straight-line) motion. The tool centre point stays on the axis, in the same place, while the tool rotates around the axis.

|                   | For joint-interpolated motion, see pitch().                                                                                                    |  |  |
|-------------------|----------------------------------------------------------------------------------------------------|--|--|
| Syntax            | command pitchs( float distance )                                                                                                    |  |  |
| Parameter         | distance the amount of rotation in degrees: a float                                                                                                    |  |  |
| Returns           | Success = 0<br>Failure < 0                                                                                                    |  |  |
| Example           | pitchs(22.5)                                                                                                    |  |  |
|                   | pitchs(-90)                                                                                                    |  |  |
| Application Shell | Same as pitchs.                                                                                                    |  |  |
| RAPL-II           | No equivalent. In RAPL-II, PITCH performed a different motion. See yrots.                                                                                                    |  |  |
| See Also          | pitchmoves around the tool orientation axis, but joint-interpolatedrollsmoves around the tool approach/depart axis in straight line motionyawsmoves around the tool normal axis in straight line motion |  |  |
| Category          | Motion                                                                                                    |  |  |

| າ | Б | Б |
|---|---|---|
| 4 | J | J |

### pos\_axis\_set

| Description | Sets a specified axis to a specified position. Similar to zero(), but with a non-zero value. |  |
|-------------|----------------------------------------------------------------------------------------------|--|
| Syntax      | command pos_axis_set( int axis, int pos )                                                    |  |
| Parameter   | axisthe axis : an intposmotor pulse count : an int                                           |  |
| Returns     | Success >= 0<br>Failure < 0                                                                  |  |
| Example     | <pre>int pulses int axis pos_axis_set(axis, pulses)</pre>                                    |  |
| Result      | Moves the joint "axis" by "pulses" pulse counts in the positive direction                    |  |
| See Also    | pos_get                                                                                      |  |
| Category    | Location: Data Manipulation                                                                  |  |

# pos\_get

|             | pos_gei                                                              |                                                                                                    |
|-------------|----------------------------------------------------------------------|----------------------------------------------------------------------------------------------------|
| Description | Gets the location inform                                             | nation from the position registers.                                                                                                    |
| Syntax      | command pos_get(pos                                                  | sition_t postype, var ploc position )                                                                                                    |
| Parameter   | POSITION_ACTUAL<br>POSITION_COMMA<br>POSITION_ENDPO<br>POSITION_HOLD | type of robot position:<br>the actual robot position<br>NDED the commanded robot position<br>NT the end-point robot position<br>the hold robot position<br>position of the robot: a ploc |
| Returns     | Success > 0, <i>position is</i><br>Failure < 0                       | s packed with the precision location                                                                                                    |
| Example     | <pre>int test ploc place test = pos_get(POS:</pre>                   | TION_ACTUAL, place) ;; use test for error check                                                                                                    |
| RAPL-II     | W2, W3pos_W4pos_ACTUALpos_                                           | get(POSITION_COMMANDED)<br>get(POSITION_ACTUAL)<br>get(POSITION_ENDPOINT)<br>get(POSITION_ACTUAL)<br>nerated output and ACTUAL also gave cartesian.                                      |
| See Also    |                                                                      | es the current location in a location variable<br>the position registers of the robot                                                                                                    |
| Category    | Location: Data Manipu<br>Calibration                                 | lation                                                                                                    |

#### pos\_set

Description Loads the robot position registrers with location or pose inforamtion. Similar to zero(), but with a non-zero value. Does not move the arm.

| Syntax    | command pos_set( ploc pos )                                            |
|-----------|------------------------------------------------------------------------|
| Parameter | pos : a ploc                                                           |
| Returns   | Success >= 0<br>Failure < 0                                            |
| Example   | <br>teachable ploc there<br><br>pos_set(there)                         |
| Result    | Sets all axes to the position specified by the teachable ploc "there". |
| RAPL-II   | Same as @LOCATE                                                        |
| See Also  | pos_get                                                                |
| Category  | Location: Data Manipulation<br>Calibration                             |

#### pow

| Description | •<br>Calculates a value<br>negative power.           | e raised to a power. Takes a non-negative value and a non-                                                  |
|-------------|------------------------------------------------------|----------------------------------------------------------------------------------------------------|
| Syntax      | func float po                                        | ow( float a, float b )                                                                                      |
| Arguments   | a the value<br>b the power                           |                                                                                                    |
| Returns     | Success >= 0. The<br>Failure < 0                     | e value a raised to the power b.                                                                            |
| Example     | float a = 2.5, b = 3.0<br>float y<br>y = pow( a, b ) |                                                                                                    |
| Result      | 15.625                                               |                                                                                                    |
| RAPL-II     | POW                                                  |                                                                                                    |
| See Also    | ln<br>log<br>sqrt                                    | calculates the natural logarithm<br>calculates the common (base 10) logarithm<br>calculates the square root |
| Category    | Math                                                 |                                                                                                    |
|             |                                                      |                                                                                                    |

#### print

print

Description

Writes the specified data to standard output device, normally the terminal screen. Two types of arguments can be given in the variable argument list: constants and variables. The constants are printed exactly as they are given.

The variable's value is what is copied to the output device. The method used in printing is to print the arguments in the exact order that they were given. Syntax command print ( ... ) Returns >= 0 Success. -EIO An I/O error occurred. -EINTR This operation was interrupted by a signal. Example  $count_cycle = 1048$ print ( "Robot has worked ",count\_cycle," cycles.\n" ) Result Robot has worked 1048 cycles. displayed at the terminal screen and the cursor advanced to a newline. See Also printf format print command to the standard output Category File Input and Output: Unformatted Output

#### printf

|                   | •                                                                                                    |
|-------------------|----------------------------------------------------------------------------------------------------|
|                   | print formatted                                                                                                    |
| Description       | Converts and writes output to the standard output device, normally the terminal screen, under the control of a specified format <i>fmt</i> .                                                                                                    |
|                   | Format specifications are detailed in the Formatted Output section of File Input and Output                                                                                                    |
| Syntax            | <pre>command printf( var string[] fmt, )</pre>                                                                                                    |
| Format Specifiers | The format string may consist of two different objects, normal characters, which are directly copied to the file descriptor, and conversion braces which print the arguments to the descriptor. The conversion braces take the format:                                                                                                    |
|                   | { [flags] [field width] [.precision] [ $e E f g G x X$ ]]}                                                                                                    |
|                   | Flags                                                                                                    |
|                   | Flags that are given in the conversion can be the following (in any order):                                                                                                    |
|                   | • – (minus sign) specifies left justification of the converted argument in its field.                                                                                                    |
|                   | • + (plus sign) specifies that the number will always have a sign.                                                                                                    |
|                   | • 0 (zero) in numeric conversions causes the field width to be padded with leading zeros.                                                                                                    |
|                   | Field width                                                                                                    |
|                   | The field width is the minimum field that the argument is to be printed in. If the converted argument has fewer characters than the field, then the argument is padded with spaces (unless the 0 (zero) flag was specified) on the left (or on the right if the – (minus sign) was specified). If the item takes more space than the specified field width, then the field width is exceeded. |
|                   | .precision                                                                                                    |
|                   | The precision number specifies the number of characters to be printed in a string, the number of significant digits in a float, or the maximum number of                                                                                                    |

string, the number of significant digits in a float, or the maximum number of digits to be printed in an integer.

e or E

[For floating point numbers only]

This flag indicates that a floating point number should be printed in exponential notation, which looks like:

| [-]d.dddddde+dd | (e format) |
|-----------------|------------|
| [-]d.ddddddE+dd | (E format) |

The .**precision** refers to the number of digits after the decimal point, and defaults to 6 if it is omitted.

#### f

or

[For floating point numbers only]

This flag indicates that a floating point number should be printed in ordinary floating point notation, which looks like:

#### [-]d.dddddd

The **.precision** refers to the number of digits after the decimal point, and defaults to 6 if it is omitted.

#### g or G

[For floating point numbers only. This is the default format for floating point.] This flag indicates that a floating point number should be printed either in **f** or **e** | **E** format, whichever is more compact. (**e** | **E** type is used if the exponent is less than –4 or the exponent is >= the **.precision**.) Note that for this mode only, the **.precision** indicates the number of *significant digits* to be printed, **not** the number of digits after the decimal point.

#### x or X

This is the hexadecimal flag which specifies whether or not an integer argument should be printed in hexadecimal (base 16)or not. The lowercase x specifies lowercase letters (abcdef) are to be used in the hexadecimal display and the uppercase X specifies uppercase letters (ABCDEF).

A character sequence of { { means to print the single { (opening brace) character.

|          | >= 0                                         | Success.                                                                                                    |
|----------|----------------------------------------------|----------------------------------------------------------------------------------------------------|
|          | -EINVAL                                      | The arguments were invalid.                                                                                                    |
|          | -EIO                                         | An I/O error occurred.                                                                                                    |
|          | -EINTR                                       | This operation was interrupted by a signal.                                                                                                    |
| Example  | float d = 98.7, e = printf("a = {5.2}, b =   | 12.345, $c = 1.234$<br>-987654.3210, $f = 9876.5$<br>= {+08.3}, $c = \{-8.3\} \setminus n''$ , a, b, c)<br>= {+08.3}, $f = \{-8.3\} \setminus n''$ , d, e, f) |
| Result   | a = 1.2, b = +00012.3<br>d = 99, e = -9.88e+ |                                                                                                    |
| Category | File Input and Output: For                   | rmatted Output                                                                                                    |

#### rad

| Description | Converts degrees to radians.                |
|-------------|---------------------------------------------|
| Syntax      | func float rad( float $x$ )                 |
| Returns     | The angle converted to radians.             |
| Example     | float x = $45.0$<br>float y<br>y = rad( x ) |
| Result      | 0.785398                                    |
| RAPL-II     | RAD                                         |
|             |                                             |

| See Also<br>Category                                                  | deg converts radians to degrees<br>Math                                                                                                    |
|-----------------------------------------------------------------------|----------------------------------------------------------------------------------------------------|
|                                                                       |                                                                                                    |
| Description                                                           | <b>rand</b><br>A function for generating random numbers (integers). The function uses a seed<br>value which can be set using the rand_next function.                                                                                                    |
| Syntax                                                                | func int rand()                                                                                                    |
| Returns                                                               | Returns a random number.                                                                                                    |
| Example                                                               | <pre>int r =5 int seed = 13 int[] random int j</pre>                                                                                                    |
|                                                                       | <pre>srand(int seed) ;; sets the seed value rand_next = 13</pre>                                                                                                    |
|                                                                       | <br>;; generate a 5 element array of random<br>;; numbers                                                                                                    |
|                                                                       | <pre>for j = 1 to r     random[j-1] = rand() end for</pre>                                                                                                    |
| Result                                                                | A 5 element array of random number integers.                                                                                                    |
| See Also                                                              | rand_in generates random numbers within a specified range                                                                                                    |
|                                                                       | srand sets the random generator seed value                                                                                                    |
| Category                                                              | Math                                                                                                    |
|                                                                       | Math <b>rand_in</b> A function for generating random numbers (integers) which fall in the range specified. The function uses a seed value which can be set using the rand_next                                                                                                    |
| Description                                                           | Math <pre>rand_in A function for generating random numbers (integers) which fall in the range specified. The function uses a seed value which can be set using the rand_next function.</pre>                                                                                                    |
| Description<br>Syntax                                                 | Math <pre>rand_in A function for generating random numbers (integers) which fall in the range specified. The function uses a seed value which can be set using the rand_next function.</pre>                                                                                                    |
| Description<br>Syntax<br>Parameters                                   | Math <pre>rand_in A function for generating random numbers (integers) which fall in the range specified. The function uses a seed value which can be set using the rand_next function. func int rand_in(int min, int max)</pre>                                                                                                    |
| Category<br>Description<br>Syntax<br>Parameters<br>Returns<br>Example | Math <pre>rand_in A function for generating random numbers (integers) which fall in the range specified. The function uses a seed value which can be set using the rand_next function. func int rand_in(int min, int max) min, max are integer values which define the range of random numbers returned</pre>                                                                                                    |
| Description<br>Syntax<br>Parameters<br>Returns                        | <pre>Math rand_in A function for generating random numbers (integers) which fall in the range specified. The function uses a seed value which can be set using the rand_next function. func int rand_in(int min, int max) min, max are integer values which define the range of random numbers returned Returns a random number in the range [minmax]. int r =5 int seed = 13 int min = {expression} int max = {expression} int[] random(min max)</pre>                                                                                                    |
| Description<br>Syntax<br>Parameters<br>Returns<br>Example             | <pre>Math  rand_in  A function for generating random numbers (integers) which fall in the range specified. The function uses a seed value which can be set using the rand_next function.  func int rand_in(int min, int max)  min, max are integer values which define the range of random numbers returned Returns a random number in the range [minmax].  int r =5 int seed = 13 int min = {expression} int[] random(min max) int j  srand(int seed) ;; sets the seed value rand_next = 13 ;generate a 5 element array of random numbers for j = 1 to r random[j-1] = rand_in(min, max) </pre> |
| Description<br>Syntax<br>Parameters<br>Returns                        | <pre>Math  rand_in  A function for generating random numbers (integers) which fall in the range specified. The function uses a seed value which can be set using the rand_next function.  func int rand_in(int min, int max)  min, max are integer values which define the range of random numbers returned Returns a random number in the range [min.max].  int r =5 int seed = 13 int min = {expression} int max = {expression} int[] random(min max) int j  srand(int seed)</pre>                                                                                                    |

|             | rcv                                                                                                    |                                                                                                    |
|-------------|----------------------------------------------------------------------------------------------------|----------------------------------------------------------------------------------------------------|
| Description | Receives words from a socket. If the rcv() command succeeds, it returns the (positive) number of words (4 byte entities) read. This may be less than <i>nwords</i> , the length of the receive buffer. If the rcv() command fails, it returns a negative error code. If the timeout is specified, rcv() will try to read for <i>timeout</i> milliseconds before returning. Words that are read are placed into <i>buf</i> , which must be at least of size <i>nwords</i> . If <i>ppid</i> is a NULL pointer, the receive can be from any process. If <i>ppid</i> is not a NULL pointer, the value of the variable being pointed to is the pid of the process from which you are trying to receive. If that <i>ppid@</i> is 0, it receives from any process and returns the pid of that process. |                                                                                                    |
|             |                                                                                                    | receive from a client with a timeout of TM_NOWAIT and the ent, the error code -ENOCLIENT is returned.                                                                                                    |
|             | rcv() is similar to                                                                                                    | read() which is used for all other (non-socket) entities.                                                                                                    |
| Syntax      | command rcv(ir ppid)                                                                                                    | nt fd, void @buf, int nwords, int timeout, int@                                                                                                    |
| Parameters  |                                                                                                    |                                                                                                    |
|             | fd                                                                                                    | The file descriptor referring to the open socket.                                                                                                    |
|             | buf                                                                                                    | Points to where to store the received data.                                                                                                    |
|             | nwords                                                                                                    | The number of word to receive, maximum. Note that it is not an error for the sending process to send fewer than <i>nwords</i> words.                                                                                                    |
|             | timeout                                                                                                    | How long to wait for the transaction, in<br>milliseconds. There are two special values,<br>TM_NOWAIT (don't wait at all) and TM_FOREVER<br>(wait forever.)                                                                                                    |
|             | ppid                                                                                                    | If this is NULL, then we are trying to rcv() from any<br>other process. If non-NULL, then this is a pointer<br>to an integer in which the desired process id (pid)<br>of the sender is stored (with 0 meaning any). On<br>success, rcv() stores the actual sending process id<br>in <i>ppid</i> @. |
| Returns     |                                                                                                    |                                                                                                    |
|             | >= 0                                                                                                    | Success. Returns the number of words received.                                                                                                    |
|             | -EINVAL                                                                                                    | The arguments were invalid (eg., <i>fd</i> was -ve)                                                                                                    |
|             | -EBADF                                                                                                    | The file descriptor does not correspond to an open object.                                                                                                    |
|             | -ENOTSOCK                                                                                                    | The object open on <i>fd</i> is not a socket.                                                                                                    |
|             | -EAGAIN                                                                                                    | Too large a receive was attempted; also returned when a TM_NOWAIT rcv() does not immediately succeed.                                                                                                    |
|             | -ETIMEOUT                                                                                                    | The <i>timeout</i> expired.                                                                                                    |
|             | -EINTR                                                                                                    | The operation was interrupted by a signal.                                                                                                    |
|             | -ENOSERV<br>(client only)                                                                                                    | There is no server serving this socket.                                                                                                    |
|             | -ENOCLIENT                                                                                                    | There is no client matching the parameters of the                                                                                                    |

|          | (server only) rcv().                                                                              |
|----------|---------------------------------------------------------------------------------------------------|
| Example  | int sock_fd<br>string[30] mbuf                                                                    |
|          | <br>;; Open a socket for a client.<br>open (sock_fd, "/mydev", O_CLIENT, 0)                       |
|          | <br>;; Receive message from the socket.<br>rcv ( sock_fd, &mbuf, sizeof(mbuf), TM_FOREVER, NULL ) |
| See Also | sendsends words to a socketopenopens a socket and other entities                                  |
| Category | Device Input and Output                                                                           |

#### read

| Description | Attempts to read <i>nwords</i> from the file descriptor <i>fd</i> and store the result in <i>buf</i> . If the number of words specified in <i>nwords</i> cannot be read the command will perform a blocking read, unless the file descriptor was opened with mode O_NONBLOCK. After reading, the file position is moved by the number of words read. This provides a sequential move through the file. |                                                                                                    |  |
|-------------|----------------------------------------------------------------------------------------------------|----------------------------------------------------------------------------------------------------|--|
|             | The read() cor<br>characters (8                                                                                                    | nmand reads 4-byte words (32 bits). The reads() command reads bits).                                             |  |
|             | Similar to rcv                                                                                                    | () which is used for sockets.                                                                                    |  |
| Syntax      | command re                                                                                                    | ad( int fd, void@ buf, int nwords )                                                                              |  |
| Parameters  | <i>buf</i> ap                                                                                                    | e open file descriptor<br>pointer to where to store the read data<br>e number of 4-byte words to be read: an int |  |
| Returns     |                                                                                                    |                                                                                                    |  |
|             | > 0                                                                                                    | Success; the number of words actually read.                                                                      |  |
|             | 0                                                                                                    | The end of file was encountered.                                                                                 |  |
|             | -EINVAL                                                                                                    | The arguments were invalid.                                                                                      |  |
|             | -EBADF                                                                                                    | fd does not correspond to an open file.                                                                          |  |
|             | -EACCESS                                                                                                    | The file is not open for reading.                                                                                |  |
|             | -ESPIPE                                                                                                    | Attempted to read a socket.                                                                                      |  |
|             | -EIO                                                                                                    | An I/O error occurred.                                                                                           |  |
|             | -EAGAIN                                                                                                    | (nonblocking I/O) No bytes were ready for reading.                                                               |  |
|             | -EINTR                                                                                                    | This operation was interrupted by a signal.                                                                      |  |
| Example     | int fd<br>int[10] buf                                                                                                    |                                                                                                    |  |
|             | <br>open ( fd, "file<br>read ( fd, buf,                                                                                                    | name.txt", O_RDONLY, 0 )<br>sizeof(buf) )                                                                        |  |
| Example     | <pre>int a ;; reads four characters from keyboard read ( stdin, &amp;a, 1 ) ;; and stores them as an int print ( a,"\n" ) ;; returns only when four characters are entered</pre>                                                                                                    |                                                                                                    |  |
| RAPL-II     | GETCH                                                                                                    |                                                                                                    |  |

| 262      | Subprograms: Alphabetical Listing                                                                                                    |  |
|----------|----------------------------------------------------------------------------------------------------|--|
| See Also | reads reads a string from a file<br>readsa reads a string from a file and appends it to a string<br>write writes to a file<br>writes writes a string to a file<br>open opens a file to read, write, etc. |  |
| Category | File Input and Output: Unformatted Input                                                                                                    |  |

### readdir

| Description | Reads a directory entry and stores the structure in <i>buf</i> . Reading from the directory automatically increments the file pointer for <i>fd</i> . |                                                                                                    |  |
|-------------|----------------------------------------------------------------------------------------------------|----------------------------------------------------------------------------------------------------|--|
| Syntax      | command read                                                                                                    | ddir( int fd, var c_dirent buf )                                                                                                    |  |
| Parameters  | <i>buf</i> a c_<br>string[32]<br>int<br>int<br>mode_flags<br>int<br>int<br>int<br>int<br>int                                                          | dirent structure with the following fields:<br>de_name<br>de_type<br>de_links<br>de_mode<br>de_size<br>de_mtime<br>de_dev<br>de_ident |  |
|             | fd The file des                                                                                                    | criptor to read from.                                                                                                    |  |
| Returns     |                                                                                                    |                                                                                                    |  |
|             | 1                                                                                                    | Success.                                                                                                    |  |
|             | 0                                                                                                    | The end of the directory was encountered.                                                                                             |  |
|             | -EINVAL                                                                                                    | The arguments were invalid.                                                                                                    |  |
|             | -EBADF                                                                                                    | fd does not correspond to an open file.                                                                                               |  |
|             | -EACCESS                                                                                                    | The file is not open for reading.                                                                                                    |  |
|             | -ENOTDIR                                                                                                    | fd does not correspond to an open directory.                                                                                          |  |
|             | -EIO                                                                                                    | An I/O error occurred.                                                                                                    |  |
|             | -EINTR                                                                                                    | This operation was interrupted by a signal.                                                                                           |  |
| Example     | string[] dir<br>c_dirent buf<br>int fd                                                                                                    | = "/temp"                                                                                                    |  |
|             | <br>open ( fd, d                                                                                                    | ir, O_RDONLY, 0 )                                                                                                    |  |
|             | while result<br>print ( )                                                                                                    | ddir( fd, buf )<br>> 0<br>buf.de_name,"\n" )<br>readdir( fd, buf )                                                                    |  |
| Category    | File and Device                                                                                                    | System Management                                                                                                    |  |

|             | readline                                                                                                    |                                                                       |  |
|-------------|----------------------------------------------------------------------------------------------------|-----------------------------------------------------------------------|--|
| Description | Interactively reads a line of up to <i>maxlen</i> characters from stdin to <i>s</i> and echos to stdout. The line terminator can be either a carriage return or a line feed. Returns the number of characters actually read including the terminator. A value of 0 means EOF. |                                                                       |  |
| Syntax      | command rea                                                                                                    | adline ( var string[] s, int maxlen )                                 |  |
| Parameters  |                                                                                                    | ere to store the read data<br>e maximum number of characters to read. |  |
| Returns     |                                                                                                    |                                                                       |  |
|             | > 0                                                                                                    | Success; the number of words actually read.                           |  |
|             | 0                                                                                                    | The end of file was encountered.                                      |  |
|             | -EINVAL                                                                                                    | The arguments were invalid.                                           |  |
|             | -EIO                                                                                                    | An I/O error occurred.                                                |  |
|             | -EINTR                                                                                                    | This operation was interrupted by a signal.                           |  |
| Example     | int maxlen<br>string[32] safe = myfile.txt                                                                                                    |                                                                       |  |
|             | readline ( s                                                                                                    | safe, maxlen)                                                         |  |
| Results     | Reads "maxlen" characters from the standard input and writes them to "myfile.txt, and to stout.                                                                                                    |                                                                       |  |
| See Also    | reads<br>read                                                                                                    |                                                                       |  |
| Category    | File Input and                                                                                                    | Output: Unformatted Input                                             |  |

### reads

| Description | Reads a string from a file of at most <i>maxlen</i> characters. This is different from the read command in that a string is used, and the length of the string is updated. The number of characters read is returned, or a negative error code if the read fails. |                                             |  |
|-------------|----------------------------------------------------------------------------------------------------|---------------------------------------------|--|
|             | The reads() command reads characters (8 bits). The read() command reads 4-byte words (32 bits).                                                                                                    |                                             |  |
| Syntax      | command reads( int $fd$ , var string[] $s$ , int maxlen )                                                                                                    |                                             |  |
| Parameters  |                                                                                                    |                                             |  |
|             | S                                                                                                    | Where to store the read data.               |  |
|             | maxlen                                                                                                    | The maximum number of characters to read.   |  |
|             | fd                                                                                                    | The file descriptor to read from.           |  |
| Returns     |                                                                                                    |                                             |  |
|             | > 0                                                                                                    | Success; the number of words actually read. |  |
|             | 0                                                                                                    | The end of file was encountered.            |  |
|             | -EINVAL                                                                                                    | The arguments were invalid.                 |  |

| 264      | Subprograms: Alphabetical Listing                                                    |                                                                                                    |  |
|----------|--------------------------------------------------------------------------------------|----------------------------------------------------------------------------------------------------|--|
|          | -EBADF                                                                               | fd does not correspond to an open file.                                                                                               |  |
|          | -EACCESS                                                                             | The file is not open for reading.                                                                                                    |  |
|          | -ESPIPE                                                                              | Attempted to read a socket.                                                                                                    |  |
|          | -EIO                                                                                 | An I/O error occurred.                                                                                                    |  |
|          | -EAGAIN                                                                              | (nonblocking I/O) No bytes were ready for reading.                                                                                    |  |
|          | -EINTR                                                                               | This operation was interrupted by a signal.                                                                                           |  |
| Example  | string[20] buf<br>int fd<br>open ( fd, "/ter<br>reads ( fd, buf,<br>print ( buf,"\n' |                                                                                                    |  |
| Example  | returns                                                                              | <pre>;; reads a string of 1 character<br/>n, a, 1 ) ;; when a key is pressed, the command<br/>n" ) ;; useful for keyboard input</pre> |  |
| See Also | read<br>readsa                                                                       | read words (4 byte units) from a file<br>read a string from a file and append it to a string                                          |  |
| Category | File Input and                                                                       | Output: Unformatted Input                                                                                                    |  |

readsa

| Description | Reads a string (of at most <i>maxlen</i> characters) from a file, and appends it on the end of string <i>s</i> . |                                                    |  |  |
|-------------|----------------------------------------------------------------------------------------------------|----------------------------------------------------|--|--|
| Syntax      | command rea                                                                                                    | command readsa(int fd, var string[] s, int maxlen) |  |  |
| Parameters  |                                                                                                    |                                                    |  |  |
|             | S                                                                                                    | Where to store the read data.                      |  |  |
|             | maxlen                                                                                                    | The maximum number of characters to read.          |  |  |
|             | fd                                                                                                    | The file descriptor to read from.                  |  |  |
| Returns     |                                                                                                    |                                                    |  |  |
|             | > 0                                                                                                    | Success; the number of words actually read.        |  |  |
|             | 0                                                                                                    | The end of file was encountered.                   |  |  |
|             | -EINVAL                                                                                                    | The arguments were invalid.                        |  |  |
|             | -EBADF                                                                                                    | fd does not correspond to an open file.            |  |  |
|             | -EACCESS                                                                                                    | The file is not open for reading.                  |  |  |
|             | -ESPIPE                                                                                                    | Attempted to read a socket.                        |  |  |
|             | -EIO                                                                                                    | An I/O error occurred.                             |  |  |
|             | -EAGAIN                                                                                                    | (nonblocking I/O) No bytes were ready for reading. |  |  |
|             | -EINTR                                                                                                    | This operation was interrupted by a signal.        |  |  |
| Example     | string[MAXLH<br>int fd<br>int length,                                                                            |                                                    |  |  |
|             | open(fd, "mydirectory\\result.txt", O_READ,0)                                                                    |                                                    |  |  |

|          | check = readsa(fe             | d, results, length)                                              |
|----------|-------------------------------|------------------------------------------------------------------|
| Result   | "check" is equal<br>"results" | to the numbercharacters appended to string                       |
| See Also |                               | ead words (4 byte units) from a file<br>ead a string from a file |
| Category | File Input and Outp           | out: Unformatted Input                                           |

# ready

| Description | Moves the arm to the READY position.                |
|-------------|-----------------------------------------------------|
| Syntax      | command ready()                                     |
| Returns     | Success >= 0<br>Failure < 0                         |
| Example     | <pre>if (ready() &gt;= 0)     move (a) end if</pre> |
| RAPL-II     | Similar to READY.                                   |
| See Also    | home homes the axes                                 |
| Category    | Calibration<br>Motion                               |

### rmdir

| Description | Deletes an empty directory.                                                                          |                |                                                                                                    |
|-------------|----------------------------------------------------------------------------------------------------|----------------|----------------------------------------------------------------------------------------------------|
| Syntax      | command rm                                                                                           | mdir( var      | string[] path )                                                                                                    |
| Parameters  | <i>path</i> fu                                                                                       | ull path nam   | e of the directory to delete                                                                                                    |
| Returns     | Success >= 0<br>Failure < 0<br>-EINVAL<br>-ENOTDI<br>-ENOENT<br>-EIO<br>-EAGAIN<br>-EBUSY<br>-ENOTEM | JIR<br>IT<br>N | invalid argument<br>the path is not a directory<br>a component was not found<br>an I/O error occurred<br>temporarily out of resources needed to do this<br>the directory is busy<br>the directory is not empty |
| Example     | <pre>string[20] rmdir(path)</pre>                                                                    |                | directory                                                                                                    |
| Result      | The directo                                                                                          | cory /mydir    | ectory is deleted                                                                                                    |
| See Also    | mknod<br>mkdir                                                                                       |                |                                                                                                    |
| Category    | File and Devi                                                                                        | vice System N  | lanagement                                                                                                    |

### robot\_abort

Description

Stops current motion and discards the contents of the motion queue.

robot\_abort() operates by locating the pid of the server (by a zero-length rcv() on the /dev/robot socket) and sending the server a SIGABRT. If the rcv() fails, then robot\_abort() opens /dev/estop, which forces arm power off.

| Syntax    | command robot_abort()      |
|-----------|----------------------------|
| Parameter | empty                      |
| Returns   | Success = 0<br>Failure < 0 |
| Example   | <br>robot_abort()<br>      |
| Category  | Motion                     |
|           |                            |

### robot\_cfg\_save

| Description | <ul> <li>Re-writes the "/conf/robot.cfg" file with the current robot configuration information, which includes: <ol> <li>whether or not the robot has a track</li> <li>the number of axes on the controller</li> <li>the tool transform</li> <li>the base offset</li> <li>the positive and negative track travel limits</li> <li>the gripper type</li> <li>the robot units (metric or English)</li> </ol> </li> <li>It must be pointed out that changing one of these parameters in your program does not change the default for when the system is rebooted; you must perform a robot_cfg_save() to make the changes permanent.</li> </ul> |
|-------------|----------------------------------------------------------------------------------------------------|
| Syntax      | command robot_cfg_save()                                                                                                    |
| Returns     | Success >= 0<br>Failure < 0 (-ve error code)                                                                                                    |
| Example     | <pre>;; "permanently" set a tool transform:<br/>tool_set(cloc{0, 0, 0, 1, 0, 0, 0, 0, 0})<br/>robot_cfg_save()</pre>                                                                                                    |
| See Also    | tool_set(), base_set(), griptype_set()<br>/diag/setup (system shell command)                                                                                                    |
| Category    | Motion                                                                                                    |

### robot\_error\_get

| Description | Returns the current (latest) error state of the robot.                       |
|-------------|------------------------------------------------------------------------------|
| Syntax      | <pre>command robot_error_get( var int[5] error )</pre>                       |
| Parameter   | <i>error</i> * : an array of up to 5 ints                                    |
| Returns     | Success >= 0<br>Failure < 0                                                  |
| Category    | Robot Configuration<br>System Process Control: Single and Multiple Processes |

| Description | Enables flags.                                                                                                    |
|-------------|----------------------------------------------------------------------------------------------------|
| Syntax      | <pre>command robot_flag_enable( enable_flag_t flag, int state )</pre>                                                              |
| Parameter   | flaga variable of the enumerated type enable_flag_t anstatean int                                                                  |
| Returns     | Success >= 0<br>flag is packed with one of :<br>$EFLAG_INVALID = 0$<br>$EFLAG_TRAPEZOID = 1$<br>$EFLAG_TRIGGER = 2$<br>Failure < 0 |
| Category    | Robot Configuration                                                                                                    |

### robot\_flag\_enable

### robot\_info

|             | robot_inio                                                                                          |
|-------------|----------------------------------------------------------------------------------------------------|
| Description | Returns robot info in the variables "homed", and "done" whether the robot is done moving and homed. |
| Syntax      | command robot_info(var int <i>homed</i> , var int <i>done</i> )                                     |
| Parameter   | homedpacked with the homed statusdonepacked with the robot motion status                            |
| Returns     | Success = 0<br>Failure < 0                                                                          |
| Example     | int homed, done                                                                                     |
|             | <pre>robot_info(homed, done)<br/>if (homed != 0 &amp;&amp; done != 0)</pre>                         |
|             | end if<br>end if                                                                                    |
| Result      | Reports if the robot is homed and if it is in motion                                                |
| See Also    | server_info<br>robotisfinished                                                                      |
| Category    | Robot Configuration<br>Motion                                                                       |
|             |                                                                                                    |

### robot\_mode\_get

| Description | Gets the cu | rrent mode of motion and packs it into a variable of an enum type. |
|-------------|-------------|--------------------------------------------------------------------|
| Syntax      | command 1   | robot_mode_get( var motion_mode_t <i>mmode</i> )                   |

| 268        | Subprograms: Alphabetical Listing                                                                                                    |
|------------|----------------------------------------------------------------------------------------------------|
| Parameters | <i>mmode</i> the variable for mode information: a motion_mode_t enumerated type                                                                                                    |
| Returns    | Success >= 0,<br>mmode is packed with one of:<br>MODE_NONE<br>MODE_ONLINE<br>Failure < 0                                                                                                    |
| Example    | <pre>int retval<br/>motion_mode_t current_mode<br/><br/>online(ON)<br/>retval = robot_mode_get(current_mode)<br/>print("retval is ", retval, "\n")<br/>if(current_mode == MODE ONLINE)<br/>print("Current mode is online\n")<br/>else<br/>print("Current mode is none\n")<br/>end if</pre> |
| Result     | retval is 0<br>current_mode is online                                                                                                    |
| Category   | Robot Configuration                                                                                                    |

### robot\_move

| Allow the user to move the robot using the pendant                                                                          |
|----------------------------------------------------------------------------------------------------|
| stp                                                                                                    |
| export command robot_move()                                                                                                 |
| None                                                                                                    |
| Success >= 0<br>Failure < 0                                                                                                 |
| <pre>string[10] name = "my_app_23" stp:startup stp:app_open(name, 0) stp:robot_move() stp:app_close() stp:app_close()</pre> |
| Pendant                                                                                                    |
|                                                                                                    |

# robot\_odo

| Description | Gets the current value of the robot arm power odometer, which indicates the number of seconds that arm power has been turned "on" for. |
|-------------|----------------------------------------------------------------------------------------------------|
| Syntax      | command robot_odo(var int seconds)                                                                                                    |
| Returns     | Success >= 0; seconds gets the odometer value.<br>Failure < 0 (-ve error code)                                                         |
| Example     | <pre>int otime robot_odo(otime) printf("The robot arm power has been on for {} seconds.\n", otime)</pre>                               |

| RAPL-3 | Reference | Guide |
|--------|-----------|-------|
|--------|-----------|-------|

See Also

Category

odometer (system shell command) Robot Configuration Status

### robot\_servo\_stat

| Description | Returns the status of the F3 servo controllers.                             |
|-------------|-----------------------------------------------------------------------------|
| Syntax      | <pre>command robot_servo_stat( var int netstat, var int[8] axisstat )</pre> |
| Parameter   | <i>netstat</i> an int<br><i>axisstat</i> an int                             |
| Returns     | Success >= 0<br>Failure < 0                                                 |
| Category    | Robot Configuration                                                         |

### robot\_type\_get

| Description | Gets the current robot co    | ode for the installed kinematics.                                |
|-------------|------------------------------|------------------------------------------------------------------|
| Syntax      | func int robot_typ           | e_get()                                                          |
| Returns     | Success >= 0.<br>Failure < 0 | Returns the robot code for the kinematics.<br>Returns error code |
| Example     | robot_code = getmach         | type()                                                           |
| See Also    | setmachtype sets th          | ne robot code for the kinematics                                 |
| Category    | Robot Configuration          |                                                                  |

### robotisdone

| Description | Returns the current robot done state. The function checks all transform axes for<br>a done state and returns the logical AND of these states. All transform axes must<br>be done for this routine to return TRUE (>0). It is different from finish because it<br>does not require point of control and so does not force the robot to stop before<br>continuing. It is also a non-blocking operation. It is best used to synchronize<br>other (non-controlling) processes to robot motion. |
|-------------|----------------------------------------------------------------------------------------------------|
| Syntax      | <pre>func int robotisdone()</pre>                                                                                                    |
| Returns     | Success<br>> 0 all axes of arm are done<br>= 0 at least one axis is not done<br>Failure < 0                                                                                                    |
| Example     | <pre>done_state = robotisdone()</pre>                                                                                                    |
| RAPL-II     | FINISH                                                                                                    |
| See Also    | robotisfinished<br>finish allows robot motions to catch up to process                                                                                                    |
| Category    | Motion<br>System Process Control: Single and Multiple Processes                                                                                                    |

#### robotisfinished

Description The robotisfinished function uses the same finish service as the finish() command except now a mode flag is passed into the service. The finish\_mode\_t is a global enum. The function returns 1, if the robot is finished, 0 if not finished and a error code if error occurs. Syntax func int robotisfinished() Parameter no parameter is required Returns Success  $\geq 0$ 1 robot is finished move 0 robot is not finished move Failure < 0error code Example ;; Use command to synchronize robot motion .define PALLET NUM 25 teachable ploc[10] pallet teachable ploc safe\_pallet int i for i = 0 to PALLET\_NUM move(pallet[i]) loop if robotisfinished() grip\_close(50) else msleep(250) end if end loop move (safe\_pallet) . . . end for Result Program waits until robot is at pallet location before closing gripper RAPL-II Similar to FINISH robotisdone See Also finish Category Status

#### robotishomed

| Description | Returns the current robot home state. This function checks all transform axes for a home state and returns the logical AND of these states. All transform axes must be homed for this routine to return TRUE (>0) |
|-------------|----------------------------------------------------------------------------------------------------|
| Syntax      | <pre>func int robotishomed()</pre>                                                                                                    |
| Returns     | Success<br>> 0 all axes of arm are homed<br>= 0 at least one axis is not homed<br>Failure < 0                                                                                                    |
| Example     | home_state = robotishomed()<br>if (home_state)<br>:;; robot is homed continue                                                                                                    |

|          | else<br>;;home the robot<br>home(i,2,3,4,5,6)<br>end if |                                         |
|----------|---------------------------------------------------------|-----------------------------------------|
| See Also | calibrate<br>home                                       | calibrates the robot<br>homes the robot |
| Category | Home                                                    |                                         |

# robotislistening

| Description |                                 | ermine if the robot server is responding to queries. The function<br>the robot responds to the arm power query. If no response, it |
|-------------|---------------------------------|----------------------------------------------------------------------------------------------------|
| Syntax      | funct int robo                  | otislistening()                                                                                                    |
| Returns     | Success >= 0<br>Failure < 0     | TRUE or FALSE<br>Does not return a negative error code.                                                                            |
| Example     | ;; program<br>else              | pot is ready begin")                                                                                                    |
| See Also    | robotisfinished<br>robotishomed |                                                                                                    |
| Category    | Robot Configurat<br>Status      | tion                                                                                                    |

# robotispowered

| Description | Returns the current state of the robot arm power. Useful for checking arm power status before proceeding to further program execution.                           |
|-------------|----------------------------------------------------------------------------------------------------|
| Syntax      | <pre>func int robotispowered()</pre>                                                                                                    |
| Returns     | Success<br>> 0 arm power is ON<br>= 0 arm power is OFF<br>Failure < 0                                                                                            |
| Example     | <pre>if robotispowered() == 0     print "Waiting for arm power.\nTurn on arm power.\n"     do         msleep 1000     until robotispowered() &gt; 0 end if</pre> |
| RAPL-II     | Similar to ONPOWER.                                                                                                    |
| Category    | Status                                                                                                    |

## roll

Alias

jog\_t ...

alias

same as

| 212               | Supprogram                               | ns: Alphabetical Listing                                                                                                    |                                                                            |                                                   |
|-------------------|------------------------------------------|----------------------------------------------------------------------------------------------------|----------------------------------------------------------------------------|---------------------------------------------------|
|                   | roll                                     | jog_t(TOOL_ROLL,                                                                                                    | )                                                                          |                                                   |
| Description       |                                          | In the tool frame of reference, rotates around the approach/depart axis, by the specified number of degrees.                                                |                                                                            |                                                   |
|                   | motion                                   |                                                                                                    | axis                                                                       |                                                   |
|                   |                                          | common name                                                                                                    | F3<br>coordinate<br>system                                                 | A465/A255<br>coordinate<br>system                 |
|                   | roll                                     | approach/depart                                                                                                    | Z                                                                          | Х                                                 |
|                   | the tool tr<br>point for t<br>or angle b | nand, roll(), is joint-interpo<br>avels to it as a result of va<br>the tool centre point are th<br>etween the axis and the to<br>re different by the amount | rious joint motions. The same (no change in o<br>pol), but the start posit | he start point and end<br>distance along the axis |
|                   | For cartes                               | sian-interpolated (straight)                                                                                                    | line) motion, see rolls()                                                  | ).                                                |
| Syntax            | command                                  | roll( float distance                                                                                                    | )                                                                          |                                                   |
| Parameter         | distance                                 | the amount of rotation in                                                                                                    | degrees: a float                                                           |                                                   |
| Returns           | Success =<br>Failure < (                 |                                                                                                    |                                                                            |                                                   |
| Example           | roll(11.                                 | 25)                                                                                                    |                                                                            |                                                   |
|                   | roll(-45                                 | )                                                                                                    |                                                                            |                                                   |
| Application Shell | Same as r                                | roll                                                                                                    |                                                                            |                                                   |
| RAPL-II           | No equiva                                | lent. In RAPL-II, ROLL per                                                                                                    | formed a different mot                                                     | tion. See xrot.                                   |
| See Also          | rolls<br>pitch                           | moves around the tool ap<br>but in straight lin<br>moves around the tool or                                                                                 | e motion                                                                   |                                                   |
|                   | yaw                                      | moves around the tool no                                                                                                    | ormal axis                                                                 |                                                   |
| Category          | Motion                                   |                                                                                                    |                                                                            |                                                   |

### rolls

Alias

jog\_ts ...

| alias | same as           |       |
|-------|-------------------|-------|
| rolls | jog_ts(TOOL_ROLL, | <br>) |

Description

In the tool frame of reference, rotates around the approach/depart axis, by the specified number of degrees.

| motion |                 | axis                       |                                   |
|--------|-----------------|----------------------------|-----------------------------------|
|        | common name     | F3<br>coordinate<br>system | A465/A255<br>coordinate<br>system |
| roll   | approach/depart | Z                          | Х                                 |

This command, rolls(), is cartesian-interpolated (straight-line) motion. The tool centre point stays on the axis, in the same place, while the tool rotates around the axis.

For joint-interpolated motion, see roll().

Syntax command rolls( float distance )

| Parameter         | distance the amount of rotation in degrees: a float                                                                                                    |
|-------------------|----------------------------------------------------------------------------------------------------|
| Returns           | Success = 0<br>Failure < 0                                                                                                    |
| Example           | rolls(45)                                                                                                    |
|                   | rolls(-10.5)                                                                                                    |
| Application Shell | Same as rolls.                                                                                                    |
| RAPL-II           | No equivalent. In RAPL-II, ROLL performed a different motion. See xrots.                                                                                                    |
| See Also          | rollmoves around the tool approach/depart axis, but joint-interpolatedpitchsmoves around the tool orientation axis in straight line motionyawsmoves around the tool normal axis in straight line motion |
| Category          | Motion                                                                                                    |

# rotacc\_get

| Description | Returns the value of the maximum rotational acceleration parameter. This parameter is used to regulate rotational accelerations when performing straight-<br>line motions in online mode and when using the teach pendant. Units are in degrees/second/second. |
|-------------|----------------------------------------------------------------------------------------------------|
| Syntax      | command rotacc_get(var float rotaccel)                                                                                                    |
| Parameter   | rotaccel a float into which the current rotational acceleration value is placed                                                                                                    |
| Returns     | Success >= 0<br>Failure < 0                                                                                                    |
| Example     | <pre>float rotaccel rotacc_get(rotaccel) printf("Max. rotational accel is set to {} deg/sec/sec", rotaccel)</pre>                                                                                                    |
| See Also    | rotacc_set, rotspd_set, rotspd_get                                                                                                    |
| Category    | Robot Configuration                                                                                                    |

### rotacc\_set

| Sets the value of the maximum rotational acceleration parameter. This parameter is used to regulate rotational accelerations when performing straight-<br>line motions in online mode and when using the teach pendant. It is not possible to set the value of this parameter higher than the default value. which is robot dependent. Units are in degrees/second / second. |
|----------------------------------------------------------------------------------------------------|
| command rotacc_set( var float rotacc )                                                                                                    |
| rotacc a float which carries the new rotational acceleration value                                                                                                    |
| Success >= 0<br>Failure < 0                                                                                                    |
| <pre>float rotacc if nextpart == KRUMHORN    rotacc = 20    rotacc_set(rotspeed) end if</pre>                                                                                                    |
| rotacc_get, rotspd_set, rotspd_get                                                                                                    |
| Robot Configuration                                                                                                    |
|                                                                                                    |

|             | rotspd_get                                                                                                    |  |
|-------------|----------------------------------------------------------------------------------------------------|--|
| Description | Retrieves the current value of the maximum rotational speed parameter. This parameter is used to regulate rotational velocities when performing straight-line motions in online mode and when using the teach pendant. Units are in degrees/second.                                                                                                    |  |
| Syntax      | command rotspd_get( var float rotspeed )                                                                                                    |  |
| Parameter   | <i>rotspeed</i> a float into which the rotational speed value is placed                                                                                                    |  |
| Returns     | Success >= 0<br>Failure < 0                                                                                                    |  |
| Example     | <pre>float rotspeed, dispensing_limit dispensing_limit = 155 rotspd_get(rotspeed) if rotspeed &gt; dispensing_limit     rotspd_set(dispensing_limit) end if</pre>                                                                                                    |  |
| See Also    | rotspd_set, rotacc_set, rotacc_get                                                                                                    |  |
| Category    | Robot Configuration                                                                                                    |  |
| Description | rotspd_set                                                                                                    |  |
| Description | Sets the value of the maximum rotational speed parameter. This parameter is<br>used to regulate rotational velocities when performing straight-line motions in<br>online mode and when using the teach pendant. It is not possible to set the<br>value of this parameter higher than the default value. which is robot dependent.<br>Units are in degrees/second. |  |
| Syntax      | command rotspd_set( var float rotspeed )                                                                                                    |  |
| Parameters  | <i>rotspeed</i> a float which carries the new rotational speed value                                                                                                    |  |

#### rotspd\_get

#### seek

end if

Success >= 0 Failure < 0

float rotspeed

if nextpart == DASHBOARD
 rotspeed = 100

Robot Configuration

rotspd\_set(rotspeed)

rotspd\_get, rotacc\_set, rotacc\_get

| Description | Provides a method to move through a file arbitrarily rather than sequentially (see read() and write().) The position is moved to a place in the file specified by <i>offset</i> from the base given in <i>whence</i> . Subsequent reading and writing begin at this new position. |
|-------------|----------------------------------------------------------------------------------------------------|
| Syntax      | command seek( int fd, int offset, seek_base whence )                                                                                                    |

Returns

Example

See Also

Category

| Parameters  | <i>fd</i> identifies the file                                                                                                    |
|-------------|----------------------------------------------------------------------------------------------------|
|             | <pre>whence can be one of    SEEK_SET = 0 move from beginning of file</pre>                                                                                       |
|             | SEEK_CUR = 1 move from current position                                                                                                    |
|             | SEEK_END = 2 move from end of file                                                                                                    |
|             | offset offset position form the base specified by whence                                                                                                    |
| Returns     | Success >= 0                                                                                                    |
|             | Failure $< 0$                                                                                                    |
|             | -EINVAL the arguments were invalid (ie., -ve fd), or this operation is not legal on this device.                                                                  |
|             | -EBADF the file descriptor isn't open                                                                                                    |
|             | -ESPIPE can't seek on a pipe or socket                                                                                                    |
| Example     | int fd                                                                                                    |
|             | string[] buffer = "seek test"                                                                                                    |
|             | <br>open ( fd, "filename", O_RDWR, 0 ) ;; Open the file                                                                                                    |
|             | <pre>write ( fd, buffer, 9 ) ;; Write to the file</pre>                                                                                                    |
|             | <pre>seek ( fd, 0, SEEK_SET ) ;; Rewind the file</pre>                                                                                                    |
| See Also    | read read from a file                                                                                                    |
| <b>.</b> .  | write write to a file                                                                                                    |
| Category    | File Input and Output: Unformatted Input                                                                                                    |
|             |                                                                                                    |
|             | select menu                                                                                                    |
| Description | —                                                                                                    |
| Description | Displays the three lines s1, s2 and s3 on the pendant screen. Show key labels k1 to k4 and then wait for the user to select a function key. The integer number of |
|             | the key selected is returned.                                                                                                    |
|             | Note that if any of the function key labels $(k1 - k4)$ are null strings then the                                                                                 |
|             | corresponding key will NOT be enabled. The kn strings are printed literally; but                                                                                  |
|             | they must be limited by the programmer to 4 characters.                                                                                                    |
| Syntax      | <pre>stp:func int select_menu(var string[] s1, var string[] s2, var</pre>                                                                                         |
|             | string[] s3,\                                                                                                    |
| Demonstere  | <pre>var string[] k1, var string[] k2, var string[] k3, var string[] k4)</pre>                                                                                    |
| Parameters  | <i>s1</i> string displayed in the top line of the pendant                                                                                                    |
|             | s2 string displayed in the second line of the pendant $s3$ string displayed in the third line of the pendant                                                      |
|             | <i>k1</i> Function key 1 label (max 4 characters)                                                                                                    |
|             | k2 Function key 2 label (max 4 characters)                                                                                                    |
|             | k3 Function key 3 label (max 4 characters)                                                                                                    |
|             | k4 Function key 4 label (max 4 characters)                                                                                                    |
| Returns     | Success >= 0 Returns the integer number of the Function key selected, 0 if the                                                                                    |
|             | user exits the pendant menu                                                                                                    |
|             | Failure < 0                                                                                                    |
| Example     | int ctrl = 0                                                                                                    |
|             | <br>stp:startup()                                                                                                    |
|             | stp:startup()                                                                                                    |
|             | ctrl=stp:select_menu("Welcome", "Just Call me Teach", "Do you want to", \                                                                                         |
|             | "Cont", "Exit", "", "")                                                                                                    |
|             | if $ctrl == 1$                                                                                                    |
|             | ;;continue                                                                                                    |
|             | end if                                                                                                    |
|             | if $ctrl == 2$                                                                                                    |
|             | ;;exit                                                                                                    |
|             |                                                                                                    |

| 276         | Subprograms: Alphabetical Listing                                                                                                    |  |
|-------------|----------------------------------------------------------------------------------------------------|--|
|             | end if<br>                                                                                                    |  |
| Category    | Pendant                                                                                                    |  |
|             |                                                                                                    |  |
|             | sem_acquire                                                                                                    |  |
| Description | Attempts to acquire a semaphore specified by <i>key</i> . If the semaphore is granted the command returns successful, otherwise a negative error code is returned. A timeout can be specified which causes the function to wait to acquire the semaphore until <i>timeout</i> has been reached. Timeout is in milliseconds.                                                                                                    |  |
| Syntax      | command sem_acquire( int key, int timeout )                                                                                                    |  |
| Parameter   | <i>key</i> an int<br><i>timeout</i> an int time in milliseconds                                                                                                    |  |
| Returns     | Success >= 0<br>Failure < 0 Returns negative error code<br>-EOK success                                                                                                    |  |
|             | -EAGAIN the system is out of semaphore slots, or TM_NOWAIT was specified and we did not acquire the semaphore right away.                                                                                                    |  |
|             | -ETIMEOUT timed out<br>-EINTR the operation was interrupted by a signal.                                                                                                    |  |
| Example     | int result, key = 1<br>int timeout = 50                                                                                                    |  |
|             | <pre> result = sem_acquire( key, timeout ) if result == EOK</pre>                                                                                                    |  |
|             | <pre>;; enter critical section<br/>sem_release( key, timeout )<br/>end if</pre>                                                                                                    |  |
| Category    | System Process Control: Single and Multiple Processes                                                                                                    |  |
|             |                                                                                                    |  |
|             | sem_release                                                                                                    |  |
| Description | Releases the semaphore specified by <i>key</i> . If the semaphore can be successfully released, the command returns successful, otherwise the command returns an error code. If the <i>timeout</i> is specified, the command will keep attempting to release the semaphore until <i>timeout</i> value is reached.<br>Trying to release a semaphore that has not be acquired will result in the command attempting to acquire it first, and then release it. |  |
| Syntax      | command sem_release( int key, int timeout )                                                                                                    |  |
| Parameter   | key an int<br>timeout an int time in milliseconds                                                                                                    |  |
| Returns     | Success >= 0<br>Failure < 0 Returns negative error code.<br>-EOK success<br>-EAGAIN the system is out of semaphore slots, or TM_NOWAIT was<br>specified and we did not acquire the semaphore right away.<br>-ETIMEOUT timed out                                                                                                    |  |
| Example     | -EINTR the operation was interrupted by a signal.<br>int result, key = 1<br>int timeout = 50                                                                                                    |  |
|             | <pre>int timeout = 50 result = sem_acquire( key, timeout ) if result == EOK     ;; enter critical section</pre>                                                                                                    |  |

sem\_release( key, timeout )
end if
System Process Control: Single and Multiple Processes

### sem\_test

Category

|             | —                                                                                                    |  |  |
|-------------|----------------------------------------------------------------------------------------------------|--|--|
| Description | Tests the semaphore specified by <i>key</i> .                                                                                                    |  |  |
| Syntax      | command sem_test( int key )                                                                                                    |  |  |
| Parameter   | key an int specifies the semaphore                                                                                                    |  |  |
| Returns     | Success $\geq 0$ Returns 1 if the semaphore is set, 2 if it is set and is owned by the calling process, and 0 if it is clear.<br>Failure < 0                                                                                                    |  |  |
| Example     | int result, key = 1<br>int timeout = 50                                                                                                    |  |  |
|             | <pre><br/>loop<br/>result = sem_test( key )<br/>if result == EOK<br/>break<br/>end if<br/>end loop<br/>result = sem_acquire( key, timeout )<br/>if result == EOK<br/>;; enter critical section<br/>sem_release( key, timeout )<br/>end if</pre>                                                                                                    |  |  |
| Category    | System Process Control: Single and Multiple Processes                                                                                                    |  |  |
|             | send                                                                                                    |  |  |
| Description | Sends <i>nwords</i> words into the socket described by <i>d</i> . The number of words actually written is returned. If <i>timeout</i> is not TM_FOREVER, send will only attempt to write words for <i>timeout</i> milliseconds. If <i>pid</i> is not 0, the message is sent to a client process specified by pid. (This must be the server). Otherwise, the sender is the client. |  |  |
|             | If a server tries to send to a client with a timeout of TM_NOWAIT and the client is non-existent, the error code -ENOCLIENT is returned.                                                                                                    |  |  |
|             | send() is similar to write() which is used for all other (non-socket) entities.                                                                                                    |  |  |
| Syntax      | command send(int d, void @buf, int nwords, int timeout, int pid)                                                                                                    |  |  |
| Parameters  | dan int -specifies the socketnwordsan int - number of wordspidan int- specifies the process (must be server or 0)                                                                                                    |  |  |
|             | TM_NOWAIT<br>TM_FOREVER                                                                                                    |  |  |

| Returns | Success $\geq 0$ | the number of words written              |
|---------|------------------|------------------------------------------|
|         | Failure < 0      |                                          |
|         | -EINVAL          | the arguments were invalid (ie., -ve fd) |
|         | -EBADF           | the file descriptor isn't open           |
|         | -ENOTSOCK        | the file was not a socket                |

|          | -EAGAIN<br>-ETIMEOUT<br>-EINTR   | too large a write; also returned on TM_NOWAIT sends<br>that immediately time out.<br>the timeout expired<br>the operation was interrupted by a signal |
|----------|----------------------------------|----------------------------------------------------------------------------------------------------|
|          | Server only:<br>-EBUSY           | there is no server<br>there is already a server waiting to send<br>there is no client that fits the send()                                            |
| Example  | open ( sock_fd<br>;; Send Messag | et for a client<br>, "/mydev", O_CLIENT, 0 )<br>e to the socket.                                                                                      |
| See Also |                                  | <pre>&amp;mbuf, sizeof(mbuf), TM_FOREVER, 0) es words from a socket</pre>                                                                             |
| Category | Device Input and                 | Output                                                                                                    |

## server\_get

| Description | Used with multi-robot systems.                                                                                                    |  |  |
|-------------|----------------------------------------------------------------------------------------------------|--|--|
|             | Gets the name of the current server socket device, the socket/robot server that the library is communicating with.                                                                                                    |  |  |
| Syntax      | <pre>command server_get( var string[] currserver )</pre>                                                                                                    |  |  |
| Parameter   | <i>currserver</i> string a variable for the name of the current server: a variable length string                                                                                                    |  |  |
| Returns     | Success = 0 EOK if successful<br>name of current server packed in currserver<br>Failure < 0<br>-EIO server is not connected                                                                                                    |  |  |
| Example     | <pre>;; An inefficient example program to show function of ;; server_get, server_info, server_set commands. ;; In the end prints the Machine type and Product code data ;; for the machine talking to the server "serve"</pre>                                                                                                    |  |  |
|             | string[32] cur_serve, serve<br>int pcode, mach_type, tran_ax, act_ax, mach_ax,power<br>int t                                                                                                    |  |  |
|             | <pre> serve = "robotl" t= server_get(cur_serve)     if (t &gt;= 0 &amp;&amp; cur_serve == serve)         server_info(mach_type,pcode, mach_ax,\             tran_ax, act_ax, power )         printf("Robot is {}/n Product Code is {}/n", mach_type,         pcode)     else         server_set(serve)         server_info( mach_type, pcode, mach_ax,\             tran_ax, act_ax, power )         printf("Robot is {}/n Product Code is {}/n", mach_type, pcode)     end if</pre> |  |  |

| See Also    | server_info<br>server_protocol<br>server_version                                                                                                    |  |
|-------------|----------------------------------------------------------------------------------------------------|--|
| Category    | File and Device System Management<br>Robot Configuration                                                                                                    |  |
|             | server_info                                                                                                    |  |
| Description | Similar to robot_info. Obtains: machine type, product code, machine axes, transform axes, actual axes, arm power.                                                                                                    |  |
| Syntax      | global command server_info( var int <i>mtype</i> , var int <i>pcode</i> ,<br>\                                                                                                    |  |
|             | <pre>var int axm, var int axt, var int axa, \ var int power )</pre>                                                                                                    |  |
| Parameter   | mtypea string for machine type datapcodea string for product code dataaxman int for machine axis dataaxtan int for transform axis dataaxaan int for actual axis datapoweran int for the arm power status                                                                  |  |
| Returns     | Success >= 0 Variables are packed with the server info<br>Failure < 0                                                                                                    |  |
| Example     | <pre>;; An inefficient example program to show function of ;; server_get, server_info, server_set commands. ;; In the end prints the Machine type and Product code data ;; for the machine talking to the server "serve"</pre>                                            |  |
|             | string[32] cur_serve, serve<br>int pcode, mach_type, tran_ax, act_ax, mach_ax,power<br>int t                                                                                                    |  |
|             | <pre>serve = "robot1" t= server_get(cur_serve)     if (t &gt;= 0 &amp;&amp; cur_serve == serve)         server_info(mach_type,pcode, mach_ax,\             tran_ax, act_ax, power )         printf("Robot is {}/n Product Code is {}/n", mach_type, pcode)     else</pre> |  |
|             | <pre>server_set(serve) server_info( mach_type, pcode, mach_ax,\</pre>                                                                                                    |  |
| See Also    | server_get<br>server_set                                                                                                    |  |
| Category    | File and Device System Management<br>Robot Configuration                                                                                                    |  |

### server\_protocol

| Description | Server_protocol function returns the protocol designator from the robot server. |
|-------------|---------------------------------------------------------------------------------|
| Syntax      | <pre>func int server_protocol()</pre>                                           |

| 280         | Subprograms: Alph                                                                        | nabetical Listing                                                                                                    |
|-------------|------------------------------------------------------------------------------------------|----------------------------------------------------------------------------------------------------|
| Returns     | Success >= 0<br>Failure < 0                                                              | Returns integer.<br>Returns error descriptor if the command fails.<br>Refer to error handling section for details.                                                                          |
| See Also    | server_version                                                                           | Returns the server version.                                                                                                    |
| Category    | File and Device S<br>Robot Configurat                                                    | System Management<br>cion                                                                                                    |
|             | server_set                                                                               |                                                                                                    |
| Description | Used with multi-                                                                         |                                                                                                    |
|             | value, changing t                                                                        | rver socket connection in the library to the specified new server<br>the socket/robot server that the library is communicating with.<br>Ket connection is closed and the new socket opened. |
|             | A parameter of D                                                                         | EFAULT sets the socket connection back to /dev/robot.                                                                                                    |
|             | If the command f<br>the robot server f                                                   | fails to open the new socket, any subsequent attempts to access<br>fail with an -EIO.                                                                                                    |
| Syntax      | command serve                                                                            | er_set( var string[] <i>newserver</i> )                                                                                                    |
| Parameter   | <i>newserver</i> the na<br>[path]<br>DEFAULT                                             | ame of the new server: a variable length string<br>the path of any valid socket<br>the default socket, /dev/robot                                                                           |
| Returns     | Success = 0<br>Failure < 0<br>-EIO failed                                                | to open new socket                                                                                                    |
| Category    | File and Device S<br>Robot Configurat                                                    | System Management<br>ion                                                                                                    |
|             |                                                                                          |                                                                                                    |
|             | server_versi                                                                             |                                                                                                    |
| Description | The server_version function returns an integer which specifies the robot server version. |                                                                                                    |
| Syntax      | <pre>func int server_version()</pre>                                                     |                                                                                                    |
| Returns     | Success >= 0<br>Failure < 0                                                              | Returns integer which specifies the version.<br>Returns negative error code if command fails.                                                                                               |
| See Also    | server_protocol                                                                          | Returns the protocol designator from the server.                                                                                                    |
| Category    | File and Device System Management<br>Robot Configuration                                 |                                                                                                    |

Robot Configuration

setenv

| Description | Creates / redefines an environment variable's value. (See the section on environ() for more explanation.) (C500C only) |  |
|-------------|----------------------------------------------------------------------------------------------------|--|
| Syntax      | <pre>command setenv(string[] key, string[] value, int rewrite)</pre>                                                   |  |
| Parameters  | There are three required parameters:                                                                                   |  |
|             | key The key to define / change. (This is the portion on the                                                            |  |

|          |                                                                                                    | left hand side of the "=" symbol in the environment string.)                                                                                                    |
|----------|----------------------------------------------------------------------------------------------------|----------------------------------------------------------------------------------------------------|
|          | value                                                                                               | The value to set the right hand side of the "=" in the environment string to.                                                                                                    |
|          | rewrite                                                                                             | If False (0), do not modify an existing environment<br>string; only create a new one if one does not yet exist.<br>If True (1), rewrite the environment string if it already<br>exists. |
| Returns  | Success: re<br>considered s<br>Failure: re                                                          |                                                                                                    |
| Example  | ;; Define a new variable called "TestMode", whose value is "yes"<br>setenv("TestMode", "yes", True) |                                                                                                    |
| See Also | environ(), ge                                                                                       | tenv(), unsetenv()                                                                                                    |
| Category | Environment Variables                                                                               |                                                                                                    |

|             | setprio                                                                                                    |
|-------------|----------------------------------------------------------------------------------------------------|
| Description | Sets the priority of a process by adjusting the priority by an increment, <i>delta</i> . Also, gets the current priority of a process.                                                                                                    |
|             | There are three priority levels: high (3), normal (2), and low(1). The normal level is<br>the usual priority level. During processing, the system alternates among<br>processes. A process at a higher level can exclude a process at a lower level.<br>Improper use of setprio() could starve other processes including the robot server.<br>The setprio() command is useful, for example, to do independent calculations at a<br>low priority without slowing down processing for robot activity, or to respond<br>immediately to a GPIO input by adjusting a process to a higher priority. The<br>system can raise or lower a priority across the entire range. A user can lower a<br>process below normal and raise it back to normal. |
|             | To change the priority of the current process, pid is 0 (zero).                                                                                                    |
|             | To get the current priority level, use 0 (zero) for the increment, <i>delta</i> . A child process is created with whatever priority level the parent had.                                                                                                    |
|             | Returns the new priority as an absolute integer (not an increment).                                                                                                    |
| Syntax      | func int setprio( int <i>pid</i> , int <i>delta</i> )                                                                                                    |
| Parameter   | pidthe process id number (0 is current process)deltaamount of adjustment of priority                                                                                                    |
| Returns     | Success > 0<br>The new priority: an absolute int.<br>1 is PR_LOW<br>2 is PR_NORM<br>3 is PR_HIGH<br>Failure < 0<br>-EINVAL the arguments were not valid<br>-EPERM a non-privileged process can only change its<br>OWN priority                                                                                                    |
| Example     | <pre>setprio( 26, 0) ;; get process 26 priority<br/>setprio( 26,-1) ;; set process 26 priority down 1 level<br/>setprio( 0,-1) ;; set current process priority down 1 level<br/>setprio( 26,+1) ;; set process 26 priority up 1 level<br/>( 0,+1) ;; set current process up 1 level</pre>                                                                                                    |

| 282                  | Subprograms: Alphabetical Listing                                                                                                    |  |  |
|----------------------|----------------------------------------------------------------------------------------------------|--|--|
| See Also             | getpid gets the id number of the process of the calling program<br>getppid gets the id number of the parent process of the calling program                                                                                                    |  |  |
| Category             | System Process Control: Single and Multiple Processes                                                                                                    |  |  |
|                      | shift_t                                                                                                    |  |  |
| Description          | In the tool frame of reference, alters the cartesian coordinates of a location. A precision location cannot be changed with this command. There are two possible formats: using a cloc type or using individual displacements. In both formats, the first argument is the location to be shifted.           |  |  |
|                      | If a cloc type is used, the displacement values are earlier stored in a cloc which is used as a parameter in shift_t.                                                                                                    |  |  |
|                      | If individual displacements are used, a displacement for each axis is listed. From 1 to 6 displacements can be listed, but only in the order X, Y, Z, roll, pitch, yaw. A displacement of 0.0 value can be used as a placeholder in the list.                                                               |  |  |
|                      | cloc type                                                                                                    |  |  |
| Syntax               | command shift_t( var gloc <i>location</i> , cloc <i>displacement_amount</i> )                                                                                                    |  |  |
| Parameter            | locationthe location to be shifted: a clocdisplacement_amountthe amounts of the shift, in current units: a cloc                                                                                                    |  |  |
| Example              | teachable                                                                                                    |  |  |
|                      | <br>shift_t( place, difference_a)                                                                                                    |  |  |
| Example              | teachable cloc place<br>cloc difference_b<br>float[6] b = {10.0, 0.0, 0.0, 0.0, 45.0, 0.0}                                                                                                    |  |  |
|                      | $difference_b = \{b[0], b[1], b[2], b[3], b[4], b[5]\}$ $shift_t(place, difference_b)$                                                                                                    |  |  |
|                      | displacements                                                                                                    |  |  |
| Syntax               | command shift_t( var gloc <i>location</i> , float $x$ , [float $y$ , [float $z$ ,                                                                                                    |  |  |
|                      | ( [float yaw, [float pitch, [float roll ] ] ] ] )                                                                                                    |  |  |
| Parameter            | <ul><li><i>location</i> the location to be shifted: a cloc</li><li><i>x</i> the displacement along the X axis, in current units: a float</li></ul>                                                                                                    |  |  |
| Parameter (Optional) | ythe displacement along the Y axis, in current units: a floatzthe displacement along the Z axis, in current units: a floatyawthe displacement around the Z axis, in degrees: a floatpitchthe displacement around the Y axis, in degrees: a floatrollthe displacement around the X axis, in degrees: a float |  |  |
| Example              | teachable cloc place                                                                                                    |  |  |
|                      | <br>shift_t( place, 0.0, 0.0, 10.0, 0.0, 45.0, 0.0)                                                                                                    |  |  |
|                      | <br>shift_t( place, 0.0, 0.0, -10.0)                                                                                                    |  |  |
| Example              | teachable cloc place<br>float displace = 2.5<br>                                                                                                    |  |  |

|                   | KAFL-3 Reference Guide 203                                                                                                    |  |  |
|-------------------|----------------------------------------------------------------------------------------------------|--|--|
|                   | <pre>shift_t( place, 0.0, displace)</pre>                                                                                                    |  |  |
|                   | <br>displace = displace + 2.5<br>shift_t( place, 0.0, displace)                                                                                                    |  |  |
| Returns           | Success >= 0<br>Failure < 0                                                                                                    |  |  |
| Application Shell | Same as tshift                                                                                                    |  |  |
| See Also          | shift_wshifts a location in the world frame of referencetool_setsets a tool transformbase_setsets a base offset                                                                                                    |  |  |
| Category          | Location: Data Manipulation                                                                                                    |  |  |
|                   |                                                                                                    |  |  |
|                   | shift_w                                                                                                    |  |  |
| Description       | In the world frame of reference, alters the cartesian coordinates of a location. A precision location cannot be changed with this command. There are two possible formats: using a cloc type or using individual displacements. In both formats, the first argument is the location to be shifted. |  |  |
|                   | If a cloc type is used, the displacement values are earlier stored in a cloc which is used as a parameter in shift_w.                                                                                                    |  |  |
|                   | If individual displacements are used, a displacement for each axis is listed. From 1 to 6 displacements can be listed, but only in the order X, Y, Z, X-rotation, Y-rotation, Z-rotation. A displacement of 0.0 value can be used as a placeholder in the list.                                    |  |  |
|                   | cloc type                                                                                                    |  |  |
| Syntax            | command shift_w( var gloc <i>location</i> , cloc <i>displacement_amount</i> )                                                                                                    |  |  |
| Parameter         | <i>location</i> the location to be shifted: a cloc the amounts of the shift, in current units: a cloc                                                                                                    |  |  |
| Example           | teachable cloc place<br>cloc difference_a = {0.0, 0.0, 20.0, 0.0, 45.0, 0.0}                                                                                                    |  |  |
|                   | shift_w( place, difference_a)                                                                                                    |  |  |
| Example           | teachable cloc place<br>cloc difference_b<br>float[6] b = {0.0, 0.0, 0.0, 0.0, 0.0, 0.0}                                                                                                    |  |  |
|                   | <br>difference_b = {b[0], b[1], b[2], b[3], b[4], b[5]}<br>shift_w( place, difference_b)                                                                                                    |  |  |
|                   | <pre>b[2] = b[2] + 2.5<br/>difference_b = {b[0], b[1], b[2], b[3], b[4], b[5]}<br/>shift_w( place, difference_b)</pre>                                                                                                    |  |  |
|                   | displacements                                                                                                    |  |  |

Syntax

command shift\_w( var gloc location, float x, [float y, [float z, \ [float z-rot, [float y-rot, [float x-rot,  $\$ [float e1, [float e2, ] ] ] ] ] )

| 284                  | Subprograms: Alphabetical Listing                                                                                                    |  |  |
|----------------------|----------------------------------------------------------------------------------------------------|--|--|
| Parameter            | <ul><li><i>location</i> the location to be shifted: a cloc</li><li><i>x</i> the displacement along the X axis, in current units: a float</li></ul>                                                                                                    |  |  |
| Parameter (Optional) | ythe displacement along the Y axis, in current units: a floatzthe displacement along the Z axis, in current units: a floatz-rotthe displacement around the Z axis, in degrees: a floaty-rotthe displacement around the Y axis, in degrees: a floatx-rotthe displacement around the X axis, in degrees: a floate1the displacement of the first extra axis: a floate2the displacement of the second extra axis: a float |  |  |
| Example              | <pre>teachable cloc place ;; 6 DOF arm with track and carousel ;; in millimetres shift_w( place, 0.0, 300.0, 100.0, 0.0, 0.0, 0.0, 1500.0)</pre>                                                                                                    |  |  |
|                      | shift_w( place, 0.0, -300.0, -100.0)                                                                                                    |  |  |
| Returns              | Success = 0<br>Failure < 0                                                                                                    |  |  |
| Application Shell    | Same as wshift                                                                                                    |  |  |
| RAPL-II              | Same as SHIFT and SHIFTA                                                                                                    |  |  |
| See Also             | shift_tshifts a location in the tool frame of referencebase_setsets a base offsettool_setsets a tool transform                                                                                                    |  |  |
| Category             | Location: Data Manipulation                                                                                                    |  |  |
|                      |                                                                                                    |  |  |
|                      | shutdown                                                                                                    |  |  |
| Description          | Shuts down the pendant subsystem.                                                                                                    |  |  |
|                      | This command differs from pendant_close() which closes the pendant in preparation for shutting down a program or the controller.                                                                                                    |  |  |
| Library              | stp                                                                                                    |  |  |
| Syntax               | export command shutdown()                                                                                                    |  |  |
| Parameter            | None                                                                                                    |  |  |
| Returns              | Success >= 0<br>Failure < 0                                                                                                    |  |  |
| Example              | <pre>stp:startup() ;</pre>                                                                                                    |  |  |
|                      | stp:shutdown()                                                                                                    |  |  |
| RAPL-II              | Same as PENDANT OFF                                                                                                    |  |  |
| See Also             | pendant_close                                                                                                    |  |  |
| Category             | Pendant                                                                                                    |  |  |

### sig\_arm\_set

DescriptionSet the signal which will be issued to the controlling process in the event of an<br/>arm state change. Signals are listed in the AppendicesSyntaxcommand sig\_arm\_set( int signal )

| Parameter | <i>signal</i> an int it can be any of the unreserved signals except for SIGKILL which cannot be masked |  |
|-----------|----------------------------------------------------------------------------------------------------|--|
| Returns   | Success >= 0 EOK =0<br>Failure < 0 error descriptor                                                    |  |
| Example   | <pre>signal_arm = 13 ctrl=sig arm set(signal arm)</pre>                                                |  |
| Result    | signal 13 is used to notify the process of change in arm power status                                  |  |
| Category  | Signals                                                                                                |  |

## sig\_mask\_set

| Description | Sets the current process's signal mask, and returns the old one. If the bit corresponding to a given signal is 1, then that signal is ignored. All signals except SIGKILL are maskable. Signals are listed in the Appendices |  |  |
|-------------|----------------------------------------------------------------------------------------------------|--|--|
| Syntax      | <pre>func int sig_mask_set( int mask )</pre>                                                                                                    |  |  |
| Parameter   | mask an int defines the signal mask                                                                                                    |  |  |
| Returns     | Success >= 0<br>Failure < 0                                                                                                    |  |  |
| Example     | int mask, old_mask                                                                                                    |  |  |
|             | <br>old_mask = sig_mask_set(-1)<br>mask = sigmask(SIGHUP) old_mask<br>sig_mask_set(mask)                                                                                                    |  |  |
|             | <br>old_mask = sig_mask_set(-1)<br>mask = old_mask & ~ (sigmask(SIGHUP) sigmask(SIGINT))<br>sig_mask_set(mask)                                                                                                    |  |  |
| See Also    | sigarm_set Set the signal for change in arm power status                                                                                                    |  |  |
| Category    | Signals                                                                                                    |  |  |

## sigfifo

| Description | Sends the signal <i>sig</i> to all of the readers at the other end of the fifo <i>fd</i> . The different types of signals are found in the Appendix.                               |  |  |
|-------------|----------------------------------------------------------------------------------------------------|--|--|
| Syntax      | command sigfifo( int fd, signal_code sig )                                                                                                    |  |  |
| Parameters  | fdan int identifies the fifosigan enumerated type specifying the signal. The integer corresponding to<br>the signal is listed in the Appendices.                                   |  |  |
| Returns     | Success >= 0<br>Failure < 0                                                                                                    |  |  |
| Example     | <pre>signal_code sig = 13 ;; SIG_13 to notify impending closure int fd, check string[32] thisfifo = "this_device.txt" open(fd, thisfifo, O_RDWR   O_CREAT, M_READ   M_WRITE)</pre> |  |  |
|             | ;;Prepare to close fd<br>check = sigfifo(fd, sig)                                                                                                    |  |  |

| 286         | Subprograms: Alphabetical Listing                                                                          |  |  |
|-------------|----------------------------------------------------------------------------------------------------|--|--|
| See Also    | signal<br>sigmask<br>sigsend                                                                               |  |  |
| Category    | Signals<br>Device Inputs and Outputs                                                                       |  |  |
|             | sigmask                                                                                                    |  |  |
| Description | Returns the correct mask for the signal <i>sig</i> , which is used in conjunction with sig_mask_set.       |  |  |
| Syntax      | func int sigmask( signal_code <i>sig</i> )                                                                 |  |  |
| Parameter   | sig signal_code enumerated type specifies the signal (see Appendix)                                        |  |  |
| Returns     | Success >= 0<br>Failure < 0                                                                                |  |  |
| Example     | int mask, old_mask                                                                                         |  |  |
|             | old_mask = sigsetmask(-1)<br>mask = sigmask(SIGHUP) old_mask<br>sigsetmask(mask)                           |  |  |
|             | <br>old_mask = sigsetmask(-1)<br>mask = old_mask & ~ (sigmask(SIGHUP) sigmask(SIGINT))<br>sigsetmask(mask) |  |  |
| See Also    | signal<br>sigmask<br>sigfifo                                                                               |  |  |
| Category    | Signals                                                                                                    |  |  |

# signal

| Description | Sets an action that is to be performed whenever the current process receives signal <i>sig. sigsub</i> is the address of a subroutine which takes 1 integer parameter, (signal number <i>sig</i> ). If <i>oldsigsub</i> is not NULL, then <i>oldsigsub@</i> is set to the previous handler's routine. If <i>sigsub</i> is NULL, then the default action is given to the signal. |  |  |
|-------------|----------------------------------------------------------------------------------------------------|--|--|
| Syntax      | command signal( signal_code <i>sig</i> , void@ <i>sigsub</i> , void@@ <i>oldsigsub</i> )                                                                                                    |  |  |
| Returns     | Success >=EOK<br>Failure < -EINVAL bad signal code                                                                                                    |  |  |
| Example     | <pre>sub on_HUP( int sig )     print ("Got SIGHUP!\n") end sub</pre>                                                                                                    |  |  |
|             | main<br>signal( SIGHUP, on_HUP, NULL )<br>end main                                                                                                    |  |  |
| Category    | Signals                                                                                                    |  |  |

## sigsend

Description

Sends the signal *sig* to the process specified in *pid*. Valid signals are listed in the Appendix.

| Syntax   | command sigsend( int pid, signal_code sig )                                                                                               |  |  |
|----------|----------------------------------------------------------------------------------------------------|--|--|
| Returns  | Success >= 0<br>Failure < 0                                                                                                    |  |  |
| Example  | <pre>int pid<br/><br/>pid = split()<br/><br/>if ( &amp;&amp; pid==0)<br/>sigsend (pid, SIGHUP) ;; Stop the child process<br/>end if</pre> |  |  |
| Category | Signals<br>System Process Control: Operating System Management                                                                            |  |  |

#### sin

| Description | Calculates the sir                                     | ne of an angle. Takes an argument in degrees.                              |  |
|-------------|--------------------------------------------------------|----------------------------------------------------------------------------|--|
| Syntax      | func float $sin(float x)$                              |                                                                            |  |
| Parameters  | x a floa                                               | at angle in degrees                                                        |  |
| Returns     | Success >= 0. The sine of the argument.<br>Failure < 0 |                                                                            |  |
| Example     | float x = 25.0<br>float y<br>y = sin( x )              | ;; value is 25.0 degrees                                                   |  |
| Result      | y is 0.422618                                          |                                                                            |  |
| RAPL-II     | SIN                                                    |                                                                            |  |
| See Also    | cos<br>tan<br>asin                                     | calculates the cosine<br>calculates the tangent<br>calculates the arc sine |  |
| Category    | Math                                                   |                                                                            |  |

## size\_to\_bytes

| Description | Converts the output of sizeof() (which is the number of RAPL-3 words occupied by a data structure) to the corresponding number of bytes. It is typically used with binary data files and seek() (which expects a byte offset) for seeking to a specified record in the file. |
|-------------|----------------------------------------------------------------------------------------------------|
| Syntax      | <pre>func int size_to_bytes(int words)</pre>                                                                                                    |
| Returns     | Success >= 0<br>Failure < 0 (-ve error code)                                                                                                    |

| Example     |                                                                                                    |  |  |
|-------------|----------------------------------------------------------------------------------------------------|--|--|
| Example     | <pre>;; if fd is an open data file full if mystruct records, ;; this seeks to the third record in the file: seek(fd, size_to_bytes(2 * sizeof(mystruct)), SEEK_SET)</pre>                                                                                                    |  |  |
| See Also    | seek(), sizeof()                                                                                                    |  |  |
| Categories  | File Input and Output,                                                                                                    |  |  |
|             | sizeof                                                                                                    |  |  |
| Description | The sizeof() operation is built in to the RAPL-3 compiler, and returns the size, in RAPL-3 words, of its argument. It differs from ordinary functions in that it does not require a <i>value</i> as its argument; instead it can accept any variable or any type.                                                                                                    |  |  |
| Syntax      | sizeof(any data object or type)                                                                                                    |  |  |
| Returns     | the number of words occupied by the data object, or the number of words a data object of the specified type would occupy.                                                                                                    |  |  |
| Example     | <pre>if we have:<br/>int x<br/>int[10] y<br/>ploc@ pp<br/>string[100]@ sp<br/>then:<br/>sizeof(int) returns 1<br/>sizeof(float) returns 1<br/>sizeof(ploc) returns 9<br/>sizeof(int[20]) returns 20<br/>sizeof(float[2,5]) returns 10<br/>sizeof(string[10]) returns 4<br/>sizeof(string[10]) returns 4<br/>sizeof(string[10]) returns 26<br/>sizeof(x) returns 1<br/>sizeof(pp@) returns 1<br/>sizeof(pp@) returns 9<br/>sizeof(y) returns 10<br/>sizeof(y) returns 10<br/>sizeof(y) returns 1<br/>sizeof(s) returns 4<br/>sizeof(s) returns 4<br/>sizeof(sp@) returns 4<br/>sizeof(sp@) returns 26</pre> |  |  |
| See Also    | sizeof_str()                                                                                                    |  |  |
| Category    | File Input and Output<br>String Manipulation                                                                                                    |  |  |

| Description | Writes the specified data into the string <i>buf</i> , up to a maximum of <i>maxlen</i> characters. Two types of arguments can be given in the variable argument l constants and variables. The constants are printed exactly as they are given The variable's value is what is copied to the file descriptor. The method used printing is to print the arguments in the exact order that they were given. |                                                                                       |  |
|-------------|----------------------------------------------------------------------------------------------------|---------------------------------------------------------------------------------------|--|
| Syntax      | command                                                                                                    | <pre>snprint ( var string[] buf, int maxlen, )</pre>                                  |  |
| Parameters  | buf<br>maxlen                                                                                                    | a string - the write destination<br>an int - the maximum number of characters written |  |
| Returns     | Success >= 0<br>Failure < 0                                                                                                    |                                                                                       |  |

| Example  | .define MAXLEN 128<br>int speed, check                                                                           |
|----------|----------------------------------------------------------------------------------------------------|
|          | string[MAXLEN] store                                                                                             |
|          | <pre>check = speed_get(speed) snprint(store, MAXLEN, "Current speed is: ", speed) printf("{128}\n", store)</pre> |
| Result   | Current speed is: "speed"                                                                                        |
| RAPL-II  | ENCODE                                                                                                    |
| See Also | snprintf                                                                                                    |
| Category | File Input and Output: Unformatted Output                                                                        |

## snprintf

|             | string number print formatted                                                                                                    |  |  |
|-------------|----------------------------------------------------------------------------------------------------|--|--|
| Description | Converts and writes output into the string <i>buf</i> to a maximum length of <i>maxlen</i> under the control of a specified format <i>fmt</i> . |  |  |
|             | Format specifications are detailed in the Formatted Output section of File and Device Input and Output                                          |  |  |
| Syntax      | <pre>command snprintf( var string[] buf, int maxlen, var string[] fmt, )</pre>                                                                  |  |  |
| Parameters  | bufa string - the write destinationmaxlenan int - the maximum number of characters written                                                      |  |  |
| Returns     | Success >= 0<br>Failure < 0                                                                                                    |  |  |
| Example     | .define MAXLEN 128<br>int speed, check                                                                                                    |  |  |
|             | string[MAXLEN] store                                                                                                    |  |  |
|             | <pre>check = speed_get(speed) snprintf(store, MAXLEN, "Current speed is:{4} m/s", speed) printf("{128}\n", store)</pre>                         |  |  |
| Result      | Current speed is: "speed" m/s                                                                                                    |  |  |
| RAPL II     | ENCODE                                                                                                    |  |  |
| See Also    | snprint                                                                                                    |  |  |
| Category    | File Input and Output: Formatted Output                                                                                                    |  |  |

### socketpair

DescriptionGets a pair of file descriptors for a private client and server socket. client\_fd is<br/>set to the file descriptor opened as O\_CLIENT, and server\_fd is set to the file<br/>descriptor opened as O\_SERVER.Syntaxcommand socketpair(var int client\_fd, var int server\_fd)Parametersclient\_fd an int -packed with the client file descriptor<br/>server\_fd an int -packed with the server file descriptor

| 290      | Subprograms: Alphabetical Listing                                                          |  |
|----------|--------------------------------------------------------------------------------------------|--|
| Returns  | Success >= 0 Returns 0.<br>Failure < 0                                                     |  |
|          | -EINVAL the arguments were invalid<br>-EAGAIN there are no free fd's or related resources. |  |
| Example  | int client, server<br><br>socketpair( client, server )                                     |  |
| See Also | open opens a device                                                                        |  |
| Category | Device Input and Output<br>System Process Control: Operating System Management             |  |

# speed

| Alias of    | speed_set                                                                                                    |                                                                                   |  |
|-------------|----------------------------------------------------------------------------------------------------|-----------------------------------------------------------------------------------|--|
|             | alias s                                                                                                    | same as                                                                           |  |
|             | speed() s                                                                                                    | <pre>speed_set()</pre>                                                            |  |
| Description | Sets or gets the speed of arm motions. Takes an integer value. The value is the percentage (from 1 to 100) of full speed. |                                                                                   |  |
|             | A value of $-1$ returns the current speed without changing it.                                                            |                                                                                   |  |
| Example     | speed(25) ;; sets the speed to 25%                                                                                        |                                                                                   |  |
| Example     | <pre>speed_now = speed_get() ;; gets the current speed if (speed_now &gt; 50)     speed(50) end if</pre>                  |                                                                                   |  |
| RAPL-II     | Similar to SPEED.                                                                                                    |                                                                                   |  |
| See Also    | speed_set<br>speed_get                                                                                                    | sets the current speed<br>gets the current speed (can pass variable by reference) |  |
| Category    | Motion                                                                                                    |                                                                                   |  |

# speed\_get

| Description | Gets the current speed setting. Can be used in two ways.                                                                                                    |  |  |
|-------------|----------------------------------------------------------------------------------------------------|--|--|
|             | First, a parameter can be passed by reference. If a variable is used in the command call, the command packs the value of the current speed in the variable. |  |  |
|             | Second, the return value can be used. The command returns the value of the current speed. In the command call, use -1 instead of a variable.                |  |  |
| Syntax      | command speed_get(var int <i>currspeed</i> )                                                                                                    |  |  |
| Parameter   | <i>currspeed</i> : the variable to store the current speed setting: an int                                                                                  |  |  |
| Returns     | Success >= 0<br><i>currspeed</i> has the value of the current speed<br>returns the current speed value<br>Failure < 0                                       |  |  |
| Example     | <pre>int cspeed speed_get( cspeed ) ;; parameter passed by reference</pre>                                                                                  |  |  |

|          | <pre>if (cspeed &gt; 50)     speed_set(50) end if</pre>         |
|----------|-----------------------------------------------------------------|
| Example  | int cspeed                                                      |
|          | <pre> cspeed = speed_get( -1 ) ;; assign the return value</pre> |
| RAPL-II  | Similar to SPEED.                                               |
| See Also | speed_set sets the speed                                        |
| Category | Motion                                                          |

## speed\_set

| Alias       | speed                                                                                                    |  |  |
|-------------|----------------------------------------------------------------------------------------------------|--|--|
|             | alias same as                                                                                                    |  |  |
|             | <pre>speed() speed_set()</pre>                                                                                                |  |  |
| Description | Sets the speed for all subsequent motions. Takes an integer value. The value is the percentage (from 1 to 100) of full speed. |  |  |
| Syntax      | command speed_set( int <i>newspeed</i> )                                                                                      |  |  |
| Parameter   | <i>newspeed</i> the new speed setting: an int                                                                                 |  |  |
| Returns     | Success >= 0<br>the speed is set to <i>newspeed</i><br>Failure < 0                                                            |  |  |
| Example     | <pre>speed_set(10) speed_set(100)</pre>                                                                                       |  |  |
| RAPL-II     | Similar to SPEED.                                                                                                    |  |  |
| See Also    | speed_get gets the current speed setting                                                                                      |  |  |
| Category    | Motion                                                                                                    |  |  |

# split

|             | •                                                                                                    |
|-------------|----------------------------------------------------------------------------------------------------|
| Description | Creates a duplicate child process of the current process. The parent process (the one that issued the split) receives the child's process id, and the child process receives 0.                                                                                                    |
|             | The parent and child share all resources: text, data, and heap (entities such as open files, memory allocated at run time, outer-frame variables) except that the parent and child have separate stacks (local variables are not shared).                                                                           |
| Syntax      | <pre>func int split()</pre>                                                                                                    |
| Returns     | Success >= 0. The child gets returned value 0. The parent gets the (positive)<br>child process id.<br>Failure < 0. No child process generated. Split returns:<br>-EAGAIN if the process table is full or the memory allocation tables are full<br>-ENOMEM if there is not enough memory for the new process's stack |
| Example     | <pre>int pid pid = split() if pid == 0 then</pre>                                                                                                    |

|          | ;; any code for the child process to perform                               |
|----------|----------------------------------------------------------------------------|
|          | else                                                                       |
|          | ;; any code for the parent process to perform end if                       |
| Example  | int enable = 0<br>main                                                     |
|          | string[80] cmd                                                             |
|          | int pid<br>int counter                                                     |
|          | int result                                                                 |
|          | <pre>pid = split()</pre>                                                   |
|          |                                                                            |
|          | <pre>if pid == 0 then ;; Child</pre>                                       |
|          | printf("I am the child, and my pid is $\{\}$ . \                           |
|          | My parent is {}.\n", getpid(), getppid())                                  |
|          | <pre>loop ;; forever   result = msleep(1000)</pre>                         |
|          | if enable == 1 then                                                        |
|          | printf("Count = $\{ \} \setminus n \setminus n$ ", counter)                |
|          | counter = counter + 1                                                      |
|          | end if                                                                     |
|          | end loop<br>else                                                           |
|          | ;; Parent                                                                  |
|          | printf("I am the parent, and my pid is $\{\}$ . \                          |
|          | My child is {}.\n", getpid(), pid)                                         |
|          | msleep(500) ;; Give the child time to speak                                |
|          | loop ;; forever                                                            |
|          | <pre>printf("start, stop, terminate, or quit&gt; ") readline(cmd,80)</pre> |
|          | if cmd == "start" then                                                     |
|          | enable = 1                                                                 |
|          | elseif cmd == "stop" then                                                  |
|          | enable = 0                                                                 |
|          | elseif cmd == "terminate" then                                             |
|          | ;; Terminate child                                                         |
|          | sigsend(pid, SIGHUP)<br>pid = 0                                            |
|          | elseif cmd == "quit" then                                                  |
|          | break                                                                      |
|          | else                                                                       |
|          | <pre>printf("I don't understand!")</pre>                                   |
|          | end if                                                                     |
|          | end loop<br>;; Terminate child                                             |
|          | if pid != 0 then                                                           |
|          | sigsend(pid, SIGHUP)                                                       |
|          | end if                                                                     |
|          | end if                                                                     |
|          | end main                                                                   |
| Category | System Process Control: Single and Multiple Processes                      |

## sqrt

| Description | Calculates the square root of a float. Takes a positive argument. |
|-------------|-------------------------------------------------------------------|
| Syntax      | <pre>func float sqrt( float x )</pre>                             |
| Parameter   | x a float                                                         |

| Returns  | Success >= 0. Th<br>Failure < 0            | e square root of the argument.       |
|----------|--------------------------------------------|--------------------------------------|
| Example  | float x = 50.0<br>float y<br>y = sqrt( x ) |                                      |
| Result   | 7.071068                                   |                                      |
| RAPL-II  | SQRT                                       |                                      |
| See Also | pow                                        | calculates a value raised to a power |
| Category | Math                                       |                                      |
|          |                                            |                                      |

#### srand

| Description | A subroutine for setting the seed value for the random number generating functions rand and rand_in.                      |                                                                                                    |  |
|-------------|----------------------------------------------------------------------------------------------------|----------------------------------------------------------------------------------------------------|--|
| Syntax      | sub srand                                                                                                    | d(int seed)                                                                                                    |  |
| Parameters  | seed                                                                                                    | an int - the seed value for random number generation                                                                  |  |
| Example     | <pre>;;Set the seed value and generate an array of 5 random numbers. ;; int r =5 int seed = 13 int[10] random int j</pre> |                                                                                                    |  |
|             | ;;generat<br>for j = 1                                                                                                    | t seed) ;; sets the seed value rand_next = 13<br>te a 5 element array of random numbers<br>l to r<br>pm[j-1] = rand() |  |
| Result      | A 5 element array of random number integers                                                                               |                                                                                                    |  |
| See Also    | rand_in<br>rand                                                                                                    | generates random numbers within a specified range generates a random number                                           |  |
| Category    | Math                                                                                                    |                                                                                                    |  |
|             | stance_                                                                                                    | get                                                                                                    |  |
| Description | Gets the current requested or physical stance of the arm. A stance is a specific configuration of one or more joints.     |                                                                                                    |  |
| Syntax      | command                                                                                                    | <pre>stance_get( stance_type_t type, var shoulder_t reach, / var elbow_t elbow, var wrist_t wrist )</pre>             |  |

|            | var elbow_t <i>elbow</i> , var wrist_t wrist )                                                                                                    |
|------------|----------------------------------------------------------------------------------------------------|
| Parameters | typeenumerated type stance_type_tSTANCE_REQUESTEDrequested stance, not necessarily the physical stanceSTANCE_PHYSICALcurrent actual stancereachenumerated type shoulder_t stance of shoulder, joint 2elbowenumerated type elbow_t stance of elbow, joint 3wristenumerated type wrist_t stance of wrist, joints 4, 5, and 6 |
| Returns    | Success: parameters are packed.<br>reach, one of:<br>REACH_FREE shoulder, joint 2, free (robot picks best)<br>REACH_FORWARD shoulder, joint 2, forward (toward front of robot)<br>REACH_BACKWARD shoulder, joint 2, backward<br>elbow, one of:<br>ELBOW_FREE elbow, joint 3, free (robot picks best)                       |

|          | ELBOW_UP<br>ELBOW_DOWN<br><i>wrist</i> , one of:                             | elbow, joint 3, up (away from base)<br>elbow, joint 3, down                                                      |
|----------|------------------------------------------------------------------------------|----------------------------------------------------------------------------------------------------|
|          | WRIST_FREE<br>WRIST_FLIP                                                     | joint 4 and joint 6, free (robot picks best)<br>joint 4 and joint 6 rotated 180 degrees, and<br>joint 5 reversed |
|          | WRIST_NOFLIP<br>Failure < 0                                                  | no rotation or reversal                                                                                          |
| Example  | <pre>stance_type_t mode = shoulder_t reach elbow_t elbow wrist_t wrist</pre> | 0 ;; STANCE_REQUESTED                                                                                            |
|          | reach<br>wrist                                                               | ach, elbow, wrist )<br>H_FREE    wrist != WRIST_FREE)<br>= REACH_FREE<br>= WRIST_FREE<br>= ELBOW_FREE            |
|          | stanc<br>else<br>;; Continue<br>end if                                       | e_set(reach, elbow, wrist)                                                                                       |
| Result   | wrist.                                                                       | d stance in the var variables reach, elbow, right sets the stance.                                               |
| RAPL-II  | Similar to POSE<br>REACH FORWARD <br>ELBOW UP DOWN <br>WRIST NOFLIP FLIF     | XFREE                                                                                                    |
| See Also | stance_set sets th                                                           | ne stance of the robot                                                                                           |
| Category | Stance                                                                       |                                                                                                    |

## stance\_set

| Description | Specifies a stance of the a joints.                                                                                                    | arm. A stance is a specific configuration of one or more                                                                                                    |
|-------------|----------------------------------------------------------------------------------------------------|----------------------------------------------------------------------------------------------------|
| Syntax      | command stance_set( s                                                                                                    | shoulder_t reach, elbow_t elbow, wrist_t wrist)                                                                                                    |
| Parameters  | reach<br>REACH_FREE<br>REACH_FORWARD<br>REACH_BACKWARD<br>elbow<br>ELBOW_FREE<br>ELBOW_UP<br>ELBOW_DOWN<br>wrist<br>WRIST_FREE<br>WRIST_FLIP | shoulder, joint 2, free (robot picks best)<br>shoulder, joint 2, forward (toward front of robot)<br>shoulder, joint 2, backward<br>elbow, joint 3, free (robot picks best)<br>elbow, joint 3, up (away from base)<br>elbow, joint 3, down<br>joint 4 and joint 6, free (robot picks best)<br>joint 4 and joint 6 rotated 180 degrees, and<br>joint 5 reversed |
|             | WRIST_NOFLIP                                                                                                    | no rotation or reversal                                                                                                    |
| Returns     | Success >= 0<br>Failure < 0                                                                                                    |                                                                                                    |
| Example     | <pre>stance_type_t mode = shoulder_t reach</pre>                                                                                             | 0 ;; STANCE_REQUESTED                                                                                                    |

|          | elbow_t elbow<br>wrist_t wrist                                                                                                    |
|----------|----------------------------------------------------------------------------------------------------|
|          | <pre>stance_get( mode, reach, elbow, wrist )     if (reach != REACH_FREE    wrist != WRIST_FREE)         reach = REACH_FREE         wrist = WRIST_FREE         elbow = ELBOW_FREE</pre> |
|          | <pre>stance_set(reach, elbow, wrist) else ;; Continue end if</pre>                                                                                                    |
| Result   | Returns the requested stance in the var variables reach, elbow, wrist.<br>If the stance is not right sets the stance.                                                                   |
| RAPL-II  | Similar to POSE<br>REACH FORWARD BACKWARD XFREE<br>ELBOW UP DOWN XFREE<br>WRIST NOFLIP FLIP XFREE                                                                                       |
| See Also | stance_get gets the stance of the robot                                                                                                    |
| Category | Stance                                                                                                    |

#### startup

Description Initializes the pendant i/o in preparation for invoking menus. This command MUST be called before other high-level commands are invoked. This command differs from pendant\_open() which prepares the pendant for access and initializes it to defaults. Library stp Syntax export command startup() Parameter None Returns Success  $\geq 0$ Failure < 0 Example stp:startup() RAPL-II Same as PENDANT ON See Also pendant\_open Category Pendant

#### stat

| Description | Obtains in | formati | on about a parti        | icular o | bject | in the file s | system. |
|-------------|------------|---------|-------------------------|----------|-------|---------------|---------|
| Syntax      | command    | stat(   | <pre>var string[]</pre> | path,    | var   | c_dirent      | buf )   |
| Parameter   | path       | a strin | g -identifies the       | device   |       |               |         |
|             | buf        | c_direr | nt structure has        | the foll | owing | g fields:     |         |
|             | string[    | 32]     | de_name                 |          |       | -             |         |
|             | int        |         | de_type                 |          |       |               |         |
|             | int        |         | de_links                |          |       |               |         |
|             | mode_t     | flags   | de_mode                 |          |       |               |         |
|             | int        |         | de_size                 |          |       |               |         |
|             | int        |         | de_mtime                |          |       |               |         |

|          | int de_dev<br>int de_ident<br>The options for mode_flags type are:<br>M_READ readable<br>M_WRITE writable                                                                                                    |
|----------|----------------------------------------------------------------------------------------------------|
|          | M_EXEC executable *<br>Modes may be combined with the bitwise OR operator, represented by   (a single<br>vertical bar/pipe).<br>M_READ<br>M_READ   M_EXEC<br>M_READ   M_WRITE<br>M_READ   M_WRITE   M_EXEC                                                                                           |
| Returns  | Success >= 0       buf is packed with the data         Failure < 0       -EINVAL         -ENOTDIR       a component is not a directory         -ENOENT       a component was not found         -EIO       an I/O error occurred         -EAGAIN       temporarily out of resources needed to do this |
| Example  | <pre>int fd, check c_dirent dev_info string[32] thisfifo = "this_device.txt" open(fd, thisfifo, O_RDWR   O_CREAT, M_READ   M_WRITE)</pre>                                                                                                    |
|          | check = stat(thisfifo, dev_info )                                                                                                    |
| Result   | Fields of c_dirent type dev_info is packed with data                                                                                                    |
| See Also | statfsGets information about mounted file systemstatusnpGets status of named pipe                                                                                                    |
| Category | File and Device System Management                                                                                                    |

### statfs

| Description | Gets information about a mounted filesystem.                                             |                                              |                                                                                                    |
|-------------|------------------------------------------------------------------------------------------|----------------------------------------------|----------------------------------------------------------------------------------------------------|
| Syntax      | command stat:                                                                            | fs( var strin                                | g[] path, var c_statfs buf )                                                                                                    |
| Parameter   | buf a var<br>mount_type<br>MOU<br>MOU<br>MOU                                             | iable of type c_s                            | he path to the file<br>statfs - the struct to hold the information:<br>filesystem type code, one of:<br>memory file system<br>CROSnt file system<br>remote file system<br>host file system<br>size of 1 block, in bytes<br>number of free blocks |
| Returns     | Success >= 0<br>Failure < 0<br>-EOK<br>-EINVAL<br>-ENOTDIR<br>-ENOENT<br>-EIO<br>-EAGAIN | a component<br>the specified<br>an I/O error | of the path was not a directory<br>file was not found                                                                                                    |
| Example     | .define PATHL<br>mount_type typ                                                          | EN 32                                        |                                                                                                    |

|                          | string[PATHLEN] dir = "/app/this_app"<br>mount_flags flags = MOUNTF_RDONLY<br>c_statfs stat |  |
|--------------------------|---------------------------------------------------------------------------------------------|--|
|                          | int check                                                                                   |  |
|                          | check = mount(type, dir, flags, NULL)                                                       |  |
|                          | check = statfs(dir, stat)                                                                   |  |
| Result                   | c_statfs type stat is packed with the data                                                  |  |
| System Shell Application | n Shell mount                                                                               |  |
| See Also                 | mount mount a file system                                                                   |  |
| Category                 | File and Device System Management                                                           |  |

### statusnp

|             | <b>status n</b> amed <b>p</b> ij                                                       | ре                                                                                                    |                               |
|-------------|----------------------------------------------------------------------------------------|----------------------------------------------------------------------------------------------------|-------------------------------|
| Description | Returns the current status of a named pipe.                                            |                                                                                                    |                               |
|             | Also returns how<br>transfer length.                                                   | far the pending operation ha                                                                                                    | s completed, or the completed |
| Syntax      | func int sta                                                                           | tusnp( int fd, var int r                                                                                                    | nwords )                      |
| Parameter   |                                                                                        | e descriptor: an int<br>umber of words: an int                                                                                                    |                               |
| Returns     | NPIPE<br>NPIPE<br>NPIPE<br>NPIPE<br>NPIPE<br>the number o<br>operation<br>the number o | tatus of the named pipe<br>C_OPENED<br>C_CONNECTED<br>C_CONNECT_PENDING<br>C_READ_PENDING<br>C_WRITE_PENDING<br>C_TRANSACT_PENDING<br>of words transferred thus far i<br>f words in the last i/o operation<br>pending i/o operation waiting | on                            |
| Example     | statusnp(pd, s                                                                         | tat)                                                                                                    |                               |
|             | statusnp(NT_ap                                                                         | p_pipe, words)                                                                                                    |                               |
| RAPL-II     | No equivalent.                                                                         |                                                                                                    |                               |
| See Also    | opennp<br>closenp<br>connectnp<br>disconnectnp                                         | opens a named pipe<br>closes a named pipe<br>connects to a named pipe<br>disconnects a client from a r                                                                                                    | named pipe                    |
| Category    | Win 32                                                                                 |                                                                                                    |                               |

## str\_append

| Description | Takes string <i>src</i> and appends it onto string <i>dst</i> . String length of <i>dst</i> must be of sufficient length to contain the string being appended. |
|-------------|----------------------------------------------------------------------------------------------------|
| Syntax      | <pre>sub str_append( var string[] dst, var string[] src )</pre>                                                                                                |
| Parameter   | dsta string the destination stringsrcstring appended to string dst                                                                                             |
| Example     | <pre>string[20] dst = "Name:" print ( dst, "\n" ) str_append( dst, "J. Doe" ) print ( dst, "\n" )</pre>                                                        |
| Result      | Name:<br>Name: J. Doe                                                                                                    |
| Category    | String Manipulation                                                                                                    |

# str\_chr\_find

| Description | Finds the first occurrence of $c$ in string <i>src</i> . Returns the index of the character. If not found, returns -1.                                                                                                    |
|-------------|----------------------------------------------------------------------------------------------------|
| Syntax      | <pre>func int str_chr_find( string[] src, int c )</pre>                                                                                                    |
| Parameter   | srca stringcan int - the character to be found in string src.                                                                                                    |
| Returns     | Success >= 0<br>Failure < 0                                                                                                    |
| Example     | .define MAXLEN 128<br>string[MAXLEN] indata, str, newstr<br>int cmd, outnum, outval,i                                                                                                    |
|             | <pre>cmd=str_chr_get(indata,0) ;; find command type<br/>case cmd<br/>of '0': ;; 0<outnum>,<state><lf> this will set outputs<br/>i=str_chr_find(indata,',') ;; find position of ","<br/>if i&gt;=2 then<br/>;; make new "str" with data <outnum><br/>str_substr(str,indata,1,i-1)<br/>;; convert "str" to int outnum<br/>str_to_int(outnum,str)<br/>;; newstr is <state><br/>str_substr(newstr,indata,i+1,MAXLEN)<br/>;; convert newstr to int<br/>str_to_int(outval,newstr)<br/>;; set output "outnum" to "outval"<br/>output_set(outnum,outval)<br/>end if</state></outnum></lf></state></outnum></pre> |
| Result      | Outputs set as defined in the command line input                                                                                                    |
| RAPL-II     | STRPOS found substring (not character) in a string.                                                                                                    |
| See Also    | str_chr_rfind                                                                                                    |
| Category    | String Manipulation                                                                                                    |

## str\_chr\_get

| Description | Returns the ASCII value of the character indexed by <i>index</i> in string $s$ . Reminder: string indexes begin at 0.        |
|-------------|----------------------------------------------------------------------------------------------------|
| Syntax      | <pre>func int str_chr_get( var string s, int index )</pre>                                                                   |
| Parameters  | <i>s</i> a string<br><i>index</i> an int - specifies the character in the string                                             |
| Returns     | Success >= 0<br>Failure < 0                                                                                                  |
| Example     | <pre>string[] s = "str_chr_get example" print ("Letter 'e' has ASCII value ") ch = str_chr_get( s, 9 ) print (ch,"\n")</pre> |
| Result      | Letter 'e' has ASCII value 101                                                                                               |
| See Also    | str_chr_find<br>str_chr_rfind                                                                                                |
| Category    | String Manipulation                                                                                                    |

## str\_chr\_rfind

|                                 | Su_cm_rmu                                                                                                    |  |
|---------------------------------|----------------------------------------------------------------------------------------------------|--|
| Description                     | Finds the last occurrence of $c$ in string <i>src</i> . Returns the index of the character. If not found, returns -1.                                                                                                    |  |
| Syntax                          | <pre>func int str_chr_rfind( string[] src, int c )</pre>                                                                                                    |  |
| Parameter                       | srcastring, searched for the int ccan int, the character to be located in the string src                                                                                                    |  |
| Returns                         | Success $>= 0$ Returns the index of the last occurrence of the character c.Failure < 0                                                                                                    |  |
| Example                         | <pre>;;Does a sentence end with proper punctuation "." or "?"<br/>.define MAXLEN 128<br/>string[MAXLEN] sentence<br/>int i, length, j, count<br/>;; prompt for sentence</pre>                                                                                                    |  |
|                                 | <pre>printf("Enter a sentence (max 128 characters)\n")  ;; Read sentence count=readline(sentence,MAXLEN)     length = str_len(sentence) ;; sentence length starts from 0 i = str_chr_rfind(sentence, '.') j = str_chr_rfind(sentence, '?')     if i == length-1    j == length-1 ;; proper punctuation         printf("Good punctuation\n")     else         printf("Sentence punctuation incorrect\n")     end if</pre> |  |
| RAPL-II<br>See Also<br>Category | STRPOS found substring (not character) in a string<br>str_chr-find<br>String Manipulation                                                                                                    |  |

## str\_chr\_set

|             | str_cnr_set                                                                                                    |  |
|-------------|----------------------------------------------------------------------------------------------------|--|
| Description | Sets the value of the character indexed by <i>index</i> in string <i>s</i> to <i>ch</i> . Reminder: string indexes begin with 0. |  |
| Syntax      | <pre>sub str_chr_set( var string[] s, int index, int ch )</pre>                                                                  |  |
| Example     | <pre>string[] s = "str_chr_set example"</pre>                                                                                    |  |
|             | <br>print (s, "\n")<br>str_chr_set( s, 13, `e' )                                                                                 |  |
|             | <br>print (s, "\n")                                                                                                    |  |
| Result      | str_chr_set example<br>str_chr_set eeample                                                                                       |  |
| See Also    | str_edit<br>str_chr_find<br>str_chr-rfind                                                                                        |  |
| Category    | String Manipulation                                                                                                    |  |
|             |                                                                                                    |  |

## str\_cksum

| Description | Computes a 32-bit bytewise checksum of the characters of <i>string</i> , for characters from <i>start</i> to <i>start</i> + <i>len</i> - 1. |  |
|-------------|----------------------------------------------------------------------------------------------------|--|
| Syntax      | func int str_cksum( var string[] s, int start, int len )                                                                                    |  |
| Parameters  | sstring for which the cksum is calculatedstartint the start character for the check sumlenthe string length for the checksum                |  |
| Returns     | Success >= 0<br>Failure < 0                                                                                                    |  |
| Example     | .define MAXLEN 128<br>string[MAXLEN] the_string = "What is the checksum of the_string?"<br>int len, check                                   |  |
|             | <pre>len = sizeof(the_string) check = str_cksum(the_string, 0, len) printf("{} \nChecksum = {} \n", the_string, check)</pre>                |  |
| Result      | What is the checksum of the_string<br>Checksum = 3145                                                                                       |  |
| Category    | String Manipulation                                                                                                    |  |

## str\_dup

| Description | Allocates space for a string, copies it into the allocated space and returns a pointer to the new string. This is principally useful for constructing dynamic data structures. |  |  |
|-------------|----------------------------------------------------------------------------------------------------|--|--|
| Syntax      | <pre>func string[]@ str_dup(string[] str)</pre>                                                                                                    |  |  |
| Parameter   | <i>str</i> the string to allocate space for and copy,                                                                                                    |  |  |
| Returns     | a pointer to the new string. Raises an exception if the memory allocation fails.                                                                                               |  |  |

| Example  | string[]@sp                                                                               |
|----------|-------------------------------------------------------------------------------------------|
|          | <pre> sp = str_dup("This is a test string") printf("The new string is `{}'\n", sp@)</pre> |
| Result   | "The new string is `This is a test string'" is printed out.                               |
| See Also | mem_alloc()                                                                               |
| Category | String Manipulation                                                                       |

### str\_edit

|             | str_edit                                                                                                    |  |
|-------------|----------------------------------------------------------------------------------------------------|--|
| Description | Replaces the characters in <i>dst</i> at position <i>start</i> and <i>len</i> characters with the string <i>src</i> . This subroutine can be used to both delete characters (if $src == ""$ ) and insert substrings (if len == 0, for example.) Note that if <i>dst</i> doesn't have a <i>start</i> <sup>th</sup> character, then <i>src</i> is simply appended to the end of <i>dst</i> . |  |
| Syntax      | <pre>sub str_edit( var string[] dst, string[] src, int start, int len )</pre>                                                                                                    |  |
| Parameter   | dsta string to be editedsrcthe string to be used to places in dststartthe start character index of dstlenthe length (number) of characters to be replaced                                                                                                    |  |
| Returns     | Success >= 0<br>Failure < 0                                                                                                    |  |
| Example     | <pre>;; Remove vowels from a string string[128] sentence int i = 0 int count = 0 int len</pre>                                                                                                    |  |
|             | ;; prompt for sentence<br>printf("Enter a sentence (max 128 characters)\n")                                                                                                    |  |
|             | <pre>;; Read sentence count=readline(sentence,128) len = str_len(sentence) ;;sentence length starts from 0 ;; find and remove vowels</pre>                                                                                                    |  |
|             | <pre>while (i &lt;= len)&amp;&amp; (count != NULL) count= str_chr_get(sentence, i)     if count=='a'  count=='e'  count=='i'  count=='o'  count=='u'         str_edit(sentence,"",i,1)     else         i++</pre>                                                                                                    |  |
|             | <pre>end if end while printf("\n", sentence)</pre>                                                                                                    |  |
| Result      | Prints the string sentence with the vowels removed.                                                                                                    |  |
| RAPL-II     | CUT deleted characters. PASTE inserted characters.                                                                                                    |  |
| See Also    | str_chr_find                                                                                                    |  |
| Category    | String Manipulation                                                                                                    |  |

#### str\_error

Description

Returns a pointer to a string that describes a given error code specified in *n*.

A failed command or function returns a negative integer (error descriptor) which corresponds to a particular error. The message strings, corresponding to the error descriptor, are stored in a string array indexed by positive integers. The negative return value of the failed command or function must be converted to a positive value for str\_error() to access the array.

Refer to the section Error Handling for a description of the error descriptor and the error codes.

| Syntax     | <pre>func string[]@ str_error( int n )</pre>                                                                                               |  |  |
|------------|----------------------------------------------------------------------------------------------------|--|--|
| Parameters | <i>n</i> an int error descriptor                                                                                                    |  |  |
| Returns    | Success >= 0<br>Failure < 0                                                                                                    |  |  |
| Example    | <pre>int t, fd t = open(fd, "myfile", ORDONLY, 0) if (t &lt; 0)  ;; error     print("Error is:", str_error(-t), "\n") exit(1) end if</pre> |  |  |
| Result     | Error is: not found                                                                                                    |  |  |
| RAPL-II    | No equivalent.                                                                                                    |  |  |
| See Also   | str_signal returns a pointer to a string describing a signal code                                                                          |  |  |
| Category   | String Manipulation<br>Error Message Handling                                                                                              |  |  |

#### str\_len

| Description<br>Syntax | Returns the length of string $s$ or 0 (zero) if no limit. Reminder: the length is different from the initial declared size.<br>func int str len(var string[] $s$ ) |  |
|-----------------------|----------------------------------------------------------------------------------------------------|--|
| Parameter             | s a string                                                                                                    |  |
| Returns               | Success >= 0<br>positive, the size of the string<br>zero, no limit<br>Failure < 0                                                                                  |  |
| Example               | <pre>string[20] s = "str_len example" int i i = str_len(s) print (i, "\n")</pre>                                                                                   |  |
| Result                | 15                                                                                                    |  |
| See Also              | str_limit Returns string limit                                                                                                    |  |
| Category              | String Manipulation                                                                                                    |  |
|                       |                                                                                                    |  |

#### str\_len\_set

Description

Sets the length of string *s* to *len*. This subroutine is equivalent to truncating a string to length *len*, if *s* is longer than *len* and extending a string *s* to length *len*, if *s* is shorter than *len*.

|          | Length, <i>len</i> , of 0 (zero) allows any length. This is useful with dynamic allocation where length is controlled by mem_alloc(). |  |
|----------|----------------------------------------------------------------------------------------------------|--|
| Syntax   | <pre>sub str_len_set( var string[] s, int len )</pre>                                                                                 |  |
| Example  | <pre>string[] s = "str_len_set example"</pre>                                                                                         |  |
|          | <pre> print (s, "\n") str_len_set( s, 11 ) print (s, "\n")</pre>                                                                      |  |
| Result   | str_len_set example<br>str_len_set                                                                                                    |  |
| See Also | str_len<br>str-limit                                                                                                    |  |
| Category | String Manipulation                                                                                                    |  |

# str\_limit

| Description | Returns the limit on the length of a string.                                  |  |  |
|-------------|-------------------------------------------------------------------------------|--|--|
| Syntax      | <pre>func int str_limit( var string[] s)</pre>                                |  |  |
| Parameter   | s A string                                                                    |  |  |
| Returns     | Success >= 0 Returns integer value of the string length limit.<br>Failure < 0 |  |  |
| Example     | .define MAXLEN 128                                                            |  |  |
|             | string[MAXLEN] sentence = "This is a string"<br>int length                    |  |  |
|             | <pre>length = str_limit(sentence) printf("str_limit is {}\n",length)</pre>    |  |  |
| Result      | str_limit is 128                                                              |  |  |
| See Also    | str_len actual string length                                                  |  |  |
| Category    | String Manipulation                                                           |  |  |

# str\_limit\_set

| Description | Sets the limit on the length of a string.                                                            |  |  |
|-------------|----------------------------------------------------------------------------------------------------|--|--|
| Syntax      | <pre>sub str_limit_set( var string[] s, int len )</pre>                                              |  |  |
| Parameter   | sA stringlenan int the limit for the string                                                          |  |  |
| Returns     | Success >= 0<br>Failure < 0                                                                          |  |  |
| Example     | .define MAXLEN 128<br>string[MAXLEN] sentence = "This is a string"<br>int length =32<br>int len      |  |  |
|             | <pre>str_limit_set(sentence, length) len = str_limit(sentence) printf("str_limit is {}\n",len)</pre> |  |  |
| Result      | str_limit is 32                                                                                      |  |  |

| 304         | Subprograms: Alphabetical Listing                                                                                                    |                                                                                          |  |
|-------------|----------------------------------------------------------------------------------------------------|------------------------------------------------------------------------------------------|--|
| See Also    | str_len                                                                                                    |                                                                                          |  |
|             | str_limit                                                                                                    |                                                                                          |  |
| Category    | String Manipulation                                                                                                    |                                                                                          |  |
|             | str_scanf                                                                                                    |                                                                                          |  |
|             | string scan formatted                                                                                                    |                                                                                          |  |
| Description | <b>e</b>                                                                                                    | tring according to fint into a list of pointers                                          |  |
| Jeschpilon  | Parses (separates) the contents of string <i>s</i> according to <i>fmt</i> into a list of pointers to variables. Returns the number of items matched. Scanning may stop before the end of <i>s</i> if str_scanf() runs out of format specifiers.             |                                                                                          |  |
| Syntax      |                                                                                                    | <pre>lng[] s, var string fmt, )</pre>                                                    |  |
| Parameters  | The string <i>fmt</i> can contain:                                                                                                    |                                                                                          |  |
|             | field                                                                                                    | description                                                                              |  |
|             | {} (opening brace and                                                                                                    |                                                                                          |  |
|             | { } (opening brace and closing brace)                                                                                                    | any item (float or int; not string) preceded<br>and followed by any amount of whitespace |  |
|             | {10F                                                                                                    | fixed field of 10 characters wide (no extra                                              |  |
|             | )<br>}                                                                                                    | whitespace before or after)                                                              |  |
|             | {10}                                                                                                    | an item of given maximum width (not fixed;<br>whitespace ignored)                        |  |
|             | (blank space)                                                                                                    | space means 0 or more spaces                                                             |  |
|             | \\ (two backslashes)                                                                                                    | means exactly 1 space                                                                    |  |
|             | , (comma)                                                                                                    | means exactly 1 comma                                                                    |  |
|             | x (any other character)                                                                                                    | means exactly 1 of that character                                                        |  |
| Returns     | Success >= 0<br>Failure < 0                                                                                                    |                                                                                          |  |
| Example 1   | str_scanf ( buf, "{}{} {}", ۵                                                                                                    | aintvar1, &intvar2, &floatvar )                                                          |  |
|             | will scan for:                                                                                                    |                                                                                          |  |
|             | any whitespace                                                                                                    |                                                                                          |  |
|             | an integer (stored in intvar1)                                                                                                    |                                                                                          |  |
|             | any whitespace<br>an integer (stored in intyar?)                                                                                                    |                                                                                          |  |
|             | an integer (stored in intvar2)<br>any whitespace                                                                                                    |                                                                                          |  |
|             | a float (stored in floatvar)                                                                                                    |                                                                                          |  |
|             | any whitespace                                                                                                    |                                                                                          |  |
| Example 2   | str_scanf ( buf, "{20}, {}",                                                                                                    | &stringvar, &intvar )                                                                    |  |
|             | will scan for:                                                                                                    |                                                                                          |  |
|             | any whitespace<br>a non-whitespace string (first 20 chars stored in stringvar)                                                                                                    |                                                                                          |  |
|             | a non-whitespace string (first 20 chars stored in stringvar)<br>any whitespace                                                                                                    |                                                                                          |  |
|             | a comma                                                                                                    |                                                                                          |  |
|             | any whitespace                                                                                                    |                                                                                          |  |
|             | 0                                                                                                    |                                                                                          |  |
| Fuerrale 2  |                                                                                                    |                                                                                          |  |
| -xample 3   |                                                                                                    | ,{20F} ", &floatvar, &intvar,                                                            |  |
|             |                                                                                                    |                                                                                          |  |
|             | exactly 10 characters to be converted to a float and stored in floatvar                                                                                                    |                                                                                          |  |
|             | exactly 1 comma                                                                                                    |                                                                                          |  |
|             | exactly 10 characters to be converted to an int and stored in intvar                                                                                                    |                                                                                          |  |
|             |                                                                                                    |                                                                                          |  |
|             |                                                                                                    | rented to a suring and stored in Stringval                                               |  |
| Example 3   | <pre>an integer (stored in intvar) any whitespace str_scanf ( buf, "{10F}, {10F}, {20F} ", &amp;floatvar, &amp;intvar, &amp;stringvar ) will scan for:     exactly 10 characters to be converted to a float and stored in floatvar     exactly 1 comma</pre> |                                                                                          |  |

Category

String Manipulation

## str\_signal

| Description | Returns a pointer to a string that describes a given signal code specified in $n$ .<br>Valid signal codes are found in the Appendix. |  |  |
|-------------|----------------------------------------------------------------------------------------------------|--|--|
| Syntax      | <pre>func string[]@ str_signal( int n )</pre>                                                                                        |  |  |
| Parameter   | <i>n</i> an int specifies the signal number                                                                                          |  |  |
| Returns     | Success >= 0<br>Failure < 0                                                                                                    |  |  |
| Example     | string[]@ sig_msg<br><br>sig_msg = str_signal( SIGHUP )<br>print (sig_msg,"\n")                                                      |  |  |
| Result      | SIGHUP                                                                                                    |  |  |
| RAPL-II     | No equivalent.                                                                                                    |  |  |
| See Also    | str_error returns a pointer to a string describing an error code                                                                     |  |  |
| Category    | String Manipulation<br>Signals                                                                                                    |  |  |

## str\_sizeof

| Description | Returns the number of words it takes to store a string of length $n$ .                                     |  |  |
|-------------|----------------------------------------------------------------------------------------------------|--|--|
| Syntax      | <pre>func int str_sizeof( int n )</pre>                                                                    |  |  |
| Parameters  | n an int the size of the string (# of characters)                                                          |  |  |
| Returns     | Success >= 0. Returns 1 + ( (n + 3) >> 2 )<br>Failure < 0                                                  |  |  |
| Example     | int size, max_size<br>int words, max_words<br>string[128] gnirts = "How much memory to store this string"  |  |  |
|             | size = str_len(gnirts)<br>max_size = str_limit(gnirts)                                                     |  |  |
|             | words = str_sizeof(size)<br>max_words = str_sizeof(max_size)                                               |  |  |
|             | <pre>printf("memory for string is:{}\n", words) printf("max memory for string is: {} \n", max_words)</pre> |  |  |
| Result      | memory for string is 10<br>max memory for string is 33                                                     |  |  |
| See Also    | str_limit<br>str_limit_set                                                                                 |  |  |
| Category    | String Manipulation<br>Memory                                                                              |  |  |

| Description | Copies the substring of <i>src</i> starting at the <i>start</i> <sup>th</sup> character and <i>len</i> characters long into <i>dst</i> . Only as much of the substring as actually exists is copied. Characters are numbered from 0. |  |  |
|-------------|----------------------------------------------------------------------------------------------------|--|--|
| Syntax      | <pre>sub str_substr( var string[] dst, string[] src, int start, int len )</pre>                                                                                                    |  |  |
| Parameter   | dstthe destination stringsrcthe source stringstartan int the start point in the src stringlenan int the length to be copied                                                                                                    |  |  |
| Returns     | Success >= 0<br>Failure < 0                                                                                                    |  |  |
| Example     | <pre>str_substr(d,s,0,10) ;; copies the first 10 characters of s into d.</pre>                                                                                                    |  |  |
| See Also    | str_edit                                                                                                    |  |  |
| Category    | String Manipulation                                                                                                    |  |  |

str\_subsys

| Description | The str_subsys function, given a specific error descriptor returns a string giving the name of the subsystem origination the error. For details on the error descriptor refer to the Error Handling section. |                                                         |  |  |
|-------------|----------------------------------------------------------------------------------------------------|---------------------------------------------------------|--|--|
| Syntax      | func string[]@ str_subsys(int descriptor)                                                                                                    |                                                         |  |  |
| Parameters  | descriptor                                                                                                    | an int - value returned when error occurs in subprogram |  |  |
| Returns     | Success >= 0<br>Failure < 0                                                                                                    | Returns a string with specifying the subsystem.         |  |  |
| Example     | <pre>int t, err_des t = open(fd, "myfile", ORDONLY, 0) if (t &lt; 0)   ;; error    err_des = -t    printf("The error occurred in the {} subsystem \n", str_subsys(err_des))    exit(1) end if</pre>          |                                                         |  |  |
| Result      | The error occu                                                                                                    | The error occurred in the [kernel] subsystem            |  |  |
| See Also    | err_get_subsys<br>str_error                                                                                                    |                                                         |  |  |
| Category    | Error Message Ha<br>String Manipulat                                                                                                    | 8                                                       |  |  |

## str\_to\_float

| Description | Converts an ASCII string in <i>src</i> to a floating point number and places the result in <i>dst</i> . If the string is not a proper floating point number, the command fails. |  |  |
|-------------|----------------------------------------------------------------------------------------------------|--|--|
| Syntax      | command str_to_float( var float <i>dst</i> , var string[] <i>src</i> )                                                                                                    |  |  |

### str\_substr

| Parameters | dst<br>src               | a float - the value of the string src<br>a string - string to be converted to a float value |
|------------|--------------------------|---------------------------------------------------------------------------------------------|
| Returns    | Success ><br>Failure < 0 | -                                                                                           |
| Example    | string[]<br>float f      | s = "12345.67"                                                                              |
|            | <br>str_to_f<br>print (f | loat (f, s)<br>, "\n")                                                                      |
| Result     | 12345.67                 |                                                                                             |
| Category   | String Ma<br>Math        | nipulation                                                                                  |

# str\_to\_int

| Description | integer if                                                                  | string <i>src</i> into a hexadecimal integer if there is a leading 0x or 0X, octal there is a leading 0, or decimal integer otherwise. Stores the result in G_MAX or LONG_MIN are stored if overflow occurred, depending on the e value. |
|-------------|-----------------------------------------------------------------------------|----------------------------------------------------------------------------------------------------|
| Syntax      | command                                                                     | <pre>str_to_int( var int dst, var string[] src )</pre>                                                                                                    |
| Parameters  | dst<br>src                                                                  | an int - the value of the string src<br>a string - string to be converted to a integer value                                                                                                    |
| Returns     | Success >= 0<br>Failure < 0<br>-EINVAL if error occurred during conversion. |                                                                                                    |
| Example     | int i<br>                                                                   | s = "12345"<br>nt (i, s)<br>,"\n")                                                                                                    |
| Result      | 12345                                                                       |                                                                                                    |
| RAPL-II     | DECODE                                                                      |                                                                                                    |
| Category    | String Ma<br>Math                                                           | nipulation                                                                                                    |

# str\_to\_lower

| Description | For a string specified by the variable <i>str</i> , converts the letters in the string from upper case to lower case. If a letter is already lower case, does not change it. |
|-------------|----------------------------------------------------------------------------------------------------|
| Syntax      | <pre>sub str_to_lower( var string[] str )</pre>                                                                                                    |
| Parameter   | <i>str</i> the string to be converted: a variable length string                                                                                                    |
| Example     | string[128] path = "MY_DIRECTORY\\MY_FILE                                                                                                    |
|             | <pre>str_lower(path) printf("{}\n", path)</pre>                                                                                                    |
| Result      | my_directory\my_file                                                                                                    |

| 308         | Subprograms: Alphabetical Listing                                                                                                    |  |  |
|-------------|----------------------------------------------------------------------------------------------------|--|--|
| See Also    | str_to_upperconverts a string to upper casechr_to_lowerconverts a character to lower case                                                                                    |  |  |
| Category    | String Manipulation                                                                                                    |  |  |
|             |                                                                                                    |  |  |
|             | str_to_upper                                                                                                    |  |  |
| Description | For a string specified by the variable <i>str</i> , converts the letters in the string from lower case to upper case. If a letter is already upper case, does not change it. |  |  |
| Syntax      | <pre>sub str_to_upper( var string[] str )</pre>                                                                                                    |  |  |
| Parameter   | <i>str</i> the string to be converted: a variable length string                                                                                                    |  |  |
| Example     | sentence = "emphasis here"<br>str_to_upper(sentence)                                                                                                    |  |  |
|             | <pre> printf("{}\n",sentence)</pre>                                                                                                    |  |  |
| Result      | EMPHASIS HERE                                                                                                    |  |  |
| See Also    | str_to_lowerconverts a string to lower casechr_to_upperconverts a character to upper case                                                                                    |  |  |
| Category    | String Manipulation                                                                                                    |  |  |

# sync

| Description | Flushes all the file system buffers of their contents.                                                                   |
|-------------|----------------------------------------------------------------------------------------------------|
| Syntax      | command sync()                                                                                                    |
| Returns     | commands do not return a value                                                                                           |
| Example     | int fd<br>string[] buffer = "sync test"                                                                                  |
|             | <pre>open ( fd, "filename", O_WRONLY, 0 );; Open file fprint ( fd, buffer ) ;; Write value sync() ;; Force writing</pre> |
| Category    | File and Device System Management<br>Memory                                                                              |

# sysconf

| Description | Obtains s                       | ystem configuration ir                                                                     | nformation and places it in a struct (c_sysconf).                          |
|-------------|---------------------------------|--------------------------------------------------------------------------------------------|----------------------------------------------------------------------------|
|             |                                 |                                                                                            | pit numbers. The sc_items parameter must be<br>r items to transfer/accept. |
|             | The sysid                       | _string() command is u                                                                     | used to print the system identifier.                                       |
| Syntax      | command                         | sysconf( var c_sy                                                                          | rsconf <i>scp</i> )                                                        |
| Parameter   | <i>scp</i><br>int<br>int<br>int | the system configura<br>sc_items<br>sc_sysid<br>sc_version<br>major == upp<br>minor == low |                                                                            |
|             | int                             | sc_click_size                                                                              | bytes per click                                                            |

|          | int sc_msec_per_tick milliseconds per scheduled tick<br>int sc_build                                                       |
|----------|----------------------------------------------------------------------------------------------------|
| Returns  | Success >= -EOK success<br>Failure < 0                                                                                     |
|          | -EINVAL the argument was invalid (improperly initialized buffer)                                                           |
| Example  | c_sysconf sysconf_buf<br>int[4] datain<br>int[8] dataout<br>int value                                                      |
|          | <pre> sysconf_buf.sc_items = sizeof(sysconf_buf) sysconf(sysconf_buf)</pre>                                                |
|          | <pre> print("\nSystem type: '", sysid_string(sysconf_buf.sc_sysid), "'\n")</pre>                                           |
|          | <pre>print("Version: ", (sysconf_buf.sc_version &gt;&gt; 16), ".", \</pre>                                                 |
|          | <pre>print("Click size: ", sysconf_buf.sc_click_size, "\n") print("msec/tick: ", sysconf_buf.sc_msec_per_tick, "\n")</pre> |
|          |                                                                                                    |
| Oslava   |                                                                                                    |
| Category | System Process Control: Operating System Management                                                                        |

# sysid\_string

| Description | Potume a string describing a gradified system id                                                                                                    |  |  |
|-------------|----------------------------------------------------------------------------------------------------|--|--|
| Description | Returns a string describing a specified system id.                                                                                                    |  |  |
| Syntax      | func string[]@ sysid_string( int <i>sysid</i> )                                                                                                    |  |  |
| Parameter   | <i>sysid</i> an int - specifies the system                                                                                                    |  |  |
| Returns     | Success >= 0.Returns 1CROS on a C500Returns 2CROS on a C500BReturns 3CROS on a C600Returns 4CROS under Windows NTReturns 5CROS under MSDOSFailure < 0 |  |  |
| Example     | <pre>c_sysconf sysconf_buf<br/>int[4] datain<br/>int[8] dataout<br/>int value<br/><br/>sysconf_buf.sc_items=sizeof(sysconf_buf)</pre>                 |  |  |
|             | <pre>sysconf(sysconf_buf)</pre>                                                                                                    |  |  |
|             | <pre> print("\nSystem type: '", sysid_string(sysconf_buf.sc_sysid), "'\n")</pre>                                                                      |  |  |
|             | <pre>print("Version: ", (sysconf_buf.sc_version &gt;&gt; 16), ".",\</pre>                                                                             |  |  |
|             | <pre>print("Click size: ", sysconf_buf.sc_click_size, "\n") print("msec/tick: ", sysconf_buf.sc_msec_per_tick, "\n")</pre>                            |  |  |
| Category    | System Process Control: Operating System Management                                                                                                   |  |  |

#### tan

Description

Calculates the tangent of an angle. Takes an argument in degrees.

| 310         | Subprograms: Alp                         | phabetical Listing                                                         |
|-------------|------------------------------------------|----------------------------------------------------------------------------|
|             |                                          |                                                                            |
| Syntax      | func float                               | tan( float x )                                                             |
| Parameter   | x a float - ang                          | gle in degrees                                                             |
| Returns     | Success >= 0. T<br>Failure < 0           | he tangent of the argument.                                                |
| Example     | float x = 65.<br>float y<br>y = tan( x ) | 0 ;; value is in degrees                                                   |
| Result      | 2.144507                                 |                                                                            |
| RAPL-II     | TAN                                      |                                                                            |
| See Also    | cos<br>sin<br>atan2                      | calculates the cosine<br>calculates the sine<br>calculates the arc tangent |
| Category    | Math                                     |                                                                            |
|             |                                          |                                                                            |
|             | teach_menu                               | u la la la la la la la la la la la la la                                   |
| Description | Use this comma                           | and to select and teach variables for an application. Note that you        |

|           | cannot use this command unless there is an open v3 file. |
|-----------|----------------------------------------------------------|
| Library   | stp                                                      |
| Syntax    | export sub teach_menu()                                  |
| Parameter | None                                                     |
| Returns   | Success >= 0<br>Failure < 0                              |
| Example   | <pre>stp:teach_menu()</pre>                              |
| Category  | Pendant                                                  |
|           |                                                          |

### time

| Description | Returns the current calendar time, or -1 if the time is not available. The calendar time is given as a 32 bit integer and represents the number of elapsed seconds since the beginning of Jan. 1, 1970. |                                                                         |  |
|-------------|----------------------------------------------------------------------------------------------------|-------------------------------------------------------------------------|--|
| Syntax      | func int time()                                                                                                    |                                                                         |  |
| Returns     | Success >= 0<br>Failure < 0                                                                                                    | Returns the time<br>-1                                                  |  |
| Example     | int t                                                                                                    |                                                                         |  |
|             | <pre>t = time() print (t, "\n")</pre>                                                                                                    | )                                                                       |  |
| Result      | 834539842                                                                                                    |                                                                         |  |
| See Also    | time-set<br>time_to_str                                                                                                    | sets the current time<br>converts a system time code to an ASCII string |  |
| Category    | Date and Time                                                                                                    |                                                                         |  |
|             | time_to_str                                                                                                    |                                                                         |  |

### time\_set

Description Sets the current time to the calendar time contained in *now*. The calendar time represents the elapsed number of seconds since the beginning of Jan. 1, 1970.

Syntax command time\_set( int now )

| Parameter   | now an int - calendar time                                                                                            |  |  |
|-------------|----------------------------------------------------------------------------------------------------|--|--|
| Returns     | Success >= 0<br>Failure < 0<br>-EOK success                                                                           |  |  |
| Example     | int t                                                                                                    |  |  |
|             | <pre>t = time() ;; Get the current system time t = t - 24 * 3600 ;; Set the time back to ;; same time yesterday</pre> |  |  |
|             | time_set (t)                                                                                                    |  |  |
| See Also    | timereturns the current calendar timetime_to_strconverts a system time code to an ASCII string                        |  |  |
| Category    | Date and Time                                                                                                    |  |  |
|             | time_to_str                                                                                                    |  |  |
| Description | Converts a system time code to an ASCII string of the form:<br>Day Mth DD HH:MM:SS YYYY                               |  |  |
|             | For example, time = 836211600 returns<br>Mon Jul 1 09:00:00 1996                                                      |  |  |
|             | The negult is stand in dat which must have snoos for at least 25 shows                                                |  |  |

The result is stored in *dst*, which must have space for at least 25 characters.

| Syntax command | time_to_str(var | <pre>string[] dst, int time)</pre> |
|----------------|-----------------|------------------------------------|
|----------------|-----------------|------------------------------------|

an int the system time

| Parameter | dst | a string for storing date and time |
|-----------|-----|------------------------------------|
|-----------|-----|------------------------------------|

| time       | an int |
|------------|--------|
| Success    | s >= 0 |
| <b>T</b> 1 | 0      |

Failure < 0

Example int check int time = 836211600

Returns

Result

See Also

Category

string[128] time\_date
check = time\_to\_str(time\_date, time)
printf("{}\n",time\_date)
Mon Jul 1 09:00:00 1996
set\_time sets the current time

time returns the current calendar time Date and Time String Manipulation

#### tool\_get

DescriptionGets the current tool transform, the redefinition of the origin point and the<br/>orientation of the tool coordinate system.The default origin is the centre of the surface of the mechanical interface (tool<br/>flange). The transform has translational coordinates, x, y, and z, and rotational<br/>coordinates, yaw, pitch, and roll. The data type used is a cloc which also has an<br/>integer flag.Syntaxcommand tool\_get(var cloc toolloc )Parametertoolloca cloc packed with the tool transform data

| 312         | Subprograms: Alphabetical Listing                                                                                                    |  |
|-------------|----------------------------------------------------------------------------------------------------|--|
| Returns     | Success >= 0 toolloc is packed with current transform data<br>Failure < 0                                                                                                    |  |
| Example     | teachable cloc tool_trsfrm<br>cloc old_tool                                                                                                    |  |
|             | <pre>tool_get(old_tool) if old_tool != tool_trsform     tool_set(tool_trsform) end if</pre>                                                                                                    |  |
| Result      | Tool transform is set to the teachable cloc "tool_trsfrm"                                                                                                    |  |
| RAPL-II     | Similar to TOOL                                                                                                    |  |
| See Also    | tool_setre-defines the current tool offsetbase_getgets the current base offset                                                                                                    |  |
| Category    | Tool Transform and Base Offset                                                                                                    |  |
| Description | <pre>tool_set Sets a tool transform, a redefinition of the origin point and the orientation of the tool coordinate system. The default origin is the centre of the surface of the mechanical interface (tool flange). The tool_set() command has the capacity for a 6 degree-of-freedom transformation. The origin can be re-defined by translational coordinates: x, y,</pre>                                                                 |  |
|             | and z. The orientation can be re-defined by rotational coordinates: yaw, pitch,<br>and roll. A cloc data type is used which requires an integer constant flag followed<br>by float constant coordinates.                                                                                                    |  |
| Syntax      | command tool_set( var cloc <i>toolloc</i> )                                                                                                    |  |
| Parameter   | toollocthe transform with flag, x, y, z, yaw, pitch, roll information: a clocflagthe *: an intxthe distance along the X axis, in current units: a floatythe distance along the Y axis, in current units: a floatzthe distance along the Z axis, in current units: a floatyawthe rotation around the Z axis, in degrees: a floatpitchthe rotation around the X axis, in degrees: a floatrollthe rotation around the X axis, in degrees: a float |  |
| Returns     | Success >= 0<br>Failure < 0                                                                                                    |  |
| Example     | tool_set( 0, 2.0, 0.0, 3.0, 0.0, 0.0, 0.0 )<br>;; for a tool with a tool centre-point 2.0 units along the X axis<br>;; and 3.0 units along the Z axis from the default origin                                                                                                    |  |
|             | tool( 0, 2.0, 0.0, 3.0, 0.0, 90.0, 0.0 )<br>;; for the same tool as the previous example oriented with<br>;; a 90 degree pitch                                                                                                    |  |
| RAPL-II     | Similar to TOOL.                                                                                                    |  |
| See Also    | tool_getgets the current tool offsetshift_talters coordinate(s)/orientation(s) in the tool frame of referencebase_setre-defines the world coordinate system                                                                                                    |  |
| Category    | Tool Transform and Base Offset                                                                                                    |  |

same as

|             | tx()                                                                                                    | jog_t(TOOL_X, )                                                                       |                                                                                        |
|-------------|----------------------------------------------------------------------------------------------------|---------------------------------------------------------------------------------------|----------------------------------------------------------------------------------------|
| Description | In the tool frame of reference, moves the tool centre point to the end point which is a specified distance along the X axis, in current units (millimetres or inches).                                                                          |                                                                                       |                                                                                        |
|             | The following t                                                                                                    | able describes the positive X axis                                                    | for each tool coordinate system.                                                       |
|             | arm position                                                                                                    | F3 coordinate system                                                                  | A465/A255 coordinate system                                                            |
|             | any                                                                                                    | (see below)                                                                           | X is perpendicular to (arises out of) the tool flange.                                 |
|             | ready                                                                                                    | X is vertical pointing down parallel to negative world Z.                             | X is horizontal, pointing ahead,<br>past the front of the arm,<br>parallel to world X. |
|             | straight up                                                                                                    | X is horizontal, pointing ahead,<br>past the front of the arm<br>parallel to world X. | X is vertical pointing up parallel to world Z.                                         |
|             | This command, tx() is joint-interpolated. The tool centre point travels as a result of various joint motions, not in a straight line.                                                                                                    |                                                                                       |                                                                                        |
|             | For cartesian-interpolated (straight line) motion, see txs().                                                                                                    |                                                                                       |                                                                                        |
| Syntax      | command tx( float <i>distance</i> )                                                                                                    |                                                                                       |                                                                                        |
| Parameters  | distance                                                                                                    | the distance of travel, in curre                                                      | ent units: a float                                                                     |
| Returns     | Success = 0<br>Failure < 0                                                                                                    |                                                                                       |                                                                                        |
| Example     | <pre>move(base_point) tx(200) ;; millimetres</pre>                                                                                                    |                                                                                       |                                                                                        |
| RAPL-II     | No equivalent.                                                                                                    |                                                                                       |                                                                                        |
| See Also    | txsjogs like tx, but in straight line motionjog_talias of tx and moves along other axestyjogs like tx, but along Y axistzjogs like tx, but along Z axisdepartmoves along approach/depart axisjog_wjogs like tx, but in world frame of reference |                                                                                       |                                                                                        |
| Category    | Motion                                                                                                    |                                                                                       |                                                                                        |

### tx

Alias

| ina | 4  |  |
|-----|----|--|
| JUY | _L |  |

alias

#### txs

| Alias       | jog_ts                                                                                                    | jog_ts                      |                             |  |
|-------------|----------------------------------------------------------------------------------------------------|-----------------------------|-----------------------------|--|
|             | alias                                                                                                    | same as                     |                             |  |
|             | txs()                                                                                                    | <pre>jog_ts(TOOL_X, )</pre> |                             |  |
| Description | In the tool frame of reference, moves the tool centre point along the X axis by t specified distance in current units (millimetres or inches).<br>The following table describes the positive X axis for each tool coordinate system |                             | s or inches).               |  |
|             | arm position                                                                                                    | F3 coordinate system        | A465/A255 coordinate system |  |

| any         | (see below)                                                                           | X is perpendicular to (arises out of) the tool flange.                                 |
|-------------|---------------------------------------------------------------------------------------|----------------------------------------------------------------------------------------|
| ready       | X is vertical pointing down parallel to negative world Z.                             | X is horizontal, pointing ahead,<br>past the front of the arm,<br>parallel to world X. |
| straight up | X is horizontal, pointing ahead,<br>past the front of the arm<br>parallel to world X. | X is vertical pointing up parallel to world Z                                          |

This command, txs(), is cartesian-interpolated (straight line).

|            | For joint-interpol                             | ated (not straight) motion, see tx()                                                                                                    |
|------------|------------------------------------------------|----------------------------------------------------------------------------------------------------|
| Syntax     | <b>o</b>                                       | float <i>distance</i> )                                                                                                    |
| Parameters | distance                                       | the distance of travel, in current units or degrees: a float                                                                                                    |
| Returns    | Success = 0<br>Failure < 0                     |                                                                                                    |
| Example    | <pre>move(base_poin txs(200) ;</pre>           |                                                                                                    |
| RAPL-II    | No equivalent.                                 |                                                                                                    |
| See Also   | tx<br>jog_ts<br>tys<br>tzs<br>depart<br>jog_ws | jogs like txs, but joint interpolated<br>alias of txs and moves along other axes<br>jogs like txs, but along Y axis<br>jogs like txs, but along Z axis<br>moves along approach/depart axis<br>jogs like txs, but in world frame of reference |
| Category   | Motion                                         |                                                                                                    |

ty

Alias

jog\_t ...

| alias | same as         |
|-------|-----------------|
| ty()  | jog_t(TOOL_Y, ) |

Description

In the tool frame of reference, moves the tool centre point to the end point which is a specified distance along the Y axis, in current units (millimetres or inches).

The following table describes the positive Y axis for each tool coordinate system.

| arm position | F3 coordinate system                                                                      | A465/A255 coordinate system                                                               |
|--------------|-------------------------------------------------------------------------------------------|-------------------------------------------------------------------------------------------|
| any          | (see below)                                                                               | (see below)                                                                               |
| ready        | Y is horizontal, pointing out to<br>one side of the arm,<br>parallel to positive world Y. | Y is horizontal, pointing out to<br>one side of the arm,<br>parallel to positive world Y. |
| straight up  | Y is horizontal, pointing out to<br>one side of the arm,<br>parallel to positive world Y. | Y is horizontal, pointing out to<br>one side of the arm,<br>parallel to positive world Y  |

This command, ty() is joint-interpolated. The tool centre point travels as a result of various joint motions, not in a straight line.

For cartesian-interpolated (straight line) motion, see tys().

| Syntax     | command  | ty( float <i>distance</i> )                       |
|------------|----------|---------------------------------------------------|
| Parameters | distance | the distance of travel, in current units: a float |

| Returns  | Success = 0<br>Failure < 0                  |                                                                                                    |
|----------|---------------------------------------------|----------------------------------------------------------------------------------------------------|
| Example  | <pre>move(base_poin ty(200) ;;</pre>        |                                                                                                    |
| RAPL-II  | No equivalent.                              |                                                                                                    |
| See Also | tys<br>jog_t<br>tx<br>tz<br>depart<br>jog_w | jogs like ty, but in straight line motion<br>alias of ty and moves along other axes<br>jogs like ty, but along X axis<br>jogs like tx, but along Z axis<br>moves along approach/depart axis<br>jogs like ty, but in world frame of reference |
| Category | Motion                                      |                                                                                                    |

| tys |
|-----|
|-----|

jog\_ts ...

| alias | same as        |     |   |
|-------|----------------|-----|---|
| tys() | jog_ts(TOOL_Y, | ••• | ) |

Description

In the tool frame of reference, moves the tool centre point along the Y axis by the specified distance in current units (millimetres or inches).

The following table describes the positive Y axis for each tool coordinate system.

| arm position | F3 coordinate system                                                                      | A465/A255 coordinate system                                                               |
|--------------|-------------------------------------------------------------------------------------------|-------------------------------------------------------------------------------------------|
| any          | (see below)                                                                               | (see below)                                                                               |
| ready        | Y is horizontal, pointing out to<br>one side of the arm,<br>parallel to positive world Y. | Y is horizontal, pointing out to<br>one side of the arm,<br>parallel to positive world Y. |
| straight up  | Y is horizontal, pointing out to<br>one side of the arm,<br>parallel to positive world Y. | Y is horizontal, pointing out to<br>one side of the arm,<br>parallel to positive world Y  |

This command, tys(), is cartesian-interpolated (straight line).

For joint-interpolated (not straight) motion, see ty()

| Syntax     | command tys(                                   | float <i>distance</i> )                                                                                                    |
|------------|------------------------------------------------|----------------------------------------------------------------------------------------------------|
| Parameters | distance                                       | the distance of travel, in current units or degrees: a float                                                                                                    |
| Returns    | Success = 0<br>Failure < 0                     |                                                                                                    |
| Example    | <pre>move(base_poin tys(200) ;</pre>           |                                                                                                    |
| RAPL-II    | No equivalent.                                 |                                                                                                    |
| See Also   | ty<br>jog_ts<br>txs<br>tzs<br>depart<br>jog_ws | jogs like tys, but joint interpolated<br>alias of tys and moves along other axes<br>jogs like tys, but along X axis<br>jogs like tys, but along Z axis<br>moves along approach/depart axis<br>jogs like tys, but in world frame of reference |
| Category   | Motion                                         |                                                                                                    |

Alias

tz

jog\_t ...

|             | alias                                                                                                    | same as                                                                                                    |                                                               |  |  |
|-------------|----------------------------------------------------------------------------------------------------|----------------------------------------------------------------------------------------------------|---------------------------------------------------------------|--|--|
|             | tz()                                                                                                    | jog_t(TOOL_Z, )                                                                                                    |                                                               |  |  |
| Description |                                                                                                    | In the tool frame of reference, moves the tool centre point to the end point which is a specified distance along the Z axis, in current units (millimetres or inches). |                                                               |  |  |
|             | The following table describes the positive Z axis for each tool coordinate sys                                                                                                    |                                                                                                    |                                                               |  |  |
|             | arm position                                                                                                    | A465/A255 coordinate system                                                                                                    |                                                               |  |  |
|             | any                                                                                                    | Z is perpendicular to (arises out of) the tool flange.                                                                                                    | (see below)                                                   |  |  |
|             | ready                                                                                                    | Z is horizontal, pointing ahead,<br>past the front of the arm,<br>parallel to world X.                                                                                 | Z is vertical pointing up, parallel to positive world Z.      |  |  |
|             | straight up                                                                                                    | Z is vertical pointing up, parallel to positive world Z.                                                                                                    | Z is horizontal, pointing back, parallel to negative world X. |  |  |
|             | This command, tz() is joint-interpolated. The tool centre point travels a of various joint motions, not in a straight line.                                                                                                    |                                                                                                    |                                                               |  |  |
|             | For cartesian-interpolated (straight line) motion, see tzs().                                                                                                    |                                                                                                    |                                                               |  |  |
| Syntax      | command tz                                                                                                    | command tz( float distance )                                                                                                    |                                                               |  |  |
| Parameters  | <i>distance</i> the distance of travel, in current units: a float                                                                                                    |                                                                                                    |                                                               |  |  |
| Returns     | Success = 0<br>Failure < 0                                                                                                    |                                                                                                    |                                                               |  |  |
| Example     | <pre>move(base_point) tz(200) ;; millimetres</pre>                                                                                                    |                                                                                                    |                                                               |  |  |
| RAPL-II     | No equivalent.                                                                                                    |                                                                                                    |                                                               |  |  |
| See Also    | tzsjogs like tz, but in straight line motionjog_talias of tz and moves along other axestxjogs like ty, but along X axistyjogs like ty, but along Y axisdepartmoves along approach/depart axisjogs like tz, but in world frame of reference |                                                                                                    |                                                               |  |  |
| Category    | Motion                                                                                                    |                                                                                                    |                                                               |  |  |
| Alias       | tzs<br>jog_ts                                                                                                    |                                                                                                    |                                                               |  |  |
|             | alias                                                                                                    | same as                                                                                                    |                                                               |  |  |

Description

tzs(...)

In the tool frame of reference, moves the tool centre point along the Z axis by the specified distance in current units (millimetres or inches).

jog\_ts(TOOL\_Z, ... )

The following table describes the positive Z axis for each tool coordinate system.

| arm position | F3 coordinate system                                                                   | A465/A255 coordinate system                                   |
|--------------|----------------------------------------------------------------------------------------|---------------------------------------------------------------|
| any          | Z is perpendicular to (arises out of) the tool flange.                                 | (see below)                                                   |
| ready        | Z is horizontal, pointing ahead,<br>past the front of the arm,<br>parallel to world X. | Z is vertical pointing up, parallel to positive world Z.      |
| straight up  | Z is vertical pointing up, parallel to positive world Z.                               | Z is horizontal, pointing back, parallel to negative world X. |

This command, tzs(), is cartesian-interpolated (straight line).

For joint-interpolated (not straight) motion, see tz()

| Syntax     | command tzs(                                   | float <i>distance</i> )                                                                                                    |
|------------|------------------------------------------------|----------------------------------------------------------------------------------------------------|
| Parameters | distance                                       | the distance of travel, in current units or degrees: a float                                                                                                    |
| Returns    | Success = 0<br>Failure < 0                     |                                                                                                    |
| Example    | <pre>move(base_poin tzs(200) ;</pre>           | t)<br>; millimetres                                                                                                    |
| RAPL-II    | No equivalent.                                 |                                                                                                    |
| See Also   | tz<br>jog_ts<br>txs<br>tys<br>depart<br>jog_ws | jogs like tzs, but joint interpolated<br>alias of tzs and moves along other axes<br>jogs like tzs, but along X axis<br>jogs like tzs, but along Y axis<br>moves along approach/depart axis<br>jogs like tzs, but in world frame of reference |
| Category   | Motion                                         |                                                                                                    |

# units\_get

| Description | Gets the current setting of units of linear measure, either metric (millimetres) or English (inches).                                                             |  |  |
|-------------|----------------------------------------------------------------------------------------------------|--|--|
| Syntax      | <pre>command units_get( var unit_type linear_measure )</pre>                                                                                                    |  |  |
| Parameter   | <i>linear_measure</i> the variable                                                                                                    |  |  |
| Returns     | Success >= 0<br>the parameter is loaded with one of:<br>UNITS_METRIC<br>UNITS_ENGLISH<br>Failure < 0                                                              |  |  |
| Example     | <pre>unit_type units<br/>units_get(units)<br/>if units == UNITS_METRIC<br/>print("Using metric units")<br/>else<br/>print("Using English units")<br/>end if</pre> |  |  |
| Result      | prints the current units                                                                                                    |  |  |
| See Also    | units_set sets the current units                                                                                                    |  |  |
| Category    | Robot Configuration                                                                                                    |  |  |

|             | units_set                                                                                                    |  |  |
|-------------|----------------------------------------------------------------------------------------------------|--|--|
| Description | Sets current units to metric (millimetres) or English (inches).                                                                                                    |  |  |
|             | Sets the system of measurement for linear distances. Does not affect the system of measurement for rotational distances.                                                         |  |  |
|             | The default units are:<br>F3 Metric<br>A465, A255, earlier models English                                                                                                    |  |  |
|             | If a cartesian location was taught in one system of units, it cannot be used in a program with the other system of units. The units setting does not affect precision locations. |  |  |
| Syntax      | command units_set( unit_type <i>linear_measure</i> )                                                                                                    |  |  |
| Parameter   | <i>linear_measure</i> the system of units, of type unit_type, one of:<br>UNITS_METRIC<br>UNITS_ENGLISH                                                                           |  |  |
| Returns     | Success >= 0<br>Failure < 0                                                                                                    |  |  |
| Example     | unit_type units = UNITS_METRIC<br>                                                                                                    |  |  |
|             | units_set(units)                                                                                                    |  |  |
| Result      | Configures robot for metric units                                                                                                    |  |  |
| See Also    | units_get gets the current units                                                                                                    |  |  |
| Category    | Robot Configuration                                                                                                    |  |  |

# unlink

| Description | The unlink command removes a link to the file specified by <i>path</i> . If the link count is zero, the file is deleted.                                                    |                                                                                                    |
|-------------|----------------------------------------------------------------------------------------------------|----------------------------------------------------------------------------------------------------|
| Syntax      | command unlink( var string[] path )                                                                                                    |                                                                                                    |
| Parameter   | path A strin                                                                                                    | g defining the file and the path to the file                                                                                                    |
| Returns     | Success >= 0<br>Failure < 0<br>-EINVAL<br>-ENOTDIR<br>-ENOENT<br>-EIO<br>-EAGAIN<br>-EISDIR<br>-EBUSY                                                                       | the arguments were invalid<br>a component is not a directory<br>a component was not found<br>an I/O error occurred<br>temporarily out of resources needed to do this<br>tried to unlink a directory<br>the file is presently open |
| Example     | <pre>string[32] path ="my_directory\\myfile" int check, fd check = open(fd, path,O_RDWR, M_READ M_WRITE)     if (check) =         ;; continue     end if unlink(path)</pre> |                                                                                                    |
| Result      | Opens the file "path" - deletes it later                                                                                                    |                                                                                                    |
|             |                                                                                                    |                                                                                                    |

| System Shell | Same as: rm, del.                 |
|--------------|-----------------------------------|
| RAPL-II      | DELETE, DPROG                     |
| See Also     | link<br>open                      |
| Category     | File and Device System Management |

### unlock

| Description | Unlocks a specified axis.                      |                                          |
|-------------|------------------------------------------------|------------------------------------------|
| Syntax      | command ı                                      | unlock( int <i>axis</i> )                |
| Parameter   | <i>axis</i> t                                  | the axis to be unlocked: an int          |
| Returns     | Success >=<br>Failure < 0                      | 0                                        |
| Example     | ;;Unlock join<br>unlock(1)<br>robot<br>lock(1) | nt 1, move robot, lock joint 1<br>motion |
| RAPL-II     | Same as UN                                     | JLOCK                                    |
| See Also    | lock                                           |                                          |
| Category    | Motion                                         |                                          |

#### unmount

| Description  | Unmounts a mounted filesystem from directory <i>dir</i> .                          |                                     |                                                                                                    |
|--------------|------------------------------------------------------------------------------------|-------------------------------------|----------------------------------------------------------------------------------------------------|
| Syntax       | command                                                                            | command unmount( var string[] dir ) |                                                                                                    |
| Parameter    | dir                                                                                | the mount po                        | int of the CROS directory: a string of var length                                                                                                    |
| Returns      | Success ><br>Failure <<br>-EPEF<br>-EINV<br>-ENO<br>-ENO<br>-EIO<br>-EAGA<br>-EBUS | 0<br>RM<br>AL<br>FDIR<br>ENT        | must be a privileged process to unmount()<br>invalid argument<br>the mount point is not a directory<br>a component was not found<br>an I/O error occurred<br>temporarily out of resources needed to do this<br>the mounted filesystem is busy |
| Example      | <pre>string[32] directory = "my_directory" unmount(directory)</pre>                |                                     |                                                                                                    |
| System Shell | Same as unmount.                                                                   |                                     |                                                                                                    |
| RAPL-II      | No equiva                                                                          | lent.                               |                                                                                                    |
| See Also     | mount                                                                              | mount                               | ts a file system on a directory                                                                                                    |
| Category     | File and I                                                                         | Device System N                     | Management                                                                                                    |

#### unsetenv

Description

Deletes the selected environment string. (See the section on environ() for more explanation.) (C500C only)

| 320       | Subprograms: Alphabetical Listing                                                         |  |
|-----------|-------------------------------------------------------------------------------------------|--|
|           |                                                                                           |  |
| Syntax    | command unsetenv(string[] key)                                                            |  |
| Parameter | There is one required parameter:                                                          |  |
|           | <i>key</i> The key (left hand side before the '=' character) of the string to delete.     |  |
| Returns   | Sucess: 0. (even if the key is not found, 0 is returned.)<br>Failure < 0 (-ve error code) |  |
| Example   | ;; Delete "MyString" from the environment<br>unsetenv("MyString")                         |  |
| See Also  | environ(), getenv(), setenv()                                                             |  |
| Category  | Environment Variables                                                                     |  |
|           |                                                                                           |  |

# utime

| Description | Changes the modification time of a filesystem object. |                                                       |
|-------------|-------------------------------------------------------|-------------------------------------------------------|
| Library     | syslib                                                |                                                       |
| Syntax      | command utime(string                                  | [] path, int modtime)                                 |
| Parameters  | There are two required parameters:                    |                                                       |
|             | path                                                  | the path of the object to modify                      |
|             | modtime                                               | what time to reset the object's modification time to. |

| Returns  | $ \begin{array}{c} >= 0 \qquad \rightarrow \\ < 0 \qquad \rightarrow \end{array} \\  Possible failure re-EINVAL \\ -EBADF \\ -EACCESS \\ -EIO \\ -ENOTDIR \\ -ENOENT \end{array} $ | Success<br>Failure<br>eturn codes are:<br>Invalid argument<br>There is no open file corresponding to <i>fd</i> .<br>Access denied<br>I/O error<br>a component was not a directory<br>the object was not found |
|----------|----------------------------------------------------------------------------------------------------|----------------------------------------------------------------------------------------------------|
| Example  | <pre>int t t = time() utime("/tmp/xf ago</pre>                                                                                                    | ;; get the time NOW<br>Eile", t - 60) ;; reset the timestamp to one minute                                                                                                    |
| See Also | mtime()                                                                                                    |                                                                                                    |
| Category | File and Device S                                                                                                    | System Management                                                                                                    |

# v3\_save\_on\_exit

| Description | Sets the RAPL-3 interpreter so that when the program exits, all of its final v3 variable values will be saved to the specified v3 file. Note that the automatic save will fail if the file is not a valid v3 file with entries corresponding to each teachable variable in the current program. |
|-------------|----------------------------------------------------------------------------------------------------|
|             | The v3_save_on_exit() mechanism can be used to simulate persistent variables like the RAPL-II language had.                                                                                                    |

| Syntax    | <pre>command v3_save_on_exit(int fd)</pre>                                                                                                    |
|-----------|----------------------------------------------------------------------------------------------------|
| Parameter | fd file descriptor of the open v3 file (must be open for both reading and writing.) If $fd == -1$ , then the call cancels a previously requested save-on-exit. |
| Returns   | Success >= 0<br>Failure < 0 (-ve error code)                                                                                                    |
| Example   | <pre>int fd open(fd, "whatever.v3", O_RDWR, 0) ;; open my v3 file v3_save_on_exit(fd)</pre>                                                                    |
| Category  | v3 files                                                                                                    |

#### v3\_vars\_save

Description Writes the current program's teachable variables to the file open on fd. The command will fail if the file is not a valid v3 file with entries corresponding to the current programs teachable variables. Note that the file (fd) is always closed after the command call whether the command succeeds or fails.

| Syntax    | <pre>command v3_vars_save(int fd)</pre>                        |
|-----------|----------------------------------------------------------------|
| Parameter | <i>fd</i> the file open                                        |
| Returns   | Success =0<br>Failure <   -ve error descriptor                 |
| Example   | int fd<br>open(fd, "myname.v3", O_RDWR, 0)<br>v3_vars_save(fd) |
| See Also  | vars_save                                                      |
| Category  | v3 Files                                                       |

#### va\_arg\_get

| Description | Gets the next argument into <i>dst</i> (<br><i>va_next_pt</i> r, and decrements <i>va_</i>                                                   | (converting to <i>vat</i> if required), advances<br><i>count.</i>                                                                                  |
|-------------|----------------------------------------------------------------------------------------------------|----------------------------------------------------------------------------------------------------|
|             | Used for subroutines and functio                                                                                                    | ns that have a variable number of arguments.                                                                                                    |
| Syntax      |                                                                                                    | va_count, var void@ va_next_ptr, \<br>s vat, void@ dst)                                                                                            |
| Parameters  | <pre>va_t_int,<br/>va_t_float,<br/>va_t_string,<br/>va_t_ploc,<br/>va_t_cloc,<br/>va_t_gloc,<br/>va_t_unknown,<br/>va_t_void_p = 0x10,</pre> | ;; void<br>;; int<br>;; float<br>;; string[]; (can't happen)<br>;; ploc<br>;; cloc<br>;; gloc<br>;; unknown; (can't happen)<br>;; void@<br>;; int@ |

|             | va_t_float_p,;; float@va_t_string_p,;; string[]@va_t_ploc_p,;; ploc@va_t_cloc_p,;; cloc@va_t_gloc_p,;; gloc@va_t_ptr;; other poinend enum                                                                                                    | nter type                         |
|-------------|----------------------------------------------------------------------------------------------------|-----------------------------------|
|             | <i>dst</i> void pointer                                                                                                    |                                   |
| Returns     | Success >= 0<br>Failure < 0<br>-ERANGE if there are no arguments left to g<br>-EINVAL if there is a problem getting the ty                                                                                                    |                                   |
| Category    | System Process Control: Operating System                                                                                                    |                                   |
| Description | <b>va_arg_type</b><br>Returns a type descriptor for the next varary<br>Used for subroutines and functions that hav                                                                                                    | e a variable number of arguments. |
| Syntax      | func va_types va_arg_type(void@ va                                                                                                    | _next_ptr)                        |
| Parameters  | <i>va_next_ptr</i> void pointer                                                                                                    |                                   |
| Returns     | $\begin{aligned} & \text{Success} >= 0. \text{ An enumeration constant (typ} \\ & va_t_void & ;; void \\ & va_t_int & ;; int \\ & va_t_float & ;; float \\ & va_t_string & ;; string[] (can't ha \\ & va_t_cloc & ;; cloc \\ & va_t_ploc & ;; ploc \\ & va_t_gloc & ;; gloc \\ & va_t_unknown & ;; unknown (can't ha \\ & va_t_void_p & ;; void@ \\ & va_t_float_p & ;; float@ \\ & va_t_string_p & ;; string[]@ \\ & va_t_cloc_p & ;; cloc@ \\ & va_t_gloc_p & ;; ploc@ \\ & va_t_gloc_p & ;; gloc@ \\ & va_t_ptr & ;; other pointer type \\ & Failure < 0 \end{aligned}$ | ppen)<br>happen)                  |
| Example     | <pre>sub do_something( int a,)     int b      case va_count:     of 0:         b = 0 		;; default     else         if (va_type_arg(va_next_ptr) ==             va_get_arg(va_count, va_next_pp         else 		;; wrong type passed             b = 0 		;; use default         end if     end case  end sub</pre>                                                                                                    |                                   |
| Category    | System Process Control: Operating System                                                                                                    |                                   |
| Salogory    | System Process Control. Operating System                                                                                                    |                                   |

### var\_teach

Description Teach the variable whose name is "name". Returns True if successful, False if not correctly taught or negative if not found or otherwise in error. Refer also to the var\_teach\_v command.

| Library   | stp                                                                                                    |
|-----------|----------------------------------------------------------------------------------------------------|
| Syntax    | <pre>export command var_teach(var string[] name, int index_1, int index_2)</pre>                                        |
| Parameter | namename of the variable to be taughtindex_1first argument of an arrayindex_2second argument in a two dimensional array |
| Returns   | Success >= 0True if taught, False if not taughtFailure < 0                                                              |
| Example   | <pre> stp:var_teach("new_array",1,1)</pre>                                                                              |
|           | •••                                                                                                    |
| See Also  | var_teach_v                                                                                                    |
| Category  | Pendant                                                                                                    |

#### vars\_save

| Description | Invokes the v3_vars_save() operation on the currently open application v3 file.<br>This presupposes that the calling program is open application and that the<br>variables in the open application are actually desired variables. If this<br>assumption is false the command will likely fail or do something unpredictable<br>(and NOT useful.). |  |  |
|-------------|----------------------------------------------------------------------------------------------------|--|--|
| Library     | stp                                                                                                    |  |  |
| Syntax      | export command var_save()                                                                                                    |  |  |
| Parameter   | No parameters                                                                                                    |  |  |
| Returns     | Success >= 0 Returns 0 if successful<br>Failure < 0<br>-1 no application open<br>Returns error descriptor                                                                                                    |  |  |
| Example     | <pre>int fd open(fd, "myname.v3", O_RDWR, 0) stp:vars_save()</pre>                                                                                                    |  |  |
| Result      | Saves the open application's variables to file fd.                                                                                                    |  |  |
| See Also    | v3_vars_save                                                                                                    |  |  |
| Category    | Pendant                                                                                                    |  |  |
|             |                                                                                                    |  |  |

### verstring\_get

Description

Gets the current kinematics version string.

| 324         | Subprograms: Alphabetical Listing                                                                                                    |  |  |
|-------------|----------------------------------------------------------------------------------------------------|--|--|
| Syntax      | <pre>command verstring_get( var string[] s )</pre>                                                                                                    |  |  |
| Parameters  | <i>s</i> the string variable for the kinematics version                                                                                                    |  |  |
| Returns     | Success >= 0<br>the variable is packed<br>Failure < 0                                                                                                    |  |  |
| Category    | Status<br>Robot Configuration                                                                                                    |  |  |
|             | waitpid                                                                                                    |  |  |
| Description | Waits for the child process <i>wpid</i> to complete. If <i>wpid</i> =W_ANY, waits for any child process to complete. If <i>status</i> is not NULL, the child process status is stored in <i>status@</i> |  |  |
| Syntax      | func int waitpid( int wpid, int@ status, int options )                                                                                                    |  |  |
| Parameters  | <pre>wpid an int - the child process status pointer to an int options 0 W_ANY waits for any child</pre>                                                                                                 |  |  |
|             | W_NOHANG waitpid checks for child completion and returns immediately                                                                                                    |  |  |
| Returns     | Success >= 0positive pidthe pid of the child, if the requested child terminated0 (-EOK)if W_NOHANG is in effect and no child has terminatedFailure < 0                                                  |  |  |
| Example     | int pid                                                                                                    |  |  |
|             | <pre> pid = split() if pid == 0 ;; Child process execl("/bin/ls") exit(0) else ;; Parent waits for child while waitpid( pid, NULL, 0 ) == 0 end while ;; Finish Code end if</pre>                       |  |  |
| See Also    | WEXITSTATUS<br>WIFEXITED<br>WIFSIGNALED<br>WTERMSIG                                                                                                    |  |  |
| Category    | System Process Control: Single and Multiple Processes                                                                                                    |  |  |

### WEXITSTATUS

| Description | If <i>status</i> is the child status returned by waitpid, then WEXITSTATUS returns the actual exit code of the child process that exited. (This is simply the lower byte of status.) |  |  |
|-------------|----------------------------------------------------------------------------------------------------|--|--|
| Syntax      | func int WEXITSTATUS( int status )                                                                                                    |  |  |
| Parameter   | <i>status</i> an int - child status                                                                                                    |  |  |
| Returns     | Success >= 0<br>Failure < 0                                                                                                    |  |  |
| Example     | int status                                                                                                    |  |  |
|             | <br>status = WEXITSTATUS( status )                                                                                                    |  |  |
| Category    | System Process Control: Single and Multiple Processes                                                                                                    |  |  |

### WIFEXITED

| Description | WIFEXITED returns 1 if <i>status</i> indicates that the child process exited, and returns 0 otherwise.                      |  |
|-------------|----------------------------------------------------------------------------------------------------|--|
| Syntax      | func int WIFEXITED( int status )                                                                                            |  |
| Parameters  | status an int - child process status                                                                                        |  |
| Returns     | Success >= 0<br>Failure < 0                                                                                                 |  |
| Example     | <pre>int status<br/><br/>if WIFEXITED( status )<br/>;; Process exited<br/>else<br/>;; Process was signaled<br/>end if</pre> |  |
| Category    | System Process Control: Single and Multiple Processes                                                                       |  |

### WIFSIGNALED

| Description | WIFSIGNALED returns 1 if the child process was signal-terminated, and returns 0 otherwise.                                    |  |  |
|-------------|----------------------------------------------------------------------------------------------------|--|--|
| Syntax      | func int WIFSIGNALED( int <i>status</i> )                                                                                     |  |  |
| Parameters  | <i>status</i> an int - child process status                                                                                   |  |  |
| Returns     | Success >= 0<br>Failure < 0                                                                                                   |  |  |
| Example     | <pre>int status<br/><br/>if WIFSIGNALED( status )<br/>;; Process was signaled<br/>else<br/>;; Process exited<br/>end if</pre> |  |  |

| 326         | Subprograms: Alphabetical Listing                                                                                                    |  |  |
|-------------|----------------------------------------------------------------------------------------------------|--|--|
| See Also    | WTERMSIG returns the signal number                                                                                                    |  |  |
| Category    | System Process Control: Single and Multiple Processes<br>Signal Handling                                                                                                    |  |  |
|             |                                                                                                    |  |  |
|             | world_to_joint                                                                                                    |  |  |
| Description | Converts a location from world coordinates to joint angles. Used if a location of<br>one type needs to be converted to another type for checking or other use within<br>the program. |  |  |
| Syntax      | command world_to_joint( cloc world, var float[8] joint )                                                                                                    |  |  |
| Parameters  | <pre>world the location in world coordinates: a cloc joint the location in joint angles (an array of floats)</pre>                                                                   |  |  |
| Returns     | Success >= 0<br><i>joint</i> is packed<br>Failure < 0                                                                                                    |  |  |
| Example     | <pre>float[8] joints1 teachable cloc world1</pre>                                                                                                    |  |  |
| Result      | <pre>world_to_joint(world1, joints1) isint1 is packed with the appropriate isint data</pre>                                                                                          |  |  |
| RAPL-II     | joint1 is packed with the appropriate joint data<br>Similar to SET with different location types.                                                                                    |  |  |
| See Also    | joint_to_world converts joint angles to world coordinates<br>world_to_motor converts world coordinates to motor pulses                                                               |  |  |
| Category    | Location: Kinematic Conversions                                                                                                    |  |  |

# world\_to\_motor

| Description | Converts a location from world coordinates to motor pulses. Used if a location of<br>one type needs to be converted to another type for checking or other use within<br>the program. |                                                                                   |
|-------------|----------------------------------------------------------------------------------------------------|-----------------------------------------------------------------------------------|
| Syntax      | command v                                                                                                    | <pre>world_to_motor( cloc world, var ploc motor )</pre>                           |
| Parameters  |                                                                                                    | the location in world coordinates: a cloc<br>The location in motor pulses: a ploc |
| Returns     | Success >= 0<br><i>motor</i> is packed<br>Failure < 0                                                                                                    |                                                                                   |
| Example     | <pre>ploc motor1 teachable cloc world1 world_to_joint(world1, motor1)</pre>                                                                                                    |                                                                                   |
| Result      | motorl is packed with the appropriate joint coordinate data                                                                                                    |                                                                                   |
| RAPL-II     | Similar to SET with different location types.                                                                                                    |                                                                                   |
| See Also    | motor_to_w<br>world_to_joi                                                                                                    | 1                                                                                 |
| Category    | Location: Kinematic Conversions                                                                                                    |                                                                                   |

|             | write                                                                                                    |  |  |
|-------------|----------------------------------------------------------------------------------------------------|--|--|
| Description | Attempts to write <i>nwords</i> from buf to the file descriptor <i>fd</i> . If the number of words specified in <i>nwords</i> cannot be written the command performs a blocking write, unless the file descriptor was opened with mode O_NONBLOCK. After writing, the file position is increased by the number of words written. This provides a sequential move through the file.<br>write() handles 4-byte words. writes() handles characters. |  |  |
| Syntax      | Similar to send() which is used with sockets.<br>command write( int fd, void@ buf, int nwords )                                                                                                    |  |  |
| Returns     | Success >= 0         Failure < 0                                                                                                    |  |  |
| Example     | int fd<br>int[10] buf                                                                                                    |  |  |
| See Also    | open ( fd, "filename.txt", O_RDONLY, 0 )<br>write ( fd, buf, sizeof(buf) )<br>read read words from a file                                                                                                    |  |  |
|             | writes write a string to a file                                                                                                    |  |  |
| Category    | send write to a socket<br>File Input and Output: Unformatted Output                                                                                                    |  |  |
|             | writeread                                                                                                    |  |  |
| Description | Writes <i>wlen</i> number of words to the file descriptor <i>fd</i> and then reads at most <i>rlen</i> number of words from the file descriptor <i>fd</i> .                                                                                                    |  |  |
|             | This command may or may not block, depending on the flags (O_NONBLOCK) used when opening the file descriptor <i>fd</i> and the device driver (which may not                                                                                                    |  |  |

#### support blocking or non-blocking modes). Many devices do not support this call, and with those devices writeread() returns -ENODEV on invocation. For example, all the file systems (MFS, NFS, etc.) do not support writeread(). command writeread( int fd, void@ wbuf, int wlen, void@ rbuf, int

#### Syntax command writeread( int fd, void@ wbuf, int wlen, void@ rbuf, int rlen ) Returns Success >= 0 Returns the number of words read. Failure < 0 -EINVAL the arguments were invalid (ie., -ve fd) -EBADF the file descriptor isn't open -EACCESS not open for reading and writing -ESPIPE can't r/w on a socket -ENODEV this is not a device that supports writeread().

-EIO an I/O error occurred See Also write write words from a buffer to the file writes write a string to a file

| 328         | Subprograms: Alphabetical Listing                                                                                                    |  |  |
|-------------|----------------------------------------------------------------------------------------------------|--|--|
| Category    | read read words from a file<br>reads reads a string from a file<br>File Input and Output: Unformatted Output                                                                                              |  |  |
|             | writes                                                                                                    |  |  |
| Description | Writes the string $s$ to the file indicated by $fd$ . This is different from the write command in that a string is used, and the starting location start is the first character of the string to be sent. |  |  |
| Syntax      | command writes( int fd, var string[] s, int start )                                                                                                    |  |  |
| Returns     | Success >= 0Returns the number of characters written to the fileFailure < 0                                                                                                    |  |  |
| Example     | <pre>string[] buf = "only writes_test" int fd open ( fd, "/temp/writes_test", O_RDONLY, 0 ) ;; Only write "writes_test" writes ( fd, buf, 5 ) ;; start from the character `w'</pre>                       |  |  |
| See Also    | write write words to a file                                                                                                    |  |  |
| Category    | File Input and Output: Unformatted Output                                                                                                    |  |  |

### WTERMSIG

| Description | Returns the actual signal number that terminated a WIFSIGNALED() process.                                                                                                    |  |  |  |
|-------------|----------------------------------------------------------------------------------------------------|--|--|--|
| Syntax      | func signal_code WTERMSIG(int <i>status</i> )                                                                                                    |  |  |  |
| Returns     | Success >= 0, one of:<br>SIGKILL = 1<br>SIGSEGV = 2<br>SIGILL = 3<br>SIGFPE = 4<br>SIGSYS = 5<br>SIGABRT = 6<br>SIGINT = 7<br>SIGALRM = 8<br>SIGHUP = 9<br>SIGPIPE = 10<br>SIGSOCK = 11<br>SIGPWR = 12<br>SIG13 = 13<br>SIG14 = 14<br>SIG15 = 15<br>SIG16 = 16<br>SIGCHLD = 17<br>SIG18 = 18<br>SIG19 = 19<br>SIG20 = 20<br>SIG21 = 21<br>SIG22 = 22<br>SIG23 = 23<br>SIG24 = 24<br>Failure < 0 |  |  |  |
| Category    | System Process Control: Single and Multiple Processes<br>Signal Handling                                                                                                    |  |  |  |
|             |                                                                                                    |  |  |  |

|             | wx                                                                                                    |  |
|-------------|----------------------------------------------------------------------------------------------------|--|
| Alias       | jog_w                                                                                                    |  |
|             | alias same as                                                                                                    |  |
|             | wx() jog_w(WORLD_X, )                                                                                                    |  |
| Description | In the world frame of reference, moves the tool centre point to the end point which is a specified distance along the X axis, in current units (millimetres or inches). This command, wx() is joint-interpolated. The tool centre point travels as a result of various joint motions, not in a straight line. |  |
|             | For cartesian-interpolated (straight line) motion, see wxs().                                                                                                    |  |
| Syntax      | command wx( float <i>distance</i> )                                                                                                    |  |
| Parameters  | <i>distance</i> the distance of travel, in current units: a float                                                                                                    |  |
| Returns     | Success = 0<br>Failure < 0                                                                                                    |  |
| Example     | <pre>move(base_point) wx(200) ;; millimetres</pre>                                                                                                    |  |
| RAPL-II     | Similar to JOG and X, without straight line parameter.                                                                                                    |  |
| See Also    | wxsjogs like wx, but in straight line motionjog_walias of wx and moves along other axeswyjogs like wx, but along Y axiswzjogs like wx, but along Z axisjog_tjogs like wx, but in tool frame of referencejointmoves by joint degreesmotormoves by encoder pulses                                               |  |
| Category    | Motion                                                                                                    |  |

#### WXS

| Alias       | jog_ws                                                                                                    |                                                                                                    |  |
|-------------|----------------------------------------------------------------------------------------------------|----------------------------------------------------------------------------------------------------|--|
|             | alias                                                                                                    | same as                                                                                                    |  |
|             | wxs()                                                                                                    | jog_ws(WORLD_X, )                                                                                                   |  |
| Description | In the world frame of reference, moves the tool centre point along the X the specified distance in current units (millimetres or inches). This com wxs(), is cartesian-interpolated (straight line). |                                                                                                    |  |
|             | For joint-interpolated (not straight) motion, see wx()                                                                                                    |                                                                                                    |  |
| Syntax      | command wxs( float <i>distance</i> )                                                                                                    |                                                                                                    |  |
| Parameters  | distance                                                                                                    | the distance of travel, in current units or degrees: a float                                                        |  |
| Returns     | Success = 0<br>Failure < 0                                                                                                    |                                                                                                    |  |
| Example     | <pre>move(base_point) wxs(200) ;; millimetres</pre>                                                                                                    |                                                                                                    |  |
| RAPL-II     | Similar to JOG and X, with straight line parameter.                                                                                                    |                                                                                                    |  |
| See Also    | wx<br>jog_ws<br>wys                                                                                                    | jogs like wxs, but joint interpolated<br>alias of wxs and moves along other axes<br>jogs like wxs, but along Y axis |  |

| 330         | Subprograms: Alphabetical Listing                                                                                                    |  |
|-------------|----------------------------------------------------------------------------------------------------|--|
|             | wzsjogs like wxs, but along Z axisjog_tsjogs like wxs, but in tool frame of referencejointmoves by joint degreesmotormoves by encoder pulses                                                                                                    |  |
| Category    | Motion                                                                                                    |  |
|             | wy                                                                                                    |  |
| Alias       | jog_w                                                                                                    |  |
| Allas       |                                                                                                    |  |
|             | aliassame aswy()jog_w(WORLD_Y,)                                                                                                    |  |
| Description | In the world frame of reference, moves the tool centre point to the end point<br>which is a specified distance along the Y axis, in current units (millimetres or<br>inches). This command, wy() is joint-interpolated. The tool centre point travels as<br>a result of various joint motions, not in a straight line. |  |
|             | For cartesian-interpolated (straight line) motion, see wys().                                                                                                    |  |
| Syntax      | command wy( float <i>distance</i> )                                                                                                    |  |
| Parameters  | <i>distance</i> the distance of travel, in current units: a float                                                                                                    |  |
| Returns     | Success = 0<br>Failure < 0                                                                                                    |  |
| Example     | <pre>move(base_point) wy(200) ;; millimetres</pre>                                                                                                    |  |
| RAPL-II     | Similar to JOG and Y, without straight line parameter.                                                                                                    |  |
| See Also    | wysjogs like wy, but in straight line motionjog_walias of wy and moves along other axeswxjogs like wy, but along X axiswzjogs like wy, but along Z axisjog_tjogs like wy, but in tool frame of referencejointmoves by joint degreesmotormoves by encoder pulses                                                        |  |
| Category    | Motion                                                                                                    |  |
|             | wys                                                                                                    |  |
| Alias       | jog_ws                                                                                                    |  |
|             | aliassame aswys()jog_ws(WORLD_Y,)                                                                                                    |  |
| Description | In the world frame of reference, moves the tool centre point along the Y axis by the specified distance in current units (millimetres or inches). This command, wys(), is cartesian-interpolated (straight line).                                                                                                    |  |
|             | For joint-interpolated (not straight) motion, see wy()                                                                                                    |  |
| Syntax      | command wys( float <i>distance</i> )                                                                                                    |  |
| Parameters  | <i>distance</i> the distance of travel, in current units or degrees: a float                                                                                                    |  |

| Returns     | Success = 0<br>Failure < 0                                                                                                    |  |
|-------------|----------------------------------------------------------------------------------------------------|--|
| Example     | <pre>move(base_point) wys(200) ;; millimetres</pre>                                                                                                    |  |
| RAPL-II     | Similar to JOG and Y, with straight line parameter.                                                                                                    |  |
| See Also    | wyjogs like wys, but joint interpolatedjog_wsalias of wys and moves along other axeswxsjogs like wys, but along X axiswzsjogs like wys, but along Z axisjog_tsjogs like wys, but in tool frame of referencejointmoves by joint degreesmotormoves by encoder pulses                                                     |  |
| Category    | Motion                                                                                                    |  |
|             | WZ                                                                                                    |  |
| Alias       | jog_w                                                                                                    |  |
|             | aliassame aswz()jog_w(WORLD_Z,)                                                                                                    |  |
| Description | In the world frame of reference, moves the tool centre point to the end point<br>which is a specified distance along the Z axis, in current units (millimetres or<br>inches). This command, wz() is joint-interpolated. The tool centre point travels as<br>a result of various joint motions, not in a straight line. |  |
|             | For cartesian-interpolated (straight line) motion, see wzs().                                                                                                    |  |
| Syntax      | command wz(float distance)                                                                                                    |  |
| Parameters  | <i>distance</i> the distance of travel, in current units: a float                                                                                                    |  |
| Returns     | Success = 0<br>Failure < 0                                                                                                    |  |
| Example     | <pre>move(base_point) wz(200) ;; millimetres</pre>                                                                                                    |  |
| RAPL-II     | Similar to JOG and Z, without straight line parameter.                                                                                                    |  |
| See Also    | wzsjogs like wz, but in straight line motionjog_walias of wz and moves along other axeswxjogs like wz, but along X axiswyjogs like wz, but along Y axisjog_tjogs like wz, but in tool frame of referencejointmoves by joint degreesmotormoves by encoder pulses                                                        |  |
| Category    | Motion                                                                                                    |  |
|             |                                                                                                    |  |

### wzs

Alias

jog\_ws ...

| alias | same as         |     |   |
|-------|-----------------|-----|---|
| wzs() | jog_ws(WORLD_Z, | ••• | ) |

| 332         | Subprograms: Alphabetical Listing                                                                                                    |  |
|-------------|----------------------------------------------------------------------------------------------------|--|
| Description | In the world frame of reference, moves the tool centre point along the Z axis by the specified distance in current units (millimetres or inches). This command, wzs(), is cartesian-interpolated (straight line).                                                  |  |
|             | For joint-interpolated (not straight) motion, see wz()                                                                                                    |  |
| Syntax      | command wzs( float <i>distance</i> )                                                                                                    |  |
| Parameters  | distance the distance of travel, in current units or degrees: a float                                                                                                    |  |
| Returns     | Success = 0<br>Failure < 0                                                                                                    |  |
| Example     | <pre>move(base_point) wzs(200) ;; millimetres</pre>                                                                                                    |  |
| RAPL-II     | Similar to JOG and Z, with straight line parameter.                                                                                                    |  |
| See Also    | wzjogs like wzs, but joint interpolatedjog_wsalias of wzs and moves along other axeswxsjogs like wzs, but along X axiswysjogs like wzs, but along Y axisjog_tsjogs like wzs, but in tool frame of referencejointmoves by joint degreesmotormoves by encoder pulses |  |
| Category    | Motion                                                                                                    |  |

# xpulses\_get

| Description | Gets xpulses, the number of encoder pulses per revolution of a motor, for all axes. |  |
|-------------|-------------------------------------------------------------------------------------|--|
| Syntax      | <pre>command xpulses_get( var int[8] pulses )</pre>                                 |  |
| Parameter   | <i>pulses</i> the pulses of all axes: an array of ints                              |  |
| Returns     | Success >= 0.<br>The array 'pulses' is packed.<br>Failure < 0                       |  |
| See Also    | xpulses_set sets the number of pulses per revolution for an axis                    |  |
| Category    | Robot Configuration                                                                 |  |
|             |                                                                                     |  |

# xpulses\_set

| Description | For an axis, sets xpulses, the number of encoder pulses per revolution of the motor.                               |  |  |
|-------------|----------------------------------------------------------------------------------------------------|--|--|
| Syntax      | command xpulses_set( int axis , int xpulses )                                                                      |  |  |
| Parameters  | axisthe axis being set: an intxpulsesthe number of pulses per revolution: an int                                   |  |  |
| Returns     | Success >= 0<br>Failure < 0                                                                                        |  |  |
| Example     | xpulses_set(8,1000)                                                                                                |  |  |
| RAPL-II     | @XPULSES                                                                                                    |  |  |
| See Also    | configaxisconfigures an axis including sets pulsesxpulses_getgets the number of pulses per revolution for all axes |  |  |

Category

**Robot Configuration** 

#### xratio\_get

| Description | Gets xratio, the ratio of the number of motor turns (revolutions) per unit of joint displacement (degrees for robot joints and carousels, mm or inch for track). |  |  |
|-------------|----------------------------------------------------------------------------------------------------|--|--|
| Syntax      | <pre>command xratio_get( var float[8] ratio )</pre>                                                                                                    |  |  |
| Parameter   | <i>ratio</i> the ratios for all axes: an array of up to 8 floats                                                                                                 |  |  |
| Returns     | Success >= 0. the parameter is packed<br>Failure < 0                                                                                                    |  |  |
| Example     | <pre>float[8] ratios int check ;; get pulse to motion conversions check = xratio_get(ratios)</pre>                                                               |  |  |
| See Also    | xratio_set sets the ratio of conversion                                                                                                    |  |  |
| Category    | Robot Configuration                                                                                                    |  |  |

### xratio\_set

| Description | Sets xratio, the ratio of the number of motor turns (revolutions) per unit of joint displacement (degrees for robot joints and carousels, mm or inch for track). |                                                                         |  |
|-------------|----------------------------------------------------------------------------------------------------|-------------------------------------------------------------------------|--|
| Syntax      | command xra                                                                                                    | atio_set( int axis , float xratio )                                     |  |
| Parameters  |                                                                                                    | e axis being set: an int<br>e ratio of conversion: a float              |  |
| Returns     | Success >= 0<br>Failure < 0                                                                                                    |                                                                         |  |
| Example     | <pre>xratio_set(8,11.5)</pre>                                                                                                    |                                                                         |  |
| RAPL-II     | @XRATIO                                                                                                    |                                                                         |  |
| See Also    | configaxis<br>xratio_get                                                                                                    | configures an axis including sets ratio<br>gets the ratio of conversion |  |
| Category    | Robot Configuration                                                                                                    |                                                                         |  |

#### xrot

| jog_w  |                                |
|--------|--------------------------------|
| alias  | same as                        |
| xrot() | <pre>jog_w(WORLD_XROT, )</pre> |

Description

Alias

In the world frame of reference, rotates the tool around the X axis by the specified degrees.

This command, xrot(), is joint-interpolated. The end-point is determined and the tool travels to it as a result of various joint motions. The start point and end point for the tool centre point are the same (no change in distance along the axis

|            | or angle between<br>the tool are differ                                                                                                    | the axis and the tool), but the start position and end position of<br>rent.                                                                                                    |
|------------|----------------------------------------------------------------------------------------------------|----------------------------------------------------------------------------------------------------|
|            | For cartesian-inte                                                                                                    | erpolated (straight line) motion, see xrots().                                                                                                    |
| Syntax     | command xrot(                                                                                                    | float distance )                                                                                                    |
| Parameters | distance                                                                                                    | the distance of travel, in current units or degrees: a float                                                                                                    |
| Returns    | Success = 0<br>Failure < 0                                                                                                    |                                                                                                    |
| Example    | appro(centre)<br>pitch(45)<br>xrot(45)                                                                                                    | ;; pitch around tool point<br>;; rotate around world X axis                                                                                                    |
| RAPL-II    | Similar to JOG, w                                                                                                    | vithout straight line parameter.                                                                                                    |
|            | Also similar to ROLL. In RAPL-II this name was used for a rotation in the frame of reference. In RAPL-3, the world rotation is called xrot and the to rotation is called roll. |                                                                                                    |
| See Also   | xrots<br>jog_w<br>yrot<br>zrot<br>jog_t<br>joint<br>motor                                                                                                    | like xrot, but in straight-line mode<br>like xrot and around and along all axes<br>rotates around world Y axis<br>rotates around world Z axis<br>jogs, but in tool frame of reference<br>moves by joint degrees<br>moves by encoder pulses |
| Category   | Motion                                                                                                    |                                                                                                    |

Subprograms: Alphabetical Listing

xrots

Alias

334

jog\_ws ...

| alias   | same as                         |
|---------|---------------------------------|
| xrots() | <pre>jog_ws(WORLD_XROT, )</pre> |

| Description | In the world frame of reference, rotates the tool around the X axis by the specified degrees.                                                                                          |  |
|-------------|----------------------------------------------------------------------------------------------------|--|
|             | This command, xrots(), is cartesian-interpolated (straight-line). The tool centre point travels in a straight line along the axis to the end point.                                    |  |
|             | For joint-interpolated (not straight) motion, see xrot().                                                                                                    |  |
| Syntax      | command xrots( float distance )                                                                                                    |  |
| Parameters  | <i>distance</i> the distance of travel, in current units or degrees: a float                                                                                                    |  |
| Returns     | Success = 0<br>Failure < 0                                                                                                    |  |
| Example     | <pre>appro(centre) pitch(45) ;; pitch around tool point xrots(45) ;; rotate around world X axis</pre>                                                                                  |  |
| RAPL-II     | Similar to JOG, with straight line parameter.                                                                                                    |  |
|             | Also similar to ROLL. In RAPL-II this name was used for a rotation in the world frame of reference. In RAPL-3, the world rotation is called xrot and the tool rotation is called roll. |  |

|                                | RAPL-3 Referer                                                                                                    | nce Guide                                                                                                    |                                                                                                    | 335                                                                                                    |
|--------------------------------|----------------------------------------------------------------------------------------------------|----------------------------------------------------------------------------------------------------|----------------------------------------------------------------------------------------------------|----------------------------------------------------------------------------------------------------|
| See Also                       | xrot<br>jog_w<br>yrots<br>zrots<br>jog_t<br>joint<br>motor                                                                                                    | like xrots and a<br>rotates around<br>rotates around                                                                                                    | world Z axis<br>frame of reference<br>degrees                                                                                                    |                                                                                                    |
| Category                       | Motion                                                                                                    |                                                                                                    |                                                                                                    |                                                                                                    |
|                                | yaw                                                                                                    |                                                                                                    |                                                                                                    |                                                                                                    |
| lias                           | jog_t                                                                                                    |                                                                                                    |                                                                                                    |                                                                                                    |
|                                | alias                                                                                                    | same as                                                                                                    |                                                                                                    |                                                                                                    |
|                                | yaw()                                                                                                    | jog_t(TOOL_YAW,                                                                                                    | )                                                                                                    |                                                                                                    |
| Description                    | In the tool fra<br>number of dea                                                                                                    |                                                                                                    | ites around the nor                                                                                                    | rmal axis, by the specified                                                                                                    |
|                                | motion                                                                                                    |                                                                                                    | axis                                                                                                    |                                                                                                    |
|                                |                                                                                                    | common name                                                                                                    | F3<br>coordinate<br>system                                                                                                    | A465/A255<br>coordinate<br>system                                                                                                    |
|                                |                                                                                                    |                                                                                                    |                                                                                                    |                                                                                                    |
|                                | yaw                                                                                                    | normal                                                                                                    | Х                                                                                                    | Z                                                                                                    |
|                                | This comman<br>the tool travel<br>point for the t<br>or angle betwe                                                                                                    | d, yaw(), is joint-inte<br>ls to it as a result of<br>cool centre point are                                                                                                    | rpolated. The end p<br>various joint motio<br>the same (no chang<br>tool), but the start                                                                                                    | bosition is determined and<br>ns. The start point and end<br>ge in distance along the axis                                           |
|                                | This comman<br>the tool travel<br>point for the t<br>or angle betwe<br>the tool are di                                                                                                    | d, yaw(), is joint-inte<br>ls to it as a result of<br>cool centre point are<br>een the axis and the                                                                                                    | rpolated. The end p<br>various joint motio<br>the same (no chang<br>tool), but the start<br>nt of rotation.                                                                                                    | bosition is determined and<br>ns. The start point and end<br>ge in distance along the axis<br>position and end position o            |
| yntax                          | This comman<br>the tool travel<br>point for the t<br>or angle betwe<br>the tool are di<br>For cartesian-                                                                                                    | d, yaw(), is joint-inte<br>ls to it as a result of<br>cool centre point are<br>een the axis and the<br>ifferent by the amou                                                                                 | rpolated. The end p<br>various joint motio<br>the same (no chang<br>tool), but the start<br>nt of rotation.<br>at line) motion, see                                                                                                | bosition is determined and<br>ns. The start point and end<br>ge in distance along the axis<br>position and end position o            |
| -                              | This comman<br>the tool travel<br>point for the t<br>or angle betwe<br>the tool are di<br>For cartesian-<br>command ya                                                                                                    | d, yaw(), is joint-inter<br>ls to it as a result of<br>cool centre point are<br>een the axis and the<br>ifferent by the amous<br>-interpolated (straigh                                                     | rpolated. The end p<br>various joint motio<br>the same (no chang<br>tool), but the start<br>nt of rotation.<br>at line) motion, see                                                                                                | bosition is determined and<br>ns. The start point and end<br>ge in distance along the axis<br>position and end position o            |
| Syntax<br>Parameter<br>Returns | This comman<br>the tool travel<br>point for the t<br>or angle betwe<br>the tool are di<br>For cartesian-<br>command ya                                                                                                    | d, yaw(), is joint-inte<br>ls to it as a result of<br>cool centre point are<br>een the axis and the<br>ifferent by the amou<br>-interpolated (straigh<br>w( float <i>distance</i>                           | rpolated. The end p<br>various joint motio<br>the same (no chang<br>tool), but the start<br>nt of rotation.<br>at line) motion, see                                                                                                | bosition is determined and<br>ns. The start point and end<br>ge in distance along the axis<br>position and end position o            |
| arameter<br>leturns            | This comman<br>the tool travel<br>point for the t<br>or angle betwe<br>the tool are di<br>For cartesian-<br>command ya<br><i>distance</i> the<br>Success = 0                                                                                          | d, yaw(), is joint-inte<br>ls to it as a result of<br>cool centre point are<br>een the axis and the<br>ifferent by the amou<br>-interpolated (straigh<br>w( float <i>distance</i>                           | rpolated. The end p<br>various joint motio<br>the same (no chang<br>tool), but the start<br>nt of rotation.<br>at line) motion, see                                                                                                | bosition is determined and<br>ns. The start point and end<br>ge in distance along the axis<br>position and end position o            |
| arameter<br>leturns            | This comman<br>the tool travel<br>point for the t<br>or angle betwe<br>the tool are di<br>For cartesian-<br>command ya<br><i>distance</i> the<br>Success = 0<br>Failure < 0                                                                           | d, yaw(), is joint-inte<br>ls to it as a result of<br>cool centre point are<br>een the axis and the<br>ifferent by the amou<br>-interpolated (straigh<br>w( float <i>distance</i>                           | rpolated. The end p<br>various joint motio<br>the same (no chang<br>tool), but the start<br>nt of rotation.<br>at line) motion, see                                                                                                | bosition is determined and<br>ns. The start point and end<br>ge in distance along the axis<br>position and end position o            |
| arameter<br>Returns<br>xample  | This comman<br>the tool travel<br>point for the t<br>or angle betwe<br>the tool are di<br>For cartesian-<br>command ya<br><i>distance</i> the<br>Success = 0<br>Failure < 0<br>yaw(45)                                                                | d, yaw(), is joint-inter<br>ls to it as a result of<br>cool centre point are<br>een the axis and the<br>ifferent by the amout<br>-interpolated (straigh<br>w( float <i>distance</i><br>e amount of rotation | rpolated. The end p<br>various joint motio<br>the same (no chang<br>tool), but the start<br>nt of rotation.<br>at line) motion, see                                                                                                | bosition is determined and<br>ns. The start point and end<br>ge in distance along the axis<br>position and end position o            |
| Parameter                      | This comman<br>the tool travel<br>point for the t<br>or angle betwe<br>the tool are di<br>For cartesian-<br>command ya<br>distance the<br>Success = 0<br>Failure < 0<br>yaw(45)<br>yaw(-8.25)<br>Same as yaw.                                         | d, yaw(), is joint-inter<br>ls to it as a result of<br>cool centre point are<br>een the axis and the<br>ifferent by the amout<br>-interpolated (straigh<br>w( float <i>distance</i><br>e amount of rotation | rpolated. The end p<br>various joint motio<br>the same (no chang<br>tool), but the start<br>nt of rotation.<br>at line) motion, see<br>(a)<br>in degrees: a float                                                                  | position is determined and<br>ns. The start point and end<br>ge in distance along the axis<br>position and end position o<br>yaws(). |
| arameter<br>Returns<br>Example | This comman<br>the tool travel<br>point for the t<br>or angle betwe<br>the tool are di<br>For cartesian-<br>command ya<br>distance the<br>Success = 0<br>Failure < 0<br>yaw(45)<br>yaw(-8.25)<br>Same as yaw.<br>No equivalent<br>yaws mo<br>pitch mo | d, yaw(), is joint-intends to it as a result of tool centre point are een the axis and the afferent by the amount-interpolated (straighw( float <i>distance</i> e amount of rotation                        | rpolated. The end p<br>various joint motio<br>the same (no chang<br>tool), but the start<br>nt of rotation.<br>at line) motion, see<br>)<br>in degrees: a float<br>erformed a different<br>normal axis, but in<br>orientation axis | position is determined and<br>ns. The start point and end<br>ge in distance along the axis<br>position and end position o<br>yaws(). |

| 336               | Subprograms: Alphabetical Listing                                                                                                    |                                                                                                    |                            |                                   |  |
|-------------------|----------------------------------------------------------------------------------------------------|----------------------------------------------------------------------------------------------------|----------------------------|-----------------------------------|--|
|                   | yaws()                                                                                                    | jog_ts(TOOL_YAW,                                                                                                    | )                          |                                   |  |
| Description       | In the tool frame of reference, rotates around the normal axis, by the specified number of degrees.                                                                                                    |                                                                                                    |                            |                                   |  |
|                   | motion                                                                                                    |                                                                                                    | axis                       |                                   |  |
|                   |                                                                                                    | common name                                                                                                    | F3<br>coordinate<br>system | A465/A255<br>coordinate<br>system |  |
|                   | yaw                                                                                                    | normal                                                                                                    | Х                          | Z                                 |  |
|                   |                                                                                                    | and, yaws(), is cartesian-interpolated (straight-line) motion. The tool<br>t stays on the axis, in the same place, while the tool rotates around |                            |                                   |  |
|                   | For joint-inte                                                                                                    | erpolated motion, see yaw().                                                                                                    |                            |                                   |  |
| Syntax            | command yaws( float <i>distance</i> )                                                                                                    |                                                                                                    |                            |                                   |  |
| Parameter         | distance the amount of rotation in degrees: a float                                                                                                    |                                                                                                    |                            |                                   |  |
| Returns           | Success = 0<br>Failure < 0                                                                                                    |                                                                                                    |                            |                                   |  |
| Example           | yaws(45)                                                                                                    |                                                                                                    |                            |                                   |  |
|                   | yaws(-57.5)                                                                                                    |                                                                                                    |                            |                                   |  |
| Application Shell | Same as yaws.                                                                                                    |                                                                                                    |                            |                                   |  |
| RAPL-II           | No equivalent. In RAPL-II, YAW performed a different motion. See zrots.                                                                                                    |                                                                                                    |                            |                                   |  |
| See Also          | yaw moves around the tool normal axis, but joint-interpolated<br>pitchs moves around the tool orientation axis in straight line motion<br>rolls moves around the tool approach/depart axis in straight line motion |                                                                                                    |                            |                                   |  |
|                   |                                                                                                    |                                                                                                    |                            |                                   |  |

# yrot

| Alias       | jog_w                                                                                                    |                                    |                           |  |
|-------------|----------------------------------------------------------------------------------------------------|------------------------------------|---------------------------|--|
|             | alias                                                                                                    | same as                            |                           |  |
|             | yrot()                                                                                                    | <pre>jog_w(WORLD_YROT, )</pre>     |                           |  |
| Description | In the world frame of reference, rotates the tool around the Y axis by the specified degrees.                                                                                                    |                                    |                           |  |
|             | This command, yrot(), is joint-interpolated. The end-point is determined and<br>tool travels to it as a result of various joint motions. The start point and end<br>point for the tool centre point are the same (no change in distance along the<br>or angle between the axis and the tool), but the start position and end position<br>the tool are different.<br>For cartesian-interpolated (straight line) motion, see yrots(). |                                    |                           |  |
|             |                                                                                                    |                                    |                           |  |
| Syntax      | command yro                                                                                                    | ( float <i>distance</i> )          |                           |  |
| Parameter   | distance                                                                                                    | the distance of travel, in current | units or degrees: a float |  |
| Returns     | Success = 0<br>Failure < 0                                                                                                    |                                    |                           |  |

| Example  | appro(centre)<br>pitch(45)<br>yrot(45)                                                                                                    | ;; pitch around tool point<br>;; rotate around world Y axis                                                                                                    |  |
|----------|----------------------------------------------------------------------------------------------------|----------------------------------------------------------------------------------------------------|--|
| RAPL-II  | Similar to JOG, w                                                                                                    | ithout straight line parameter.                                                                                                    |  |
|          | Also similar to PITCH. In RAPL-II this name was used for a rotation in the wor<br>frame of reference. In RAPL-3, the world rotation is called yrot and the tool<br>rotation is called pitch. |                                                                                                    |  |
| See Also | yrots<br>jog_w<br>xrot<br>zrot<br>jog_t<br>joint<br>motor                                                                                                    | like yrot, but in straight-line mode<br>like yrot and around and along all axes<br>rotates around world X axis<br>rotates around world Z axis<br>jogs, but in tool frame of reference<br>moves by joint degrees<br>moves by encoder pulses |  |
| Category | Motion and Locat                                                                                                    | ions: Motion                                                                                                    |  |

# yrots

| Alias       | jog_ws                                                                                                    |  |  |
|-------------|----------------------------------------------------------------------------------------------------|--|--|
|             | alias same as                                                                                                    |  |  |
|             | <pre>yrots() jog_ws(WORLD_YROT, )</pre>                                                                                                    |  |  |
| Description | In the world frame of reference, rotates the tool around the Y axis by the specified degrees.                                                                                                    |  |  |
|             | This command, yrots(), is cartesian-interpolated (straight-line). The tool centre point travels in a straight line along the axis to the end point.                                                                                                 |  |  |
|             | For joint-interpolated (not straight) motion, see yrot().                                                                                                    |  |  |
| Syntax      | command yrots( float <i>distance</i> )                                                                                                    |  |  |
| Parameter   | <i>distance</i> the distance of travel, in current units or degrees: a float                                                                                                    |  |  |
| Returns     | Success = 0<br>Failure < 0                                                                                                    |  |  |
| Example     | <pre>appro(centre) pitch(45) ;; pitch around tool point yrots(45) ;; rotate around world Y axis</pre>                                                                                                    |  |  |
| RAPL-II     | Similar to JOG, with straight line parameter.                                                                                                    |  |  |
|             | Also similar to PITCH. In RAPL-II this name was used for a rotation in the world frame of reference. In RAPL-3, the world rotation is called yrot and the tool rotation is called pitch.                                                            |  |  |
| See Also    | yrotlike yrots, but joint-interpolatedjog_wlike yrots and around and along all axesxrotsrotates around world X axiszrotsrotates around world Z axisjog_tjogs, but in tool frame of referencejointmoves by joint degreesmotormoves by encoder pulses |  |  |
| Category    | Motion                                                                                                    |  |  |

#### zero

| Description | Sets all the current motor position registers to 0.                                                                                 |  |  |
|-------------|----------------------------------------------------------------------------------------------------|--|--|
| Syntax      | command zero()                                                                                                    |  |  |
| Returns     | Success >= 0<br>Failure < 0                                                                                                    |  |  |
| Example     | zero()                                                                                                    |  |  |
| RAPL-II     | Same as @ZERO.                                                                                                    |  |  |
| See Also    | herestores a location in a location variablepos_getgets the position of the robotpos_setsets the position of the robot to any value |  |  |

#### zrot

Calibration Home

| Alias       | jog_w                                                                                                    |  |  |
|-------------|----------------------------------------------------------------------------------------------------|--|--|
|             | alias same as                                                                                                    |  |  |
|             | <pre>zrot() jog_w(WORLD_ZROT, )</pre>                                                                                                    |  |  |
| Description | In the world frame of reference, rotates the tool around the Z axis by the specified degrees.                                                                                                    |  |  |
|             | This command, zrot(), is joint-interpolated. The end-point is determined and the tool travels to it as a result of various joint motions. The start point and end point for the tool centre point are the same (no change in distance along the axis or angle between the axis and the tool), but the start position and end position of the tool are different. |  |  |
|             | For cartesian-interpolated (straight line) motion, see zrots().                                                                                                    |  |  |
| Syntax      | command zrot( float <i>distance</i> )                                                                                                    |  |  |
| Parameter   | <i>distance</i> the distance of travel, in current units or degrees: a float                                                                                                    |  |  |
| Returns     | Success = 0<br>Failure < 0                                                                                                    |  |  |
| Example     | appro(centre)<br>pitch(45) ;; pitch around tool point<br>zrot(45) ;; rotate around world Z axis                                                                                                    |  |  |
| RAPL-II     | Similar to JOG, without straight line parameter.                                                                                                    |  |  |
|             | Also similar to YAW. In RAPL-II this name was used for a rotation in the world frame of reference. In RAPL-3, the world rotation is called zrot and the tool rotation is called yaw.                                                                                                    |  |  |
| See Also    | zrotslike zrot, but in straight-line modejog_wlike zrot and around and along all axesxrotrotates around world X axisyrotrotates around world Y axisjog_tjogs, but in tool frame of referencejointmoves by joint degreesmotormoves by encoder pulses                                                                                                    |  |  |
| Category    | Motion                                                                                                    |  |  |

Category

| Alias       | jog_ws                                                                                                    |  |  |
|-------------|----------------------------------------------------------------------------------------------------|--|--|
|             | alias same as                                                                                                    |  |  |
|             | <pre>zrots() jog_ws(WORLD_ZROT, )</pre>                                                                                                    |  |  |
| Description | In the world frame of reference, rotates the tool around the Z axis by the specified degrees.                                                                                                    |  |  |
|             | This command, zrots(), is cartesian-interpolated (straight-line). The tool centre point travels in a straight line along the axis to the end point.                                                                                                 |  |  |
|             | For joint-interpolated (not straight) motion, see zrot().                                                                                                    |  |  |
| Syntax      | command zrots( float <i>distance</i> )                                                                                                    |  |  |
| Parameter   | <i>distance</i> the distance of travel, in current units or degrees: a float                                                                                                    |  |  |
| Returns     | Success = 0<br>Failure < 0                                                                                                    |  |  |
| Example     | appro(centre)<br>pitch(45) ;; pitch around tool point<br>zrots(45) ;; rotate around world Z axis                                                                                                    |  |  |
| RAPL-II     | Similar to JOG, with straight line parameter.                                                                                                    |  |  |
|             | Also similar to YAW. In RAPL-II this name was used for a rotation in the world frame of reference. In RAPL-3, the world rotation is called zrot and the tool rotation is called yaw.                                                                |  |  |
| See Also    | zrotlike zrots, but joint-interpolatedjog_wlike zrots and around and along all axesxrotsrotates around world X axisyrotsrotates around world Y axisjog_tjogs, but in tool frame of referencejointmoves by joint degreesmotormoves by encoder pulses |  |  |
| Category    | Motion                                                                                                    |  |  |

#### zrots

### APPENDICES

# Signals

| Symbol  | Number | Description                                   | Default Action                                                |
|---------|--------|-----------------------------------------------|---------------------------------------------------------------|
| SIGKILL | 1      | Kill                                          | Terminate                                                     |
|         |        | (cannot be masked or modified)                |                                                               |
| SIGSEGV | 2      | Segmentation violation                        | Terminate                                                     |
| SIGILL  | 3      | Illegal instruction                           | Terminate                                                     |
| SIGFPE  | 4      | Floating point exception                      | Terminate                                                     |
| SIGSYS  | 5      | Bad argument to system call                   | Terminate                                                     |
| SIGABRT | 6      | Abort                                         | Terminate                                                     |
| SIGINT  | 7      | Interrupt                                     | Terminate                                                     |
| SIGALRM | 8      | Alarm clock                                   | Terminate                                                     |
| SIGHUP  | 9      | Hang up                                       | Terminate                                                     |
| SIGPIPE | 10     | Write to pipe,<br>but no process to read it   | Terminate                                                     |
| SIGSOCK | 11     | Write to socket,<br>but no process to read it | Terminate                                                     |
| SIGRPWR | 12     | Robot power fail                              | Terminate                                                     |
| SIG13   | 13     | Undefined                                     | Terminate                                                     |
| SIG14   | 14     | Undefined                                     | Terminate                                                     |
| SIG15   | 15     | Undefined                                     | Terminate                                                     |
| SIG16   | 16     | Undefined                                     | Terminate                                                     |
| SIGCHLD | 17     | Child process died                            | Ignore                                                        |
| SIG18   | 18     | Undefined                                     | Ignore                                                        |
| SIG19   | 19     | Undefined                                     | Ignore                                                        |
| SIG20   | 20     | Undefined                                     | Ignore                                                        |
| SIG21   | 21     | Undefined                                     | Ignore                                                        |
| SIG22   | 22     | Undefined                                     | Ignore                                                        |
| SIG23   | 23     | Reserved for system use                       | Ignore<br>(non-interruptible)                                 |
| SIG24   | 24     | Reserved for system use                       | Ignore<br>(will interrupt a process blocked on<br>socket i/o) |

Any signal interrupts msleep() or waitpid().

Signal <= 8, SIGKILL to SIGALRM, interrupts WAITIO, WAITSOCK, WAITSEM. Signal 11, SIGSOCK, interrupts WAITSOCK.

WAITIO, WAITSOCK, and WAITSEM are states that a process can be in.